Министерство образования Российской Федерации Ивановский государственный энергетический университет

# **ПОВЫШЕНИЕ ЭФФЕКТИВНОСТИ РАБОТЫ ЭНЕРГОСИСТЕМ**

**ТРУДЫ ИГЭУ**

**Выпуск 6** 

*Под редакцией доктора технических наук, профессора В.А. Шуина, доктора технических наук, профессора М.Ш. Мисриханова, доктора технических наук, профессора А.В. Мошкарина*

> Москва Энергоатомиздат 2003

## **УДК 621.311 ББК 31.37 П 42**

Повышение эффективности работы энергосистем: Тр. ИГЭУ. Вып. 6 / Под ред. В.А. Шуина, М.Ш. Мисриханова, А.В. Мошкарина. – М.: Энергоатомиздат, 2003. –– 560 с.

ISBN 5-283-02595-0

### **Редакционная коллегия:**

д-р техн. наук, проф. В.Н. Нуждин, д-р техн. наук, проф. М.Ш. Мисриханов, д-р техн. наук, проф. Б.М. Ларин, д-р техн. наук, проф. А.В. Мошкарин, д-р техн. наук, проф. В.А. Савельев, д-р техн. наук, проф. В.А. Строев, д-р техн. наук, проф. С.В. Тарарыкин, д-р техн. наук, проф. В.А. Шуин, д-р техн. наук, проф. А.В. Шунтов, д-р техн. наук, проф. Ю.Я. Щелыкалов, д-р техн. наук, проф. И.В. Якимец

*Рецензенты:* 

*д-р техн. наук, проф. В.А. Семенов (СО-ЦДУ ЕЭС России); д-р техн. наук, проф. А.В. Шунтов (Информационно-вычислительный центр Мосэнерго); д-р техн. наук, проф. В.К. Слышалов (Ивановский государственный энергетический университет)* 

Материал сборника включает разделы, посвященные вопросам расчета и моделирования установившихся режимов и переходных процессов в электроэнергетических системах и их элементах, эксплуатации и диагностики электрооборудования для электрических станций, подстанций и сетей, релейной защиты, автоматики и противоаварийного управления электроэнергетическими системами, общим проблемам и экономическим аспектам управления функционированием и развитием электроэнергетики России и регионов.

Книга предназначена для специалистов, занимающихся исследованием, разработкой, проектированием и эксплуатацией электроэнергетических систем, электрических станций, подстанций и сетей, комплексов и устройств их автоматического управления.

ISBN 5-283-02595-0 Авторы, 2003

# **ЭЛЕКТРОЭНЕРГЕТИКА**

### УДК 621.316.925.014.67

### **Математическая модель генератора для исследования электромагнитных процессов при замыканиях на землю и коммутациях в обмотке статора**

*В.А. Шуин, д-р техн. наук, М.А. Шаброва, инж., А.В Гусенков, О.В. Фролова, кандидаты техн. наук,* 

**Введение.** Однофазные замыкания на землю (ОЗЗ) являются наиболее частым видом электрических повреждений в обмотке статора генераторов и часто предшествуют многофазным и витковым коротким замыканиям (КЗ). Поэтому от эффективности функционирования защиты генераторов от этого вида повреждений в значительной мере зависит надежность работы генераторов. В настоящее время на большинстве мощных турбогенераторов, работающих в блоке с трансформаторами, применяется стопроцентная (не имеющая «мертвой зоны», т.е. охватывающая всю обмотку статора, включая нейтраль) защита, основанная на использовании третьей гармоники ЭДС генератора, типа БРЭ 1301.01 (ЗЗГ-11).

Наиболее опасными для генератора являются дуговые перемежающиеся ОЗЗ, при которых перенапряжения на неповрежденных фазах могут достигать максимальных значений  $(3,5 - 3,6)U_{\phi}$  *мах* [2]. При таких перенапряжениях весьма вероятны вторичные пробои в точках обмотки статора с ослабленной изоляцией и переход ОЗЗ в двойные или многоместные повреждения. Кроме этого, при дуговых перемежающихся ОЗЗ действующее значение тока в месте повреждения может увеличиваться в несколько раз за счет влияния свободных составляющих переходного тока.

Вопросы, связанные с оценкой эффективности функционирования указанной выше защиты генератора и, прежде всего, с ее быстродействием при дуговых перемежающихся ОЗЗ в обмотке статора c учетом различных режимов заземления нейтрали, допускаемых ПУЭ [1], практически не исследованы. С учетом трудностей проведения натурных экспериментов в действующих электроустановках наиболее приемлемым методом исследования указанных вопросов является математическое моделирование на ЭВМ. В статье рассматриваются принципы построения математической модели генератора, работающего в блоке с трансформатором, для исследования электромагнитных процессов при различных разновидностях ОЗЗ и режимах заземления нейтрали.

**Режимы заземления нейтрали, учитываемые при построении модели генератора.** Режим заземления нейтрали генераторов определяет характер происходящих при ОЗЗ в обмотке статора электромагнитных процессов, степень опасности разновидностей ОЗЗ, ущербы от их последствий, а также требования к защите от этого вида повреждений, принципы выполнения и способы ее действия.

Основным требованием к режиму заземления нейтрали мощных генераторов, работающих в блоке с трансформаторами, является надежность функционирования схемы генераторного напряжения в интервале времени от момента возникновения пробоя фазы на землю до отключения генератора защитой от ОЗЗ.

В соответствии с требованиями ПУЭ [1] в схемах блоков 6÷24 кВ генератор-трансформатор предусматриваются два основных режима заземления нейтрали:

- изолированная нейтраль;

- заземление нейтрали через дугогасящий реактор (компенсация емкостных токов однофазных замыканий на землю) при значениях емкостного тока ОЗЗ более 5 А.

В электрических сетях  $3 \div 35$  кВ, кроме названных выше режимов заземления нейтрали, ограниченное применение получили также высокоомное и низкоомное заземление нейтрали через резистор. В соответствии с §1.7.5 [1] высокоомное заземление нейтрали, как и заземление нейтрали через дугогасящий реактор, может рассматриваться в качестве режима изолированной нейтрали. Поэтому можно полагать, что ПУЭ допускают также возможность применения высокоомного заземления нейтрали и в схемах генераторов 6 ÷ 24 кВ, работающих в блоке с трансформаторами.

Таким образом, при разработке математической модели генератора, работающего в блоке с трансформатором, необходимо учитывать следующие возможные режимы работы нейтрали генератора:

а) изолированную нейтраль;

б) заземление нейтрали через дугогасящий реактор (компенсация емкостных токов);

в) высокоомное заземление нейтрали через резистор.

**Требования к модели.** С учетом изложенного разрабатываемая математическая модель генератора, работающего в блоке с трансформатором, должна обеспечивать:

*Математическая модель генератора для исследования электромагнитных процессов при замыканиях на землю и коммутациях в обмотке статора*

• возможность моделирования всех разновидностей ОЗЗ (устойчивых, однократных пробоев изоляции, дуговых прерывистых замыканий, включая перемежающиеся);

• возможность моделирования ОЗЗ в любой точке обмотки статора (на выводах, в нейтрали и промежуточных точках);

• возможность моделирования ОЗЗ при всех учитываемых режимах заземления нейтрали генератора (изолированная нейтраль, заземление нейтрали через ДГР, высокоомное заземление нейтрали через резистор);

• возможность моделирования как однофазных, так и двойных замыканий на землю (т.е. модель генератора должна быть трехфазной).

**Методика формирования модели генератора для исследования переходных процессов и установившихся режимов при ОЗЗ и коммутациях в обмотке статора.** При составлении математического описания модели генератора рассматриваются три случая: ОЗЗ на выводах обмотки статора, ОЗЗ в промежуточной точке обмотки статора, ОЗЗ в нейтрали генератора в режимах изолированной нейтрали, резонансного и высокоомного заземления нейтрали. Для каждого случая формируется своя система дифференциальных уравнений.

Полная трехфазная схема замещения генератора приведена на рис. 1. Для обеспечения возможности моделирования ОЗЗ в любой точке обмотки статора генератор в схеме представлен двумя Т-образными звеньями со следующими параметрами: *еА*, *еВ*, *еС* – фазные ЭДС генератора;  $L_G$  – индуктивность генератора;  $R_G$  – активное сопротивление генератора; *СМ* – суммарная междуфазовая емкость генератора; *С*0 – суммарная емкость генератора между фазой и землей; *GМ* – междуфазовая проводимость генератора;  $G_0$  – проводимость фаз генератора на землю;  $L_3$  – индуктивность земли;  $R_3$  – активное сопротивление земли;  $\alpha$  – доля замкнувшихся витков, отсчитываемых от нейтрали обмотки статора.

В целях упрощения решения уравнений модели математическое описание последней целесообразно представить в форме дифференциальных уравнений 1-го порядка. При построении модели, учитывающей состояние коммутационных элементов (например, ключа, имитирующего ОЗЗ в различных фазах, контактов выключателя и др.), в данной работе применен разработанный в [3] метод формирования непрерывно-дискретных дифференциальных уравнений состояния сложных трехфазных электрических цепей по уравнениям составляющих блоков. Для упрощения формирования общей математической модели генератора используется также разбиение трехфазной схемы замещения на составляющие блоки по методу [3]. Границами блока служат узлы, напряжения в которых равны нулю или являются переменными состояния, и нейтрали трехфазных элементов (рис. 1).

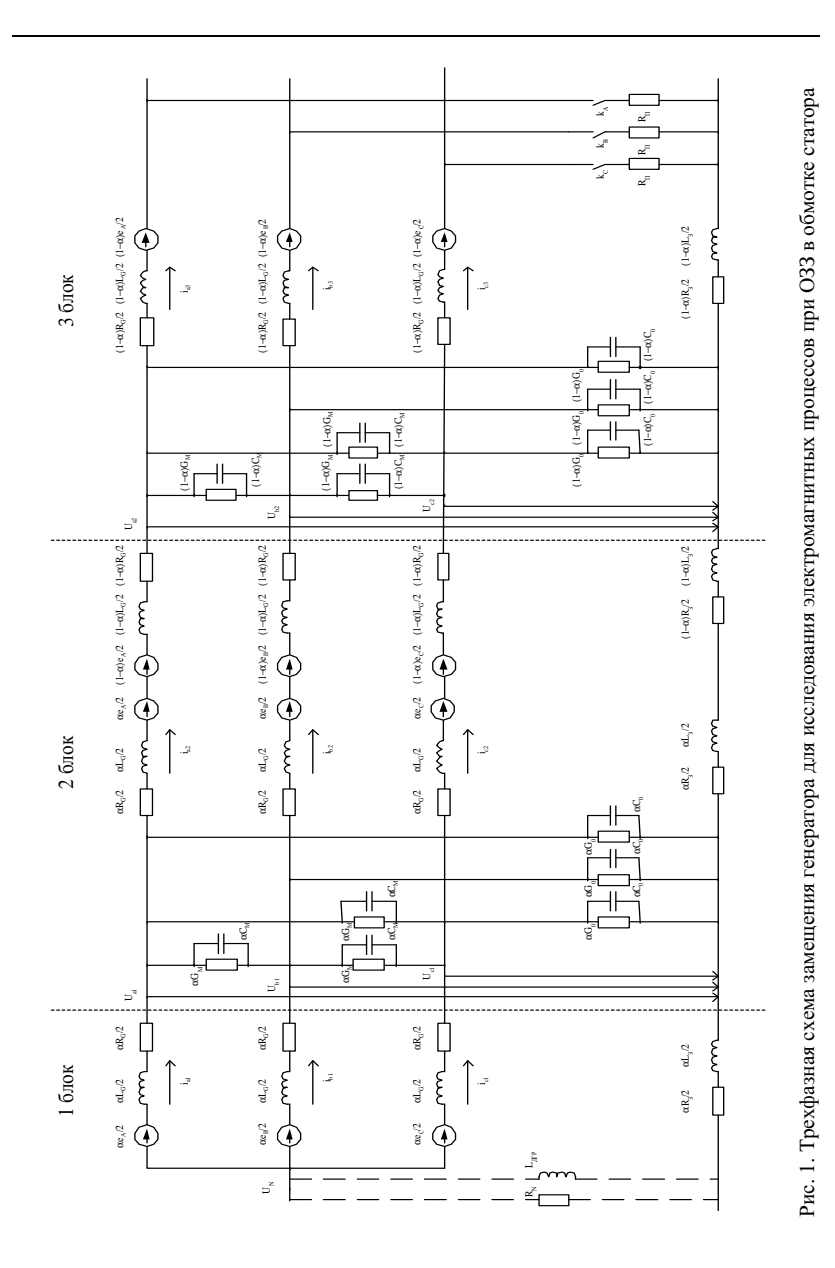

166

*Математическая модель генератора для исследования электромагнитных процессов при замыканиях на землю и коммутациях в обмотке статора*

**Модель генератора для исследования переходных процессов и установившихся режимов при ОЗЗ на выводах обмотки статора.** Схема замещения модели генератора для рассматриваемого случая приведена на рис. 1.

При формировании дифференциальных уравнений состояние контактов выключателя и ключей, имитирующих ОЗЗ или КЗ, описывается коэффициентами  $k_A$ ,  $k_B$ ,  $k_C$ . Принимается, что  $k = 1$ , если ключ соответствующей фазы замкнут, и *k* = 0, если ключ соответствующей фазы разомкнут.

Из схемы замещения рис. 1 для блока 1 по второму закону Кирхгофа получим:

$$
\frac{\alpha \cdot e_A}{2} = \left(\frac{\alpha \cdot L_G}{2} + \frac{\alpha \cdot L_3}{2}\right) \cdot \frac{di_{A1}}{dt} + \frac{\alpha \cdot L_3}{2} \cdot \frac{di_{B1}}{dt} + \frac{\alpha \cdot L_3}{2} \cdot \frac{di_{C1}}{dt} + \frac{i_{A1} \cdot \left(\frac{\alpha \cdot R_G}{2} + \frac{\alpha \cdot R_3}{2}\right) + i_{B1} \cdot \frac{\alpha \cdot R_3}{2} + i_{C1} \cdot \frac{\alpha \cdot R_3}{2} + i_{A1} - i_{N};
$$
\n
$$
\frac{\alpha \cdot e_B}{2} = \left(\frac{\alpha \cdot L_G}{2} + \frac{\alpha \cdot L_3}{2}\right) \cdot \frac{di_{B1}}{dt} + \frac{\alpha \cdot L_3}{2} \cdot \frac{di_{A1}}{dt} + \frac{\alpha \cdot L_3}{2} \cdot \frac{di_{C1}}{dt} + \frac{i_{B1} \cdot \left(\frac{\alpha \cdot R_G}{2} + \frac{\alpha \cdot R_3}{2}\right) + i_{A1} \cdot \frac{\alpha \cdot R_3}{2} + i_{C1} \cdot \frac{\alpha \cdot R_3}{2} + i_{B1} - i_{N};
$$
\n
$$
\frac{\alpha \cdot e_C}{2} = \left(\frac{\alpha \cdot L_G}{2} + \frac{\alpha \cdot L_3}{2}\right) \cdot \frac{di_{C1}}{dt} + \frac{\alpha \cdot L_3}{2} \cdot \frac{di_{B1}}{dt} + \frac{\alpha \cdot L_3}{2} \cdot \frac{di_{A1}}{dt} + \frac{i_{C1} \cdot \left(\frac{\alpha \cdot R_G}{2} + \frac{\alpha \cdot R_3}{2}\right) + i_{B1} \cdot \frac{\alpha \cdot R_3}{2} + i_{A1} \cdot \frac{\alpha \cdot R_3}{2} + i_{C1} - i_{N}. \tag{3}
$$

В уравнениях (1)–(3)  $e_A$ ,  $e_B$ ,  $e_C$  – ЭДС генератора, определяемые из системы уравнений:

$$
e_{A} = e_{A1} + e_{A3} = E_{m1} \cdot \sin(\omega \cdot t + \varphi_{1}) + E_{m3} \cdot \sin(3 \cdot \omega \cdot t + \varphi_{3});
$$
  
\n
$$
e_{B} = e_{B1} + e_{B3} = E_{m1} \cdot \sin(\omega \cdot t + \varphi_{1} - 2\pi/3) + E_{m3} \cdot \sin(3 \cdot \omega \cdot t + \varphi_{3});
$$
  
\n
$$
e_{C} = e_{C1} + e_{C3} = E_{m1} \cdot \sin(\omega \cdot t + \varphi_{1} + 2\pi/3) + E_{m3} \cdot \sin(3 \cdot \omega \cdot t + \varphi_{3});
$$
\n(4)

*uN* – напряжение нулевой последовательности; для режима работы с изолированной нейтралью

$$
u_N = u_{01} = \frac{1}{3} \cdot (u_{A1} + u_{B1} + u_{C1}).
$$
 (5)

В матричной форме выражения (1) − (3) с учетом (5) будут представлены уравнением

$$
[E_1] = [L_1] \cdot [I'_1] + [R_1] \cdot [I_1] + [K_U] \cdot [U_1], \tag{6}
$$

где  $[I_1] = ||i_{A1} i_{B1} i_{C1}||'$  – матрица-столбец фазных токов блока 1 схемы замещения генератора;  $[E_1] = \frac{a \cdot e_A}{2} \frac{a \cdot e_B}{2} \frac{a \cdot e_B}{2}$ *t*  $E_1$ ] =  $\frac{\alpha \cdot e_A}{\alpha} \frac{\alpha \cdot e_B}{\alpha} \frac{\alpha \cdot e_C}{\alpha} \Big|_0^1$  — матрица-столбец ЭДС блока 1 схемы замещения генератора;  $[I_1'] = \frac{dI_{A1}}{dt} \frac{dI_{B1}}{dt} \frac{dI_{C1}}{dt}$ *t*  $\left[I_1'\right] = \left\| \frac{di_{A1}}{dt} \frac{di_{B1}}{dt} \frac{di_{C1}}{dt} \right\|^{2} - \text{Mart}$ рица-столбец производных фазных токов блока  $1; [U_1] = ||u_{A1} u_{B1} u_{C1}||'$  –

матрица-столбец фазных напряжений блока 1 схемы замещения;

[ ] 2 3 1 3 1 3 1 3 2 3 1 3 1 3 1 3 2 3 *KU* − − = − − − − – матрица коэффициентов; [ ] <sup>1</sup> ( ) 2 2 2 ( ) 2 2 2 ( ) 2 2 2 *G З З З З G З З З З G З L L L L L L L L L L L L L* <sup>α</sup> <sup>α</sup> <sup>α</sup> <sup>α</sup> <sup>α</sup> <sup>α</sup> <sup>α</sup> <sup>α</sup> <sup>α</sup> ⋅ + ⋅ ⋅ ⋅ ⋅ + ⋅ = ⋅ ⋅ ⋅ + – матрица индуктивностей; [ ] <sup>1</sup> ( ) 2 2 2 ( ) 2 2 2 ( ) 2 2 2 *G З З З З G З З З З G З R R R R R R R R R R R R R* <sup>α</sup> <sup>α</sup> <sup>α</sup> <sup>α</sup> <sup>α</sup> <sup>α</sup> <sup>α</sup> <sup>α</sup> <sup>α</sup> ⋅ + ⋅ ⋅ ⋅ ⋅ + ⋅ = ⋅ ⋅ ⋅ + – матрица сопротивлений.

Уравнение (6) приводится к нормальной форме Коши:

$$
[I'_1] = [L_1]^{-1} \cdot ([E_1] - [R_1] \cdot [I_1] - [K_U] \cdot [U_1]), \tag{7}
$$

*Математическая модель генератора для исследования электромагнитных процессов при замыканиях на землю и коммутациях в обмотке статора*

 $\ddot{\phantom{a}}$ 

где

$$
\begin{bmatrix} L_1 \end{bmatrix}^{-1} = \begin{bmatrix} \frac{2 \cdot (L_G + 2 \cdot L_3)}{\alpha \cdot L_G \cdot (L_G + 3 \cdot L_3)} & -\frac{2 \cdot L_3}{\alpha \cdot L_G \cdot (L_G + 3 \cdot L_3)} & -\frac{2 \cdot L_3}{\alpha \cdot L_G \cdot (L_G + 3 \cdot L_3)} \\ -\frac{2 \cdot L_3}{\alpha \cdot L_G \cdot (L_G + 3 \cdot L_3)} & \frac{2 \cdot (L_G + 2 \cdot L_3)}{\alpha \cdot L_G \cdot (L_G + 3 \cdot L_3)} & -\frac{2 \cdot L_3}{\alpha \cdot L_G \cdot (L_G + 3 \cdot L_3)} \\ -\frac{2 \cdot L_3}{\alpha \cdot L_G \cdot (L_G + 3 \cdot L_3)} & -\frac{2 \cdot L_3}{\alpha \cdot L_G \cdot (L_G + 3 \cdot L_3)} & \frac{2 \cdot (L_G + 2 \cdot L_3)}{\alpha \cdot L_G \cdot (L_G + 3 \cdot L_3)} \end{bmatrix}
$$

– обратная матрица индуктивностей блока 1 схемы замещения модели генератора.

Для блока 1 по первому закону Кирхгофа можно записать следующие выражения:

$$
i_{A1} = i_{A2} + (\alpha \cdot C_0 + 2 \cdot \alpha \cdot C_M) \cdot \frac{du_{A1}}{dt} - \alpha \cdot C_M \cdot \frac{du_{B1}}{dt} - \alpha \cdot C_M \cdot \frac{du_{C1}}{dt} +
$$
  
+ 
$$
(\alpha \cdot G_0 + 2 \cdot \alpha \cdot G_M) \cdot u_{A1} - \alpha \cdot G_M \cdot u_{B1} - \alpha \cdot G_M \cdot u_{C1};
$$
 (8)

$$
i_{B1} = i_{B2} + (\alpha \cdot C_0 + 2 \cdot \alpha \cdot C_M) \cdot \frac{du_{B1}}{dt} - \alpha \cdot C_M \cdot \frac{du_{A1}}{dt} - \alpha \cdot C_M \cdot \frac{du_{C1}}{dt} +
$$
  
+ 
$$
(\alpha \cdot G_0 + 2 \cdot \alpha \cdot G_M) \cdot u_{B1} - \alpha \cdot G_M \cdot u_{A1} - \alpha \cdot G_M \cdot u_{C1};
$$
 (9)

$$
i_{C1} = i_{C2} + (\alpha \cdot C_0 + 2 \cdot \alpha \cdot C_M) \cdot \frac{du_{C1}}{dt} - \alpha \cdot C_M \cdot \frac{du_{A1}}{dt} - \alpha \cdot C_M \cdot \frac{du_{B1}}{dt} +
$$
  
+ 
$$
(\alpha \cdot G_0 + 2 \cdot \alpha \cdot G_M) \cdot u_{C1} - \alpha \cdot G_M \cdot u_{A1} - \alpha \cdot G_M \cdot u_{B1}.
$$
 (10)

В матричной форме выражения (8) – (10) имеют вид

$$
[C_1] \cdot [U'_1] + [G_1] \cdot [U_1] = [I_1] - [I_2], \tag{11}
$$

где

$$
[C_1] = \begin{vmatrix} \alpha \cdot (C_0 + 2 \cdot C_M) & -\alpha \cdot C_M & -\alpha \cdot C_M \\ -\alpha \cdot C_M & \alpha \cdot (C_0 + 2 \cdot C_M) & -\alpha \cdot C_M \\ -\alpha \cdot C_M & -\alpha \cdot C_M & \alpha \cdot (C_0 + 2 \cdot C_M) \end{vmatrix} - \text{marpung a enko-}
$$

стей блока 1 схемы замещения модели генератора;

$$
[U_1'] = \left\| \frac{du_{A1}}{dt} \frac{du_{B1}}{dt} \frac{du_{C1}}{dt} \right\|^{t}
$$
 — матрица-столбец пронзводных фазных напря-

жений блока 1; $\llbracket I_2 \rrbracket$  =  $\llbracket i_{A2} \, i_{B2} \, i_{C2} \, \rrbracket^t$  – матрица-столбец фазных токов блока 2 схемы замещения генератора;

$$
[G_1] = \begin{vmatrix} \alpha \cdot (G_0 + 2 \cdot G_M) & -\alpha \cdot G_M & -\alpha \cdot G_M \\ -\alpha \cdot G_M & \alpha \cdot (G_0 + 2 \cdot G_M) & -\alpha \cdot G_M \\ -\alpha \cdot G_M & -\alpha \cdot G_M & \alpha \cdot (G_0 + 2 \cdot G_M) \end{vmatrix} - \text{matpula } \text{dipo-}
$$

водимостей блока 1 схемы замещения модели генератора.

Уравнение (11), приведенное к нормальной форме, имеет вид

$$
[U_1'] = [C_1]^{-1} \cdot ([I_1] - [I_2] - [G_1] \cdot [U_1]), \qquad (12)
$$

где

$$
\left[C_{1}\right]^{-1} = \begin{vmatrix} \frac{(C_{0} + C_{M})}{\alpha \cdot C_{0} \cdot (C_{0} + 3 \cdot C_{M})} & \frac{C_{M}}{\alpha \cdot C_{0} \cdot (C_{0} + 3 \cdot C_{M})} & \frac{C_{M}}{\alpha \cdot C_{0} \cdot (C_{0} + 3 \cdot C_{M})} \\ \frac{C_{M}}{\alpha \cdot C_{0} \cdot (C_{0} + 3 \cdot C_{M})} & \frac{(C_{0} + C_{M})}{\alpha \cdot C_{0} \cdot (C_{0} + 3 \cdot C_{M})} & \frac{C_{M}}{\alpha \cdot C_{0} \cdot (C_{0} + 3 \cdot C_{M})} \\ \frac{C_{M}}{\alpha \cdot C_{0} \cdot (C_{0} + 3 \cdot C_{M})} & \frac{C_{M}}{\alpha \cdot C_{0} \cdot (C_{0} + 3 \cdot C_{M})} & \frac{(C_{0} + C_{M})}{\alpha \cdot C_{0} \cdot (C_{0} + 3 \cdot C_{M})} \end{vmatrix}
$$

– обратная матрица емкостей блока 1 схемы замещения модели генератора.

Для блока 2 из схемы замещения рис. 2 на основании второго закона Кирхгофа можно записать следующее уравнение в матричной форме:

$$
[E_2] = [L_2] \cdot [I'_2] + [R_2] \cdot [I_2] + [U_2] - [U_1], \tag{13}
$$

где  $[E_2] = \left\| \frac{e_A}{2} \frac{e_B}{2} \frac{e_C}{2} \right\|$ <sup>t</sup> – матрица-столбец ЭДС блока 2 схемы замещения

модели генератора;  $[I'_2] = \frac{aI_{A2}}{l} \frac{aI_{B2}}{l} \frac{aI_{C2}}{l}$ *t*  $\begin{aligned} \left| I_2' \right| &= \left| \frac{di_{A2}}{dt} \frac{di_{B2}}{dt} \frac{di_{C2}}{dt} \right|^{t} \text{ (a) } \end{aligned}$  – матрица-столбец производ-

ных фазных токов блока 2; $\left[U_{\text{2}}\right]\!=\! \left\|\mu_{A2}\, \mu_{B2}\, \mu_{C2}\,\right\|^{\prime}$ — матрица-столбец фазных напряжений блока 2;

*Математическая модель генератора для исследования электромагнитных процессов при замыканиях на землю и коммутациях в обмотке статора*

$$
\begin{bmatrix} L_2 \end{bmatrix} = \begin{bmatrix} \frac{L_6 + L_3}{2} & \frac{L_3}{2} & \frac{L_3}{2} \\ \frac{L_3}{2} & \frac{L_6 + L_3}{2} & \frac{L_3}{2} \\ \frac{L_3}{2} & \frac{L_3}{2} & \frac{L_6 + L_3}{2} \end{bmatrix} - \text{harpuua mhyktrubnocreň óлоka 2};
$$
\n
$$
\begin{bmatrix} R_2 \end{bmatrix} = \begin{bmatrix} \frac{R_6 + R_3}{2} & \frac{R_3}{2} & \frac{R_3}{2} \\ \frac{R_3}{2} & \frac{R_6 + R_3}{2} & \frac{R_3}{2} \\ \frac{R_3}{2} & \frac{R_3}{2} & \frac{R_6 + R_3}{2} \end{bmatrix} - \text{harpuua сопротивлений óлока 2}.
$$

После преобразования выражения (13) к нормальной форме Коши получим следующее уравнение:

$$
[I'_2] = [L_2]^{-1} \cdot ([E_2] - [R_2] \cdot [I_2] - [U_2] + [U_1]), \tag{14}
$$

J.

где

$$
\begin{bmatrix} L_2 \end{bmatrix}^{-1} = \begin{bmatrix} \frac{2 \cdot (L_G + 2 \cdot L_3)}{L_G \cdot (L_G + 3 \cdot L_3)} & -\frac{2 \cdot L_3}{L_G \cdot (L_G + 3 \cdot L_3)} & -\frac{2 \cdot L_3}{L_G \cdot (L_G + 3 \cdot L_3)} \\ -\frac{2 \cdot L_3}{L_G \cdot (L_G + 3 \cdot L_3)} & \frac{2 \cdot (L_G + 2 \cdot L_3)}{L_G \cdot (L_G + 3 \cdot L_3)} & -\frac{2 \cdot L_3}{L_G \cdot (L_G + 3 \cdot L_3)} \\ -\frac{2 \cdot L_3}{L_G \cdot (L_G + 3 \cdot L_3)} & -\frac{2 \cdot L_3}{L_G \cdot (L_G + 3 \cdot L_3)} & \frac{2 \cdot (L_G + 2 \cdot L_3)}{L_G \cdot (L_G + 3 \cdot L_3)} \end{bmatrix}.
$$

обратная матрица индуктивностей блока 2 (см. рис. 1).

По первому закону Кирхгофа для блока 2 можно записать следующее уравнение в матричной форме:

$$
[C_2] \cdot [U_2'] + [G_2] \cdot [U_2] = [I_2] - [I_{3K}], \tag{15}
$$

где

$$
\begin{bmatrix} C_2 \end{bmatrix} = \begin{vmatrix} (1-\alpha) \cdot (C_0 + 2 \cdot C_M) & -(1-\alpha) \cdot C_M & -(1-\alpha) \cdot C_M \\ -(1-\alpha) \cdot C_M & (1-\alpha) \cdot (C_0 + 2 \cdot C_M) & -(1-\alpha) \cdot C_M \\ -(1-\alpha) \cdot C_M & -(1-\alpha) \cdot C_M & (1-\alpha) \cdot (C_0 + 2 \cdot C_M) \end{vmatrix} -
$$

– матрица емкостей блока 2 схемы замещения модели генератора;

 $[U'_2] = \frac{au_{A2}}{l} \frac{au_{B2}}{l} \frac{au_{C2}}{l}$ *t*  $\left\{ U_2' \right\} = \left\| \frac{du_{A2}}{dt} \frac{du_{B2}}{dt} \frac{du_{C2}}{dt} \right\|^2 - \text{матрица-столбец промзводных фазных напря$ жений блока 2; $[I_{3K}] = ||k_A \cdot i_{A3} k_B \cdot i_{B3} k_C \cdot i_{C3}||^t$  — матрица-столбец фазных токов блока 3 (см. рис. 1), записанная с учетом состояния ключей  $k_A$ ,  $k_B$ ,  $k_C$ ;

$$
\begin{bmatrix} G_2 \end{bmatrix} = \begin{bmatrix} (1-\alpha) \cdot (G_0 + 2 \cdot G_M) & -(1-\alpha) \cdot G_M & -(1-\alpha) \cdot G_M \\ -(1-\alpha) \cdot G_M & (1-\alpha) \cdot (G_0 + 2 \cdot G_M) & -(1-\alpha) \cdot G_M \\ -(1-\alpha) \cdot G_M & -(1-\alpha) \cdot G_M & (1-\alpha) \cdot (G_0 + 2 \cdot G_M) \end{bmatrix}
$$

– матрица проводимостей блока 2 схемы замещения модели генератора.

Уравнение (15) в нормальной форме Коши (относительно переменных состояния – первых производных фазных напряжений) имеет вид

$$
[U_2'] = [C_2]^{-1} \cdot ([I_2] - [I_{3K}] - [G_2] \cdot [U_2]), \qquad (16)
$$

где

$$
\left[C_{2}\right]^{-1} = \frac{\begin{vmatrix} (C_{0} + C_{M}) & C_{M} & C_{M} \\ (1 - \alpha)C_{0} \cdot (C_{0} + 3 \cdot C_{M}) & (1 - \alpha)C_{0} \cdot (C_{0} + 3 \cdot C_{M}) & (1 - \alpha)C_{0} \cdot (C_{0} + 3 \cdot C_{M}) \end{vmatrix}}{\begin{vmatrix} (1 - \alpha)C_{0} \cdot (C_{0} + 3 \cdot C_{M}) & C_{M} \\ (1 - \alpha)C_{0} \cdot (C_{0} + 3 \cdot C_{M}) & (1 - \alpha)C_{0} \cdot (C_{0} + 3 \cdot C_{M}) \end{vmatrix}} \frac{C_{M}}{(1 - \alpha)C_{0} \cdot (C_{0} + 3 \cdot C_{M})} - \frac{C_{M}}{(1 - \alpha)C_{0} \cdot (C_{0} + 3 \cdot C_{M})} \frac{C_{0} + C_{M}}{(1 - \alpha)C_{0} \cdot (C_{0} + 3 \cdot C_{M})} \end{vmatrix} - C_{M}
$$

- обратная матрица емкостей блока 2 схемы замещения модели генератора.

По второму закону Кирхгофа для блока 3 с учетом состояния ключей  $k_A$ ,  $k_B$ ,  $k_C$  и наличия переходных сопротивлений  $R_I$  можно записать следующее уравнение в матричной форме:

$$
[E_3] = [L_3] \cdot [I'_3] + [R_3] \cdot [I_3] - [U_{2K}], \tag{17}
$$

$$
\text{trape} \quad [E_3] = \left\| k_A \cdot \frac{(1-\alpha)e_A}{2} k_B \cdot \frac{(1-\alpha)e_B}{2} k_C \cdot \frac{(1-\alpha)e_C}{2} \right\|^t \quad - \quad \text{matpula-cron6eu}
$$

ЭДС блока 3 схемы замещения генератора;  $[I'_3] = \frac{u_{A3}}{4} \frac{u_{B3}}{d_4} \frac{u_{C3}}{d_4}$  $I'_3$ ] =  $\left| \frac{di_{A3}}{dt} \frac{di_{B3}}{dt} \frac{di_{C3}}{dt} \right|^{t}$  – мат-

рица-столбец производных фазных токов блока  $3$ ; $[I_3] = ||i_{A3} i_{B3} i_{C3}||^t$ матрица-столбец фазных токов блока 3 схемы замещения;  $\left[U_{2K}\right]=\|\,{k_{A}\cdot u_{A2}}\,\,{k_{B}\cdot u_{B2}}\,{k_{C}\cdot u_{C2}}\,\|^{\prime}$ — матрица-столбец фазных напряжений блока 3;

$$
\begin{bmatrix} L_3 \end{bmatrix} = \begin{bmatrix} \frac{(1-\alpha) \cdot (L_G + L_3)}{2} & k_A \cdot k_B \cdot \frac{(1-\alpha) \cdot L_3}{2} & k_A \cdot k_C \cdot \frac{(1-\alpha) \cdot L_3}{2} \\ k_A \cdot k_B \cdot \frac{(1-\alpha) \cdot L_3}{2} & \frac{(1-\alpha) \cdot (L_G + L_3)}{2} & k_B \cdot k_C \cdot \frac{(1-\alpha) \cdot L_3}{2} \\ k_A \cdot k_C \cdot \frac{(1-\alpha) \cdot L_3}{2} & k_B \cdot k_C \cdot \frac{(1-\alpha) \cdot L_3}{2} & \frac{(1-\alpha) \cdot (L_G + L_3)}{2} \end{bmatrix} - \text{marpu-}
$$

ца индуктивностей блока 3 схемы замещения генератора;

$$
[R_3] = \begin{bmatrix} k_A \cdot \left( \frac{\alpha \cdot (R_G + R_3)}{2} + R_{II} \right) & k_A \cdot k_B \cdot \frac{\alpha \cdot R_3}{2} & k_A \cdot k_C \cdot \frac{\alpha \cdot R_3}{2} \\ k_A \cdot k_B \cdot \frac{\alpha \cdot R_3}{2} & k_B \cdot \left( \frac{\alpha \cdot (R_G + R_3)}{2} + R_{II} \right) & k_B \cdot k_C \cdot \frac{\alpha \cdot R_3}{2} \\ k_A \cdot k_C \cdot \frac{\alpha \cdot R_3}{2} & k_B \cdot k_C \cdot \frac{\alpha \cdot R_3}{2} & k_C \cdot \left( \frac{\alpha \cdot (R_G + R_3)}{2} + R_{II} \right) \end{bmatrix}
$$

– матрица сопротивлений блока 3 схемы замещения модели генератора.

Преобразовав выражение (17) к нормальной форме Коши (относительно переменных состояния – первых производных фазных токов), получим следующее уравнение:

$$
[I'_3] = [L_3]^{-1} \cdot ([E_3] - [R_3] \cdot [I_3] + [U_{2K}]), \qquad (18)
$$

где

$$
[L_{3}]^{-1} = \frac{2}{(1-\alpha)\cdot\left[ (L_{G} + L_{3})^{3} + 2 \cdot k_{A}k_{B}k_{C} \cdot L_{3}^{3} - (k_{A}k_{B} + k_{B}k_{C} + k_{A}k_{C}) \cdot (L_{G} + L_{3}) \cdot L_{3} \right]}\times
$$
  

$$
\times \begin{vmatrix} (L_{G} + L_{3})^{2} - k_{B} \cdot k_{C} \cdot L_{3}^{2} & k_{A}k_{B} \cdot ((k_{C} - 1) \cdot L_{3}^{2} - L_{G}L_{3}) & k_{A}k_{C} \cdot ((k_{B} - 1) \cdot L_{3}^{2} - L_{G}L_{3}) \\ k_{A}k_{B} \cdot ((k_{C} - 1) \cdot L_{3}^{2} - L_{G}L_{3}) & (L_{G} + L_{3})^{2} - k_{A}k_{C}L_{3}^{2} & k_{B}k_{C} \cdot ((k_{A} - 1) \cdot L_{3}^{2} - L_{G}L_{3}) \\ k_{A}k_{C} \cdot ((k_{B} - 1) \cdot L_{3}^{2} - L_{G}L_{3}) & k_{B}k_{C} \cdot ((k_{A} - 1) \cdot L_{3}^{2} - L_{G}L_{3}) & (L_{G} + L_{3})^{2} - k_{A} \cdot k_{B} \cdot L_{3}^{2} \end{vmatrix}
$$

- обратная матрица индуктивностей блока 3 схемы замещения модели генератора.

Таким образом, математическая модель генератора для исследования переходных процессов и установившихся режимов при ОЗЗ на выводах обмотки статора, полученная в соответствии со схемой замещения рис. 2, представляет собой систему дифференциальных уравнений (7),  $(12), (14), (16), (18).$ 

Модель генератора для исследования переходных процессов и установившихся режимов при ОЗЗ в обмотке статора. Схема замещения генератора для рассматриваемого случая приведена на рис. 2.

Блок 1 схемы замещения рис. 2 полностью идентичен блоку 1 предыдущей схемы замещения генератора рис. 1 и описывается дифференциальными уравнениями (7) и (12).

Для блока 2 из схемы замещения рис. 3 на основании второго закона Кирхгофа с учетом положения ключей  $k_A, k_B, k_C$  можно записать уравнение

$$
[E_2] = [L_2] \cdot [I'_2] + [R_2] \cdot [I_2] - [R_{\Pi}] \cdot [I_{3K}] - [U_{1K}], \tag{19}
$$

$$
\text{rne}[E_2] = \left\| k_A \cdot \frac{\alpha \cdot e_A}{2} k_B \cdot \frac{\alpha \cdot e_B}{2} k_C \cdot \frac{\alpha \cdot e_C}{2} \right\|^\prime; [I'_2] = \left\| \frac{di_{A2}}{dt} \cdot \frac{di_{B2}}{dt} \cdot \frac{di_{C2}}{dt} \right\|^\prime; \n[I_2] = \left\| i_{A2} i_{B2} i_{C2} \right\|^\prime; [I_{3K}] = \left\| k_A \cdot i_{A3} k_B \cdot i_{B3} k_C \cdot i_{C3} \right\|^\prime; \n[U_{1K}] = \left\| k_A \cdot u_{A1} k_B \cdot u_{B1} \cdot k_C \cdot u_{C1} \right\|^\prime; \n\left\| \frac{\alpha \cdot (L_G + L_3)}{2} k_A \cdot k_B \cdot \frac{\alpha \cdot L_3}{2} k_A \cdot k_C \cdot \frac{\alpha \cdot L_3}{2} \right\| \left\| k_A \cdot k_B \cdot \frac{\alpha \cdot L_3}{2} \cdot \frac{\alpha \cdot (L_G + L_3)}{2} k_B \cdot k_C \cdot \frac{\alpha \cdot L_3}{2} \right\| \rightarrow \text{marpunga mhyktrus-}
$$

ностей:

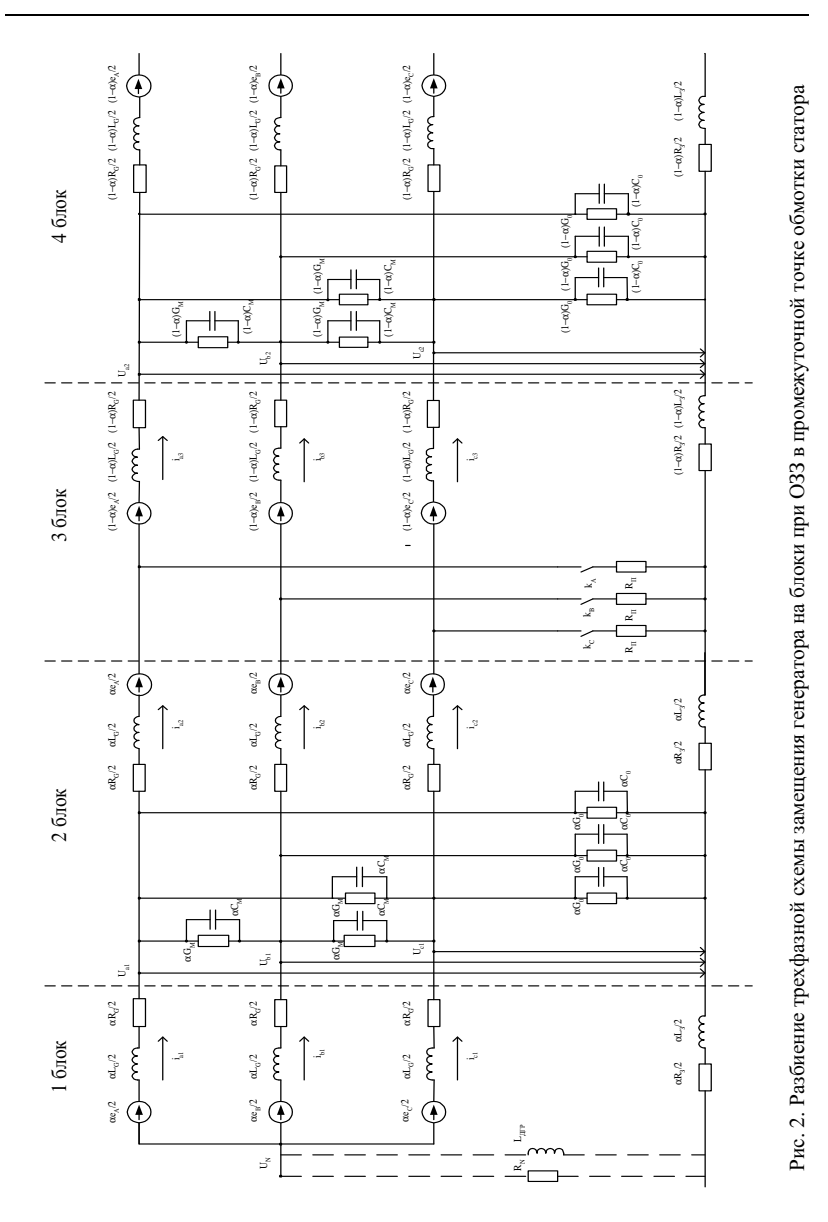

*Математическая модель генератора для исследования электромагнитных процессов при замыканиях на землю и коммутациях в обмотке статора*

$$
[R_2] = \begin{bmatrix} k_A \left( \frac{\alpha \cdot (R_G + R_3)}{2} + R_{II} \right) & k_A \cdot k_B \cdot \frac{\alpha \cdot R_3}{2} & k_A \cdot k_C \cdot \frac{\alpha \cdot R_3}{2} \\ k_A \cdot k_B \cdot \frac{\alpha \cdot R_3}{2} & k_B \left( \frac{\alpha \cdot (R_G + R_3)}{2} + R_{II} \right) & k_B \cdot k_C \cdot \frac{\alpha \cdot R_3}{2} \\ k_A \cdot k_C \cdot \frac{\alpha \cdot R_3}{2} & k_B \cdot k_C \cdot \frac{\alpha \cdot R_3}{2} & k_C \left( \frac{\alpha \cdot (R_G + R_3)}{2} + R_{II} \right) \end{bmatrix}
$$

- матрица сопротивлений;

$$
\begin{bmatrix} R_{\Pi} \end{bmatrix} = \begin{vmatrix} R_{\Pi} & 0 & 0 \\ 0 & R_{\Pi} & 0 \\ 0 & 0 & R_{\Pi} \end{vmatrix} - \text{матрица переходных сопротивлений.}
$$

Уравнение (19), приведенное к нормальной форме Коши (относительно переменных состояния – первых производных фазных токов), примет вид

$$
[I'_2] = [L_2]^{-1} \cdot ([E_2] - [R_2] \cdot [I_2] + [R_{\Pi}] \cdot [I_{3K}] + [U_{1K}]), \tag{20}
$$

где

$$
\begin{split} \left[L_{2}\right]^{1}=&\frac{2}{\alpha\cdot\left[\left(L_{G}+L_{3}\right)^{3}+2\cdot k_{A}\cdot k_{B}\cdot k_{C}\cdot L_{3}^{3}-(k_{A}\cdot k_{B}+k_{B}\cdot k_{C}+k_{A}\cdot k_{C})\cdot\left(L_{G}+L_{3}\right)\cdot L_{3}\right]}\times \\ &\times\begin{vmatrix}(L_{G}+L_{3})^{2}-k_{B}\cdot k_{C}\cdot L_{3}^{2} & k_{A}k_{B}\cdot\left((k_{C}-1)\cdot L_{3}^{2}-L_{G}L_{3}\right) & k_{A}k_{C}\cdot\left((k_{B}-1)\cdot L_{3}^{2}-L_{G}L_{3}\right)\\ k_{A}k_{B}\cdot\left((k_{C}-1)\cdot L_{3}^{2}-L_{G}L_{3}\right) & (L_{G}+L_{3})^{2}-k_{A}k_{C}L_{3}^{2} & k_{B}k_{C}\cdot\left((k_{A}-1)\cdot L_{3}^{2}-L_{G}L_{3}\right)\\ k_{A}k_{C}\cdot\left((k_{B}-1)\cdot L_{3}^{2}-L_{G}L_{3}\right) & k_{B}k_{C}\cdot\left((k_{A}-1)\cdot L_{3}^{2}-L_{G}L_{3}\right) & (L_{G}+L_{3})^{2}-k_{A}\cdot k_{B}\cdot L_{3}^{2} \end{vmatrix}. \end{split}
$$

Для блока 3 по второму закону Кирхгофа можно получить следующее уравнение в матричной форме:

$$
[E_3] = [L_3] \cdot [I'_3] + [R_3] \cdot [I_3] - [R_{II}] \cdot [I_{2K}] + [U_{2K}], \tag{21}
$$

где

$$
\begin{aligned} [E_3] &= \left\| k_A \cdot \frac{(1-\alpha) \cdot e_A}{2} \ k_B \cdot \frac{(1-\alpha) \cdot e_B}{2} k_C \cdot \frac{(1-\alpha) \cdot e_C}{2} \right\|^t; [I'_3] = \left\| \frac{di_{A3}}{dt} \frac{di_{B3}}{dt} \frac{di_{C3}}{dt} \right\|^t; \\ [I_3] &= \left\| i_{A3} \, i_{B3} \, i_{C3} \right\|^t; [U_{2K}] = \left\| k_A \cdot u_{A2} \, k_B \cdot u_{B2} \, k_C \cdot u_{C2} \right\|^t; \end{aligned}
$$

*Математическая модель генератора для исследования электромагнитных процессов при замыканиях на землю и коммутациях в обмотке статора*

$$
\begin{bmatrix} L_{3} \end{bmatrix} = \begin{vmatrix} \frac{(1-\alpha) \cdot (L_{G} + L_{3})}{2} & k_{A} \cdot k_{B} \cdot \frac{(1-\alpha) \cdot L_{3}}{2} & k_{A} \cdot k_{C} \cdot \frac{(1-\alpha) \cdot L_{3}}{2} \\ k_{A} \cdot k_{B} \cdot \frac{(1-\alpha) \cdot L_{3}}{2} & \frac{(1-\alpha) \cdot (L_{G} + L_{3})}{2} & k_{B} \cdot k_{C} \cdot \frac{(1-\alpha) \cdot L_{3}}{2} \\ k_{A} \cdot k_{C} \cdot \frac{(1-\alpha) \cdot L_{3}}{2} & k_{B} \cdot k_{C} \cdot \frac{(1-\alpha) \cdot L_{3}}{2} & \frac{(1-\alpha) \cdot (L_{G} + L_{3})}{2} \\ k_{A} \cdot k_{C} \cdot \frac{(1-\alpha) \cdot L_{3}}{2} & k_{B} \cdot k_{C} \cdot \frac{(1-\alpha) \cdot R_{3}}{2} & k_{A} \cdot k_{C} \cdot \frac{(1-\alpha) \cdot R_{3}}{2} \\ k_{B} \cdot k_{B} \cdot \frac{(1-\alpha) \cdot R_{3}}{2} & k_{B} \cdot k_{C} \cdot \frac{(1-\alpha) \cdot R_{3}}{2} & k_{B} \cdot k_{C} \cdot \frac{(1-\alpha) \cdot R_{3}}{2} \\ k_{A} \cdot k_{C} \cdot \frac{(1-\alpha) \cdot R_{3}}{2} & k_{B} \cdot k_{C} \cdot \frac{(1-\alpha) \cdot R_{3}}{2} & k_{C} \cdot \frac{(1-\alpha) \cdot R_{3}}{2} \end{bmatrix}.
$$

Преобразование выражения (21) к нормальной форме Коши (относительно переменных состояния – первых производных фазных токов) даст следующее уравнение:

$$
[I'_3] = [L_3]^{-1} \cdot ([E_3] - [R_3] \cdot [I_3] + [R_\Pi] \cdot [I_{2K}] - [U_{2K}]), \tag{22}
$$

где

$$
\begin{split} \left[L_{3}\right]^{-1}=&\frac{2}{(1-\alpha)\cdot\left[(L_{G}+L_{3})^{3}+2\cdot k_{A}k_{B}k_{C}\cdot L_{3}^{3}-(k_{A}k_{B}+k_{B}k_{C}+k_{A}k_{C})\cdot(L_{G}+L_{3})\cdot L_{3}\right]}\times\\ &\times\begin{vmatrix}(L_{G}+L_{3})^{2}-k_{B}\cdot k_{C}\cdot L_{3}^{2} & k_{A}k_{B}\cdot((k_{C}-1)\cdot L_{3}^{2}-L_{G}L_{3}) & k_{A}k_{C}\cdot((k_{B}-1)\cdot L_{3}^{2}-L_{G}L_{3})\\ k_{A}k_{B}\cdot((k_{C}-1)\cdot L_{3}^{2}-L_{G}L_{3}) & (L_{G}+L_{3})^{2}-k_{A}k_{C}L_{3}^{2} & k_{B}k_{C}\cdot((k_{A}-1)\cdot L_{3}^{2}-L_{G}L_{3})\\ k_{A}k_{C}\cdot((k_{B}-1)\cdot L_{3}^{2}-L_{G}L_{3}) & k_{B}k_{C}\cdot((k_{A}-1)\cdot L_{3}^{2}-L_{G}L_{3}) & (L_{G}+L_{3})^{2}-k_{A}\cdot k_{B}\cdot L_{3}^{2} \end{vmatrix}. \end{split}
$$

Для блока 4 по первому закону Кирхгофа можно записать следующее уравнение:

$$
[C_2] \cdot [U_2'] + [G_2] \cdot [U_2] = [I_3], \tag{23}
$$

где

$$
\begin{bmatrix} C_2 \end{bmatrix} = \begin{vmatrix} (1-\alpha) \cdot (C_0 + 2 \cdot C_M) & -(1-\alpha) \cdot C_M & -(1-\alpha) \cdot C_M \\ -(1-\alpha) \cdot C_M & (1-\alpha) \cdot (C_0 + 2 \cdot C_M) & -(1-\alpha) \cdot C_M \\ -(1-\alpha) \cdot C_M & -(1-\alpha) \cdot C_M & (1-\alpha) \cdot (C_0 + 2 \cdot C_M) \end{vmatrix};
$$

$$
\begin{bmatrix} U_2' \end{bmatrix} = \begin{vmatrix} du_{A2} & du_{B2} & du_{C2} \\ dt & dt \end{vmatrix}^t - \text{harpuua mponзводных напряжения;}
$$
\n
$$
\begin{bmatrix} G_2 \end{bmatrix} = \begin{vmatrix} (1 - \alpha) \cdot (G_0 + 2 \cdot G_M) & -(1 - \alpha) \cdot G_M & -(1 - \alpha) \cdot G_M \\ -(1 - \alpha) \cdot G_M & (1 - \alpha) \cdot (G_0 + 2 \cdot G_M) & -(1 - \alpha) \cdot G_M \\ -(1 - \alpha) \cdot G_M & -(1 - \alpha) \cdot G_M & (1 - \alpha) \cdot (G_0 + 2 \cdot G_M) \end{bmatrix}.
$$

Преобразовав выражение (23) к нормальной форме Коши (относительно переменных состояния - первых производных фазных напряжений), можно получить уравнение

$$
[U_2'] = [C_2]^{-1} \cdot ([I_3] - [G_2] \cdot [U_2]), \tag{24}
$$

где

$$
\left[C_{2}\right]^{-1} = \frac{\begin{vmatrix} (C_{0} + C_{M}) & C_{M} & C_{M} \\ (1 - \alpha)C_{0} \cdot (C_{0} + 3 \cdot C_{M}) & (1 - \alpha)C_{0} \cdot (C_{0} + 3 \cdot C_{M}) & (1 - \alpha)C_{0} \cdot (C_{0} + 3 \cdot C_{M}) \end{vmatrix}}{\begin{vmatrix} (1 - \alpha)C_{0} \cdot (C_{0} + 3 \cdot C_{M}) & C_{M} \\ (1 - \alpha)C_{0} \cdot (C_{0} + 3 \cdot C_{M}) & (1 - \alpha)C_{0} \cdot (C_{0} + 3 \cdot C_{M}) \end{vmatrix}} \frac{C_{M}}{(1 - \alpha)C_{0} \cdot (C_{0} + 3 \cdot C_{M})} \frac{C_{M}}{(1 - \alpha)C_{0} \cdot (C_{0} + 3 \cdot C_{M})}
$$

Таким образом, математическое описание модели генератора для исследования переходных процессов и установившихся режимов при ОЗЗ в промежуточной точке обмотки статора представляет собой систему из пяти дифференциальных уравнений первого порядка: (7), (12), (20), (22), (24).

Модель генератора для исследования переходных процессов и установившихся режимов при ОЗЗ в нейтрали обмотки статора генератора. Схема замещения модели генератора для рассматриваемого случая приведена на рис. 3.

Согласно второму закону Кирхгофа для блока 1 из схемы замещения генератора рис. 3 с учетом состояния ключей  $k_A$ ,  $k_B$ ,  $k_C$  можно записать следующее уравнение:

$$
[E_1] = [L_1] \cdot [I'_1] + [R_1] \cdot [I_1] + [U_{1K}], \qquad (25)
$$

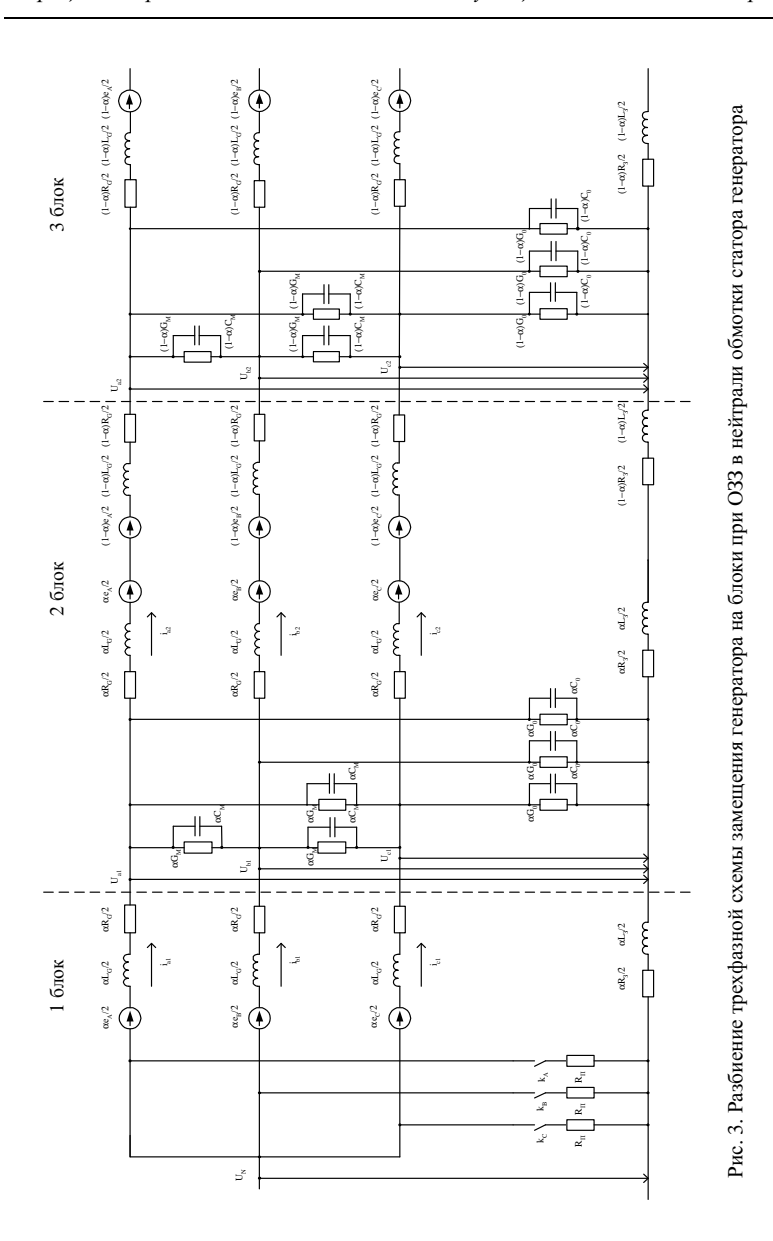

*Математическая модель генератора для исследования электромагнитных процессов при замыканиях на землю и коммутациях в обмотке статора*

где

$$
[E_1] = \begin{vmatrix} k_A \cdot \frac{\alpha \cdot e_A}{2} k_B \cdot \frac{\alpha \cdot e_B}{2} & k_C \cdot \frac{\alpha \cdot e_C}{2} \end{vmatrix}^t; [I'_1] = \begin{vmatrix} di_{A1} & di_{B1} & di_{C1} \\ dt & dt & dt \end{vmatrix}^t; [I_1] = \begin{vmatrix} i_{A1} & i_{B1} & i_{C1} & ||^t; [U_{1K}] = ||k_A \cdot u_{A1} & k_B \cdot u_{B1} & k_C \cdot u_{C1} ||^t; \\ \frac{\alpha \cdot (L_G + L_3)}{2} & k_A \cdot k_B \cdot \frac{\alpha \cdot L_3}{2} & k_A \cdot k_C \cdot \frac{\alpha \cdot L_3}{2} \end{vmatrix}^t; [L_1] = \begin{vmatrix} \frac{\alpha \cdot (L_G + L_3)}{2} & k_A \cdot k_B \cdot \frac{\alpha \cdot L_3}{2} & k_A \cdot k_C \cdot \frac{\alpha \cdot L_3}{2} \\ k_A \cdot k_B \cdot \frac{\alpha \cdot L_3}{2} & \frac{\alpha \cdot (L_G + L_3)}{2} & k_B \cdot k_C \cdot \frac{\alpha \cdot L_3}{2} & \\ k_A \cdot k_C \cdot \frac{\alpha \cdot L_3}{2} & k_B \cdot k_C \cdot \frac{\alpha \cdot L_3}{2} & \frac{\alpha \cdot (L_G + L_3)}{2} \end{vmatrix}^t; [R_1] = \begin{vmatrix} k_A \cdot \left( \frac{\alpha \cdot (R_G + R_3)}{2} + R_{II} \right) & k_B \cdot k_C \cdot \frac{\alpha \cdot R_3}{2} \\ k_A \cdot k_B \cdot \frac{\alpha \cdot R_3}{2} & k_B \cdot \left( \frac{\alpha \cdot (R_G + R_3)}{2} + R_{II} \right) & k_B \cdot k_C \cdot \frac{\alpha \cdot R_3}{2} \\ k_A \cdot k_C \cdot \frac{\alpha \cdot R_3}{2} & k_B \cdot k_C \cdot \frac{\alpha \cdot R_3}{2} & k_C \cdot \left( \frac{\alpha \cdot (R_G + R_3)}{2} + R_{II} \right) \end{vmatrix}.
$$

Преобразование выражения (25) к нормальной форме Коши (относительно переменных состояния – первых производных фазных токов) даст следующее уравнение:

$$
[I'_1] = [L_1]^{-1} \cdot ([E_1] - [R_1] \cdot [I_1] - [U_{1K}]), \qquad (26)
$$

где

$$
[L_1]^{-1} = \frac{2}{\alpha \cdot \left[ (L_G + L_3)^3 + 2 \cdot k_A \cdot k_B \cdot k_C \cdot L_3^3 - (k_A \cdot k_B + k_B \cdot k_C + k_A \cdot k_C) \cdot (L_G + L_3) \cdot L_3 \right]^{\times}}
$$
  

$$
\times \begin{vmatrix} (L_G + L_3)^2 - k_B \cdot k_C \cdot L_3^2 & k_A k_B \cdot ((k_C - 1) \cdot L_3^2 - L_G L_3) & k_A k_C \cdot ((k_B - 1) \cdot L_3^2 - L_G L_3) \\ k_A k_B \cdot ((k_C - 1) \cdot L_3^2 - L_G L_3) & (L_G + L_3)^2 - k_A k_C L_3^2 & k_B k_C \cdot ((k_A - 1) \cdot L_3^2 - L_G L_3) \\ k_A k_C \cdot ((k_B - 1) \cdot L_3^2 - L_G L_3) & k_B k_C \cdot ((k_A - 1) \cdot L_3^2 - L_G L_3) & (L_G + L_3)^2 - k_A \cdot k_B \cdot L_3^2 \end{vmatrix}.
$$

Блок 2 схемы замещения модели генератора рис. 3 полностью идентичен блоку 2 схемы замещения рис. 1 и будет описываться дифференциальными уравнениями (12) и (14).

*Математическая модель генератора для исследования электромагнитных процессов при замыканиях на землю и коммутациях в обмотке статора*

Для блока 3 из схемы замещения рис. 3 по первому закону Кирхгофа можно записать следующее уравнение в матричной форме:

$$
[C_2] \cdot [U_2'] + [G_2] \cdot [U_2] = [I_2], \tag{27}
$$

*t*

где

$$
\begin{bmatrix} I_2 \end{bmatrix} = \begin{bmatrix} i_{A2} & i_{B2} & i_{C2} \end{bmatrix}^t; \begin{bmatrix} U_2 \end{bmatrix} = \begin{bmatrix} u_{A2} & u_{B2} & u_{C2} \end{bmatrix}^t; \begin{bmatrix} U_2' \end{bmatrix} = \begin{bmatrix} \frac{du_{A2}}{dt} & \frac{du_{B2}}{dt} & \frac{du_{C2}}{dt} \end{bmatrix}^t;
$$

$$
\begin{bmatrix} C_2 \end{bmatrix} = \begin{vmatrix} (1 - \alpha)(C_0 + 2C_M) & -(1 - \alpha) \cdot C_M & -(1 - \alpha) \cdot C_M \\ -(1 - \alpha) \cdot C_M & (1 - \alpha)(C_0 + 2C_M) & -(1 - \alpha) \cdot C_M \\ -(1 - \alpha) \cdot C_M & -(1 - \alpha) \cdot C_M & (1 - \alpha)(C_0 + 2C_M) \end{vmatrix};
$$
  
\n
$$
\begin{bmatrix} G_2 \end{bmatrix} = \begin{vmatrix} (1 - \alpha) \cdot (G_0 + 2 \cdot G_M) & -(1 - \alpha) \cdot G_M & -(1 - \alpha) \cdot G_M \\ -(1 - \alpha) \cdot G_M & (1 - \alpha) \cdot (G_0 + 2 \cdot G_M) & -(1 - \alpha) \cdot G_M \\ -(1 - \alpha) \cdot G_M & -(1 - \alpha) \cdot G_M & (1 - \alpha) \cdot (G_0 + 2 \cdot G_M) \end{bmatrix}.
$$

Преобразовав выражение (27) к нормальной форме Коши (относительно переменных состояния – первых производных фазных напряжений), можно получить уравнение

$$
[U_2'] = [C_2]^{-1} \cdot ([I_2] - [G_2] \cdot [U_2]), \tag{28}
$$

где

$$
\left[C_{2}\right]^{-1} = \frac{\begin{vmatrix} (C_{0} + C_{M}) & C_{M} & C_{M} \\ \hline (1-\alpha)C_{0} \cdot (C_{0} + 3 \cdot C_{M}) & (1-\alpha)C_{0} \cdot (C_{0} + 3 \cdot C_{M}) & (1-\alpha)C_{0} \cdot (C_{0} + 3 \cdot C_{M}) \end{vmatrix}}{\begin{vmatrix} (1-\alpha)C_{0} \cdot (C_{0} + 3 \cdot C_{M}) & (1-\alpha)C_{0} \cdot (C_{0} + 3 \cdot C_{M}) & C_{M} \\ \hline (1-\alpha)C_{0} \cdot (C_{0} + 3 \cdot C_{M}) & (1-\alpha)C_{0} \cdot (C_{0} + 3 \cdot C_{M}) & (1-\alpha)C_{0} \cdot (C_{0} + 3 \cdot C_{M}) \end{vmatrix}}.
$$

Таким образом, математическая модель генератора для исследования переходных процессов и установившихся режимов при ОЗЗ в нейтрали генератора представляет собой систему дифференциальных уравнений первого порядка (12), (14), (26), (28).

**Математическая модель генератора с резонансным заземлением нейтрали и высокоомным заземлением нейтрали.** При резонансном или высокоомном заземлении нейтрали в математических описаниях рассмотренных выше моделей изменяются только дифференциальные уравнения (7), описывающие блоки 1 схем замещения рис. 1 – 3.

При резонансном заземлении нейтрали и ОЗЗ в произвольной точке обмотки статора для блока 1 из схемы замещения генератора рис. 1 на основании второго закона Кирхгофа можно записать следующие уравнения:

$$
\frac{\alpha \cdot e_{A}}{2} = \left(\frac{\alpha \cdot L_{G}}{2} + \frac{\alpha \cdot L_{3}}{2} + L_{ATP}\right) \cdot \frac{di_{A1}}{dt} + \left(\frac{\alpha \cdot L_{3}}{2} + L_{ATP}\right) \cdot \frac{di_{B1}}{dt} + \left(\frac{\alpha \cdot L_{3}}{2} + L_{ATP}\right) \cdot \frac{di_{C1}}{dt} + i_{A1} \cdot \left(\frac{\alpha \cdot R_{G}}{2} + \frac{\alpha \cdot R_{3}}{2}\right) + i_{B1} \cdot \frac{\alpha \cdot R_{3}}{2} + \left(i_{C1} \cdot \frac{\alpha \cdot R_{3}}{2} + u_{A1} + i_{A1} \cdot \left(\frac{\alpha \cdot R_{G}}{2} + \frac{\alpha \cdot R_{3}}{2}\right) + i_{B1} \cdot \frac{\alpha \cdot R_{3}}{2} + i_{C1} \cdot \frac{\alpha \cdot R_{3}}{2} + u_{A1};\right)
$$
\n
$$
\frac{\alpha \cdot e_{B}}{2} = \left(\frac{\alpha \cdot L_{G}}{2} + \frac{\alpha \cdot L_{3}}{2} + L_{ATP}\right) \cdot \frac{di_{B1}}{dt} + \left(\frac{\alpha \cdot L_{3}}{2} + L_{ATP}\right) \cdot \frac{di_{A1}}{dt} + \left(\frac{\alpha \cdot L_{3}}{2} + L_{ATP}\right) \cdot \frac{di_{C1}}{dt} + i_{B1} \cdot \left(\frac{\alpha \cdot R_{G}}{2} + \frac{\alpha \cdot R_{3}}{2}\right) + i_{A1} \cdot \frac{\alpha \cdot R_{3}}{2} + \left(i_{C1} \cdot \frac{\alpha \cdot R_{3}}{2} + u_{B1} + i_{B1} \cdot \left(\frac{\alpha \cdot R_{G}}{2} + \frac{\alpha \cdot R_{3}}{2}\right) + i_{A1} \cdot \frac{\alpha \cdot R_{3}}{2} + i_{C1} \cdot \frac{\alpha \cdot R_{3}}{2} + u_{B1};\right)
$$
\n
$$
\frac{\alpha \cdot e_{C}}{2} = \left(\frac{\alpha \cdot L_{G}}{2} + \frac{\alpha \cdot L_{3}}{2} + L_{ATP}\right) \cdot \frac{di_{C1}}{dt} + \left(\frac{\alpha \cdot L_{3}}{2} + L_{ATP}\right) \cdot \frac{di_{A1}}{dt} + \left(\frac{\alpha \cdot
$$

В матричной форме выражения (29) – (31) будут иметь вид

$$
[E_1] = [L_1] \cdot [I'_1] + [R_1] \cdot [I_1] + [U_1], \tag{32}
$$

где

$$
[E_1] = \left\| \frac{\alpha \cdot e_A}{2} \frac{\alpha \cdot e_B}{2} \frac{\alpha \cdot e_C}{2} \right\|_2^t; \quad [I'_1] = \left\| \frac{di_{A1}}{dt} \frac{di_{B1}}{dt} \frac{di_{C1}}{dt} \right\|_2^t; [I_1] = \left\| i_{A1} i_{B1} i_{C1} \right\|_2^t; [U_1] = \left\| u_{A1} u_{B1} u_{C1} \right\|_2^t;
$$

*Математическая модель генератора для исследования электромагнитных процессов при замыканиях на землю и коммутациях в обмотке статора*

$$
[L_1] = \begin{vmatrix} \frac{\alpha \cdot (L_G + L_3)}{2} + L_{\text{ATP}} & \frac{\alpha \cdot L_3}{2} + L_{\text{ATP}} & \frac{\alpha \cdot L_3}{2} + L_{\text{ATP}} \\ \frac{\alpha \cdot L_3}{2} + L_{\text{ATP}} & \frac{\alpha \cdot (L_G + L_3)}{2} + L_{\text{ATP}} & \frac{\alpha \cdot L_3}{2} + L_{\text{ATP}} \\ \frac{\alpha \cdot L_3}{2} + L_{\text{ATP}} & \frac{\alpha \cdot L_3}{2} + L_{\text{ATP}} & \frac{\alpha \cdot (L_G + L_3)}{2} + L_{\text{ATP}} \end{vmatrix};
$$

$$
[R_1] = \begin{vmatrix} \frac{\alpha \cdot (R_G + R_3)}{2} & \frac{\alpha \cdot R_3}{2} & \frac{\alpha \cdot R_3}{2} \\ \frac{\alpha \cdot R_3}{2} & \frac{\alpha \cdot (R_G + R_3)}{2} & \frac{\alpha \cdot R_3}{2} \\ \frac{\alpha \cdot R_3}{2} & \frac{\alpha \cdot R_3}{2} & \frac{\alpha \cdot (R_G + R_3)}{2} \end{vmatrix}.
$$

Преобразовав выражение (32) к нормальной форме Коши (относительно переменных состояния – первых производных фазных токов), можно получить уравнение

$$
[I'_1] = [L_1]^{-1} \cdot ([E_1] - [R_1] \cdot [I_1] - [U_1]), \tag{33}
$$

где

 $\mathbb{R}^2$ 

$$
\begin{bmatrix} L_1 \end{bmatrix}^{-1} = \begin{bmatrix} \frac{2 \cdot (L_G + 2 \cdot L_3)}{\alpha \cdot L_G \cdot (L_G + 3 \cdot L_3)} & -\frac{2 \cdot L_3}{\alpha \cdot L_G \cdot (L_G + 3 \cdot L_3)} & -\frac{2 \cdot L_3}{\alpha \cdot L_G \cdot (L_G + 3 \cdot L_3)} \\ -\frac{2 \cdot L_3}{\alpha \cdot L_G \cdot (L_G + 3 \cdot L_3)} & \frac{2 \cdot (L_G + 2 \cdot L_3)}{\alpha \cdot L_G \cdot (L_G + 3 \cdot L_3)} & -\frac{2 \cdot L_3}{\alpha \cdot L_G \cdot (L_G + 3 \cdot L_3)} \\ -\frac{2 \cdot L_3}{\alpha \cdot L_G \cdot (L_G + 3 \cdot L_3)} & -\frac{2 \cdot L_3}{\alpha \cdot L_G \cdot (L_G + 3 \cdot L_3)} & \frac{2 \cdot (L_G + 2 \cdot L_3)}{\alpha \cdot L_G \cdot (L_G + 3 \cdot L_3)} \end{bmatrix}.
$$

При высокоомном заземлении нейтрали для блока 1 схемы замещения генератора (рис. 1 – 3) на основании второго закона Кирхгофа можно получить следующее уравнение, аналогичное (32):

$$
[E_1] = [L_1] \cdot [I'_1] + [R_1] \cdot [I_1] + [U_1], \tag{34}
$$

где  $[E_1]$ ,  $[I'_1]$ ,  $[I_1]$ ,  $[U_1]$  – то же самое, что и в (32);

$$
[L_1] = \begin{vmatrix} \frac{\alpha \cdot (L_G + L_3)}{2} & \frac{\alpha \cdot L_3}{2} & \frac{\alpha \cdot L_3}{2} \\ \frac{\alpha \cdot L_3}{2} & \frac{\alpha \cdot (L_G + L_3)}{2} & \frac{\alpha \cdot L_3}{2} \\ \frac{\alpha \cdot L_3}{2} & \frac{\alpha \cdot L_3}{2} & \frac{\alpha \cdot (L_G + L_3)}{2} \end{vmatrix};
$$
  
\n
$$
[R_1] = \begin{vmatrix} \frac{\alpha \cdot (R_G + R_3)}{2} + R_N & \frac{\alpha \cdot R_3}{2} + R_N & \frac{\alpha \cdot R_3}{2} + R_N \\ \frac{\alpha \cdot R_3}{2} + R_N & \frac{\alpha \cdot (R_G + R_3)}{2} + R_N & \frac{\alpha \cdot R_3}{2} + R_N \\ \frac{\alpha \cdot R_3}{2} + R_N & \frac{\alpha \cdot R_3}{2} + R_N & \frac{\alpha \cdot (R_G + R_3)}{2} + R_N \end{vmatrix}.
$$

Преобразовав выражение (34) к нормальной форме Коши (относительно переменных состояния – первых производных фазных токов), получим

$$
[I'_1] = [L_1]^{-1} \cdot ([E_1] - [R_1] \cdot [I_1] - [U_1]), \qquad (35)
$$

где

$$
\begin{bmatrix} L_1 \end{bmatrix}^{-1} = \begin{bmatrix} \frac{2 \cdot (L_G + 2 \cdot L_3)}{\alpha \cdot L_G \cdot (L_G + 3 \cdot L_3)} & -\frac{2 \cdot L_3}{\alpha \cdot L_G \cdot (L_G + 3 \cdot L_3)} & -\frac{2 \cdot L_3}{\alpha \cdot L_G \cdot (L_G + 3 \cdot L_3)} \\ \frac{2 \cdot L_3}{\alpha \cdot L_G \cdot (L_G + 3 \cdot L_3)} & \frac{2 \cdot (L_G + 2 \cdot L_3)}{\alpha \cdot L_G \cdot (L_G + 3 \cdot L_3)} & -\frac{2 \cdot L_3}{\alpha \cdot L_G \cdot (L_G + 3 \cdot L_3)} \\ \frac{2 \cdot L_3}{\alpha \cdot L_G \cdot (L_G + 3 \cdot L_3)} & -\frac{2 \cdot L_3}{\alpha \cdot L_G \cdot (L_G + 3 \cdot L_3)} & \frac{2 \cdot (L_G + 2 \cdot L_3)}{\alpha \cdot L_G \cdot (L_G + 3 \cdot L_3)} \end{bmatrix}.
$$

Таким образом, при резонансном заземлении нейтрали математическое описание модели генератора при ОЗЗ на выводах обмотки статора представляет собой систему из пяти дифференциальных уравнений первого порядка (12), (14), (16), (18), (33), при ОЗЗ в обмотке статора – систему из уравнений (12), (20), (22), (24), (33).

При высокоомном заземлении нейтрали математическое описание модели генератора при ОЗЗ на выводах обмотки статора включает в себя дифференциальные уравнения (12), (14), (16), (18), (35), при ОЗЗ в обмотке статора – уравнения (12), (20), (22), (24), (35).

#### **Выводы**

1. Сформулированы основные требования к модели генератора, работающего в блоке с трансформатором, для исследования процессов функционирования защиты от ОЗЗ в обмотке статора в установившихся режимах и при переходных процессах замыкания на землю.

2. С использованием основных положений метода непрерывнодискретного моделирования трехфазных электрических цепей, содержащих коммутационные элементы, разработанного на кафедре АУЭС ИГЭУ, получено математическое описание переходных процессов при ОЗЗ на выводах, в нейтрали и промежуточной точке обмотки статора генератора, работающего с изолированной нейтралью, с заземлением нейтрали через ДГР и с высокоомным заземлением нейтрали через резистор.

3. Для решения полученных выше уравнений математических моделей генератора в режиме ОЗЗ могут быть использованы стандартные программы решения систем дифференциальных уравнений 1-го порядка. На основе полученных уравнений может быть построена также математическая модель генератора для исследования переходных процессов при ОЗЗ (и других видах повреждений в обмотке статора) с использованием различных систем моделирования.

#### **Библиографический список**

1. **Правила** устройства электроустановок (ПУЭ). – М.: Энергоатомиздат, 1985. – 640 с.

2. **Лихачев Ф.А.** Замыкания на землю в сетях с изолированной нейтралью и компенсацией емкостного тока. – М.: Энергия, 1971. – 248 с.

3. **Фролова О.В.** Разработка комплекса программных средств моделирования электромагнитных переходных процессов в электроэнергетических системах для релейной защиты: Дис. … канд. техн. наук. – Иваново, 1998. – 213 с.

УДК 621.311.01

### **Исследование электромагнитных переходных процессов в сетях с трехфазными силовыми трансформаторами**

Е.А. Аржанников, д-р техн. наук, М.Г. Марков, канд. техн. наук, *Д.Б. Антонов, асп.*

**1. Математическая модель трехфазной группы однофазных трансформаторов.** Силовые трансформаторы малой и средней мощности конструктивно имеют трехфазный трехстержневой магнитопровод, и все три фазы находятся в одном кожухе. Математическая модель такого трансформатора должна учитывать тот факт, что магнитные потоки токов нулевой последовательности распространяются в пространстве совсем по другим путям, чем магнитные потоки токов прямой и обратной последовательностей. Дифференциальные уравнения всех фаз связаны между собой, что должно усложнять математическую модель. Поэтому вначале рассмотрим более простой случай - трансформатор большой мощности, выполненный как группа однофазных трансформаторов (каждая фаза в своем кожухе). В таком случае магнитной связи между обмотками трех фаз нет, имеется лишь электрическая связь через вторичные обмотки, соединенные в треугольник. Каждую фазу можно описать тремя дифференциальными уравнениями [1].

$$
\frac{di_{10}}{dt} = -\frac{R_{10} + R_{30}}{L_{10}} i_{10} + \frac{R_{30}}{L_{10}} i_{20} + \frac{lR_{30}}{L_{10}W} H(B) + \frac{e(t)}{L_{10}}; \n\frac{di_{20}}{dt} = \frac{R_{30}}{L_{20}} i_{10} - \frac{R_{20} + R_{30}}{L_{20}} i_{20} - \frac{lR_{30}}{L_{20}W} H(B); \n\frac{dB}{dt} = \frac{R_{30}}{W_s} i_{10} - \frac{R_{30}}{W_s} i_{20} - \frac{lR_{30}}{W^2 s} H(B).
$$
\n(1)

Здесь  $i_{10}$  и  $i_{20}$  – ток обмотки ВН и приведенный ток обмотки НН трансформатора; В, S, W - индукция в стержне магнитопровода, площадь его сечения и число витков первичной обмотки ВН; *l* - средняя длина силовой линии;  $R_{10}L_{10}$  – сопротивление и индуктивность обмотки ВН;  $R_{30}$  – сопротивление, отражающее потери в стали;  $H(B)$  - заданная в табличном виде связь между напряженностью магнитного поля и индукцией в магнитопроводе.

Схема замещения, которой соответствует данная система дифференциальных уравнений, показана на рис. 1.

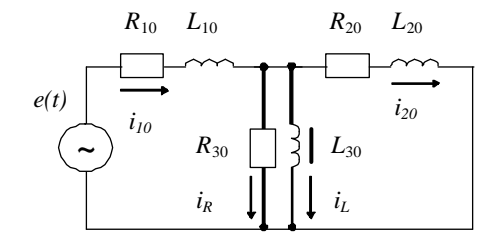

Рис. 1. Схема замещения одной фазы трансформатора, используемая для расчета броска тока намагничивания при подключении трансформатора к сети

Объединение трех таких схем приводит к схеме замещения трехфазной группы однофазных трансформаторов, приведенной на рис. 2.

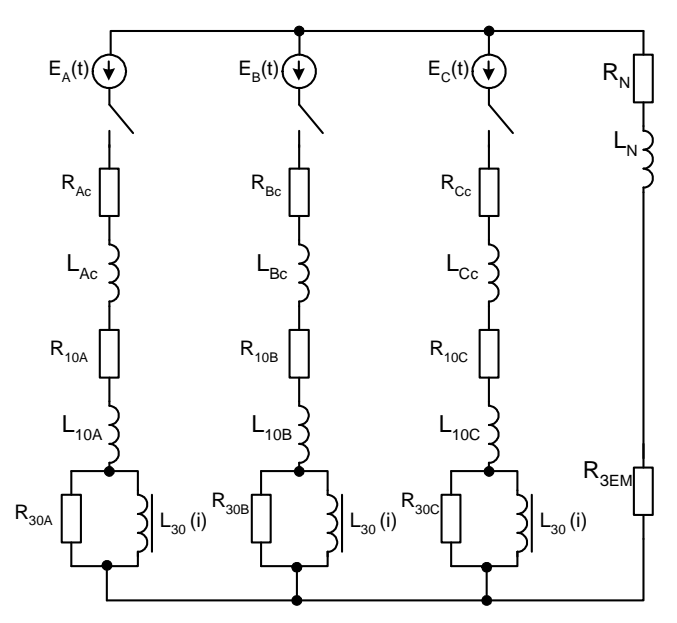

Рис. 2. Схема замещения для расчета процесса при включении трехфазного трансформатора, выполненного как группа однофазных трансформаторов

В схеме кроме самого трансформатора учтена питающая система и сопротивление заземления нейтрали трансформатора $R_{3EM}$ .

Соответствующая схеме система дифференциальных уравнений получается после записи для каждой фазы уравнений (1) и имеет вид

$$
\frac{di_{0A}}{dt} = -\frac{R_{10} + R_{30}}{L_{10}} i_{10A} + \frac{R_{30}}{L_{10}} i_D + \frac{lR_{30}}{L_{10}W} H(B_A) + \frac{e_A(t)}{L_{10}}; \n\frac{di_{10B}}{dt} = -\frac{R_{10} + R_{30}}{L_{10}} i_{10B} + \frac{R_{30}}{L_{10}} i_D + \frac{lR_{30}}{L_{10}W} H(B_B) + \frac{e_B(t)}{L_{10}}; \n\frac{di_{10C}}{dt} = -\frac{R_{10} + R_{30}}{L_{10}} i_{10C} + \frac{R_{30}}{L_{10}} i_D + \frac{lR_{30}}{L_{10}W} H(B_C) + \frac{e_C(t)}{L_{10}}; \n\frac{dB_A}{dt} = \frac{R_{30}}{WS} i_{10A} - \frac{R_{30}}{WS} i_D - \frac{lR_{30}}{W^2} H(B_A);
$$
\n(2)

$$
\frac{dB_B}{dt} = \frac{R_{30}}{WS} i_{10B} - \frac{R_{30}}{WS} i_D - \frac{lR_{30}}{W^2 S} H(B_B);
$$
  

$$
\frac{dB_C}{dt} = \frac{R_{30}}{WS} i_{10C} - \frac{R_{30}}{WS} i_D - \frac{lR_{30}}{W^2 S} H(B_C);
$$
  

$$
\frac{di_D}{dt} = \frac{R_{30}}{3L_D} (i_{10A} + i_{10B} + i_{10C}) - \frac{R_{20} + R_{30}}{L_D} i_D - \frac{lR_{30}}{3L_D W} [H(B_A) + H(B_B) + H(B_C)].
$$

В последнем из уравнений учтено, что ток обмотки, соединенной в треугольник  $i<sub>D</sub>$ , определяется как токами первичных обмоток трех фаз, так и индукциями в стержнях трех фаз. Сама обмотка учтена только своей индуктивностью  $L<sub>D</sub>$ . При расчетах эту индуктивность можно приближенно принимать по рекомендациям [2] в пределах (5...50)  $R_D/\omega$ , где  $R_D$ - активное сопротивление вторичной обмотки.

2. Математическая модель трехфазного трансформатора. Принципиальным с точки зрения расчета переходных процессов отличием трехфазного трехстержневого трансформатора от группы однофазных трансформаторов является тот факт, что группа однофазных трансформаторов при наличии вторичной обмотки, собранной в треугольник, имеет одно и то же сопротивление в схемах прямой и нулевой послеловательностей:

$$
X_{1T} = X_{0T} = X_T. \tag{3}
$$

У трехфазного трехстержневого трансформатора поток нулевой последовательности проходит совсем по другому пути, чем потоки прямой или обратной последовательностей. Это приводит к неравенству между собой сопротивлений прямой и нулевой последовательностей трансформатора. Сопротивление прямой последовательности остается неизменным:

$$
X_{1T}=X_T
$$

Сопротивление нулевой последовательности для конкретного трансформатора подсчитать очень трудно, ибо для этого необходимо знать все геометрические размеры магнитопровода, обмоток и даже бака.

Хорошо известно типовое соотношение сопротивлений нулевой и прямой последовательностей российских трансформаторов Согласно[3]

$$
X_{0T} = (0.85 - 0.9)X_{1T}.
$$
\n(4)

Исследование электромагнитных переходных процессов в сетях с трехфазными силовыми трансформаторами

Очевидно, это соотношение уже учитывает и особенности протекания потоков нулевой последовательности, и влияние обмотки, соединенной в треугольник. Это же соотношение можно распространить на соотношение магнитных сопротивлений потокам прямой и нулевой последовательностей:

$$
R_{0T} = R_{1T}/(0.85 - 0.9). \tag{5}
$$

Схема замещения, учитывающая неравенство сопротивлений прямой и нулевой последовательностей трансформатора, показана на рис. 3.

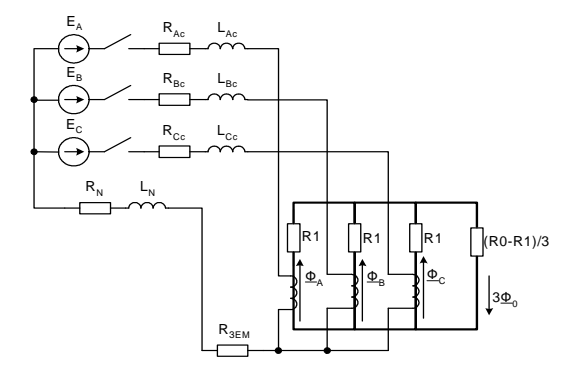

Рис. 3. Схема замещения для расчета процесса включения трехстержневого трансформатора

Система дифференциальных уравнений для расчета переходного процесса в этой схеме имеет вид

$$
\frac{di_{10A}}{dt} = \frac{-(R_{10A} + R_{30}) - R_Z}{L_{10}} \cdot i_{10A} + \frac{-R_Z}{L_{10}} \cdot i_{10B} + \frac{-R_Z}{L_{10}} \cdot i_{10C} + \frac{R_{30} \cdot R_0 \cdot S}{L_{10}W} \cdot B_A +
$$
\n
$$
+ \frac{R_0 \cdot R_{30} \cdot S}{L_{10}W} \cdot B_B + \frac{R_0 \cdot R_{30} \cdot S}{L_{10}W} \cdot B_C + \frac{LI \cdot R_{30}}{L_{10}W} I(B_A) + \frac{E_A(t)}{L_{10}};
$$
\n
$$
\frac{di_{10B}}{dt} = \frac{-R_Z}{L_{10}} \cdot i_{10A} + \frac{-(R_{10B} + R_{30}) - R_Z}{L_{10}} \cdot i_{10B} + \frac{-R_Z}{L_{10}} \cdot i_{10C} + \frac{R_{30} \cdot R_0 \cdot S}{L_{10}W} \cdot B_A +
$$
\n
$$
\frac{+R_0 \cdot R_{30} \cdot S}{L_{10}W} \cdot B_B + \frac{R_0 \cdot R_{30} \cdot S}{L_{10}W} \cdot B_C + \frac{LI \cdot R_{30}}{L_{10}W} I(B_B) + \frac{E_B(t)}{L_{10}};
$$
\n
$$
\frac{di_{10C}}{dt} = \frac{-R_Z}{L_{10}} \cdot i_{10A} + \frac{-R_Z}{L_{10}} \cdot i_{10B} + \frac{-(R_{10B} + R_{30}) - R_Z}{L_{10}} \cdot i_{10C} + \frac{R_{30} \cdot R_0 \cdot S}{L_{10}W} \cdot B_A +
$$
\n
$$
+ \frac{R_0 \cdot R_{30} \cdot S}{L_{10}W} \cdot B_B + \frac{R_0 \cdot R_{30} \cdot S}{L_{10}W} \cdot B_C + \frac{LI \cdot R_{30}}{L_{10}W} I(B_C) + \frac{E_C(t)}{L_{10}};
$$

$$
\begin{split} &\frac{dB_A}{dt}=\frac{R_{30}}{W\cdot S}i_{10A}+\frac{-R_{30}\cdot R_0}{W\cdot W}B_A+\frac{-R_{30}\cdot R_0}{W\cdot W}B_B+\frac{-R_{30}\cdot R_0}{W\cdot W}B_C+\frac{-LI\cdot R_{30}}{W\cdot W\cdot S}I(B_A)\ ;\\ &\frac{dB_B}{dt}=\frac{R_{30}}{W\cdot S}i_{10B}+\frac{-R_{30}\cdot R_0}{W\cdot W}B_A+\frac{-R_{30}\cdot R_0}{W\cdot W}B_B+\frac{-R_{30}\cdot R_0}{W\cdot W}B_C+\frac{-LI\cdot R_{30}}{W\cdot W\cdot S}I(B_B)\ ;\\ &\frac{dB_C}{dt}=\frac{R_{30}}{W\cdot S}i_{10C}+\frac{-R_{30}\cdot R_0}{W\cdot W}B_A+\frac{-R_{30}\cdot R_0}{W\cdot W}B_B+\frac{-R_{30}\cdot R_0}{W\cdot W}B_C+\frac{-LI\cdot R_{30}}{W\cdot W\cdot S}I(B_C)\ . \end{split}
$$

Примеры результатов расчета по данным уравнениям приведены на рис. 4, 5 и 6.

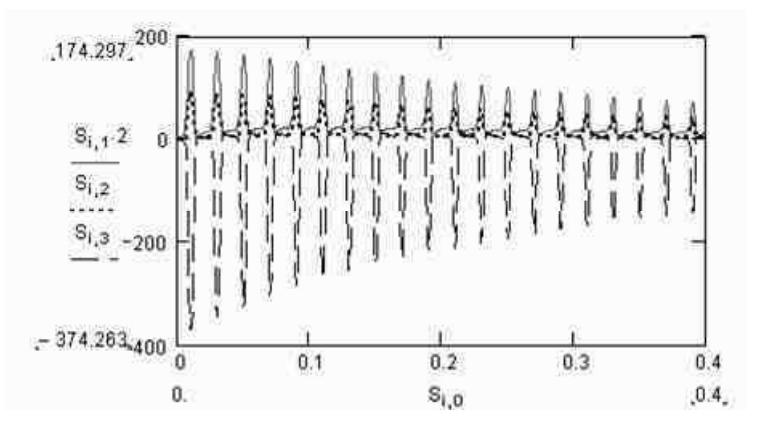

Рис.4. Одновременное включение трех фаз трансформатора − фазные токи

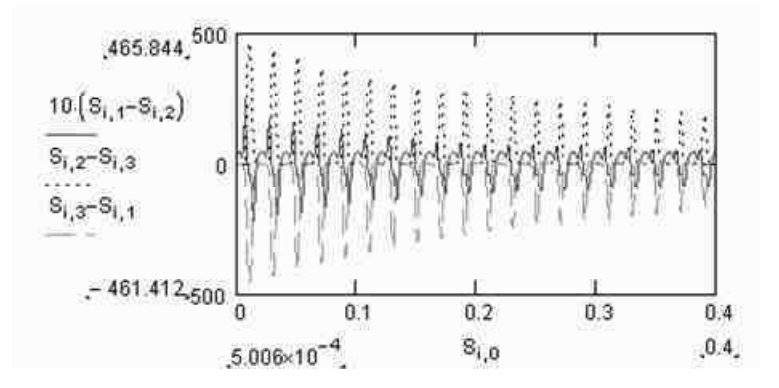

Рис.5. Одновременное включение трех фаз трансформатора - токи в дифференциальной цепи (после прохождения через ТТ, собранные в «треугольник»)

Рис. 4 – токи фаз стороны ВН при одновременном включении всех трех фаз. В двух фазах имеет место апериодический бросок тока намагничивания, в третьей фазе – периодический бросок. Рис. 5 – токи в дифференциальной цепи трех фаз, если измерительные ТТ на стороне ВН собраны в треугольник. Рис. 6 отражает относительное содержание второй гармоники в дифференциальных токах. Видно, что содержание второй гармоники в дифференциальных токах не снижается ниже 50 % от содержания первой гармоники ни в одной фазе дифференциальной цепи.

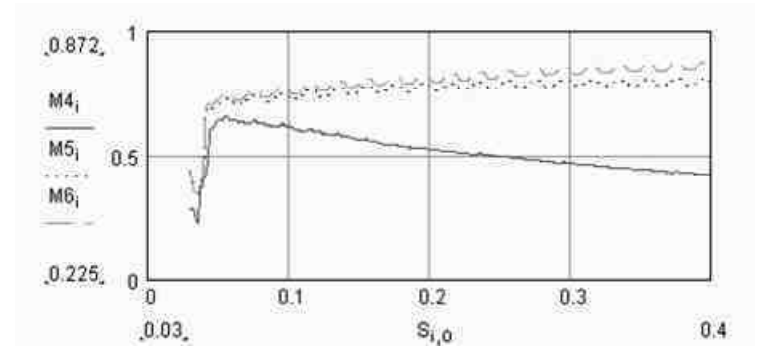

Рис.6. Относительное содержание второй гармоники в токах по рис. 5

#### **Вывод**

По приведенным системам дифференциальных уравнений можно вести расчеты бросков тока намагничивания при включении трехфазных трансформаторов для определения качественных и количественных соотношений, важных для создания алгоритмов действия микропроцессорных терминалов защиты трансформаторов.

#### **Библиографический список**

1. **Антонов Д.Б., Аржанников Е.А., Марков М.Г.** Исследование электромагнитных переходных процессов в сетях с однофазными силовыми трансформаторами // Вестник ИГЭУ. − 2004. – Вып 2.

2**. Засыпкин А.С., Бердов Г.В.** Определение параметров силового трансформатора с насыщенным магнитопроводом // Электричество. − 1975. – № 12. – С. 24–28.

3. **Руководящие** указания по релейной защите. Вып. 11. Расчеты токов короткого замыкания для релейной защиты и системной автоматики в сетях 110 – 750 кВ – М.: Энерия, 1979. – 152 с.

### УДК 621.315.1

# Сближение фаз ВЛ - один из способов получения простых компактных электропередач повышенной пропускной способности

М.Ш. Мисриханов, д-р техн. наук, А.Ю. Токарский, канд. техн. наук

В основе величины пропускной способности высоковольтной воздушной линии электропередачи лежит величина её натуральной мощности  $P_H$ . ВЛ, имеющие низкое значения  $P_H$ , не могут обладать высокой пропускной способностью.  $P_H$  определяется выражением

$$
P_H = \frac{U_{\pi}^2}{Z_B},
$$

где  $U_{\pi}$  – линейное напряжение;  $Z_B = \sqrt{\left[ (R_0 + j\omega L_3)/(g_0 + j\omega C_P) \right]}$  – волновое сопротивление линии ( $R_0$ ,  $g_0$ ,  $L_3$  и  $C_P$  – соответственно, продольное сопротивление, поперечная проводимость, удельные эквивалентная индуктивность и рабочая ёмкость ВЛ).

Наиболее простым и эффективным способом увеличения  $P_H$  является повышение линейного напряжения  $U_{\text{J}}$  ВЛ. Однако повышение значения  $U_{\text{II}}$  имеет и свои отрицательные стороны:

• увеличение расстояний между фазами и между фазами и заземлёнными частями линии:

• увеличение потерь электроэнергии на корону;

• увеличение стоимости как самой ВЛ, так и подстанционного оборудования:

• увеличение электромагнитного экологического влияния линии.

Другим методом повышения  $P_H$  является уменьшение волнового сопротивления  $Z_B$  линии. На рис. 1 показаны: зависимость  $P_H$  от  $U_J$  при  $Z_B = 247$  Ом (волновое сопротивление ВЛ 1150 кВ традиционной конструкции) – кривая 1; зависимости  $P_H$  от  $Z_B$  для ВЛ 750 кВ – кривая 2; зависимости  $P_H$  от  $Z_R$  для ВЛ 500 кВ – кривая 3.

Для ВЛ 1150 кВ  $P_H$  = 5300 МВт. Чтобы добиться такой же натуральной мощности у линий 750 кВ и 500 кВ, они должны иметь волновые сопротивления 104 и 46 Ом соответственно.

Метод уменьшения волнового сопротивления линии, несмотря на меньшую эффективность повышения натуральной мощности ВЛ СВН, позволяет избежать тех отрицательных сторон, которые появляются при использовании метода увеличения линейного напряжения.

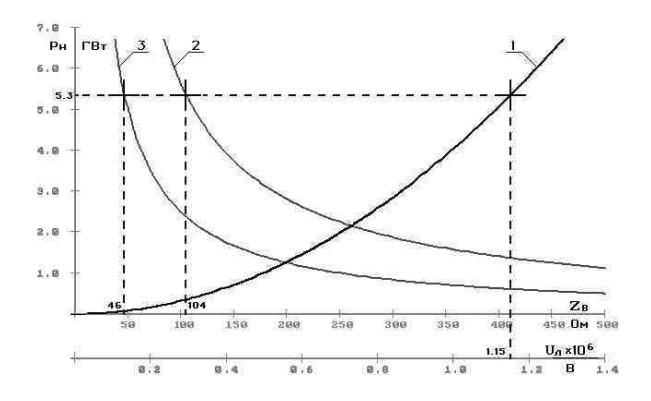

Рис. 1. Зависимость  $P_H$  от  $U_{\pi}$  при Ze = 247 Ом – кривая 1, а также зависимости  $P_H$  от  $Z_R$  для ВЛ 750 кВ – кривая 2 и ВЛ 500 кВ – кривая 3

Самый простой способ уменьшения величины волнового сопротивления - это сближение фаз линии. На примере ВЛ 500 кВ с горизонтальным расположением фаз, состоящих из одного провода с эквивалентным радиусом  $r_2 = 0.13$  м и расположенных на высоте 11.2 м над землёй, рассмотрим процесс изменения её волнового сопротивления  $Z_B$ , величины натуральной мощности  $P_H$ , линейных плотностей зарядов  $\dot{\tau}_i$ , рабочих емкостей  $C_P$ , эквивалентных индуктивностей  $L_3$  фаз, а также модуля фазного тока  $I_{\phi}$  для мощности нагрузки линии, равной  $P_{H}$ . При расстоянии а между крайними и средней фазой, равном 11,5 м, ВЛ 500 кВ будет иметь значения  $\dot{\tau}_i$ ,  $C_P$ ,  $L_3$ ,  $Z_B$  и  $P_H$ ,  $I_{\phi}$ , представленные в табл. 1.

Если уменьшить междуфазное расстояние а линии до 5 м, то, как видно из табл. 2, изменятся её основные электрические параметры.

| $\iota_A$ ,<br>$10^{-5}$ K/ <sub>M</sub> | $V_R$ ,<br>$\cdot 10^{-5}$ K/m                   | $\iota \wedge$ ,<br>$\cdot 10^{-5}$ K/m |       | Lэ,<br>$10^{-10} \Phi/M$ $10^{-6} \Gamma H/M$ | LΒ,<br>Ом | $P_{H_2}$<br>MBT | ΙФ,  |
|------------------------------------------|--------------------------------------------------|-----------------------------------------|-------|-----------------------------------------------|-----------|------------------|------|
| $0,351e^{i5}$                            | $\boxed{0,372e^{-j120}}$ $\boxed{0,351e^{j115}}$ |                                         | 0.124 | 0,997                                         | 284       | 881              | 1018 |

Таблица 1. Значения  $\dot{\tau}_i$ ,  $C_P$ ,  $L_3$ ,  $Z_B$ ,  $P_H$  и  $I_{\phi}$  ВЛ 500 кВ при *а* = 11,5 м

| $\iota_A$ ,<br>$10^{-5}$ K/m | $\iota_R$ ,<br>$10^{-5}$ K/m $10^{-5}$ K/m | $\iota_{\alpha}$ , |       | Lэ,<br>$10^{-10} \Phi/M$ $10^{-6} \Gamma H/M$ | $\mathcal{L}_B$ ,<br>Ом | $P_H$<br>MBT | Iφ,  |
|------------------------------|--------------------------------------------|--------------------|-------|-----------------------------------------------|-------------------------|--------------|------|
| $0,410e^{i7}$                | $0,458e^{-j120}$ 0.410 $e^{j113}$          |                    | 0,148 | 0.832                                         | 237                     | 1053         | 1216 |

Таблица 2. Значения  $\dot{\tau}_i$ ,  $C_P$ ,  $L_3$ ,  $Z_B$ ,  $P_H$  и  $I_{\phi}$  ВЛ 500 кВ при  $a = 5$  м

На рис. 2 и 3 показано распределение напряжённостей ЭП и МП на уровне 10 м от поверхности земли (1,2 м от уровня расположения проводов фаз) в сечении ВЛ 500 кВ с междуфазными расстояниями 11,5 и 5 м соответственно.

Уменьшение междуфазного расстояния приводит к увеличению напряжённости  $E_{max}$  (действующее значение по большей полуоси эллипса) электрического поля в области расположения фаз линии (рис. 2), а значит, и к увеличению источников ЭП - линейных плотностей зарядов  $\dot{\tau}_i$ фаз, что в свою очередь, при одном и том же фазном напряжении  $\dot{U}_{di}$ линии, увеличивает рабочие ёмкости фаз, т.к.  $\underline{C}_{ni} = \dot{\tau}$ .  $\dot{U}_{di}$ . При этом напряжённость ЭП вне области расположения фаз уменьшается.

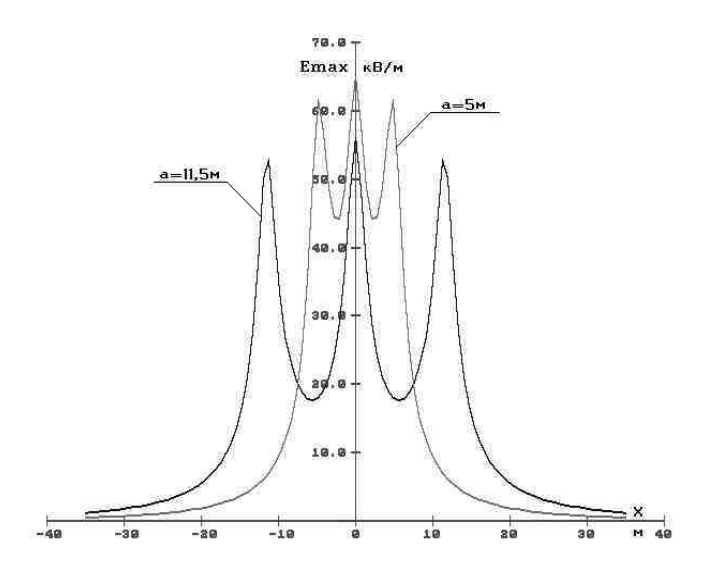

Рис. 2. Распределение напряжённостей ЭП на уровне 10 м от поверхности земли в сечении ВЛ 500 кВ с междуфазными расстояниями 11,5 и 5 м

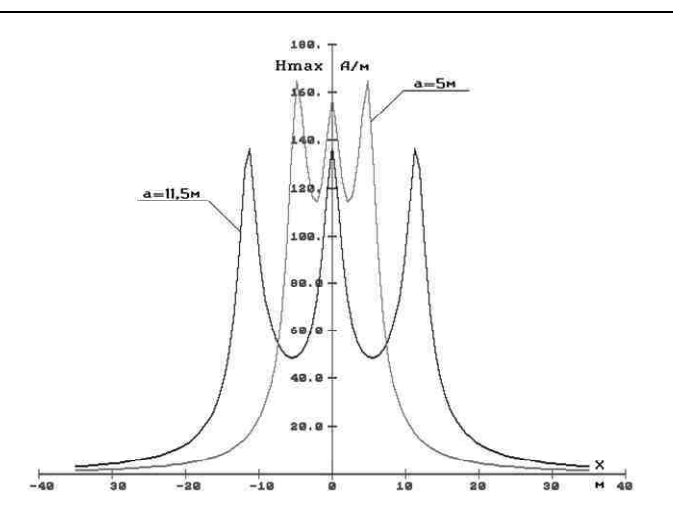

Рис. 3. Распределение напряжённостей МП на уровне 10 м от поверхности земли в сечении ВЛ 500 кВ с междуфазными расстояниями 11,5 и 5 м

Процесс изменения  $C_{ni}$ ,  $\dot{\tau}_i$ , и распределения напряжённости ЭП можно рассмотреть с другой стороны. Частичные ёмкости С<sub>0</sub>; между каждой і-й фазой обеих линий и землёй, в силу расположения их на одной и той же высоте над землёй, одинаковы, но частичные ёмкости  $C_{ii}$  между фазами *і* и *ј* линии с  $a = 5$  м больше, чем ёмкости  $C_{ii}$  линии с  $a = 11.5$  м, что обусловливает увеличение рабочей ёмкости  $C_{ni}$  компактной линии в сравнении с ВЛ традиционной конструкции. Большее значение  $C_{ni}$ компактной линии при неизменном  $\dot{U}_{di}$  приводит к увеличению зарядов  $\dot{\tau}_i$ фаз, а значит, и к увеличению напряжённости ЭП в области расположения этих фаз.

Сближение фаз линии приводит к аналогичному перераспределению напряжённостей  $H_{max}$  магнитного поля (рис. 3), создаваемых фазными токами: напряжённость МП увеличивается в области расположения фаз и уменьшается вне этой области.

Эквивалентная индуктивность  $L_{2i}$  фазы *i* определяется как отношение эквивалентного (результирующего) магнитного потока  $\dot{\Phi}_{\gamma i}$  к фазному току  $\dot{I}_i: L_{i} = \dot{\Phi}_{i} / \dot{I}_{i}$ . На рис. 4 показана принципиальная схема направления векторов напряжённости МП между крайними и средней фазами в плоскости, проходящей через центры горизонтально расположенных фаз ВЛ. Выражения для определения напряжённостей МП в зонах между фазами АВ и ВС, а также в зонах до фазы А и за фазой С определяются с учётом направления векторов (рис. 4), соответственно, по выражениям

$$
\dot{H}_{AB}(x) = \frac{1}{2\pi} \left( \frac{\dot{I}_A}{a+x} - \frac{\dot{I}_B}{|x|} - \frac{\dot{I}_C}{a-x} \right), \quad \dot{H}_{BC}(x) = \frac{1}{2\pi} \left( \frac{\dot{I}_A}{a+x} + \frac{\dot{I}_B}{x} - \frac{\dot{I}_C}{a-x} \right),
$$
\n
$$
\dot{H}_{A_0A}(x) = \dot{H}_{A_0A}(x) = \frac{1}{2\pi} \left( \frac{\dot{I}_A}{|a+x|} + \frac{\dot{I}_B}{|x|} + \frac{\dot{I}_C}{|a-x|} \right).
$$
\n(1)

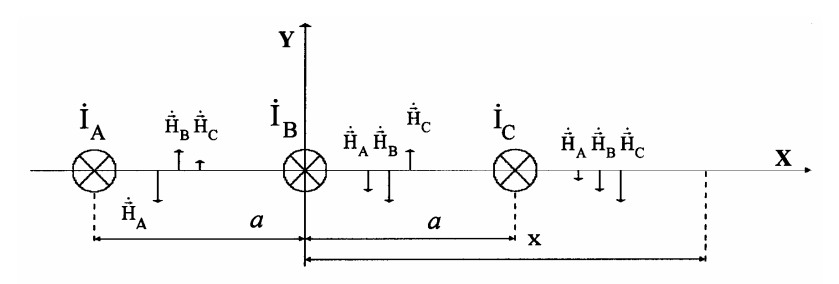

Рис. 4. Принципиальная схема направления векторов напряжённости МП в плоскости, проходящей через центры горизонтально расположенных фаз ВЛ

Для рассматриваемой системы проводников элементарный удельный (на единицу длинны  $l$  провода) магнитный поток  $d\dot{\Phi}(x)/l$  определится выражением

$$
d\dot{\Phi}(x)/l = \mu_0 \dot{H}(x) dx.
$$

Тогда полный удельный поток будет

$$
\dot{\Phi}(x)/l = \mu_0 \int_x \dot{H}(x) dx.
$$
При транспозиции фаз линии модули фазных токов выравниваются, т.е.  $I_A = I_B = I_C = I$ . Единичный (на единицу фазного тока) удельный магнитный поток, характеризующий индуктивность фазы, находится по формуле

$$
\dot{\Phi}_{I=1}^{I=1}(x) = \frac{\dot{\Phi}(x)}{II} = \mu_0 \int_{x} \frac{\dot{H}(x)}{I} dx = \mu_0 \int_{x} \dot{H}^{I=1}(x) dx.
$$

Для средней фазы В рассматриваемых ВЛ модуль суммарного единичного удельного магнитного потока как функция от х определяется выражением

$$
\Phi_{B}\! \int_{l=1}^{l=1}(x) = \mu_0 \left( \left| \int_{r_3}^{x} \dot{H}_{BC}^{l=1}(x) \, dx \right| + \left| \int_{a+r_3}^{x} \dot{H}_{3aC}^{l=1}(x) \, dx \right| \right).
$$

На рис. 5 показано распределение  $\Phi_{B}^{I=1}(x)$  для ВЛ 500 кВ с  $a = 11.5$  м и  $a = 5$  м. Построение зависимостей  $\Phi_{B}^{I=1}(x)$  для линии с  $a = 11.5$  м проводилось при верхних пределах изменения *x* от  $x = r<sub>2</sub>$  $= 0.13$  м до  $x = a - r$ , = 11.37 м для первого интеграла [кривая 1 –  $\Phi_{R}^{I=1}_{I=1}(x)_{a=11.5}^{1}$  и от  $x = 16,63$  м до  $x = 50$  м для второго интеграла [кривая 2 – Ф<sub>в</sub>  $l=1$ ( $x$ )<sup>2</sup><sub> $a=11.5$ </sub>], а для линии с  $a=5$  м – от  $x=0.13$  м до  $x=4.87$  м для первого [кривая 3 –  $\Phi_B$   $_{l=1}^{I=1}(x)_{a=5}^1$ ] и от  $x = 5,13$  м до  $x = 50$  м для второго [кривая 4 – Ф<sub>в l=1</sub> $(x)_{a=5}^2$ ] интегралов.

Как видно из рис. 5,  $\Phi_{B}^{-1}$   $\prod_{l=1}^{I=1}$  (x)  $\prod_{a=11,5}$  всегда больше  $\Phi_{B}^{-1}$   $\prod_{l=1}^{I=1}$  (x)  $\prod_{a=5}$ , а это значит, что эквивалентная индуктивность  $L_3$  ВЛ с  $a = 5$  м, т.е. компактной линии, меньше  $L_3$  ВЛ с  $a = 11.5$  м, т.е. линии традиционного исполнения.

Плотность потока активной мощности, передаваемой по ВЛ, описывается вектором Умова – Пойнтинга  $\vec{\Pi} = \vec{E} \times \vec{H}$ , который направлен вдоль линии в сторону передачи по ней мощности и имеет единицу измерения  $Br/\text{mm}^2$ .

Модуль вектора Умова - Пойнтинга определяется по выражению  $\Pi = E H \sin \theta$ , где  $\theta$ – пространственный угол между векторами  $\vec{E}$  и  $\vec{H}$ . Для ВЛ с параллельным расположением проводов  $\theta = 90^{\circ}$ , тогда  $\Pi$  = EH. Передаваемая по линии мощность определяется как интеграл вектора Умова – Пойнтинга по площади поперечного сечения ВЛ, исключая площадь сечения проводов её фаз, т.к. внутри провода радиальная со-ставляющая *Ё* напряжённости ЭП отсутствует, но присутствует продольная составляющая *Eпр* , вызванная падением напряжения на сопротивлении провода, в этом случае вектор Умова – Пойнтинга II =  $\bar{E}_{np} \times H$  $\vec{\Pi} = \vec{E}_{nn} \times \vec{H}$  направлен внутрь провода и определяет тепловые потери в проводе.

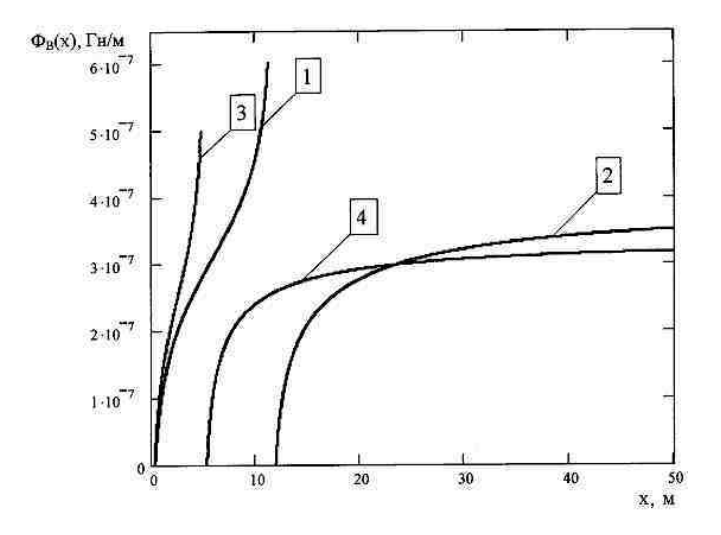

Рис. 5. Распределение  $\Phi_B \, \frac{I=1}{I=1}(x)$  для ВЛ 500 кВ с *а* = 11,5 м и *а* = 5 м

Напряжённость *E* .<br>*Ё* ЭП, создаваемая в воздухе уединённым прямолинейным бесконечно длинным проводом *i* с линейной плотностью заряда  $\dot{\tau}_i$ , определяется по выражению

$$
\dot{\vec{E}}_i = \frac{\dot{\tau}_i}{2\pi\epsilon_0 r}.
$$

Абстрагируясь от влияния земли, определим распределение напряжённости ЭП в плоскости, проходящей через центры фаз ВЛ. На рис. 6 показана принципиальная схема направления векторов напряжённости  $\vec{E}$ ЭП между крайними и средней фазами в рассматриваемой плоскости.  $\vec{E}(x)$ для областей между фазами AB и BC, а также до фазы A и за фазой С определяется по выражениям

$$
\dot{E}_{AB}(x) = \frac{1}{2\pi\epsilon_0} \left( \frac{\dot{\tau}_A}{a+x} - \frac{\dot{\tau}_B}{|x|} - \frac{\dot{\tau}_C}{a-x} \right), \quad \dot{E}_{BC}(x) = \frac{1}{2\pi\epsilon_0} \left( \frac{\dot{\tau}_A}{a+x} + \frac{\dot{\tau}_B}{x} - \frac{\dot{\tau}_C}{a-x} \right),
$$
\n
$$
\dot{E}_{A0A}(x) = \dot{E}_{3a} C(x) = \frac{1}{2\pi\epsilon_0} \left( \frac{\dot{\tau}_A}{|a+x|} + \frac{\dot{\tau}_B}{|x|} + \frac{\dot{\tau}_C}{|a-x|} \right).
$$

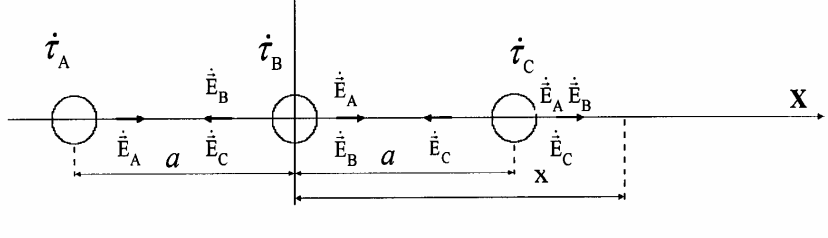

Рис. 6. Принципиальная схема направленности векторов напряжённости ЭП (без учёта влияния земли) в плоскости, проходящей через центры горизонтально расположенных фаз ВЛ

Распределение модуля вектора Умова – Пойнтинга в областях до фазы А, между фазами А и В, В и С, а также за фазой С можно определить по выражениям

$$
\Pi_{A\circ A}(x) = \left| \dot{E}_{A\circ A}(x) \cdot \dot{H}_{A\circ A}(x) \right|, \quad \Pi_{A B}(x) = \left| \dot{E}_{A B}(x) \cdot \dot{H}_{A B}(x) \right|,
$$
\n
$$
\Pi_{B C}(x) = \left| \dot{E}_{B C}(x) \cdot \dot{H}_{B C}(x) \right|, \quad \Pi_{A B} (x) = \left| \dot{E}_{A B}(x) \cdot \dot{H}_{A B}(x) \right|
$$

На рис. 7 показано распределения  $\Pi(x)$  в плоскости, проходящей через центры фаз линии, для ВЛ 500 кВ с  $a = 11.5$  м – кривая 1 и с  $a = 5$  м – кривая 2. Чтобы не потерять характер распределения модуля вектора Умова – Пойнтинга,  $\Pi(x)$  определялся для точек, расположенных от центров фаз на расстояниях  $\geq$  0,5 м.

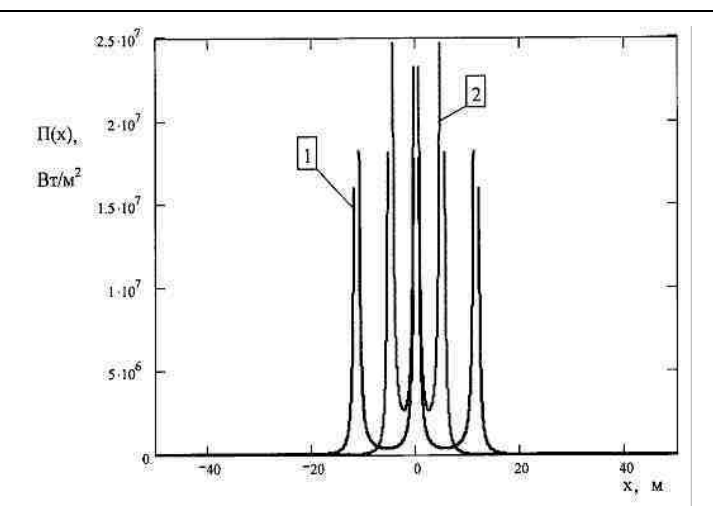

Рис. 7. Распределение  $\Pi(x)$  в плоскости, проходящей через центры фаз для ВЛ 500 кВ с  $a = 11.5$  м – кривая 1 и  $a = 5$  м – кривая 2

Проведём примерную оценку увеличения передаваемой по компактной линии мощности, проинтегрировав  $\Pi(x)$  по x от  $-\infty$  до  $+\infty$ , исключая области х, находящиеся внутри проводов фаз, в результате чего получим для ВЛ с  $a = 11.5$  м и  $a = 5$  м:

$$
\int_{-\infty}^{+\infty} \Pi_{a=11,5}(x) dx = 1,296 \cdot 10^8 \text{ Br} / \text{m}, \quad \int_{-\infty}^{+\infty} \Pi_{a=5}(x) dx = 1,578 \cdot 10^8 \text{ Br} / \text{m}.
$$

Таким образом, уменьшение расстояний между крайними фазами ВЛ 500 кВ с 11,5 м до 5 м приводит к увеличению интегрального значения вектора Умова – Пойнтинга по оси ОХ более чем на 20 %.

Сближение фаз ВЛ приводит не только к увеличению значений  $\Pi(x)$  в области расположения фаз, но и к значительному уменьшению зоны с высокой плотностью передаваемой по линии мощности. Зона с большими значениями П находится в области расположения фаз ВЛ, где величины  $E_{max}$  и  $H_{max}$  максимальны (см. рис. 2 и 3). На рис. 8 показано графическое определение результирующего комплекс-вектора напряжённости  $\dot{H}$  МП, создаваемого токами фаз ВЛ на расстоянии 2,5 м от центра фазы А, в областях до фазы А и между фазами А и В на оси ОХ (см. рис. 4). Для линии с  $a = 5$  м координаты расчётных точек будут  $x = -7.5$  м в области до фазы А

и  $x = -2.5$  м в области между фазами А и В. Для ВЛ с  $a = 11.5$  м расчётные точки будут иметь координаты  $x = -14$  м и  $x = -9$  м соответственно.

В области до фазы А, как и в области за фазой С (см. рис. 4), напряжённости МП, создаваемые токами фаз, согласно выражению (1), складываются:

$$
\dot{H} = \dot{H}_{\text{A0 A}} = \dot{H}_{\text{A}} + \dot{H}_{\text{B}} + \dot{H}_{\text{C}} = \frac{1}{2\pi} \cdot \left( \frac{\dot{I}_{\text{A}}}{|a + x|} + \frac{\dot{I}_{\text{B}}}{|x|} + \frac{\dot{I}_{\text{C}}}{|a - x|} \right),
$$

но поскольку фазные токи  $\dot{I}_R$  и  $\dot{I}_C$ , а значит, и создаваемые ими напряжённости  $\dot{H}_B$  и  $\dot{H}_C$  МП сдвинуты относительно тока  $\dot{I}_A$  (напряжённости  $\dot{H}_{A}$ ) на ±120°, то результирующий вектор напряжённости  $\dot{H}$ становится по модулю меньшим, чем наибольший из его составляющих, в данном случае $|\dot{H}_A|$ , что видно из рис. 8, а и 8, в. В области до фазы А (как и в области за фазой С) происходит взаимная компенсация напряжённости МП, создаваемого фазными токами линии.

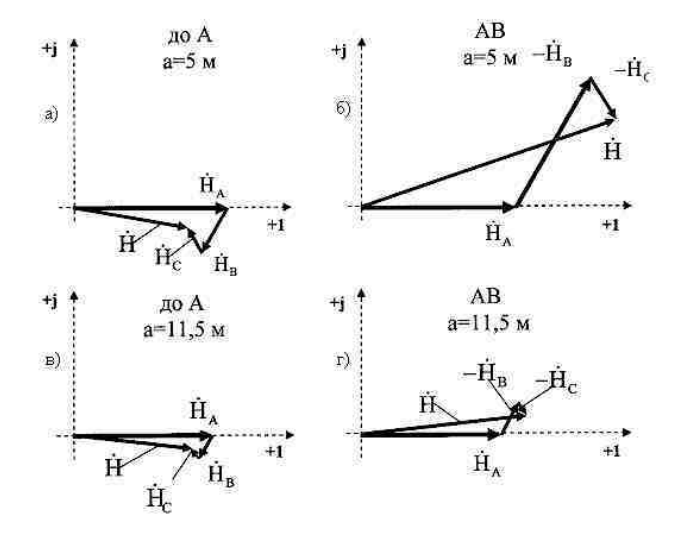

Рис. 8. К определению результирующего комплекс-вектора напряжённости Н МП в плоскости, проходящей через центры фаз ВЛ 500 кВ с  $a = 5$  м и  $a = 11.5$  м, в областях до фазы А и между фазами А и В

В области между фазами А и В, согласно (1) и рис. 8, комплексвекторы  $\dot{H}_R$  и  $\dot{H}_C$  вычитаются из комплекс-вектора  $\dot{H}_A$ :

$$
\dot{H} = \dot{H}_{AB} = \dot{H}_{A} - \dot{H}_{B} - \dot{H}_{C} = \frac{1}{2\pi} \cdot \left( \frac{\dot{I}_{A}}{|a + x|} - \frac{\dot{I}_{B}}{|x|} - \frac{\dot{I}_{C}}{|a - x|} \right),
$$

что приводит к увеличению модуля результирующего вектора напряжённости  $\dot{H}$  МП (рис. 8, в и 8, г) в области между фазами А и В (аналогично в области между фазами В и С). Таким образом, в междуфазной области происходит декомпенсация результирующей напряжённости  $\dot{H}$ , что приводит к усилению МП в этой области.

Для компактной ВЛ 500 кВ с  $a = 5$  м сближение фаз позволяет в большей степени скомпенсировать результирующее МП в области до А в сравнении с ВЛ 500 кВ с  $a = 11.5$  м. На одинаковом расстоянии 2.5 м от фаз А обеих линий модули результирующих векторов будут иметь значения

$$
H_{\text{TO A}}^{a=5 \text{ M}} = 34.8 \text{ A/m}
$$
  $H_{\text{TO A}}^{a=11,5 \text{ M}} = 36.2 \text{ A/m}$ .

 $H_{\text{IO }A}^{a=5 \text{ M}} < H_{\text{IO }A}^{a=11,5 \text{ M}}$ , несмотря на то, что величина фазного тока у компактной ВЛ на 200 А больше (см. табл. 2 и 3), чем у линии традиционной конструкции.

В области между фазами А и В величина модуля результирующей напряжённости МП у компактной ВЛ значительно выше, чем у традиционной:

$$
H_{AB}^{a=5 M} = 82.8 \text{ A/m} \quad \text{m} \quad H_{AB}^{a=11,5 M} = 50,7 \text{ A/m},
$$

что говорит об увеличении плотности магнитного потока (индукции МП  $B = \mu_0 H$ ) в зоне расположения фаз компактной линии.

Аналогичная картина происходит с напряжённостью ЭП в зоне расположения фаз и вне этой зоны при рассмотрении компактной ВЛ и линии традиционного исполнения.

Таким образом, сближение фаз ВЛ даёт возможность увеличить рабочие емкости фаз и уменьшить их эквивалентные индуктивности, что приводит к уменьшению значения волнового сопротивления линии, а значит, и к увеличению её натуральной мощности. В то же время это позволяет уменьшить в сечении линии площадь интенсивной (по уровням вектора Умова - Пойнтинга) передачи мощности, а также в результате увеличения взаимной компенсации электрических и магнитных полей,

создаваемых фазами ВЛ, снизить электромагнитное экологическое влияние вне области расположения фаз. На рис. 9 показаны кривые распределения напряжённостей ЭП и МП, создаваемых на уровне 1,8 м от поверхности земли, ВЛ 500 кВ с габаритом «фаза – земля» 8 м и междуфазным расстоянием *а* = 11,5 м – кривые *Е*11,5 м и *Н*11,5 м, а также с *а* = 5 м – кривые *Е*5м и *Н*5м. Уровень напряжённости ЭП компактной ВЛ значительно ниже, а ширина зоны воздействия поля уже, чем у линии традиционной конструкции.

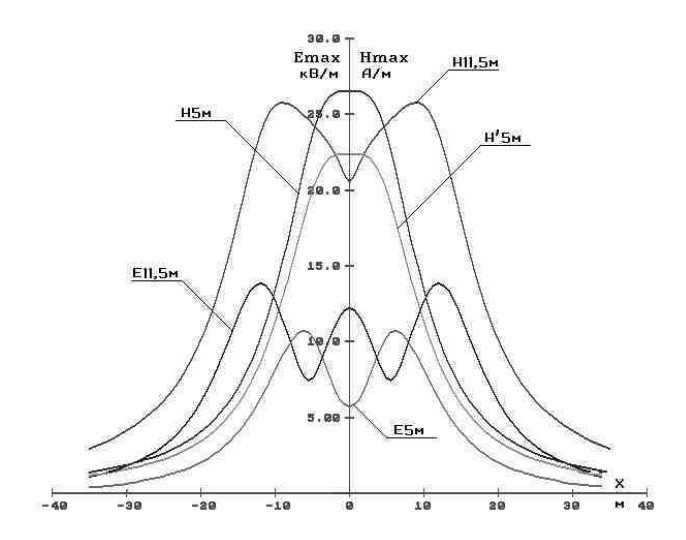

Рис. 9. Распределение напряжённостей ЭП и МП, создаваемых компактной и традиционной ВЛ 500 кВ

Напряжённость *Н*5 м МП, создаваемого компактной линией, по интенсивности практически одинакова с *Н*11,5 м, несмотря на то, что величина фазного тока компактной ВЛ на 200 А больше величины фазного тока линии с *а* = 11,5 м. При равенстве фазных токов у обеих ВЛ 500 кВ напряжённость *Н* / 5 м МП у компактной линии значительно ниже, чем у традиционной. Ширина зоны воздействия МП с *а* = 5 м уже, чем у линии с *а* = 11,5 м.

Попутной возможностью снижения волнового сопротивления и увеличения натуральной мощности как компактной ВЛ, так и ВЛ традиционного исполнения является увеличение числа составляющих фазу проводов, а также радиуса расщепления фазы. Увеличение числа проводов и радиуса расщепления фазы приводит к увеличению площади поверхности фазы,

а следовательно, и к увеличению её ёмкости. С другой стороны, каждый провод, составляющий фазу, имеет своё активно-индуктивное сопротивление, и проводов в фазе соединены параллельно, что приводит к снижению активно-индуктивного сопротивления фазы в *п* раз по сравнению с сопротивлением составляющего её провода. Индуктивность фазы имеет линейную зависимость от активно-индуктивного сопротивления, так что с увеличением числа проводов, составляющих фазу, её индуктивность уменьшается. Чем больше радиус расщепления фазы, тем больше её эквивалентный радиус, а значит, меньше как напряжённость МП на поверхности провода эквивалентного радиуса, так и удельный магнитный поток, создаваемый током этого провода, а удельный магнитный поток линейно связан с эквивалентной индуктивностью провода с током, создающим этот поток. Таким образом, увеличение радиуса расщепления фазы ведёт к снижению величины её индуктивности.

УДК 621.315.1

## Преимущества и недостатки простых компактных воздушных линий электропередачи

М.Ш. Мисриханов, д-р техн. наук, А.Ю. Токарский, канд. техн. наук

К простым компактным воздушным линиям (ВЛ) электропередачи относятся ВЛ, у которых снижение волнового сопротивления, а значит, и увеличение натуральной мощности достигаются в результате сближения фаз линии, а также увеличения числа составляющих и радиуса расщепления фаз.

Простые компактные ВЛ Молдовы. В 1981 г. была построена и введена в эксплуатацию первая опытно-промышленная компактная двухцепная ВЛ 110 кВ Бельцы - Новые Беличены [1]. Линия выполнена на железобетонных одностоечных опорах (рис. 1), а в качестве угловых и анкерных применены типовые металлические опоры.

Компактная ВЛ может работать в двух режимах:

• 1-й режим - без сдвига звёзд фазных напряжений цепей - обозначение наименований фаз без скобок (рис. 1);

• 2-й режим – со сдвигом звёзд фазных напряжений цепей  $120^{\circ}$  – обозначение наименований фаз второй цепи в скобках (рис. 1).

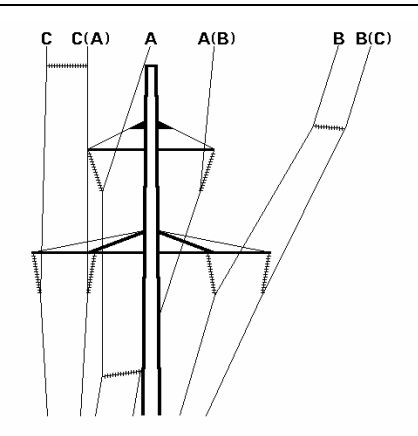

Рис. 1. Двухцепная компактная ВЛ 110 кВ

Сдвиг звёзд фазных напряжений в данном случае условен, просто фазные напряжения сближенных фаз различных цепей сдвинуты на комплексной плоскости на 120°.

Проведём расчёты основных параметров линии для обоих режимов работы ВЛ при следующем варианте её исполнения:

- расстояние между сближенными фазами 1 м,
- эквивалентная высота расположения над землёй нижних проводов 10 м,
- эквивалентная высота расположения над землёй верхних проводов 12 м,
- фазы линии выполнены проводом АС-300/66, по одному проводу в фазе.

Результаты расчётов величин рабочих емкостей  $C_{Pi}$ , эквивалентных индуктивностей  $L_{3i}$  фаз, волновых сопротивления  $Z_B$  и натуральных мощностей  $P_H$  цепей, а также напряжённости  $E_{\text{IR}}$  электрического поля (ЭП) на поверхности проводов линии для режима 1 и режима 2 приведены в табл. 1 и 2 соответственно.

| Номер<br>цепи | Фаза        | $C_{Pi} \times 10^{-12}$ , $\Phi/M$                                         | $L_{2i} \times 10^{-8}$ , $\Gamma$ H/M                                                     | $Z_{Ba}$<br>Oм | $P_H$ , MBT | $E_{\text{IB}}$ , KB/CM |
|---------------|-------------|-----------------------------------------------------------------------------|--------------------------------------------------------------------------------------------|----------------|-------------|-------------------------|
|               | А<br>B<br>C | $8.46\times e^{j4,6}$<br>$7,59 \times e^{-j5,4}$<br>$8,31 \times e^{j6,0}$  | $139,7 \times e^{-j3,4}$<br>$153,3 \times e^{i5,5}$<br>$144,7 \times e^{-j6,3}$            | 423.9          | 28,55       | 8,10<br>7,20<br>8,00    |
| 2             | А<br>B<br>C | $8,46\times e^{-j4,6}$<br>$8,31 \times e^{-j6,0}$<br>$7,59 \times e^{j5,4}$ | $139,7 \times e^{i \overline{3,4}}$<br>$144,7 \times e^{j6,3}$<br>$153,3 \times e^{-j5,5}$ | 423.9          | 28,55       | 8,10<br>8,00<br>7,20    |

Таблица 1. Результаты расчёта С<sub>Рі</sub>, <sub>Сэі</sub>, Z<sub>в</sub>, Р<sub>н</sub> и Е<sub>пв</sub> двухцепной компактной ВЛ 110 кВ, работающей в 1-м режиме

| Номер<br>пепи | Фаза | $C_{Pi} \times 10^{-12}$ , $\Phi/M$ | $L_{\rm 3} \times 10^{-8}$ , $\Gamma_{\rm H/M}$ |       |       | $Z_B$ , OM $P_H$ , MBT $E_{\text{TB}}$ , KB/CM |
|---------------|------|-------------------------------------|-------------------------------------------------|-------|-------|------------------------------------------------|
|               | A    | $11,26 \times e^{-j10,2}$           | $114,5 \times e^{j12,2}$                        |       |       | 10,75                                          |
|               | B    | $11,95 \times e^{-j12,4}$           | $103,9 \times e^{j17,9}$                        | 312.9 | 38.67 | 11,36                                          |
|               | C    | $11,09\times e^{-j9,0}$             | $117,5 \times e^{i8,0}$                         |       |       | 10,54                                          |
|               | A    | $11,26 \times e^{j10,2}$            | $114,5 \times e^{-j12,2}$                       |       |       | 10,75                                          |
| 2             | B    | $11,09\times e^{i9,0}$              | $117,5 \times e^{-j8,0}$                        | 312.9 | 38.67 | 10,54                                          |
|               |      | $11,95 \times e^{j12,4}$            | $103,9\times e^{-j17,9}$                        |       |       | 11.36                                          |

Таблица 2. Результаты расчёта  $C_{Pi}$ ,  $L_{Xi}$ ,  $Z_B$ ,  $P_H$  и  $E_{HR}$  двухцепной компактной ВЛ 110 кВ, работающей во 2-м режиме

В первом режиме работы натуральная мощность линии составляет 57.1 МВт. а при переключении ВЛ на второй режим, когда фазы второй цепи отключаются от общей с первой цепью ошиновки и подключаются к той же ошиновке, но со сдвигом на  $120^{\circ}$  по часовой стрелке, величина натуральной мощности составит 77,3 МВт, т.е. увеличится на 20,2 МВт.

Критическая напряжённость  $E_{KP}$  ЭП по началу короны для провода АС-300/66 диаметром 1.225 см составляет 22.02 кВ/см по [2]. Максимальные же значения напряжённостей  $E_{\text{TR}}$  ЭП на поверхности проводов составляют 8.10 кВ/см в первом режиме и 11.36 кВ/см - во втором, что говорит об очень незначительных потерях электроэнергии на корону в обоих режимах. При фазных токах 150 A в первом режиме и 203 A – во втором плотности токов в проводах фаз составят 0,52 А/мм<sup>2</sup> и 0,70 А/мм<sup>2</sup>, что указывает на малые тепловые потери в проводах линии.

На рис. 2 показано распределение напряжённостей  $E_{max}$  ЭП и  $H_{max}$ магнитного поля (МП) (действующее значение по большей полуоси эллипса) на уровне 1,8 м от поверхности земли. Они не превышают соответственно в первом режиме 2,3 кВ/м и 6,1 А/м, а во втором - 1,2 кВ/м и 4,1 А/м. Таким образом, рассмотренная компактная ВЛ 110 кВ является экологически безопасной.

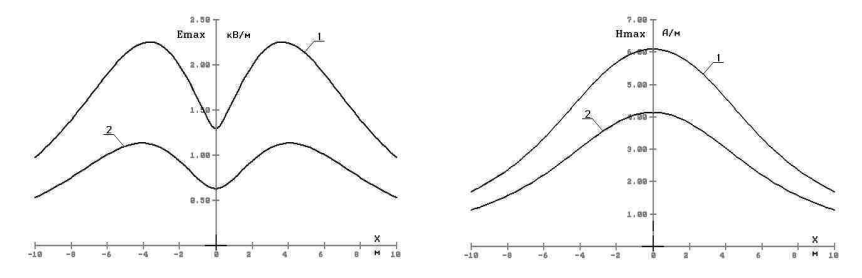

Рис. 2. Распределение напряжённостей  $E_{max}$  и  $H_{max}$  на уровне 1,8 м от поверхности земли в сечении компактной ВЛ 110 кВ (минимальный габарит до земли 7 м), работающей в 1-м режиме - кривые 1 и во 2-м режиме - кривые 2

В октябре 2001 г. на IV Международном симпозиуме «Электротехника 2010» Институтом энергетики Академии наук Республики Молдова были представлены конструкции компактных двух-, трёх- и четырёхцепных ВЛ 110 кВ «сеточного» типа, с применением изолирующих распорок или изолированных проводов, названных авторами ВЛИ 110 кВ [3]. Фазы в ячейках «сетки» и сами ячейки размешены таким образом, чтобы фазные напряжения соседствующих фаз были сдвинуты на комплексной плоскости на 120°

На рис. 3 показано расположение фаз двухцепной компактной ВЛИ 110 кВ со сближенными фазами. Линия содержит три ячейки типа  $\nabla$ с длиной верхней стороны 58 см, а боковых - 40 см. ВЛ выполнена проволом АС-330/43.

В табл. 3 приведены результаты расчёта основных параметров рассматриваемой компактной ВЛ. По условию размещения фаз необходимо, чтобы  $\dot{U}_{A1} = \dot{U}_{A2}$ ,  $\dot{U}_{B1} = \dot{U}_{B2}$  и  $\dot{U}_{C1} = \dot{U}_{C2}$ .

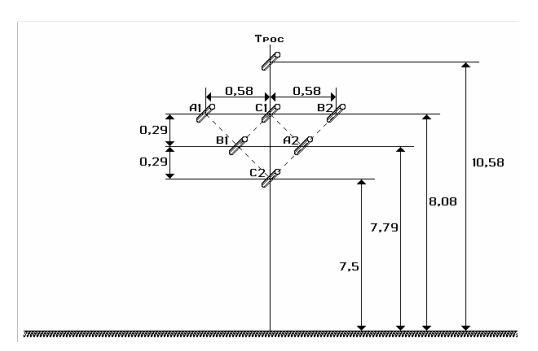

Рис. 3. Расположение фаз двухцепной компактной ВЛИ 110 кВ

Таблица 3. Результаты расчёта С<sub>Рі</sub>, <sub>Сэі</sub>, Z<sub>B</sub>, Pu и E<sub>IIB</sub> двухцепной компактной ВЛИ 110 кВ с одним проводом марки АС-330/43 в каждой фазе

| Номер цепи | Фаза      |                            | $C_{Pi}$ , 10 <sup>-12</sup> $\Phi/M$ $L_{i}$ , 10 <sup>-8</sup> $\Gamma$ <sub>H</sub> / <sub>M</sub> | $Z_B$ , O <sub>M</sub> | $P_H$ , MBT | $E_{\text{IB}}$ , KB/CM |
|------------|-----------|----------------------------|----------------------------------------------------------------------------------------------------|------------------------|-------------|-------------------------|
|            | A1        | $14,99e^{i3,\overline{2}}$ | 79.36                                                                                                 |                        |             | 14,24                   |
|            | B1        | $18,24e^{i2,5}$            | $62,32e^{-j5,5}$                                                                                      | 207,8                  | 58,23       | 16,93                   |
|            | C1        | 16.87                      | 74.66                                                                                                 |                        |             | 15.44                   |
|            | A2        | $18.24e^{-j2.5}$           | $62,32e^{i5,5}$                                                                                       |                        |             | 16,93                   |
|            | <b>B2</b> | $14,99e^{-j3,2}$           | 79,36                                                                                                 | 213,7                  | 56.61       | 14,24                   |
|            | C2        | 15,65                      | 81,59                                                                                                 |                        |             | 14.55                   |

Как видно из табл. 3, мнимые составляющие у  $C_{P_i}$  и  $L_{\frac{3}{2}}$  имеют меньшие значения, чем в режиме работы двухцепной компактной ВЛ 110 кВ со сдвигом звёзд фазных напряжений цепей (2-й режим, табл. 2). Максимальные значения фазных углов у  $C_{PAI}$  и  $C_{PR2}$  ( $\pm 3,2^{\circ}$ ), а также у *LЭА<sup>2</sup>* и *LЭВ<sup>1</sup>* (±5,5°). Для этих фаз мнимые части рабочих емкостей составляют 5,6 % от реальных частей, а для эквивалентных индуктивностей соответственно 9,6 %. Эти значения очень малы, поэтому перетоками активной мощности по реактивным связям между фазами можно пренебречь. Суммарная натуральная мощность обеих цепей ВЛИ 110 кВ составляет 114,84 МВт.

Критическое значение напряжённости ЭП по короне для провода марки АС-330/43 составляет  $E_{KP} = 22,20 \text{ }\kappa\text{B/cm}$ . Максимальная напряжённость ЭП на поверхности провода наблюдается на фазах В1 и А2 – 16,93 кВ/см. Отношение *ЕПВ*/*Ек* = 0,76, что вполне удовлетворительно по потерям электроэнергии на корону. Модуль фазного тока в проводах линии при нагрузке, равной *РН*, составляет 305,6 А, тогда плотность тока в проводе составит *j* = 0,92 А/мм 2 , что приемлемо для режима теоретически максимальной нагрузки.

На рис. 4 показано распределение напряжённостей *Emax* ЭП и *Hmax* МП на уровне 1,8 м от поверхности земли в сечении двухцепной ВЛИ 110 кВ с габаритом «нижний провод – земля» 7 м.

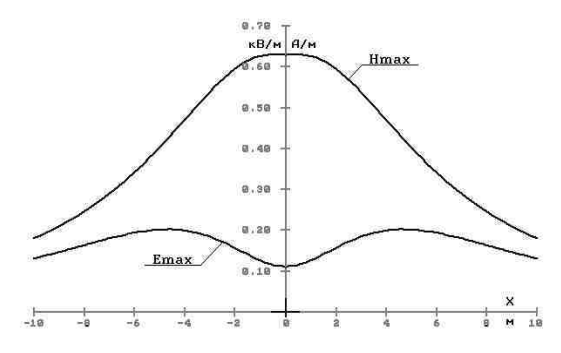

Рис. 4. Распределение напряжённостей электрического *Emax* и магнитного *Hmax* полей на уровне 1,8 м от поверхности земли в сечении двухцепной ВЛИ 110 кВ с габаритом «нижний провод – земля» 7 м

Компактное, а также учитывающее сдвиг фазных напряжений на 120° расположение фаз обеспечивает ВЛИ 110 кВ очень низкие уровни напряжённостей электрического и магнитного полей. Напряжённость ЭП не превышает 0,2 кВ/м, а МП – 0,63 А/м. Таким образом, рассмотренная ВЛ является экологически безопасной.

На рис. 5 и 6 показаны конструкции трёх- и четырёхцепных ВЛИ 100 кВ, фазы которых выполнены одним проводом марки АС-400/51.

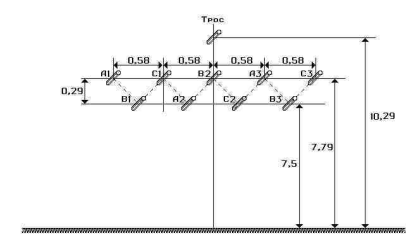

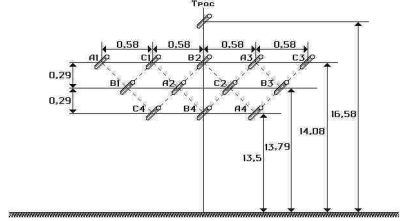

Рис. 5. Расположение фаз трёхцепной компактной ВЛИ 110 кВ

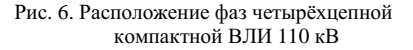

Величины суммарных по цепям натуральных мощностей этих линий составляют 176,7 и 242,8 МВт соответственно. Отношение  $E_{\text{TB}}/E$ к = 0,71, что говорит о низких значениях потерь на корону, аналогично как и на нагрев провода, т.к. плотность тока в проводах этих ВЛ при нагрузке линии, равной *РН*, составляет 0,8 А/мм 2 . Максимумы напряжённостей *Еmax* и *Hmax* для трёхцепной ВЛИ 100 кВ с габаритом 7,5 м на уровне 1,8 м от поверхности земли составляют 0,5 кВ/м и 2,45 А/м, а для четырёхцепной с габаритом 13,5 м – 0,25 кВ/м и 0,6 А/м.

**Одноцепная компактная ВЛ 330 кВ Псковская ГРЭС – ПС «Новосокольники».** Протяжённость линии составляет 146 км. Фазы ВЛ выполнены проводом 4хАС-150/34, геометрия расположения проводов фаз на промежуточных опорах показана на рис. 7. В качестве анкерных и анкерно-угловых опор использованы стандартные анкерные и анкерноугловые опоры одноцепных ВЛ 330 кВ. Верхние и нижние пары проводов каждой фазы имеют распорки. Между верхними и нижними парами проводов фаз в пролетах между промежуточными, а также между промежуточными и анкерными опорами распорки не предусмотрены проектом. Стрелы провесов у верхних и нижних пар проводов различны − нижние пары имеют большие стрелы провеса (рис. 8 и 9), чем достигается повышение значений рабочих емкостей фаз.

В табл. 4 приведены результаты расчёта параметров компактной ВЛ 330 кВ. Для учёта различия в стрелах провеса верхних и нижних пар проводов каждая фаза ВЛ разбита на две (верхнюю и нижнюю полуфазы), и линия рассмотрена как двухцепная: верхние пары проводов фаз (верхние полуфазы) – 1-я цепь, нижние – 2-я цепь.

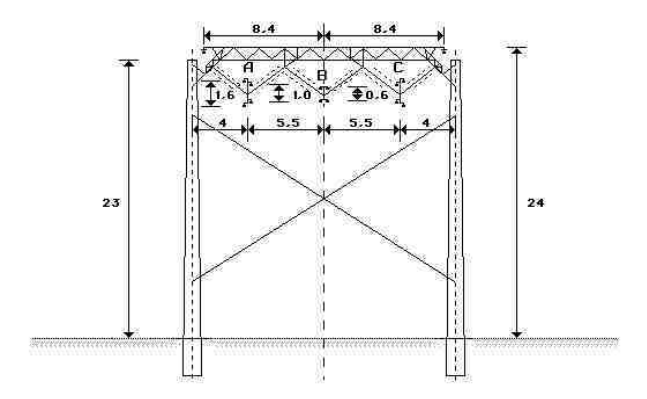

Рис. 7. Промежуточная опора компактной ВЛ 330 кВ Псковская ГРЭС – ПС «Новосокольники»

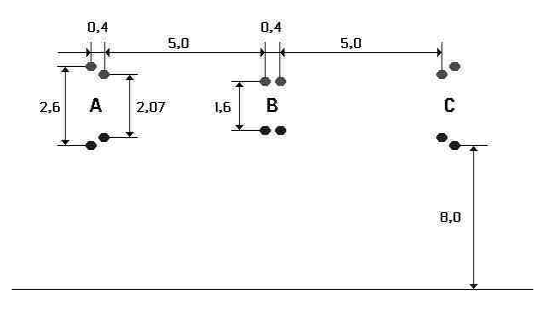

Рис. 8. Расположение проводов в фазах компактной ВЛ 330 кВ

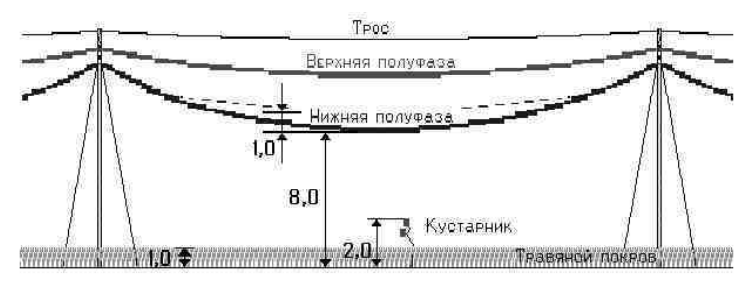

Рис. 9. Расположение верхних и нижних полуфаз компактной ВЛ 330 кВ

Для компактной ВЛ 330 кВ определялись рабочие ёмкости и эквивалентные индуктивности полуфаз *С<sup>Р</sup>* и *LЭ*, фаз в целом *С<sup>Р</sup>*<sup>∑</sup> и *L<sup>Э</sup>*∑, средние значения С и L, волновое сопротивление линии Z<sub>B</sub>, натуральная мощность  $P_H$  и напряжённость ЭП на поверхности проводов (действующие значения)  $E_{\text{TR}}$ .

| Фаза                                                  | $C_P 10^{-12}$ ,<br>$\Phi/M$       | $C_{P\Sigma}10^{-12}$<br>$\Phi/M$ | $\underline{L}_3 10^{-7}$<br>$\Gamma$ H/M | $L_{\partial\Sigma}10^{-7}$ ,<br>$\Gamma$ H/M | $C 10^{-12}$ .<br>$\Phi/M$ | $L~10^{-7}$<br>$\Gamma$ H/M | $Z_{B}$<br>Oм | $P_H$<br><b>MBT</b> |
|-------------------------------------------------------|------------------------------------|-----------------------------------|-------------------------------------------|-----------------------------------------------|----------------------------|-----------------------------|---------------|---------------------|
| $A_{\text{BEPX}}$<br>$AH$ <sub>H<math>H</math>3</sub> | $9,62e^{i7,7}$<br>$9,88e^{i7,0}$   | $19,5e^{j7,3}$                    | $12,5e^{-j10,7}$<br>$12,5e^{-j10,7}$      | $6,25e^{-j10,7}$                              |                            |                             |               |                     |
| $B_{\rm BEPX}$<br>$B_{HH3}$                           | 10,32<br>10,33                     | 20,6                              | 11,9<br>11,9                              | 5.95                                          | 19,8                       | 6,08                        | 157           | 620                 |
| $C_{\rm BEPX}$<br>$C_{H143}$                          | $9,62e^{-j7.7}$<br>$9,88e^{-j7,0}$ | $19,5e^{-j7,3}$                   | $12,5e^{j10,7}$<br>$12,5e^{j10,7}$        | $6,25e^{j10,7}$                               |                            |                             |               |                     |

Таблица 4. Основные параметры компактной ВЛ 330 кВ

Обладая высокой рабочей ёмкостью и низкой эквивалентной индуктивностью, компактная ВЛ 330 кВ имеет достаточно низкое волновое сопротивление  $Z_R = 157$  Ом, что позволяет добиться при линейном напряжении 330 кВ величины натуральной мощности  $P_H$  = 620 MB т.

Мнимые части  $C_{P\Gamma}$  и  $L_{3\Gamma}$  фаз малы, это дает возможность пренебречь перетоками активной мощности по реактивным связям между фазами рассматриваемой линии.

Компактная ВЛ 330 кВ проектировалась и начинала строиться до распада СССР. По этой линии планировалась передача электроэнергии в Белоруссию, Прибалтику и т.д. После распада СССР распределение электроэнергии между независимыми государствами изменилось, и линия, обладающая большой пропускной способностью, в настоящее время работает на треть нагрузки, что приводит к её перенапряжениям.

Рассмотрим некоторые режимы работы компактной ВЛ 330 кВ. На рис. 10 показана часть схемы электропередачи напряжением 330 кВ от Смоленской ГРЭС.

От ПС «Новосокольники» отходит линия 330 кВ на Полоцк, размещённая на промежуточных опорах марки П-330-1, фазы которой выполнены проводом 2хАС-300/39. Протяжённость линии 158.9 км.

От Полоцка на Лукомльскую ГРЭС идёт ВЛ 330 кВ на промежуточных опорах типа ПБ-330-1 с фазами, выполненными также проводом 2хАС-300/39, и протяжённостью 95,4 км. От Полоцка на Игналинскую АЭС отходит ВЛ 330 кВ на промежуточных опорах ПБ-330-7Н с фазами, выполненными проводом 2хАС-500/64. Протяжённость линии 158,7 км.

Летом в ночное время, когда активной нагрузки практически нет, линии, особенно компактная ВЛ 330 кВ, генерируют нескомпенсированную реактивную мощность, которую приходится потреблять генераторам Игналинской АЭС, а также Псковской и Лукомльской ГРЭС.

Для повышения устойчивости работы генераторов на Игналинской АЭС и Лукомльской ГРЭС отключают линии 330 кВ Полоцк – Лукомльская ГРЭС и Полоцк − Игналинская АЭС.

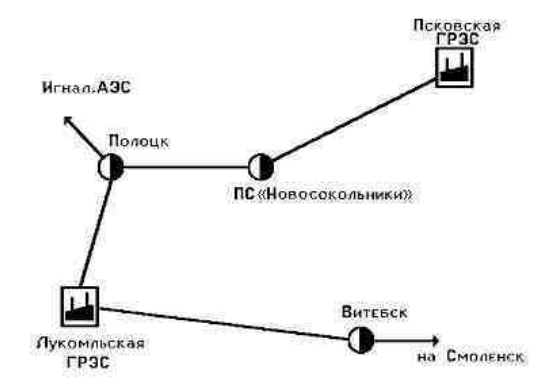

Рис. 10. Схема электропередачи 330 кВ

При рассмотрении режима работы системы ВЛ Псковская ГРЭС – Лукомльская ГРЭС при ВЛ Полоцк – Лукомльская ГРЭС, отключённой со стороны ГРЭС, а ВЛ Полоцк – Игналинская АЭС – со стороны Полоцка, видно, что компактная ВЛ 330 кВ нагружена последовательно соединёнными линиями Новосокольники – Полоцк и Полоцк – Лукомльская ГРЭС. При работе ВЛ Полоцк – Лукомльская ГРЭС на х.х. её входное сопротивление со стороны Полоцка, а значит, и сопротивление нагрузки линии Новосокольники – Полоцк составляет  $Z_H = 1.5 - j2519$  Ом. Тогда нагрузка компактной ВЛ 330 кВ составляет *ZН* = 4,4 – *j*1023 Ом.

По данным Севзапэнерготехнадзора и Великолужских электрических сетей, летом в ночное время линейное напряжение на компактной ВЛ 330 кВ со стороны Псковской ГРЭС достигает 363 кВ, что допустимо по изоляции подстанционного оборудования.

На рис. 11 показано распределение линейного напряжения *U<sup>Л</sup>* вдоль системы ВЛ Псковская ГРЭС – Лукомльская ГРЭС с напряжением на стороне Псковской ГРЭС  $U_{\pi}$  = 363 кВ – кривая 1, и при  $U_{\pi}$  = 330 кВ – кривая 2.

При питании системы ВЛ со стороны Лукомльской ГРЭС напряжением *UЛ* = 330 кВ и холостом ходе со стороны Псковской ГРЭС входное сопротивление компактной ВЛ 330 кВ со стороны ПС «Новосокольники» составляет *ZВХ<sup>1</sup>*= 239 + *j*1093 Ом, и этим сопротивлением нагружена ВЛ Полоцк – Новосокольники. Тогда входное сопротивление линии ПолоцкНовосокольники равно *ZВХ<sup>2</sup>* = 6,16 + *j*649 Ом. Это сопротивление является нагрузкой ВЛ 330 кВ Лукомльская ГРЭС – Полоцк. Распределение *U<sup>Л</sup>* показано на рис. 11 – кривая 3.

Рассчитаем распределение напряжения вдоль рассмотренной системы ВЛ 330 кВ при отключении линии Полоцк – Игналинская АЭС только со стороны Игналинской АЭС. Входное сопротивление линии на Игналинскую АЭС при её отключении со стороны АЭС составит  $Z_{\text{R}Y3} = 3.14 - j1692 \text{ OM}$ , тогда сопротивление нагрузки ВЛ Полоцк – Лукомльская ГРЭС при параллельном соединении *ZВХ<sup>2</sup>* и *ZВХ<sup>3</sup>* будет  $Z_H$  = 3,46 – *j*469 Ом. В этом режиме работы распределение  $U_J$  представлено на рис. 11 кривой 4.

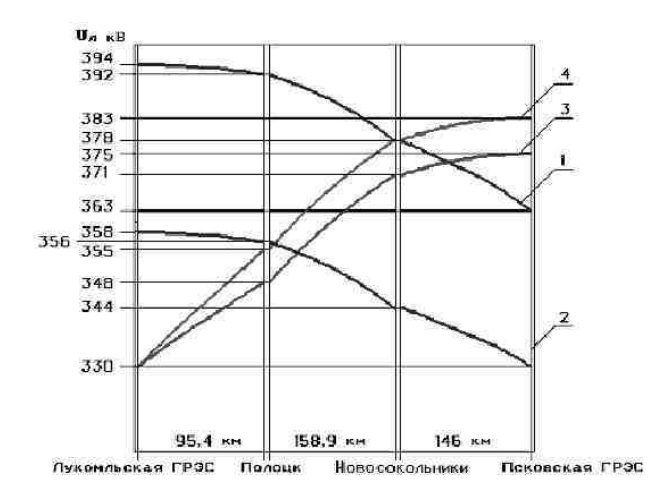

Рис. 11. Распределение *U<sup>л</sup>* вдоль системы ВЛ 330 кВ Псковская ГРЭС − Лукомльская ГРЭС

В рассмотренных режимах работы (режимы 1, 3 и 4) линейное напряжение компактной ВЛ 330 кВ может достигать 360 и 380 кВ. Это приводит, во-первых, к повышенным потерям электроэнергии на корону и, во-вторых, к возможности пробоя воздушного промежутка «нижний провод фазы – земля».

В табл. 5 даны результаты расчёта потерь электроэнергии на корону компактной ВЛ 330 кВ, работающей при *UЛ*, равном 330, 360 и 380 кВ. Расчёт проводился отдельно для верхних  $\Delta P_{K1}$  и нижних  $\Delta P_{K2}$  пар проводов фаз с последующим суммированием Δ $P<sub>K</sub>$ γ и определением полных потерь электроэнергии на корону ВЛ протяжённостью 146 км *РК*.

Таблица 5. **Потери электроэнергии на корону компактной ВЛ 330 кВ при** *U***Л 330, 360 и 380 кВ**

| <i>Uл</i> . кВ | $\Delta P_{KI}$ , KBT/KM | $\Delta P_{K2}$ , KBT/KM | $\Delta P_{K\Sigma}$ kBT/kM | $P_K$ , KBT |
|----------------|--------------------------|--------------------------|-----------------------------|-------------|
| 330            | 5,60                     | 6.13                     | 11,73                       | 1712.58     |
| 360            | 10,31                    | 11,27                    | 21,58                       | 3150,68     |
| 380            | 15,05                    | 16.46                    | 31.51                       | 4600.46     |

При *U<sup>Л</sup>* = 360 кВ потери на корону увеличиваются более чем в 1,8 раза в сравнении с режимом  $U_{\text{II}} = 330$  кВ, а при  $U_{\text{II}} = 380$  кВ – почти в 2,7 раза.

Величина критической по короне напряженности ЭП (здесь и далее действующие значения) для провода АС-150/34 составляет 23,3 кВ/см.

При напряжении 330 кВ *ЕПВ* на поверхности провода и габарите «нижний провод крайней фазы – земля», равном 8 м, составляет 19,5 кВ/см для крайних фаз и 21,3 кВ/см – для средней фазы.

Повышение напряжения приводит к возрастанию  $E_{IR}$  на поверхности проводов крайних и средней фаз в середине пролета между промежуточными опорами при напряжении 360 кВ до значений соответственно 21,3 и 23,2 кВ/см, а при напряжении 380 кВ — 22,5 и 24,5 кВ/см. Таким образом, при напряжении 360 и 380 кВ величина  $E_{IR}$  на поверхности крайних фаз вплотную приближается к значению критической напряженности ЭП по короне, а на средней фазе превышает её.

Линейный персонал МЭС Северо-Запада при обходе работающей линии отмечает сильный треск на проводах фаз линии, переходящий в громкое гудение в середине ее пролета, что обусловлено мощным коронным разрядом на проводах фаз. Летом под линией высота плотного травяного покрова достигает 1 м плюс неровности земли, увеличение стрел провеса проводов в летнее время, кустарник – все это приводит к увеличению напряженности ЭП на поверхности нижних проводов фаз. По данным МЭС Северо-Запада отключение компактной ВЛ 330 кВ происходит в летний период рано утром или поздно вечером, т.е. в момент «точки росы».

Рассмотрим возможные режимы работы компактной ВЛ 330 кВ в момент коммутационных перенапряжений. На рис. 9 показана схема пролета между промежуточными опорами линии. Кратность коммутационных перенапряжений для линий 330 кВ, согласно ПУЭ, составляет 2,7 раза. В момент коммутационного перенапряжения на проводах фаз происходит резкое увеличение стримерной короны, которая еще более возрастает за счет влажности [4], например, в момент «точки росы». В табл. 6 приведены результаты расчета напряженности ЭП на поверхности нижних пар проводов фаз в середине пролета: *ЕПВС* – для средней фазы,  $E_{IIRK}$  – для крайних фаз.

При рабочем линейном напряжении 330 кВ *ЕПВС* имеет запас по достижению критической напряжённости *ЕКР* в 2 кВ/см (8,6 %), а *ЕПВК* – 3,8 кВ/см (16,3 %).

При  $U_{\eta}$  = 360 кВ  $E_{\eta RC}$  имеет запас 0,1 кВ/см (0,4 %), а  $E_{\eta R K}$  – 2 кВ/см (8,6 %). Когда же линия работает при  $U_A = 380 \text{ kB}$ ,  $E_{IRC}$  превышает  $E_{KP}$  на 1,2 кВ/см (на 5,2 %), а *ЕПВК* имеет запас 0,8 кВ/см (3,4 %).

В момент коммутационных перенапряжений на средней и крайних фазах на поверхности нижней пары проводов при рабочих *U<sup>Л</sup>* соответственно 330, 360 и 380 кВ величина *ЕПВС* превышает *ЕКР* в 2,1 раза (на 113 %), 2,3 раза (на 133 %) и 2,5 раза (на 146 %), а  $E_{IIRK}$  – в 2,1 раза (на 107 %), 2,3 раза (125 %) и 2,4 раза (на 138 %).

Таблица 6. **Действующие значения напряженности ЭП на поверхности проводов фаз компактной ВЛ 330 кВ**

|               | $E_{KP} = 23.3 \text{ }\text{KB/cm}$ | Рабочий режим |              |              |              | Коммутационные перенапряжения |               |  |
|---------------|--------------------------------------|---------------|--------------|--------------|--------------|-------------------------------|---------------|--|
| $U_{J}$       | кB                                   | 330           | 360          | 380          | 891<br>(330) | 972<br>(360)                  | 1026<br>(380) |  |
| $E_{I\!B\!C}$ | $\kappa$ B/cm<br>$\kappa$ B/cm       | 21,3<br>19.5  | 23.2<br>21.3 | 24,5<br>22.5 | 49.7<br>48.2 | 54.2<br>52.5                  | 57,3<br>55.5  |  |
| $E_{\it IBK}$ |                                      |               |              |              |              |                               |               |  |

Оценить возможную длину *l<sup>С</sup>* стримерной зоны для промежутка «провод – плоскость (поверхность земли)» можно по выражению [5]

$$
l_C = a_0 \left( 1 + \ln L/a_0 \right),
$$

где *а*0 – постоянная, равная 1, 5 м для промежутка «провод – плоскость»; *L* – расстояние от проводов нижней пары крайней фазы до земли.

Принимая *L* = 8 м, получим длину стримерной зоны от провода по направлению к земле  $l<sub>C</sub> = 4$  м.

В весенне-летний период молодые побеги цветка кипрей (иван-чай), крапива и молодые побеги малины за месяц вырастают до высоты около двух метров (особенно в электрическом поле, создаваемом ВЛ СВН). Рассчитаем величину напряжённости ЭП на вершине такого побега в момент коммутационного перенапряжения, заменив его прямолинейным, вертикально стоящим, заземлённым отрезком проводника (штырём), по выражению [6]

$$
E_{\Pi} = E_0 \left( 1 + \frac{\frac{h}{r} \ln \frac{3he}{2r} - \ln \frac{h}{r}}{2 \ln \frac{h\sqrt{3}}{re}} \right),
$$

где  $E_0$  - напряжённость электрического поля, создаваемого компактной ВЛ 330 кВ;  $h$  – высота побега (штыря);  $r$  – радиус головки побега (штыря); е - основание натурального логарифма.

В табл. 7 привелены результаты расчёта  $E_n$  для побега с  $h = 2$  м. расположенного в середине пролёта между промежуточными опорами компактной линии 330 кВ, работающей при  $U_n$  330, 360 и 380 кВ, в момент коммутационного перенапряжения.

Таблица 7. Напряжённость Еп электрического поля на вершине побега в зависимости от его месторасположения, *г* и  $U_{\text{I}}$  при коммутационных перенапряжениях компактной ВЛ 330 кВ

|          |                         |                                              | $E_{\Pi}$ , кВ/см     |                       |
|----------|-------------------------|----------------------------------------------|-----------------------|-----------------------|
|          | Месторасположение       | $U_{\pi} = 330$                              | $U_{\pi} = 360$       | $U_{\pi} = 380$       |
| $r$ , MM | побега, под средней или | $E_{0CP} = 16.4 \text{ KB/M}$                | $E_{0CP} = 17.9$ KB/M | $E_{0CP} = 18.9$ KB/M |
|          | красной фазой           | $E_{0KP} = 24.2 \text{ }\text{K} \text{B/m}$ | $E_{0KP} = 26.5$ KB/M | $E_{0KP} = 27.9$ KB/M |
| 1,5      | Под средней фазой       | 139.3                                        | 152.0                 | 160.5                 |
|          | Под красной фазой       | 206,7                                        | 225,4                 | 238,2                 |
| 2,0      | Под средней фазой       | 105.5                                        | 115,1                 | 121,6                 |
|          | Под красной фазой       | 156,5                                        | 170.7                 | 180,4                 |
| 3,0      | Под средней фазой       | 71,4                                         | 77.9                  | 82,3                  |
|          | Под красной фазой       | 106,0                                        | 115.5                 | 122,1                 |

Как известно, критическая напряжённость электрического поля пробоя воздуха составляет  $E_{KR} = 30$  кВ/см, на вершине же побега в момент коммутации  $E_{\Pi}$  находится в пределах от 71,4 до 238,2 кВ/см, т.е. превышает  $E_{KB}$  в 2,4 – 7,9 раза. В момент коммутационных перенапряжений с вершины побега может развиться стример длиной  $l_{\text{CII}}$ . Принимая расстояние между проводом фазы линии и вершиной побега равным 6 м при постоянной  $a_0 = 1$  м [5], получим  $l_{CII} = 2.8$  м. В момент коммутационных перенапряжений при расстоянии между проводом фазы и вершиной побега, равном 6 м, длине стримера с поверхности провода  $l_c = 4$  м, а также длине стримера с вершины побега  $l_{CII} = 2.8$  м стримерные зоны этих разрядов могут перекрыться, что приведёт к однофазному короткому замыканию (КЗ) на землю. Обнаружить место такого однофазного короткого замыкания довольно сложно, т.к. после него на земле в середине пролёта остаётся выжженный след диаметром 5 - 10 см. Возможно именно этим и объясняются те случаи однофазных КЗ, когда их местонахождения не были определены линейным персоналом, обслуживающим компактную ВЛ 330 кВ Псковская ГРЭС – ПС «Новосокольники».

**Компактная коаксиальная воздушная линия электропередачи.**  Провода фаз компактной коаксиальной воздушной линии (КВЛ) в пролёте расположены по периметрам концентрических окружностей так, как показано на рис. 12 для КВЛ 500 кВ [2].

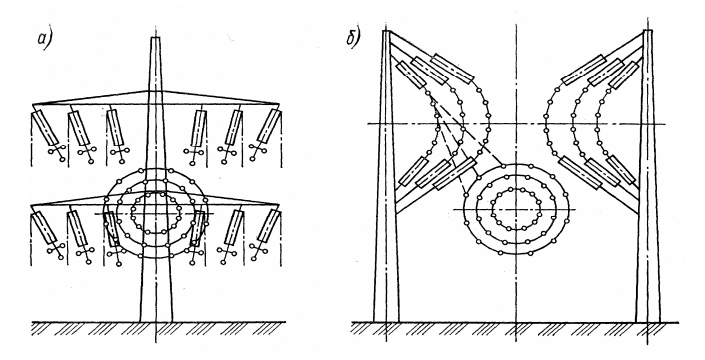

Рис. 12. Расположение компактной КВЛ на одностоечной (а) и двухстоечной (б) промежуточных опорах

При подходе к промежуточной одностоечной (рис. 12, а) или двухстоечной (рис. 12, б) опоре фазы линии разворачиваются для крепления к гирляндам изоляторов. Провода фазы А равномерно расположены по периметру внутренней окружности с радиусом 0,5 м, фазы В – средней окружности с радиусом 3 м, а фазы С – внешней окружности с радиусом 5,5 м. Каждая фаза состоит из 12 проводов марки АС-400/93 (рис. 13).

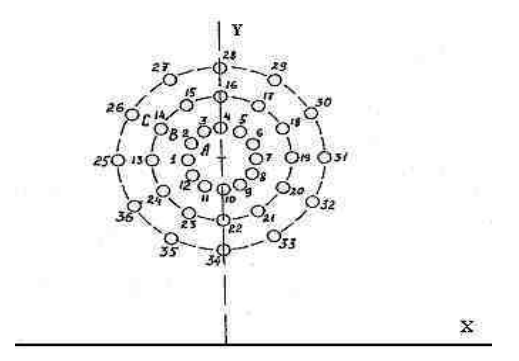

Рис. 13. Положение фаз компактной КВЛ 500 кВ

Эквивалентная высота центра КВЛ 18,67 м. На рис. 14 показано распределение напряжённости *Emax* электрического поля в сечении КВЛ 500 кВ на уровне 1,8 м от поверхности земли для габаритов «нижний провод фазы С (провод № 34) – земля» 8 м – кривая 1; 10 м – кривая 2; 12 м – кривая 3; 14 м – кривая 4 и 16 м – кривая 5. Распределение *Еmax* имеет один максимум при  $Y = 0$  м.

Следует отметить, что коэффициент эллипсности ЭП (отношение меньшей полуоси эллипса к большей полуоси) для компактной КВЛ равен 0, т.е. линия переменного параметра изменения мгновенных значений напряжённости ЭП в любой точке пространства представляет собой прямую.

На рис. 15 дано распределение напряжённости *Нmax* магнитного поля на том же уровне от поверхности земли для габаритов «нижний провод – земля» 8 м. Хотя величина фазного тока составляет 5300 А максимум *Hmax* не превышает 8,5 мА/м. Это объясняется тем, что МП, создаваемые коаксиально расположенными фазами с симметричными токами, компенсируют друг друга.

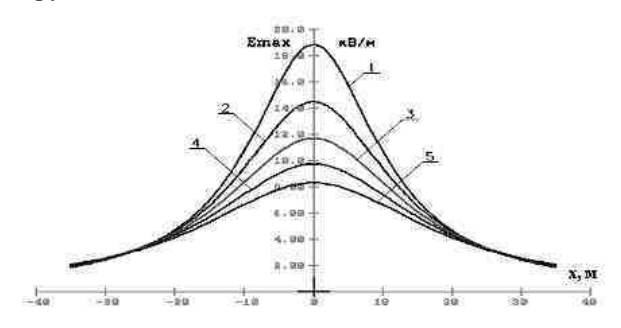

Рис. 14. Распределение *Еmax* в сечении компактной КВЛ 500 кВ

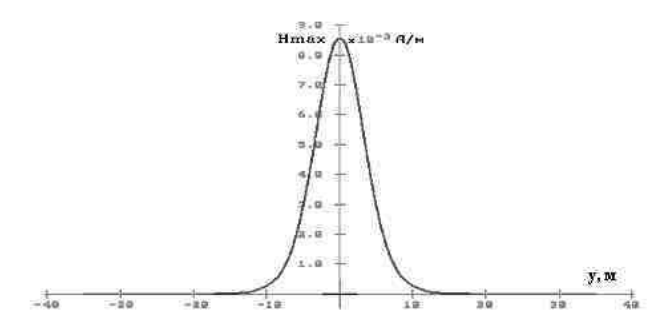

Рис. 15. Распределение *Нmax* на уровне 1,8 м от поверхности земли в сечении КВЛ 500 кВ

На рис. 16 приведены векторные диаграммы фазных напряжений (потенциалов  $\dot{\varphi}$  фаз относительно земли), фазных токов  $\dot{I}_{io}$  и линейных плотностей зарядов  $\dot{\tau}$ . для КВЛ 500 кВ, работающей в режиме х.х.

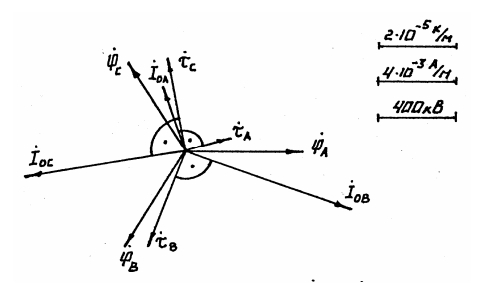

Рис. 16. К определению рабочей ёмкости компактной коаксиальной ВЛ 500 кВ

Поскольку  $\dot{\varphi}$  и  $\dot{\tau}$  на комплексной плоскости не совпадают, то рабочие ёмкости фаз  $C_{ni} = \dot{\tau}_i / \dot{\varphi}_i$  будут величинами комплексными.

На рис. 17 приведены векторные диаграммы фазных токов  $\dot{I}$ , эквивалентных магнитных потоков фаз  $\dot{\Phi}_{\alpha i}$  и падений напряжений  $\dot{U}_{i}$  на эквивалентных индуктивностях фаз. КВЛ работает в режиме, когда мощность нагрузки равна натуральной мощности линии. И в этом случае, поскольку эквивалентные магнитные потоки  $\dot{\Phi}_{\alpha i}$  и токи  $\dot{I}_i$  не совпадают на комплексной плоскости, эквивалентные индуктивности фаз  $\underline{L} = \dot{\Phi}_{\gamma i}/\dot{I}$ . будут комплексными величинами.

В табл. 8 приведены результаты расчёта рабочих емкостей  $C_{Pi}$ , эквивалентных индуктивностей  $L_{2i}$ , волновых сопротивлений  $Z_{Bi}$ , волнового сопротивления (с учётом транспозиций) всей линии Z<sub>R</sub> и натуральной мощности  $P_H$  компактной КВЛ.

| Фаза | $C_{Pi}$ , 10 <sup>-12</sup> $\Phi/M$ | $\underline{L}_{\Im i}$ , 10 <sup>-8</sup> Гн/м | $\underline{Z}_{Bi}$ , Ом | $\underline{Z}_B$ , Ом | $P_H$ , MBT |
|------|---------------------------------------|-------------------------------------------------|---------------------------|------------------------|-------------|
| л    | $\overline{42,3}e^{j19,1}$            | $45,3e^{-j13,3}$                                | $103,5e^{-j16,3}$         |                        |             |
| D    | $99.4e^{j9.7}$                        | $15,4e^{j16,7}$                                 | $39,3e^{j16,7}$           | $54,4e^{-j4,7}$        | 4600        |
| ◡    | $92.2e^{j19.4}$                       | 6.2                                             | $25,9e^{j9.7}$            |                        |             |

Таблица 8. Результаты расчёта С<sub>Рі</sub>, <sub>Сэі</sub>, Z<sub>Bi</sub>, Z<sub>B</sub> и P<sub>H</sub> компактной КВЛ 500 кВ

У традиционных ВЛ рабочие ёмкости и эквивалентные индуктивности также являются комплексными величинами, но в результате значительных междуфазных расстояний мнимые части или фазные углы малы. Так для традиционной однофазной ВЛ 500 кВ рабочие ёмкости и эквивалентные индуктивности имеют следующие значения:  $C_{PA} = 12.1 \cdot 10^{-12} e^{j4.6} \Phi/m$ ,  $C_{PB}$  = 12,9·10<sup>-12</sup>  $\Phi/\text{M}$ ,  $C_{PC}$  12,1·10<sup>-12</sup> $e^{j4.6}$   $\Phi/\text{M}$ ,  $L_{24}$  = 99,0·10<sup>-8</sup> $e^{-7.0}$  FH/M,  $\overline{L}_{2R}$ = 91,3·10<sup>-8</sup>Гн/м и  $\overline{L}_{24}$ = 99,0·10<sup>-8</sup> $e^{77.0}$ Гн/м. Такими малыми значениями углов расхождения на комплексной плоскости комплекс-векторов фазных напряжений  $\dot{U}_{\text{obs}} = \dot{\varphi}$ , и линейных плотностей зарядов  $\dot{\tau}$ , а также магнитных потоков  $\dot{\Phi}_{\alpha i}$  и фазных токов  $i$ , для обычных ВЛ на практике пренебрегают и используют в расчётах только модули  $C_{Pi}$  и  $L_{3i}$ .

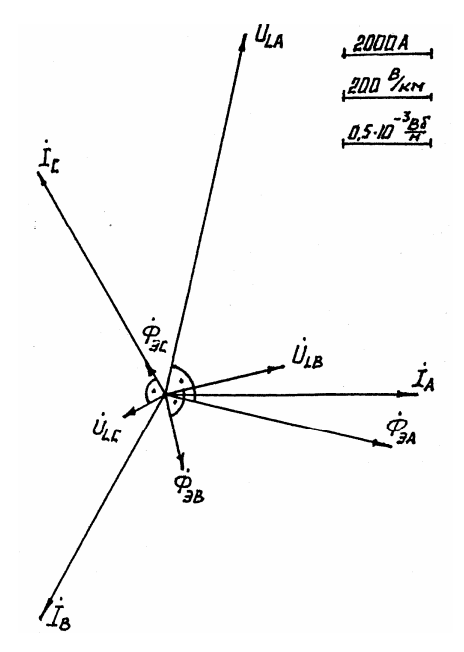

Рис. 17. К определению эквивалентной индуктивности компактной коаксиальной ВЛ 500 кВ

Для компактной КВЛ, в данном случае 500 кВ, характерна пофазная несимметрия как  $C_{Pi}$ , так и  $L_{\gamma i}$ , что приводит к большим различиям в величинах волновых сопротивлений фаз  $Z_{Bi}$ , однако после применения транспозиций фаз общее волновое сопротивление линии  $Z_B$  получается очень низким 53,4 Ом, что позволяет достичь высокого значения натуральной мощности  $P_H = 4680$  MBT.

Наличие мнимых частей у  $C_{Pi}$  и  $L_{Di}$  приводит к перетокам по реактивным связям активных мощностей  $\Delta P_{Ci}$  и  $\Delta P_{Li}$  между фазами. Наличие фазного угла  $\psi_{Ci}$  у рабочих емкостей фаз говорит о том, что  $C_{ni}$  обладает как реальной, так и мнимой частью, а это означает существование у емкостного сопротивления  $Z_{Cni} = (j\omega C_{ni})^{-1}$  активной части. Поскольку  $C_{ni}$ характеризует ёмкостную связь между фазами ВЛ с учётом влияния земли, то наличие активной части у  $Z_{Cvi}$  говорит о существовании перетоков активной мощности  $P_{Ci}$  по реактивным (в данном случае емкостным) связям между фазами. Полная мощность С<sub>рі</sub> определяется выражением

$$
\underline{S}_{Cpi} = P_{Ci} + jQ_{Ci} = U_{\Phi i}^2 / \underline{Z}_{Cpi} ,
$$

тогда величины  $P_{\text{Ci}}$  и  $Q_{\text{Ci}}$  будут иметь вид

$$
P_{Ci} = \text{Re}\Big[U_{\Phi i}^2 / \underline{Z}_{Cpi}\Big] \text{ if } Q_{Ci} = \text{Im}\Big[U_{\Phi i}^2 / \underline{Z}_{Cpi}\Big].
$$

Аналогично для L<sub>Эi</sub>:

$$
Z_{L3i} = I_{\Phi i}^2 j \omega L_{3i} , \quad \underline{S}_{L3i} = P_{Li} + jQ_{Li} = I_{\Phi i}^2 Z_{L3i} ,
$$

$$
P_{Li} = \text{Re} \Big[ I_{\Phi i}^2 Z_{L3i} \Big] \text{H} Q_{Li} = \text{Im} \Big[ I_{\Phi i}^2 Z_{L3i} \Big].
$$

В табл. 9 приведены результаты расчёта полных мощностей  $S_C = P_{Ci} + iQ_{Ci}$  и  $S_L = P_{Li} + iQ_{Li}$ , а также суммарных перетоков активной мощности  $\Delta P = P_{Ci} + P_{Li}$ .

| Фаза | $S_C = \Delta P_{Ci} + j \Delta Q_{Ci}$<br>кВА/км | $S_L = \Delta P_{Li} + i \Delta Q_{Li}$<br>кВА/км | $\Delta P$<br>кВт/км |
|------|---------------------------------------------------|---------------------------------------------------|----------------------|
|      | $-1,26 - j3,63$                                   | $961,89 + j4037,4$                                | 960,6                |
|      | $-1,51 - i8,89$                                   | $-961,89 + j1027,7$                               | $-963.4$             |
|      | $2,77 - j7,89$                                    | $0 + j564,9$                                      | 2,8                  |

Таблица 9. Результаты расчёта  $\underline{S}_C$ ,  $\underline{S}_L$ ,  $\Delta P_G$ ,  $\Delta P_L$ , и  $\Delta P$ 

На каждом участке транспозиции внутренняя фаза (на первом участке фаза А) получает  $\Delta P_A = 960,6$  кВт/км дополнительной активной мощности, фаза В отдаёт на первом участке транспозиции  $\Delta P_B$  = -963,4 кВт/км, а фаза С получает  $\Delta P_C$  = 2,8 кВт/км. Таким образом, фазы компактной КВЛ загружены по-разному, что приводит к разным тепловым потерям в этих фазах.

### **Выводы**

На примерах представленных выше простых компактных ВЛ рассмотрим их положительные и отрицательные качества.

Компактная двухцепная ВЛ 110 кВ, работающая в режиме 1 – без условного сдвига звёзд фазных напряжений, представляет собой в принципе одноцепную линию, уменьшение волнового сопротивления *Z<sup>В</sup>* которой, а значит, и увеличение натуральной мощности *Р<sup>Н</sup>* достигаются за счёт увеличения радиуса ( $R_P$ ) расщепления фаз ( $R_P = 0.5$  м) и числа составляющих каждую фазу проводов. В сравнении с одноцепной ВЛ 110 кВ традиционной конструкции (*Р<sup>Н</sup>* ≈ 30 МВт) натуральная мощность компактной двухцепной линии увеличивается почти в два (1,9) раза. Переход компактной ВЛ на 2-й режим работы с условным сдвигом звёзд фазных напряжений на 120° приводит к увеличению *Р<sup>Н</sup>* в сравнении с традиционной линией более чем в два (2,24) раза. Переход компактной двухцепной ВЛ 110 кВ с 1-го на 2-й режим приводит к снижению максимальных значений напряжённостей ЭП и МП в 1,5 и 2 раза соответственно.

Двух-, трёх- и четырёхцепные ВЛИ 110 кВ в результате значительного сближения и эффективного взаимного расположения фаз различных цепей (напряжения соседствующих фаз сдвинуты на комплексной плоскости друг относительно друга на 120°) обладают повышенным в 1,8 – 1,5 раза значением  $P<sub>H</sub>$  на каждую цепь в сравнении с традиционной одноцепной ВЛ 110 кВ, а значит, и большими величинами суммарных натуральных мощностей: 114,8, 176,7 и 242,8 МВт соответственно. Удачное расположение фаз этих линий приводит к повышению взаимной компенсации создаваемых ими напряжённостей электрических и магнитных полей, величины которых составляют сотни вольт на метр и единицы ампер на метр.

Одноцепная компактная ВЛ 330 кВ Псковская ГРЭС – ПС «Новосокольники» в результате увеличения числа проводов, составляющих каждую фазу, до 4 и расстояния между нижними и верхними парами проводов фаз в середине пролёта обладает высоким значением *РН* = 620 МВт, что в 1,77 раза больше натуральной мощности одноцепной ВЛ 330 кВ традиционной конструкции ( $P_H$  = 350 MB<sub>T</sub>). Однако к моменту пуска компактной ВЛ 330 кВ она в буквальном смысле слова «упиралась» в обычную одноцепную ВЛ 330 кВ ПС «Новосокольники» – Полоцк (см. рис. 10), не способную в нормальном режиме работы передать мощность, на которую рассчитана компактная линия. Компактная ВЛ 330 кВ Псковская ГРЭС – ПС «Новосокольники» вынуждена находиться в режиме работы с предельно допустимыми уровнями перенапряжения ( $U_{\pi}$  = 363 кB), в результате чего напряжённость ЭП на поверхности её проводов в середине пролёта приближалась к критической по короне. При коммутационных перенапряжениях, накладывающихся на такой режим работы линии, возникает большая вероятность перекрытия в середине пролёта стримерных зон с проводов фаз и высокорослого кустарника, что приводит к коротким замыканиям на землю. Несмотря на ряд преимуществ, простые компактные линии требуют грамотного применения.

Другим неизбежным недостатком простых компактных ВЛ является увеличенное взаимное электромагнитное влияние между фазами линии, что приводит к увеличению мнимых частей у рабочих емкостей  $C_{Pi}$  и эквивалентных индуктивностей  $L_y$  её фаз. Если у традиционной ВЛ 500 кВ мнимые части  $C_{P_i}$  и  $L_{\mathcal{H}}$  крайних фаз составляют соответственно 8.0 и 12,3 % от реальных частей, то для компактной КВЛ 500 кВ 35,2 % у  $C_{PA}$  и 30,0 % у  $L_{24}$ . Наличие у  $C_{pi}$  и  $L_{2i}$  таких больших мнимых частей приводит к большим перетокам активной мощности по реактивным связям, неодинаковости загрузки фаз линии и затрудняет определение тепловых потерь мощности в проводах фаз ВЛ.

Общим недостатком простых компактных линий является сложность проведения ремонтных работ, особенно работ под напряжением.

#### Библиографический список

1. Результаты опытно-промышленных испытаний СВЛ 110 кВ Бельцы - Новые Величены / В.М. Постолатий, Ш.Л. Фейгис, В.А. Солдатов и др. // Двухцепные электропередачи повышенной пропускной способности: Сборник Академии наук Молдавской ССР - Кишинев: Штиинца, 1985. - С. 3-14.

Проектирование линий электропередачи сверхвысокого напряжения /  $2.$ Г.Н. Александров, В.В. Ершевич, С.В. Крылов и др.; Под ред. Г.Н. Александрова и Л.Л. Петерсона. – Л: Энергоатомиздат. Ленингр. отд-ние, 1983. – 368 с.

3. Постолатий В.М., Быкова Е.В., Суслов В.М. Возможности создания и технические характеристики одноцепных и многоцепных воздушных линий электропередачи переменного тока повышенной пропускной способности с изолированными проводами для распределительных сетей // IV Симпозиум «Электротехника 2010». Перспективные виды электротехнического оборудования для передачи и распределения электроэнергии: Сб. докл. - $2001. - Tom 1. - C. 181-189.$ 

4. Левитов В.И. Корона переменного тока - М.: Энергия, 1975. - 280 с.

5. Бортник И.М., Верещагин И.П., Вершинин Ю.Н. Электрофизические основы техники высоких напряжений. - М.: Энергоатомиздат, 1993. - 543 с.

6. Колечицкий Е.С. Расчёт электрических полей устройств высокого напряжения. -М.: Энергоатомиздат, 1983. - 168 с.

УДК 621.315.1

# **Экономическая целесообразность применения компактных линий электропередачи**

М.Ш. Мисриханов, д-р техн. наук, А.Ю. Токарский, канд. техн. наук

Компактные воздушные линии (ВЛ) электропередачи, такие как двухцепные коаксиальные и двухцепные ВЛ (ДКВЛ и ДОРВЛ), работающие со встречно направленными звёздами фазных напряжений цепей, по величине передаваемой мощности могут заменить одноцепные линии более высоких классов напряжения.

Рассмотрим экономические аспекты применения компактных ДКВЛ и ДОРВЛ в сравнении с ВЛ сверхвысокого напряжения (СВН) традиционного исполнения.

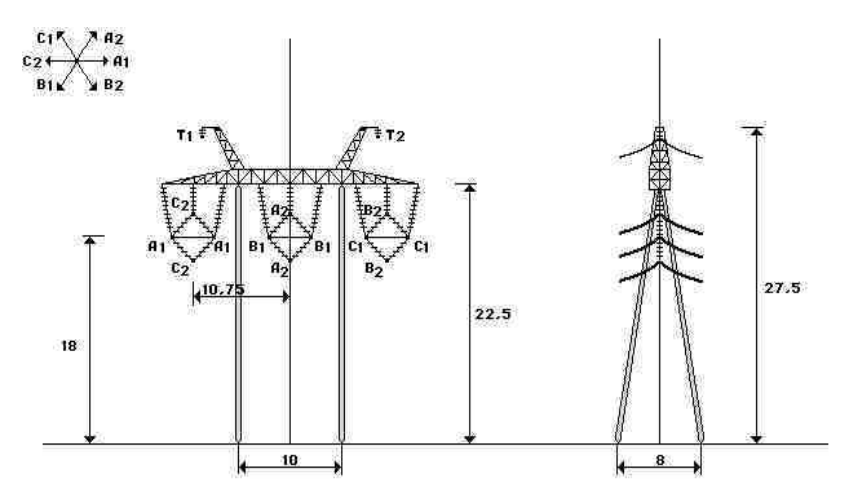

Рис. 1. Компактная ДОРВЛ 220 кВ на промежуточной железобетонной опоре

На рис. 1 показана конструкция ДОРВЛ 220 кВ, размещенная на железобетонной опоре, фазы которой выполнены проводом 2хАС-600/72. Величина натуральной мощности этой ВЛ составляет 609,6 МВт (299,06 МВт – вертикальная цепь и 310,54 МВт – горизонтальная цепь), что позволяет ей заменять ВЛ 500 кВ традиционного типа.

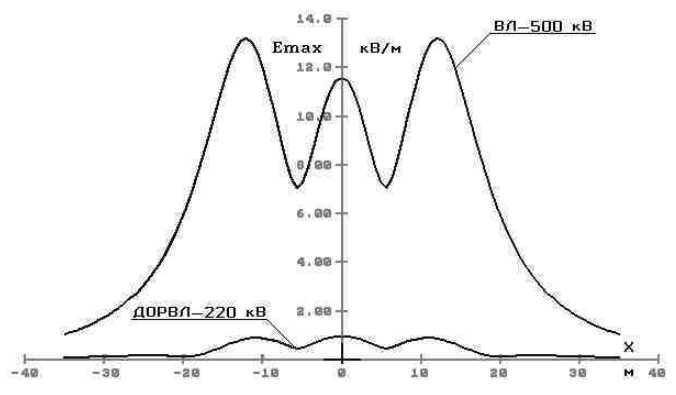

Рис. 2. Распределение *Еmax* в сечениях ВЛ 500 кВ и ДОРВЛ 220 кВ на уровне 1,8 м от поверхности земли

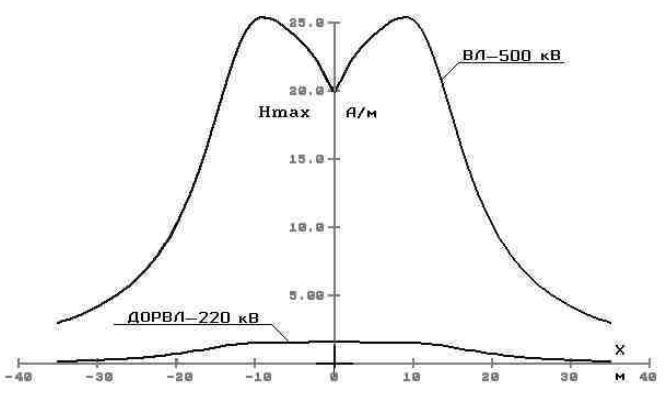

Рис. 3. Распределение *Нmax* в сечениях ВЛ 500 кВ и ДОРВЛ 220 кВ на уровне 1,8 м от поверхности земли

На рис. 2 показано распределение напряжённости электрического поля (ЭП) *Еmax*, а на рис. 3 – напряжённости магнитного поля (МП) *Нmax* в сечениях ВЛ 500 кВ и ДОРВЛ 220 кВ на уровне 1,8 м от поверхности земли. ВЛ 500 кВ создает ЭП, напряженность которого в 13 раз больше, чем *Еmax*, создаваемая ДОРВЛ 220 кВ. *Нmax* в сечениях ВЛ 500 кВ и ДОРВЛ 220 кВ, работающих при мощностях нагрузки, равных их натуральным мощностям, у однорадиусной линии примерно в 12,5 раза меньше, чем у ВЛ 500 кВ.

Применение экологически безопасных ВЛ позволяет значительно уменьшить зону отчуждения земли под трассу линии, а значит, уменьшить и стоимость строительства самой линии. Так при определении зоны отчуждения земли под ВЛ, где длительное пребывание людей не допускается по предельно допустимым уровням напряженностей электрического и магнитного полей, замена традиционной ВЛ 500 кВ на ДОРВЛ 220 кВ уменьшает площадь отчуждения земли на 93 % (площадь земли, занимаемая опорой ДОРВЛ).

Проведем экономическое сравнение ВЛ 500 кВ и ДОРВЛ 220 кВ, считая, что протяженность каждой линии составляет 300 км. Рассмотрим два варианта ВЛ 500 кВ, фазы которых выполнены проводами 3хАС-300/39 и размещены на стандартных железобетонных или металлических опорах. Длина пролета линии на железобетонных опорах составляет 300 м, а на металлических – 400 м. ДОРВЛ 220 кВ располагается на железобетонных опорах, аналогичных опорам того же типа, что и для ВЛ 500 кВ, фазы ее выполнены проводом 2х2хАС-600/72.

В табл. 1 приведены результаты расчета стоимости оборудования для ВЛ 500 кВ и ДКВЛ 220 кВ (стоимости материалов и подстанционного оборудования даны на 15.03.2001).

Таблица 1. **Стоимость основного оборудования ВЛ 500 кВ и ДОРВЛ 220 кВ, млн. \$ США**

| Тип ВЛ                 | Опоры        | Провода | Tpoc | Гирл. изол. | Фундаменты Обшая |      |
|------------------------|--------------|---------|------|-------------|------------------|------|
| Железобетон. 500       | 3.8          |         | 4.2  | 6,2         |                  | 16.2 |
| Метал. 500             | $_{\rm 8.0}$ |         | 4.2  | ے ک         | 0.6              | 20.6 |
| Железобетон. ДОРВЛ 220 | 3,8          | 27.6    | 4.2  | 20.6        | ∪.∠              | 33.8 |

В табл. 2 приведены результаты расчета тепловых потерь *РТ*, критической *ЕКР* и максимальной *ЕПВ* напряженностей электрического поля на поверхности провода, среднегодовых потерь на корону *РК* [1] и потерь мощности на корону  $P_{KOP}$  по всей протяженности (300 км) ВЛ 500 кВ и ДОРВЛ 220 кВ при мощности нагрузки, равной 500 МВт.

Таблица 2. **Результаты расчета** *Р***Т,** *Е***КР,** *Е***ПВ,** *Р***<sup>К</sup> и** *Р***КОР**

| Тип ВЛ       | $P_T$ | $E_{KP}$ | $E_{IIB}$     | $P_K$  | $P_{KOP}$ |
|--------------|-------|----------|---------------|--------|-----------|
|              | Мвт   | кВ/см    | $\kappa$ B/cm | кВт/км | кВт       |
| ВЛ 500 кВ    | 30,1  | 22,3     | 20,3          | 9,71   | 2914      |
| ДОРВЛ 220 кВ |       | 21.3     | 15.2          | 1.83   | 550       |
|              | 28,8  |          |               |        |           |

Стоимость потерь электроэнергии по ценам замыкающего топлива, согласно данным ЦДУ на весенне-летний период (2001 г.), составляет 6 центов США/(кВт·ч).

Согласно ПУЭ расстояние по горизонтали от крайних проводов ВЛ 500 кВ до ближайших выступающих частей зданий и сооружений должно быть не менее 30 м. Тогда ширина трассы линии, в которой запрещено нахождение каких-либо зданий, составляет 84 м. В Московской области, по данным коммерческих фирм, на май-июнь 2001 г. стоимость земли колеблется от 200 до 700 \$ США за 100 м<sup>2</sup>. Считая, что 10 % (30 км) трассы ВЛ 500 кВ проходит по селитебной территории Московской области, и используя для сравнения с ДОРВЛ 220 кВ коэффициент 0,9 (см. выше 93 %)**,** получим площадь земли, на которую ВЛ 500 кВ отчуждает больше, чем ДОРВЛ 220 кВ по условию возможности нахождения на ней зданий. Эта площадь составляет 2,268 км<sup>2</sup>. Принимая стоимость 100 м<sup>2</sup> земли равной 350 \$ США, получим стоимость отчуждаемой в селитебной зоне земли: 7938 тыс. \$ США.

Проведем сравнение стоимостей основного подстанционного оборудования для ВЛ 500 кВ и ДОРВЛ 220 кВ (табл. 3). Для ВЛ 500 кВ и ДОРВЛ 220 кВ выбраны:

- трансформаторы марки АТДЦТН-250000 по 4 шт.,
- реакторы РОДЦ-60000/500 − 6 шт. (только для ВЛ 500 кВ),
- трансформаторы тока ТФРН-500 − 6 шт.,
- ТФУМ-220 − 12 шт.,
- трансформаторы напряжения НКФ-500 − 6 шт.,
- НКФ-220 − 12 шт.,

• выключатели ВВ-500 − 6 шт. для ВЛ 500 кВ, − 6 шт. для ДОРВЛ 220 кВ, ВВ-220 − 18 шт.

Таблица 3. **Стоимость основного подстанционного оборудования для ВЛ 500 кВ и ДОРВЛ 220 кВ, млн. \$ США**

| Тип ВЛ       | Автотр.         | Реакторы | Tp.<br>. тока | $T_{D}$<br>напр. | Выключ. | <b>Эбшая</b> |
|--------------|-----------------|----------|---------------|------------------|---------|--------------|
| ВЛ 500 кВ    | 3.4             | 3,0      | 0.15          | 0.26             | .44     | 8,25         |
| ДОРВЛ 220 кВ | $\Omega$<br>ے ک |          | 0.11          | 0.48             | . റ^    |              |

Определим сроки окупаемости ДОРВЛ 220 кВ в сравнении с ВЛ 500 кВ чисто по стоимостям самих ВЛ, с учетом стоимостей подстанционного оборудования и отчуждаемой в селитебной зоне земли (табл. 4).

| Тип сравнив. ВЛ   | ΒЛ   | $BI +$ земля | $B\overline{J}$ + земля + ПС оборудование |
|-------------------|------|--------------|-------------------------------------------|
| ВЛ 500 кВ. Ж/б    | 21.2 |              | 9.4                                       |
| ВЛ 500 кВ. Метал. | 15.5 |              |                                           |

Таблица 4**. Сроки окупаемости дополнительных затрат на оборудование ДОРВЛ 220 кВ в сравнении с ВЛ 500 кВ, годы**

Как видно из табл. 4, ДОРВЛ 220 кВ становится экономически более выгодной в сравнении с ВЛ 500 кВ на железобетонных опорах через 21,2 года, а на металлических – через 15,3 лет. С учетом отчуждаемой земли ДОРВЛ 220 кВ становится экономически выгоднее ВЛ 500 кВ на железобетонных опорах через 11,7 лет, а на металлических опорах – через 6,1 года. С учетом отчуждаемой земли плюс основное оборудование ПС – соответственно через 9,4 и 3,7 года.

Таким образом, ДОРВЛ и ДКВЛ являются не только экологически безопасными, но и экономически выгодными. Увеличение стоимости проводов фаз компенсируется для ДОРВЛ 220 кВ уменьшенными потерями на корону, меньшей стоимостью подстанционного оборудования и меньшей площадью земли, отчуждаемой в селитебной зоне.

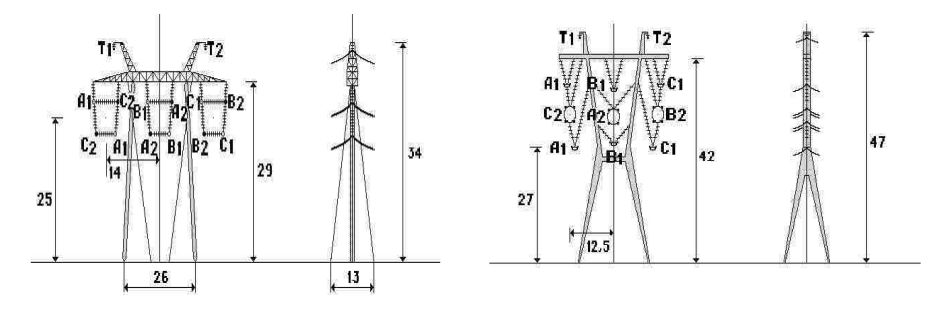

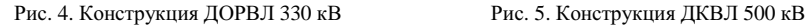

В табл. 5 приведены результаты расчета сроков окупаемости ДОРВЛ 330 кВ с величиной натуральной мощности *РН* = 1600 МВт, размещенной на железобетонных опорах и выполненной проводом 2х2-АС-1200/67 (рис. 4), в сравнении с ВЛ 750 кВ, а в табл. 6 – ДКВЛ 500 кВ с  $P_H$  = 4900 МВт, на металлических опорах с проводом 2х4-АСР-1000 (рис. 5), в сравнении с ВЛ 1150 кВ.

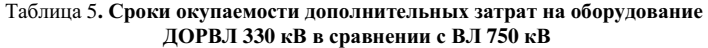

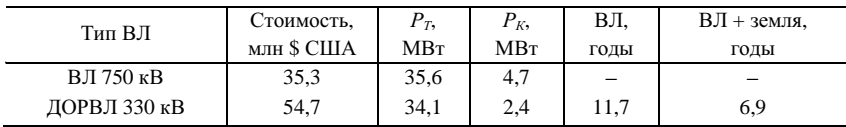

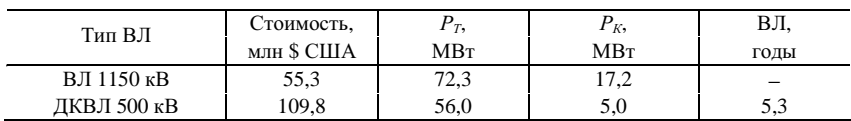

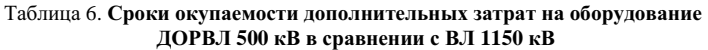

Для ДОРВЛ 330 кВ в сравнении с ВЛ 750 кВ для хорошей окупаемости дополнительных затрат уже достаточно потерь на корону и площади отчуждаемой земли, а для ДКВЛ 500 кВ, заменяющей ВЛ 1150 кВ, вполне хватает одних потерь на корону. То есть чем выше напряжение, тем выше экономическая эффективность ДОРВЛ и ДКВЛ.

#### **Библиографический список**

1. **Проектирование** линий электропередачи сверхвысокого напряжения / Г.Н. Александров, В.В. Ершевич, С.В. Крылов и др.; Под ред. Г.Н. Александрова и Л.Л. Петерсона. – Л.: Энергоатомиздат, Ленингр. отд-ние, 1983. – 368 с.

УДК 621.315

### **Тепловые потери в компактных ВЛ**

М.Ш. Мисриханов, д-р техн. наук, А.Ю. Токарский, канд. техн. наук

**Введение.** Повышение натуральной мощности простых компактных высоковольтных воздушных линий (ВЛ) электропередачи достигается путём сближения фаз линии. В результате увеличенного электромагнитного влияния фаз друг на друга линейные плотности зарядов фаз и их фазные напряжения, а также эквивалентные магнитные потоки фаз и фазные токи не совпадают по направлению на комплексной плоскости. Это приводит к тому, что у величин рабочих ёмкостей *СPi* и эквивалентных индуктивностей *LЭ<sup>i</sup>* фаз появляются значимые мнимые части.

**Тепловые потери электроэнергии в продольных сопротивлениях компактных ВЛ.** Наличие мнимых частей у *СР<sup>i</sup>* и *LЭ<sup>i</sup>* приводит к перетоку активной мощности ∆*Р<sup>i</sup>* по реактивным связям между фазами ВЛ. Одна или две фазы отдают ∆*Р<sup>i</sup>* , а другая или другие получают ∆*Р<sup>i</sup>* . Перетоки

активной мощности приводят к дополнительным изменениям как тока, так и напряжения вдоль линии. Поэтому расчёт тепловых потерь мощности по выражению

$$
P_T = 3\,\text{Re}\bigg[\dot{U}_1 \, \dot{I}_1 - \dot{U}_2 \, \dot{I}_2\bigg],
$$

где  $\dot{U}_1 I_1$  и  $\dot{U}_2 I_2$  соответственно комплексные значения напряжений и сопряжённых токов в начале и конце ВЛ, может давать неверный результат.

Введём следующие обозначения в Т-образную схему замещения элементарного участка фазы ВЛ (см. рис. 1):

$$
\underline{C}_{Pi}=c+jd; \underline{L}_{\Im i}=f+jh; \underline{Y}_{i}=g_o+ja\underline{C}_{Pi} \times \underline{X}_{i}=R_o+ja\underline{L}_{\Im i}.
$$

Благодаря наличию мнимых частей у рабочих емкостей и эквивалентных индуктивностей, в схеме замещения появились дополнительные активные элементы  $(-\omega h \, dx)$  и  $(-\omega d \, dx)$ .

Разность  $d\dot{I}_{Ro}$  токов в сопротивлениях  $R_0$ · $dx$  на входе  $\dot{I}$  и выходе  $\dot{I}'$ из элементарного участка длиной dx найдём по выражению

$$
d\dot{I}_{Ro} = \dot{I} - \dot{I}' = \left(\dot{U} - \dot{I}\underline{X}dx\right)\underline{Y}dx \text{ with } d\dot{I}_{Ro} = \dot{U}\underline{Y}dx - \dot{I}\underline{\gamma}^2\left(dx\right)^2,
$$

где  $\gamma = \sqrt{XY}$  – коэффициент распространения,  $X = R_0 + j\omega L_3$ ,  $Y = g_0 + j\omega C_P$ .

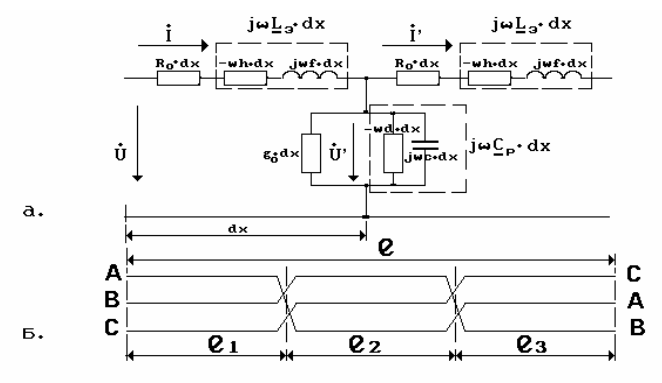

Рис. 1. Т-образная схема замещения элементарного участка фазы ВЛ (а) и схема транспозиции линии (б)

Разделив последнее выражение на  $dx$ , заменив в нём  $\dot{U}$  и  $\dot{I}$  соответствующими уравнениями длинной линии с отсчётом от её конца и пролифференцировав его по х. получим

$$
\frac{d^2 \dot{I}_{Ro}}{dx^2} = \underline{Y} \underline{Y} \Big[ \dot{U}_2 \, \text{sh} \Big( \underline{\gamma} x \Big) + \underline{Z}_B \dot{I}_2 \, \text{ch} \Big( \underline{\gamma} x \Big) \Big] - \underline{\gamma}^2 \Bigg[ \dot{I}_2 \, \text{ch} \Big( \underline{\gamma} x \Big) + \frac{\dot{U}_2}{\underline{Z}_B} \, \text{sh} \Big( \underline{\gamma} x \Big) \Bigg],
$$

где  $Z_B = \sqrt{X/Y}$  – волновое сопротивление линии. Дважды проинтегрировав полученное выражение по х, получим

$$
\dot{I}_{R0} = \frac{Y}{\underline{Y}} \Big[ \dot{U}_2 sh\Big(\underline{Y}x\Big) + \underline{Z}_B \dot{I}_2 ch\Big(\underline{Y}x\Big) \Big] - \Bigg[ \dot{I}_2 ch\Big(\underline{Y}x\Big) + \frac{\dot{U}_2}{\underline{Z}_B} sh\Big(\underline{Y}x\Big) \Bigg] + \dot{A}_1 x + \dot{A}_2,
$$

где  $\dot{A}_1$ и  $\dot{A}_2$  – постоянные интегрирования.

После приведения подобных членов с учётом того, что  $\underline{Y}/\gamma = 1/\underline{Z}_B$ , последнее выражение упростится до вида

$$
\dot{I}_{R_0} = \dot{A}_1 x + \dot{A}_2
$$

При  $X = 0$  (отсчёт от конца линии) ток в сопротивлении  $R_0$  *dx* будет равен току в конце линии, т.е. в конце третьего участка транспозиции  $I_{32}$ , тогда

$$
\dot{I}_{R_0} = \dot{I}_{32} = \dot{A}_2 \, .
$$

При  $X = l_3$  (начало третьего участка транспозиции протяжённостью  $l_3$ )

$$
\dot{I}_{R_0} = \dot{I}_{31} = \dot{A}_1 l_3 + \dot{I}_{32} ,
$$

откуда

$$
\dot{A}_1 = (i_{31} - i_{32})/i_3.
$$

Подставляя выражения постоянных интегрирования в уравнение для тока  $I_{R_0}$ , получим

$$
\dot{I}_{R_0} = \frac{\dot{I}_{32} (l_3 - x) + \dot{I}_{31} x}{l_3}.
$$

Тепловые потери мощности в элементарном сопротивлении  $R_0$  dx на третьем участке транспозиции определяются выражением

$$
dP_{T3}^{R} = I_{R_0} I_{R_0} R_0 dx = \frac{I_{32} I_{32} (l_3 - x)^2 + (l_3 x - x^2) \left( I_{31} I_{32} + I_{32} I_{31} \right) + I_{31} I_{31} x^2}{l_3} R_0 dx,
$$

где  $I_i$  – ток, сопряжённый с током  $\dot{I}_i$ .

Проинтегрировав последнее выражение по длине третьего участка транспозиции, получим

$$
P_{T3}^R = \int\limits_{0}^{l_3} I_{Ro} \stackrel{*}{I}_{Ro} R_0 dx = \frac{R_0 l_3}{6} \left( 2 \stackrel{*}{I}_{32} \stackrel{*}{I}_{32} + \stackrel{*}{I}_{31} \stackrel{*}{I}_{32} + \stackrel{*}{I}_{32} \stackrel{*}{I}_{31} + 2 \stackrel{*}{I}_{31} \stackrel{*}{I}_{31} \right).
$$

Для *n*-го участка транспозиции последнее выражение примет вид

$$
P_{Tn}^{R} = \frac{R_{0}I_{n}}{6} \left( 2I_{n+1}I_{n+1} + I_{n}I_{n+1} + I_{n+1}I_{n} + 2I_{n}I_{n} \right),
$$

где  $I_n$  и  $I_{n+1}$  – токи в начале и конце *n*-го участка транспозиции.

Проведём сравнение результатов расчёта тепловых потерь в проводах фаз двух типов ВЛ 500 кВ: традиционной и компактной коаксиальной ВЛ (КВЛ 500 кВ) [1]. Для удобства примем величину активной поперечной проводимости  $g_0 = 0$  См/км. Каждая линия имеет протяжённость 300 км с шагом транспозиции 100 км. Расчёт проведём тремя методами:

1. Традиционным, считая, что звёзды фазных и токов, и напряжений в начале и конце линии симметричны, по выражению

$$
P_T = 3\,\text{Re}\bigg[\dot{U}_1 \, \dot{I}_1 - \dot{U}_2 \, \dot{I}_2\bigg].
$$

2. Традиционным, но учитывая, что звёзды фазных токов и напряжений и в начале, и в конце каждого участка транспозиции несимметричны, и считая отдельно для каждой фазы на каждом участке транспозиции, по выражению

$$
P_T = \text{Re}\bigg[\vec{U}_{in11} \vec{I}_{in11} - \vec{U}_{in12} \vec{I}_{in12}\bigg],
$$
где *і* – индекс фазы; *n* – номер участка транспозиции;  $\dot{U}_{m11}$ и  $I_{m11}$  – напряжение и сопряжённый ток в начале *n*-го участка транспозиции,  $\dot{U}_{m12}$  и

 $I_{in12}$  – напряжение и сопряжённый ток в конце *n*-го участка транспозиции.

3. По вышерассмотренному методу.

На рис. 2 показана конструкция КВЛ 500 кВ. Провода фазы А равномерно расположены по периметру внутренней окружности с радиусом 0,5 м, фазы В - средней окружности с радиусом 3 м, а фазы С - внешней окружности с радиусом 5.5 м. Каждая фаза состоит из 12 проводов марки АС-400/93. Эквивалентная высота центра КВЛ 18,67 м. В табл. 1 даны основные параметры компактной КВЛ 500 кВ: рабочих емкостей  $C_{pi}$ , эквивалентных индуктивностей  $L_{3i}$ , волновых сопротивлений  $Z_{Bi}$ , волнового сопротивления (с учётом транспозиций) всей линии  $Z_R$ и натуральной мощности  $P_H$  компактной КВЛ. В табл. 2 приведены результаты расчёта основных параметров традиционной ВЛ 500 кВ с горизонтальным расположением фаз, выполненных тремя проводами марки AC-400/51 с шагом расщепления 40 см, с расстоянием между центрами крайней и средней фазы 11,5 м.

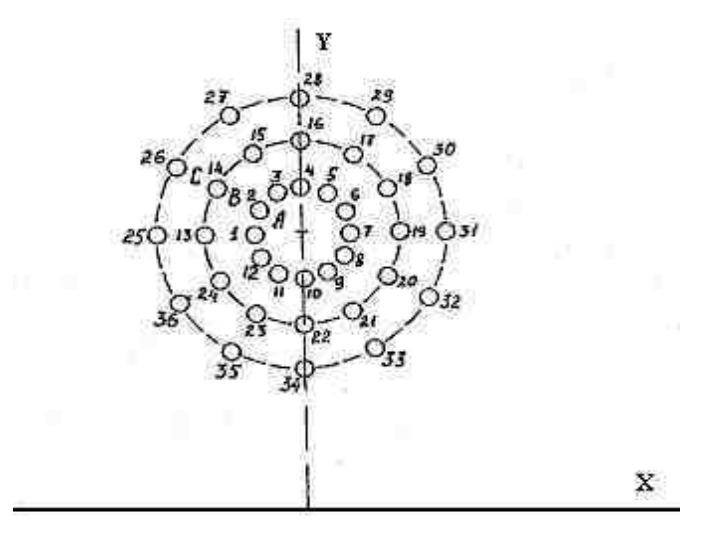

Рис. 2. Положение фаз компактной КВЛ 500 кВ

| Фаза | $C_{Pi}$ , $10^{-12}$ $\Phi/M$ | $\underline{L}_{\Im i}$ , 10 <sup>-8</sup> Гн/м | $Z_{Bi}$ , Ом     | $Z_B$ , OM      | $P_H$ , MBT |
|------|--------------------------------|-------------------------------------------------|-------------------|-----------------|-------------|
| л    | $\sqrt{42,3}e^{j19,1}$         | $45,3e^{-j13,3}$                                | $103.5e^{-j16.3}$ |                 |             |
|      | $99,4e^{j9,7}$                 | $15,4e^{j16,7}$                                 | $39,3e^{j16,7}$   | $54,4e^{-j4,7}$ | 4600        |
|      | $92.2e^{j19.4}$                | 6.2                                             | $25,9e^{j9,7}$    |                 |             |

Таблица 1. Результаты расчёта  $C_{Fi}$ ,  $L_{Ti}$ ,  $Z_{Bi}$ ,  $Z_{B}$  и  $P_H$  компактной КВЛ 500 кВ

Таблица 2. Результаты расчёта  $C_{Fi}$ ,  $L_{Ti}$ ,  $Z_{Bi}$ ,  $Z_B$  и  $P_H$  традиционной ВЛ 500 кВ

| Фаза | $C_{Pi}$ , $10^{-12}$ $\Phi/m$ | $L_{\text{2i}}$ , 10 <sup>-8</sup> Гн/м | $Z_{Bi}$ , Ом               | $Z_B$ , O <sub>M</sub> | $P_H$ , MBT |
|------|--------------------------------|-----------------------------------------|-----------------------------|------------------------|-------------|
|      | $12.1e^{j4.6}$                 | 99,0 $e^{-j7,0}$                        | $286,\overline{4e^{-j5,8}}$ |                        |             |
|      | 12,9                           | 91,3                                    | 266,2                       | 280                    | 890         |
|      | $12,1e^{-j4,6}$                | $99,0e^{j7,0}$                          | $286.4e^{i5,8}$             |                        |             |

В табл. 3 показаны результаты расчёта фазных токов в начале первого участка транспозиции (начало линии)  $I_{i11}$  и на концах первого, второго и третьего (конец линии) участков транспозиций:  $\vec{l}_{i12}$ ,  $\vec{l}_{i22}$ , и  $\vec{l}_{i32}$ , для традиционной ВЛ 500 кВ и компактной КВЛ 500 кВ. При расчётах принималось, что обе линии работают в режиме согласованной нагрузки, т.е. мощность нагрузки каждой линии равняется её натуральной мощности.

Таблица 3. Величины фазных токов в начале и конце ВЛ, а также в местах транспозиции проводов фаз

| Номер          | Фаза          | Индекс тока | Величина тока, А       |                       |  |  |
|----------------|---------------|-------------|------------------------|-----------------------|--|--|
| трансп.        |               |             | Традиционная ВЛ 500 кВ | Компактная КВЛ 500 кВ |  |  |
|                | A             |             | 1025,9                 | 5549.5                |  |  |
|                | B             | $I_{11}$    | $1025,9e^{-j120,0}$    | $5549, 5e^{-j120,0}$  |  |  |
|                | $\mathsf{C}$  |             | $1025,9e^{j120,0}$     | 5549,5 $e^{i120,0}$   |  |  |
|                | A             | $I_{12}$    | $1028, 2e^{-j3.8}$     | $5568,5e^{-j3,6}$     |  |  |
|                | B             |             | $1021,\!8e^{j124,8}$   | $5444,0e^{j110,7}$    |  |  |
|                | $\mathcal{C}$ |             | $1013,3e^{j116,1}$     | 5316,0 $e^{i111,7}$   |  |  |
|                | A             |             | $1015,8e^{-j9.8}$      | $5178,9e^{-j11,1}$    |  |  |
| $\overline{c}$ | B             | $I_{22}$    | $1026, 2e^{-j130,2}$   | $5427,0e^{j114,5}$    |  |  |
|                | C             |             | $1009, 3e^{j109, 5}$   | $5115,8e^{j121,0}$    |  |  |
|                | A             | $I_{32}$    | $1010,4e^{-j16,3}$     | $5176,3e^{-j2,9}$     |  |  |
| 3              | B             |             | $1013,9e^{j136,3}$     | 5349,6 $e^{j122,7}$   |  |  |
|                | $\mathsf{C}$  |             | $1014, 3e^{j103,3}$    | $5141,6e^{j117,1}$    |  |  |

В табл. 4 даны результаты расчёта тепловых потерь мощности, а также процент потерь от величины натуральной мощности линии  $P_{\text{TRA}}^{\%}$ на участках транспозиции фаз линий и в целом по всей линии, проведенного по 1-му, 2-му и 3-му методам.

Для ВЛ 500 кВ традиционной конструкции все три метода дают практически одинаковые результаты расчёта тепловых потерь. Второй и третий методы дают наиболее близкие результаты расчёта, а результат, полученный по первому методу, имеет немного завышенное значение.

Для компактной КВЛ 500 кВ результаты расчёта тепловых потерь мощности на нагрев проводов фаз тремя методами значительно отличаются. Наиболее близки результаты первого и третьего методов. Второй же метод, хотя он вроде бы и должен быть более точен, чем первый, но даёт результат почти в пять раз больший. На последнем же этапе транспозиции у фазы В тепловые потери, рассчитанные по второму методу, вообще отрицательны. Это происходит в результате того, что первый и второй методы используют при определении потерь как ток, так и напряжение. На рис. 3 показано распределение модулей фазных напряжений компактной КВЛ 500 кВ влоль линии.

| Метод          | Номер                  |                          |                        |                | Тепловые потери мощности, МВт                    |                       |                |                                |
|----------------|------------------------|--------------------------|------------------------|----------------|--------------------------------------------------|-----------------------|----------------|--------------------------------|
| расчё-         | транс-<br>пози-<br>ЦИИ | Фаза                     | Традиционные ВЛ 500 кВ |                |                                                  | Компактные КВЛ 500 кВ |                |                                |
| та             |                        |                          | $P_{mni}$              | $P_{mn\Sigma}$ | $P_{\text{TB}\Lambda}/P_{\text{TB}\Lambda}^{\%}$ | $P_{mni}$             | $P_{mn\Sigma}$ | $P_{\rm TBA}/P_{\rm TBA}^{\%}$ |
| 1              | $\overline{a}$         | $\overline{\phantom{0}}$ |                        |                | 23,46/2,52                                       |                       |                | 164, 12 / 3, 57                |
|                |                        | A                        | 4,28                   |                |                                                  | 103,31                |                |                                |
|                | $\mathbf{1}$           | B                        | 2,55                   | 7,77           |                                                  | 122,63                | 322,17         |                                |
|                |                        | $\mathsf{C}$             | 0,94                   |                |                                                  | 96,23                 |                |                                |
|                |                        | А                        | 0,86                   |                |                                                  | 89,48                 |                |                                |
| $\overline{2}$ | $\overline{2}$         | B                        | 4,26                   | 7,61           | 22,77/2,56                                       | 99,41                 | 302,75         | 796, 33 / 17, 31               |
|                |                        | C                        | 2,49                   |                |                                                  | 113,86                |                |                                |
|                | 3                      | А                        | 2,50                   | 7,39           |                                                  | 102,07                | 171,41         |                                |
|                |                        | B                        | 0.83                   |                |                                                  | $-18,04$              |                |                                |
|                |                        | $\mathsf{C}$             | 4,06                   |                |                                                  | 87,38                 |                |                                |
|                |                        | А                        | 2,56                   |                |                                                  | 18,28                 |                |                                |
|                | $\mathbf{1}$           | B                        | 2,54                   | 7,62           |                                                  | 17,81                 | 53,50          |                                |
|                |                        | $\mathsf{C}$             | 2,52                   | 17,41          |                                                  |                       |                |                                |
|                |                        | А                        | 2,54                   |                |                                                  | 17,86                 |                |                                |
| 3              | $\overline{2}$         | B                        | 2,55                   | 7,57           | 22,70/2,55<br>17,48                              | 51,38                 | 153,38 / 3,33  |                                |
|                |                        | C                        | 2,48                   |                |                                                  | 16,04                 |                |                                |
|                |                        | A                        | 2,49                   |                |                                                  | 15,81                 | 48,50          |                                |
|                | 3                      | B                        | 2,53                   | 7,51           |                                                  | 17,13                 |                |                                |
|                |                        | $\mathcal{C}$            | 2,49                   |                |                                                  | 15,56                 |                |                                |

Таблица 4. Результаты расчёта тепловых потерь мощности

На третьем участке транспозиции напряжение фаз А и С уменьшается, у фазы же B - увеличивается. Ток (см. табл. 3) у фазы A практически не изменяется, у фазы В незначительно уменьшается, а у фазы С - немного увеличивается. Мощности в конце третьего участка транспозиции в сравнении с мощностями в начале этого участка изменяются следующим образом: у фазы А уменьшаются, у фазы С также уменьшаются, но меньше, чем у фазы А, а у фазы В увеличиваются. В результате разница активных мощностей между началом и концом 3-го участка транспозиции у фазы А наибольшая (102 МВт), у фазы С немного меньше (87,4 МВт), а у фазы В имеет отрицательное значение (–18 МВт).

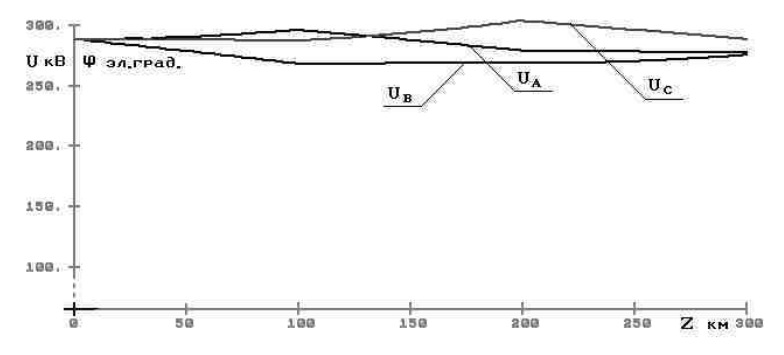

Рис. 3. Распределение модулей фазных напряжений вдоль КВЛ 500 кВ

Аналогичная картина получается на 1-м и 2-м участках транспозиции: перетоки активной мощности воспринимаются по 2-му методу расчёта как тепловые потери мощности на нагрев проводов, и результат расчёта значительно завышается.

Первый метод даёт меньшую погрешность, т.к. в конце линии цикл транспозиции завершён и напряжения по модулям практически выравнялись, но при этом он даёт завышение значения тепловых потерь мощности более чем на 10 МВт.

**Тепловые потери электроэнергии в поперечных проводимостях компактных ВЛ.** Тепловые потери мощности имеют место и в поперечных проводимостях. Выражение для определения этих потерь получается аналогичным выражению по ранее рассмотренному методу, но его вывод проводится по П-образной схеме замещения элементарного участка фазы ВЛ (рис. 4).

Для третьего участка транспозиции тепловые потери мощности определяются по выражению

$$
P_{T3}^g = \frac{g_0 l_3}{6} \left( 2 \dot{U}_{32} \dot{U}_{32} + \dot{U}_{31} \dot{U}_{32} + \dot{U}_{32} \dot{U}_{31} + 2 \dot{U}_{31} \dot{U}_{31} \right).
$$

Для *n*-го участка транспозиции последнее выражение примет вид

$$
P_{Tn}^g = \frac{g_0 l_n}{6} \left( 2 \dot{U}_{n+1} \ddot{U}_{n+1} + \dot{U}_n \ddot{U}_{n+1} + \dot{U}_{n+1} \ddot{U}_n + 2 \dot{U}_n \ddot{U}_n \right),
$$

где  $\dot{U}_n$  и  $\dot{U}_{n+1}$  – напряжения в начале и конце *n*-го участка транспозиции соответственно.

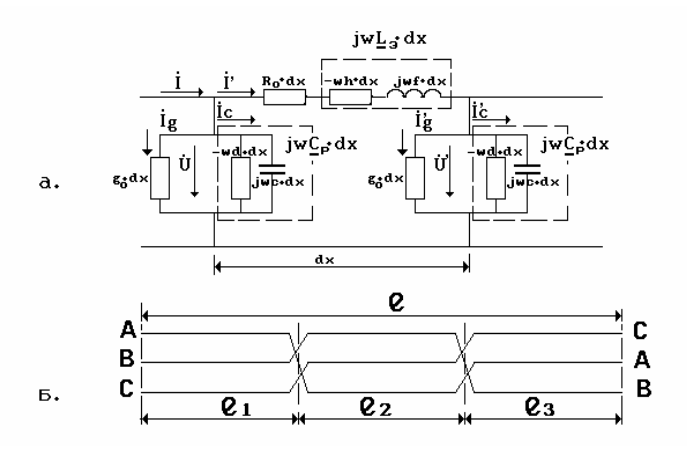

Рис. 3. П-образная схема замещения элементарного участка фазы ВЛ (а) и схема транспозиции линии (б)

Определим тепловые потери мощности в поперечных проводимостях традиционной и компактной коаксиальной ВЛ 500 кВ, принимая значение активной поперечной проводимости для традиционной ВЛ 500 кВ  $g_0 = 0,36 \cdot 10^{-6}$  См/км, а для КВЛ 500 кВ  $g_0 = 1,44 \cdot 10^{-6}$  См/км. Примем удельное сопротивление проводов фаз  $R_0 = 0$  Ом/км. В табл. 5 приведены результаты расчёта потерь в поперечных проводимостях по первому методу и по выражению для  $P_T^g$  – метод 3.

Тепловые потери в поперечных проводимостях соизмеримы с потерями мощности на нагрев проводов. Для традиционной ВЛ 500 кВ результаты расчёта тепловых потерь в поперечных проводимостях по 1-му и 3-му методам практически совпадают. Для компактной КВЛ 500 кВ первый метод даёт завышенное значение  $P_{\tau}^{g}$  почти на 8 МВт.

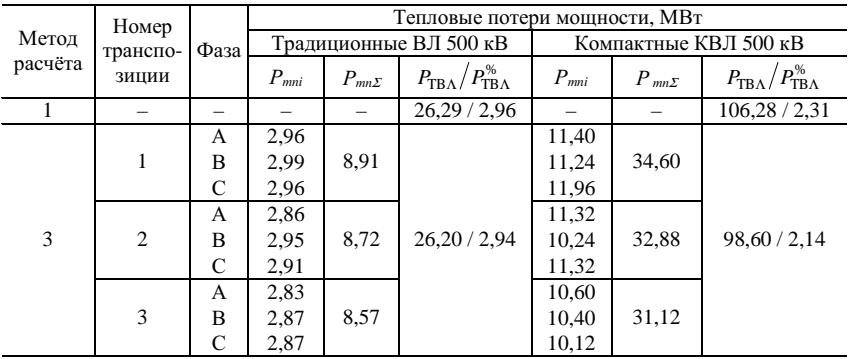

### Таблица 5. Результаты расчёта тепловых потерь мощности в поперечных проводимостях линий

Это вызвано тем, что определение потерь вычисляется по выражению

$$
P_T^g = 3\,\text{Re}\bigg[\dot{U}_1 \,\dot{I}_1 - \dot{U}_2 \,\dot{I}_2\bigg],
$$

когда рабочие ёмкости и эквивалентные индуктивности взяты средними реальными величинами, напряжения и токи в конце линии имеют заниженные значения.

### Библиографический список

линий электропередачи сверхвысокого напряжения 1. Проектирование Г.Н. Александров, В.В. Ершевич, С.В. Крылов и др.; Под ред. Г.Н. Александрова и Л.Л. Петерсона. – Л.: Энергоатомиздат, Ленингр. отд-ние, 1983. – 368 с.

УДК 621.315.1

### Управляемые компактные линии электропередачи

М.Ш. Мисриханов, д-р техн. наук, А.Ю. Токарский, канд. техн. наук

Во второй половине 70-х годов XX века в ряде институтов СССР началась интенсивная разработка новых типов компактных ВЛ - двухцепных управляемых самокомпенсирующихся ВЛ (УСВЛ)  $[1 - 6]$ .

Попарное сближение одноименных фаз двухцепных компактных ВЛ увеличивает электромагнитное взаимодействие между этими фазами. Регулируя с помощью фазоповоротных устройств угол  $\Theta$  между звёздами фазных напряжений цепей (рис. 1), можно изменять величины рабочих емкостей и эквивалентных индуктивностей фаз, добиваясь тем самым изменения режима работы всей ВЛ.

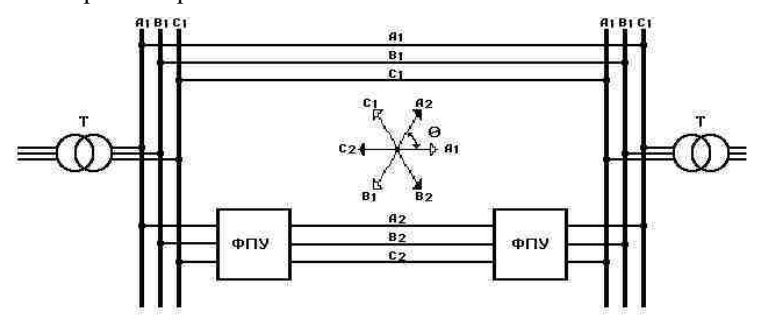

Рис. 1. Схема регулирования угла сдвига звёзд фазных напряжений цепей УСВЛ

На примере плоской вертикальной компактной УСВЛ 500 кВ рассмотрим возможность управления режимами её работы. Каждая фаза двухцепной плоской вертикальной компактной ВЛ 500 кВ выполнена пятью проводами марки АС-400/53. Шаг расщепления каждой фазы 50 см. Расстояние между одноименными фазами различных цепей 4,4 м. Расстояние между средней и крайней фазами одноименных цепей 12,75 м. Эквивалентная высота расположения нижних проводов фаз 8,2 м (рис. 2).

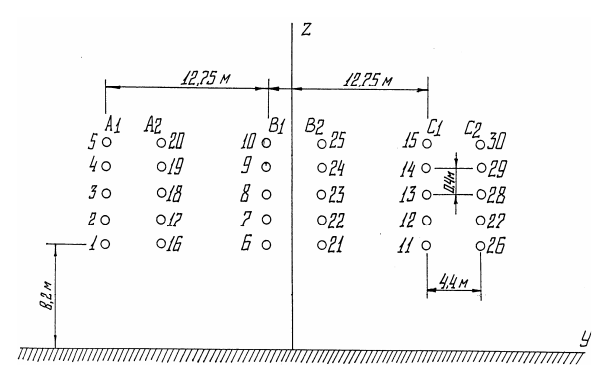

Рис. 2. Расположение проводов фаз двухцепной плоской вертикальной компактной ВЛ 500 кВ

На рис. 3. показано изменение модулей *Срi*, а на рис. 4 – фазных углов ψ*рi* рабочих емкостей фаз линии в зависимости от угла Θϕ сдвига звёзд фазных напряжений цепей.

Функции *Срi* = *f*(Θϕ) и ψ*рi* = *f*(Θϕ) носят синусоидальный характер. Максимумы *Cpi* (21 – 22 пФ/м) соответствуют  $\Theta \phi = 150^{\circ} - 180^{\circ}$ , минимумы  $(11 - 14 \text{ n}\Phi/\text{m}) - \Theta\varphi = -30^{\circ} - 0^{\circ}$ . Максимальное значение фазного угла ψ*рА*1 = –ψ*рС*2 составляет 20° при Θϕ ≈ 80°.

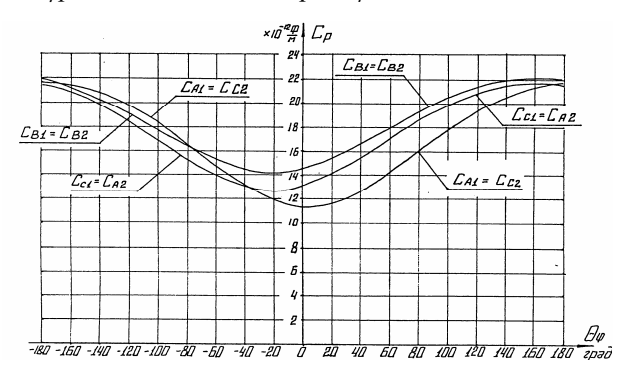

Рис. 3. Изменение модулей рабочих емкостей фаз линии в зависимости от угла Θϕ сдвига звёзд фазных напряжений цепей

На рис. 5 и 6 показаны зависимости  $L_i = f(\Theta)$  и  $\Psi_{li} = f(\Theta)$ , которые также носят синусоидальный характер ( $\varTheta_{\rm I}$  – угол сдвига звёзд фазных токов).

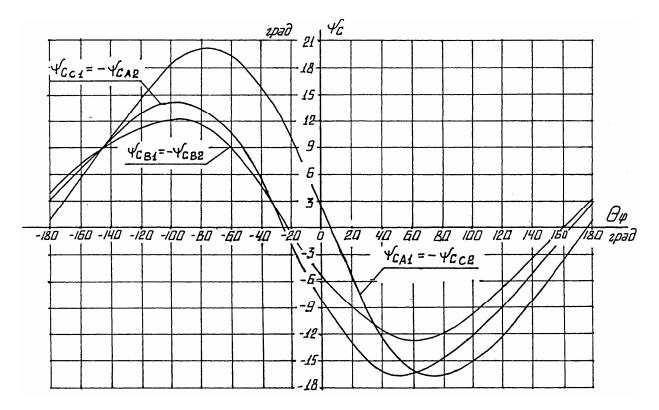

Рис. 4. Изменение фазных углов рабочих емкостей фаз линии в зависимости от угла Θϕ сдвига звёзд фазных напряжений цепей

Минимумы  $L_{\textit{si}}$  (0,47 – 0,55 мкГн/м) соответствуют углу  $\varTheta_{\textit{l}} = 150^{\circ}$  – 190°, максимумы  $(0.97 - 1.16 \text{ MK} \Gamma \text{H/m}) - \Theta_1 = -30^{\circ} - 10^{\circ}$ .

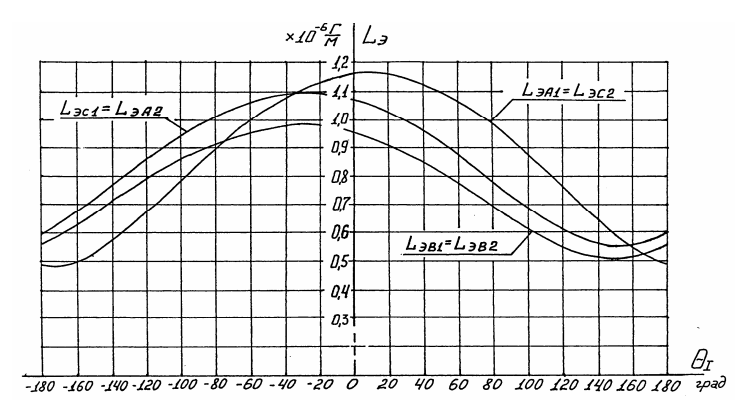

Рис. 5. Изменение модулей эквивалентных индуктивностей Lэi фаз линии в зависимости от угла  $\Theta$ <sub>I</sub> сдвига звёзд фазных напряжений цепей

Наличие мнимых частей у *Ср<sup>i</sup>* и *Lэ<sup>i</sup>* приводит к перетокам активной мощности по реактивным связям между фазами УСВЛ. Поскольку фазы каждой цепи расположены несимметрично относительно оси ВЛ, то баланс активных мощностей *Р<sup>С</sup>* и *Р<sup>L</sup>* внутри одной цепи линии не соблюдается.

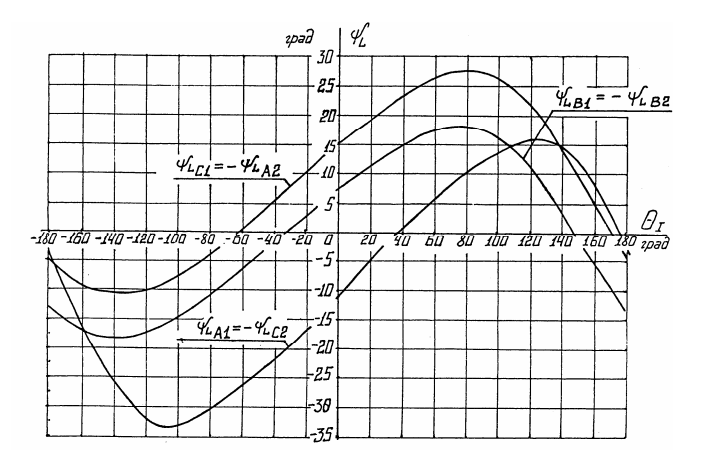

Рис. 6. Изменение фазных углов эквивалентных индуктивностей фаз линии в зависимости от угла  $\Theta$  сдвига звёзд фазных токов цепей

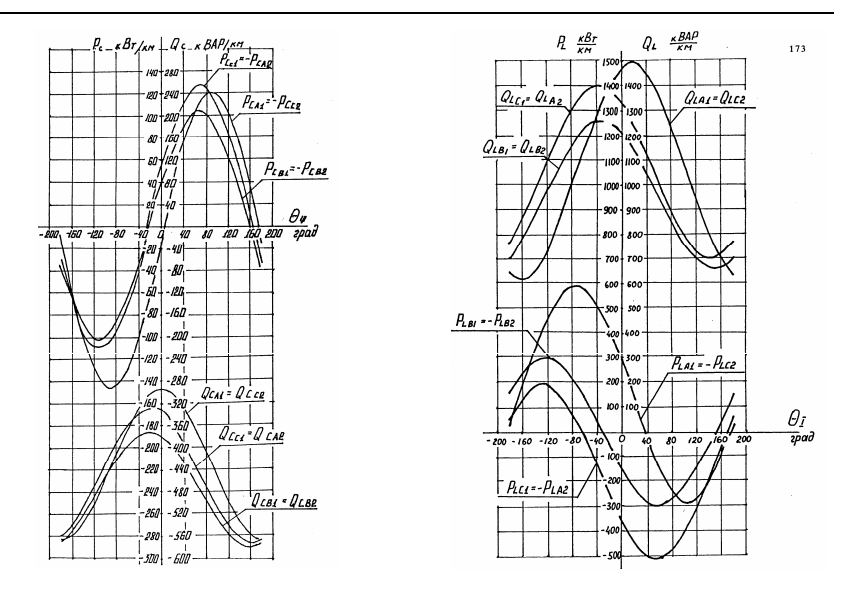

Рис. 7. Изменение  $P_{ci}$ ,  $Q_{ci}$ ,  $P_{Li}$ и  $Q_{Li}$  в зависимости от  $\Theta_{\varphi}$  и  $\Theta_{i}$  соответственно

В этом случае баланс перетока активных мощностей соблюдается для каждой пары фаз, симметрично расположенных относительно оси линии (А1 - С2; В1 - В2 и С1 - А2), что видно из рис. 7. Пофазная несимметрия мнимых частей  $C_{pi}$  и  $L_{pi}$  приводит к большим пофазным перетокам активных мощностей  $P_C$  и  $P_L$ . Несимметрия реальных частей  $C_{pi}$  и  $\underline{L}_{\gamma i}$  вызывает пофазные различия потребляемой  $Q_L$  и генерируемой  $Q_C$  реактивных мощностей (рис. 7). При расчётах  $P_L$  и  $Q_L$  принималось, что модули фазных токов обеих цепей одинаковы и равны 2030 А, т.е. для плотности тока в проводе  $j = 1$   $A/\text{mm}^2$ .

Сопоставляя значения  $Q_{ci}$  и  $Q_{Li}$  на всех диапазонах изменения  $\Theta_{\varphi}$  и  $\Theta$ , видим, что УСВЛ 500 кВ работает при дефиците реактивной мощности, т.к.  $Q_{ci} + Q_{Li} > 0$  при любых  $\Theta_{\varphi}$ и  $\Theta_{i}$ .

В табл. 1 приведены результаты расчёта усреднённых (с учётом транспозиций фаз линии) значений  $\bar{c}_P$  и $\bar{L}_3$ , волновых сопротивлений  $Z_B$ , натуральной мощности  $P_H$  и дефицита реактивной мощности  $\Delta Q$ при  $j = 1$  А/мм<sup>2</sup>.

Рассмотренная УСВЛ 500 кВ имеет большое значение натуральной мощности, величину которой можно изменять от 1750 до 3140 МВт.

| $\Theta \varphi = \Theta$       | эл. град.                | $-120$ |        | 120   | 180   |
|---------------------------------|--------------------------|--------|--------|-------|-------|
| $C_{P1} = C_{P2}$               | $10^{-9} \Phi/\text{km}$ | 19,13  | 13,01  | 20,57 | 21,67 |
| $L_{\partial1} = L_{\partial2}$ | $10^{-9}$ $\Gamma$ H/KM  | 7,70   | 10,59  | 6.40  | 5,48  |
| $Z_{B1} = Z_{B2}$               | Oм                       | 200,6  | 285,3  | 176.4 | 159,0 |
| $P_{H1} = P_{H2}$               | <b>MB</b> <sub>T</sub>   | 1246   | 876    | 1417  | 1572  |
| $P_{H\Sigma} = P_{H1} + P_{H2}$ | <b>MB</b> <sub>T</sub>   | 2492   | 1752   | 2834  | 3144  |
| ΔQ                              | квар/км                  | 444.7  | 1006,8 | 261,2 | 135,8 |

Таблица 1. Результаты расчёта  $\overline{C}_P$ ,  $\overline{L}_3$ ,  $\overline{Z}_B$ ,  $P_H$  и Д $Q$  плоской вертикальной компактной УВЛ 500 кВ

На рис. 8 показано распределение напряжённости электрического поля  $E_{max}$ , а на рис. 9 – коэффициента эллипсности  $K_3$  ЭП на уровне 1,8 м от поверхности земли в сечении УСВЛ 500 кВ для значений углов  $\Theta_{\phi} = -120^{\circ}, 0^{\circ}, 120^{\circ}$  и 180°.

Как видно из последних рисунков, изменение  $\Theta_{\varphi}$  сопровождается как уменьшением максимумов  $E_{max}$ , так и изменением характера распределения  $E_{max}$  на уровне  $Y = 1,8$  м. Ещё большие изменения происходят с коэффициентом эллипсности ЭП. Для  $\Theta_{\varphi} = 120^{\circ} K_3$  достигает значений 0,9, т.е. конец вектора ё описывает в плоскости YOZ кривую, близкую к окружности.

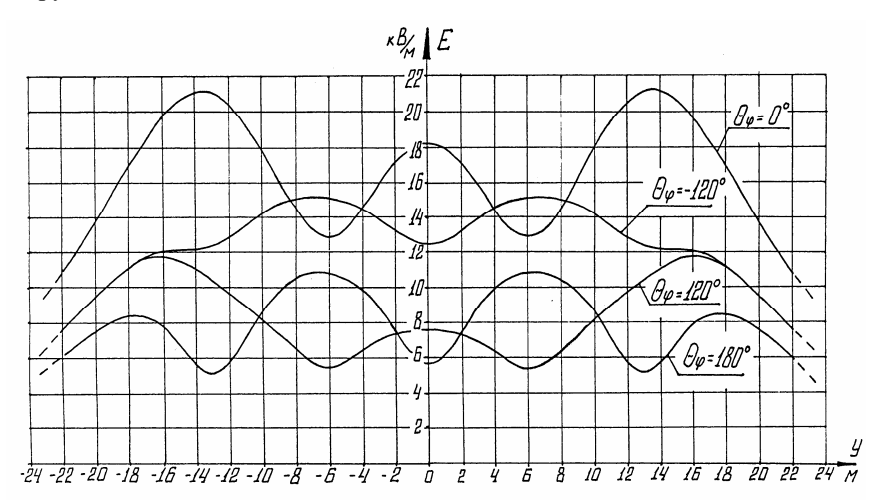

Рис.8. Распределение напряжённости электрического поля на уровне 1,8 м от поверхности земли в сечении УСВЛ 500 кВ для значений углов  $\Theta \varphi = -120^{\circ}, 0^{\circ}, 120^{\circ}$  и 180°

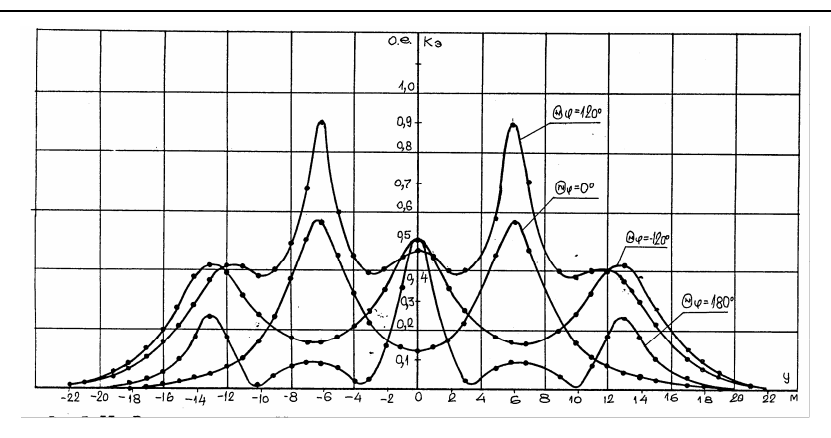

Рис. 9. Распределение *К<sup>Э</sup>* ЭП на уровне 1,8 м от поверхности земли в сечении УСВЛ 500 кВ для значений углов  $\Theta_{\varphi} = -120^{\circ}$ , 0°, 120° и 180°

Аналогичные вышерассмотренным будут зависимости  $C_{pi}$ ,  $\psi_{pi}$ ,  $L_{si}$ ,  $\psi$ <sub>*Li*</sub>,  $P_{ci}$ ,  $Q_{ci}$ ,  $P_{Li}$  и  $Q_{Li}$ , а также  $E_{max}$  и  $K_3$  от  $\Theta_{\varphi}$  и  $\Theta_1$  для компактной УСВЛ 500 кВ на промежуточной опоре ПС-750-1 [1 – 3], показанной на рис. 10. Фазы УСВЛ 500 кВ выполнены тремя проводами марки АС-400/51 с шагом расщепления 40 см. Расстояние между центрами одноимённых фаз различных цепей – 5,5 м.

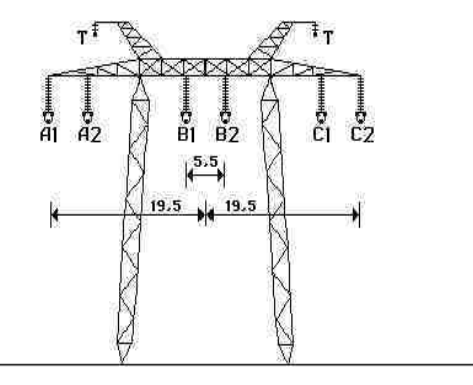

Рис. 10. Компактная УСВЛ 500 кВ на промежуточной опоре ПС-750-1

В табл. 2 приведены результаты расчёта основных параметров компактной ВЛ 500 кВ на промежуточной опоре ПС-750-1 для значений угла  $\Theta = -180^{\circ}, -120^{\circ}, -60^{\circ}, 0^{\circ}, 60^{\circ}$  и 120°.

| $\Theta \varphi = \Theta$       | эл. град.                | $-180$ | $-120$ | $-60$ | $\theta$ | 60    | 120   |
|---------------------------------|--------------------------|--------|--------|-------|----------|-------|-------|
| $C_{P1} = C_{P2}$               | $10^{-9} \Phi/\text{km}$ | 15,51  | 13,61  | 10,88 | 9,82     | 11,84 | 14,38 |
| $L_{21} = L_{22}$               | $10^{-9}$ $\Gamma$ H/KM  | 0,76   | 0.98   | 1,25  | 1.33     | 1,17  | 0.88  |
| $Z_{B1} = Z_{B2}$               | Oм                       | 224.5  | 269.1  | 338,9 | 367,6    | 313,8 | 247.3 |
| $P_{H1} = P_{H2}$               | MBT                      | 1114   | 929    | 738   | 680      | 797   | 1011  |
| $P_{H\Sigma} = P_{H1} + P_{H2}$ | <b>MBT</b>               | 2228   | 1858   | 1476  | 1360     | 1594  | 2022  |
| $E_{\pi R}$                     | $\kappa$ B/cm            | 21,9   | 20,4   | 15,8  | 14,9     | 17.8  | 21,7  |

Таблица 2. Результаты расчёта  $\overline{C}_P$ ,  $\overline{L}_3$ ,  $\overline{Z}_B$ ,  $P_H$  и  $E_{IB}$  компактной УСВЛ 500 кВ на промежуточной опоре ПС-750-1

Натуральная мощность УСВЛ 500 кВ может изменяться от 1360 МВт при  $\Theta_{\varphi} = \Theta_1 = 0^{\circ}$  до 2200 МВт при  $\Theta_{\varphi} = \Theta_1 = -180^{\circ}$ . Однако напряжённости ЭП на поверхности проводов фаз при  $\Theta_{\varnothing} = \Theta_{\text{I}} = -180^{\circ}$  $\overline{M}$  $\Theta_{\varphi} = \Theta = 120^{\circ}$  составляют 21,9 и 21,7 кВ/см соответственно. Критическая же напряжённость ЭП по началу короны для провода марки АС-400/51 составляет 21,94 кВ/см, т.е. в этих режимах линия будет иметь очень большие потери на корону, а также высокие уровни радио- и акустических шумов.

На рис. 11 и 12 показано распределение напряжённостей ЭП и МП на уровне 1,8 м от поверхности земли в сечении компактной УСВЛ 500 кВ для углов  $\Theta_{\varphi} = \Theta_{\rm I} = -180^{\circ}$ ,  $-120^{\circ}$ ,  $-60^{\circ}$  и 0°, соответственно кривые 1, 2, 3 и 4. Расчёты проводились для минимального габарита «нижний провод фазы - земля» 10 м.

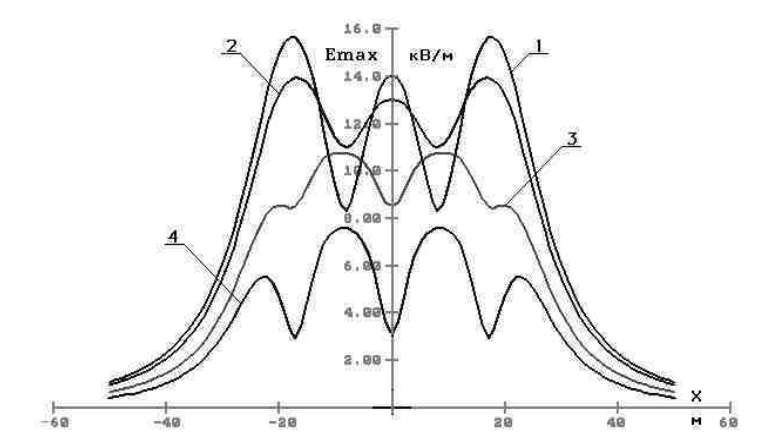

Рис. 11. Распределение напряжённости ЭП на уровне 1,8 м от поверхности земли в сечении УСВЛ 500 кВ для углов  $\Theta \varphi = \Theta = -180^\circ, -120^\circ, -60^\circ$  и 0°

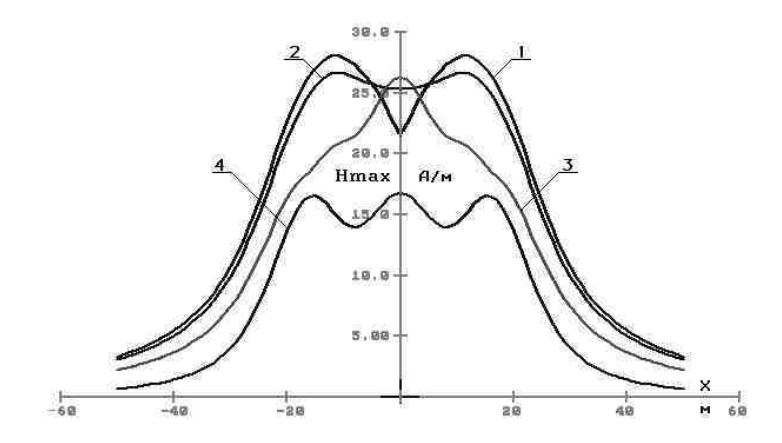

Рис. 12. Распределение напряжённости МП на уровне 1,8 м от поверхности земли в сечении УСВЛ 500 кВ для углов  $\Theta \varphi = \Theta = -180^\circ, -120^\circ, -60^\circ$  и 0°

Как видно из рис. 11, с увеличением угла сдвига звёзд фазных напряжений  $E_{max}$  уменьшается, и при  $\Theta_{\varphi} = -180^{\circ}$  его величина минимальна и не превышает 8 кВ/м, т.е. уменьшается более чем вдвое по сравнению с режимом  $\Theta_{\alpha} = 0^{\circ}$ .

Напряжённость магнитного поля рассчитывалась для нагрузок, равных величине натуральной мощности для каждого режима. Для углов  $\Theta_1 = 0^\circ$ ,  $-60^\circ$ ,  $-120^\circ$  и  $-180^\circ$  величины фазных токов имели значения 800, 854, 1080 и 1263 А.

Несмотря на то, что величина фазного тока увеличивается с ростом угла  $\Theta$ <sub>1</sub>, напряжённость МП под УСВЛ уменьшается. Это объясняется тем, что с увеличением угла сдвига звёзд фазных напряжений (фазных токов) увеличивается эффект компенсации как электрических, так и магнитных полей, создаваемых фазами УСВЛ.

УСВЛ 500 кВ испытывалась на высоковольтном полигоне в Молдавии (В.А. Веников, Ю.Н. Астахов, В.М. Постолатий, В.А. Солдатов и др.).

В начале 80-х годов ХХ века в Белорусском политехническом институте под руководством профессора Г.Е. Поспелова были разработаны компактные двухцепные коаксиальные и однорадиусные УСВЛ [4], показанные на рис. 13 и 14.

Провода одноименных пар этих линий располагаются либо коаксиально (см. рис. 13), либо по периметру окружности в чередуемом порядке (см. рис. 14). Управление режимами работы этих линий осуществляется,

как и для УСВЛ предыдущих конструкций, с помощью изменения угла сдвига звёзд фазных напряжений цепей.

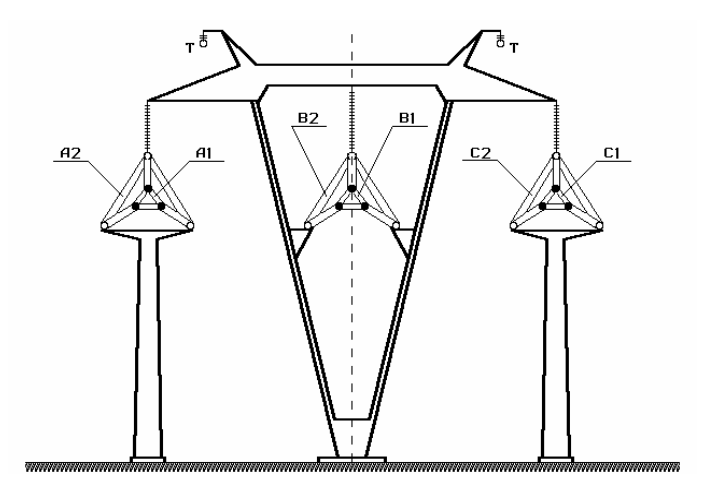

Рис. 13. Двухцепная компактная коаксиальная УСВЛ 500 кВ

Изменения параметров компактных коаксиальных и однорадиусных УСВЛ в зависимости от углов сдвига звёзд фазных напряжений и токов более выражены, но схожи по характеру с аналогичными изменениями параметров двухцепной плоской вертикальной УСВЛ 500 кВ и УСВЛ 500 кВ на промежуточной опоре ПС-750-1.

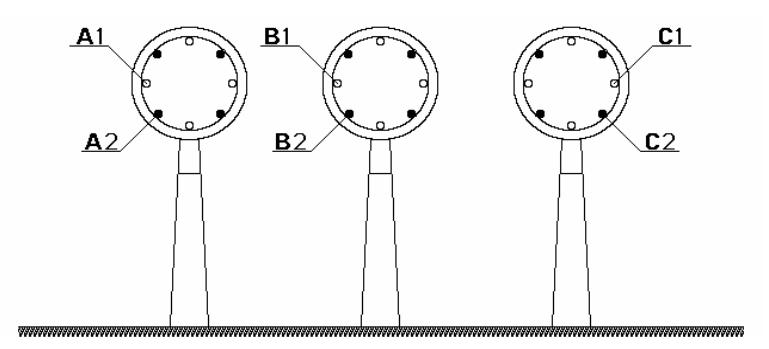

Рис. 14. Двухцепная компактная однорадиусная УСВЛ 500 кВ

#### **Библиографический список**

1. **Основные** принципы создания и технические характеристики управляемых само-<br>нсирующихся инний электроперелачи / Ю.Н. Астахов. В.А. Веников. компенсирующихся линий электропередачи / Ю.Н. Астахов, В.А. Веников, В.М. Постолатий, Г.В. Чалый // Электричество. − 1977. – №9. – С. 37–44.

2. **А.с.** 566288 СССР. Электропередача переменного тока / В.М. Постолатий, В.А.Веников, Ю.Н.Астахов и др., 1979.

3. **А.с.** 670994 СССР. Воздушная линия электропередачи / В.А. Веников, Ю.Н. Астахов, В.М. Постолатий и др., 1979.

4. **А.с.** 847420, 945933, 961038, 962561 СССР / Г.Е.Поспелов, В.Т.Федин, М.С. Чернецкий, 1981, 1982.

5. **Астахов Ю.Н., Веников В.А., Постолатий В.М.** Конструкции линий электропередачи переменного тока повышенной пропускной способности // Электричество. − 1981. – №9. – С. 20–24.

6. **А.с.** 931073, 931074, 1036222, 1050519, 1072731, 1382346 СССР **/** Я.Ф. Кузьмин, А.Ю. Токарский и др., 1982 – 1984.

УДК 621.315.1

# **Определение оптимального режима работы двухцепных коаксиальных и однорадиусных воздушных линий электропередачи**

М.Ш. Мисриханов, д-р техн. наук, А.Ю. Токарский, канд. техн. наук

Регулирование режимов работы двухцепных управляемых самокомпенсирующихся воздушных линий (УСВЛ) электропередачи осуществляется путём изменения угла сдвига звёзд фазных напряжений цепей. Исследование режимов работы таких ВЛ показало, что рабочие ёмкости *CР<sup>i</sup>* и эквивалентные индуктивности *LЭ<sup>i</sup>* фаз линии являются комплексными величинами. Наличие мнимых частей у *CР<sup>i</sup>* и *LЭ<sup>i</sup>* приводит к перетокам активной мощности по реактивным связям между фазами и несимметрии их загрузки по току. В то же время простое регулирование угла сдвига звёзд фазных напряжений цепей без оптимизации конструкции самой линии не позволяет достичь оптимального режима работы двухцепных компактных ВЛ, одновременно содержащего максимальное значение натуральной мощности, симметрию параметров фаз, электромагнитную безопасность и т.д.

В качестве исследуемых УСВЛ были выбраны компактные коаксиальные и однорадиусные ВЛ, для которых проводилось изменение модулей фазных напряжений одной из цепей при сдвиге звёзд напряжений и токов 0 и 180° (рис. 1).

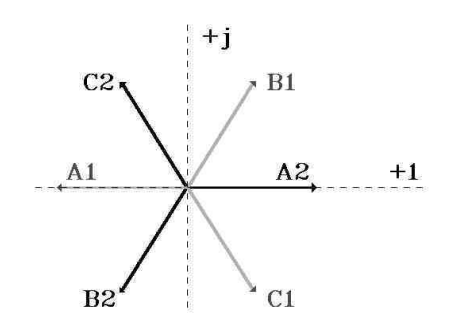

Рис. 1. Схема изменения модулей фазных напряжений цепей

Рассмотрим изменение параметров компактной двухцепной коаксиальной УСВЛ 500 кВ, фазы которой расположены коаксиально, образуя коаксиальные пары, выполнены проводом марки АС-400/93, содержат по 8 проводов в наружной цепи и по 5 проводов во внутренней цепи (рис. 2).

Радиусы расщепления фаз наружной цепи 5 м, внутренней – 0,5 м. Расчётная высота нижнего провода крайней фазы наружной цепи 12,67 м, внутренней – 17,67 м.

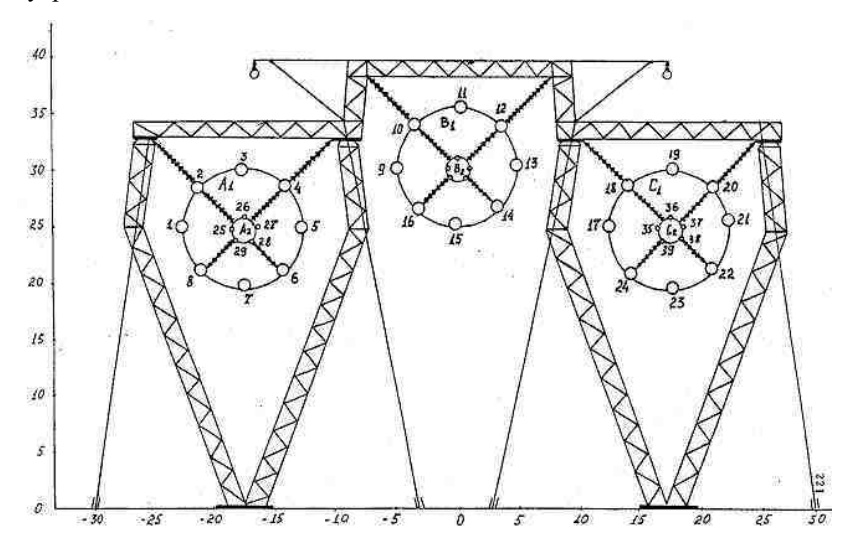

Рис. 2. Конструкция исследуемой компактной двухцепной коаксиальной УСВЛ 500 кВ

Оставляя угол поворота звезды фазных напряжений первой цепи относительно звезды напряжений второй цепи  $\Theta_{\varphi} = 0^{\circ}$ , будем изменять модуль фазного напряжения  $U_{\phi 1} = \varphi_1$  первой цепи от -360 кВ до +360 кВ, модули фазных напряжений второй цепи остаются неизменными:  $U_{\phi 2} = \varphi_2 = 288,675$  кВ. При отрицательных значениях  $\varphi_1 \varphi_2 = 180^\circ$ , а при положительных значениях  $\varphi_1 \varphi_0 = 0^\circ$ . На рис. 3 и 4 показано изменение модулей  $C_{ni}$  и фазных углов  $\psi_{Ci}$  рабочих емкостей фаз обеих цепей.

При  $\varphi_1 \approx -50$  кВ происходит симметрирование модулей рабочих емкостей внутри каждой цепи, т.е.  $C_{pAI} = C_{pBI} = C_{pCI}$  и  $C_{pA2} = C_{pB2} = C_{pC2}$ . В этом же режиме все углы  $\psi_{Ci} = 0$ , т.е. рабочие ёмкости фаз становятся чисто реальными величинами, мнимые части  $C_{nil}$  равны 0, а это значит, что отсутствуют перетоки активной мощности по емкостным связям между фазами.

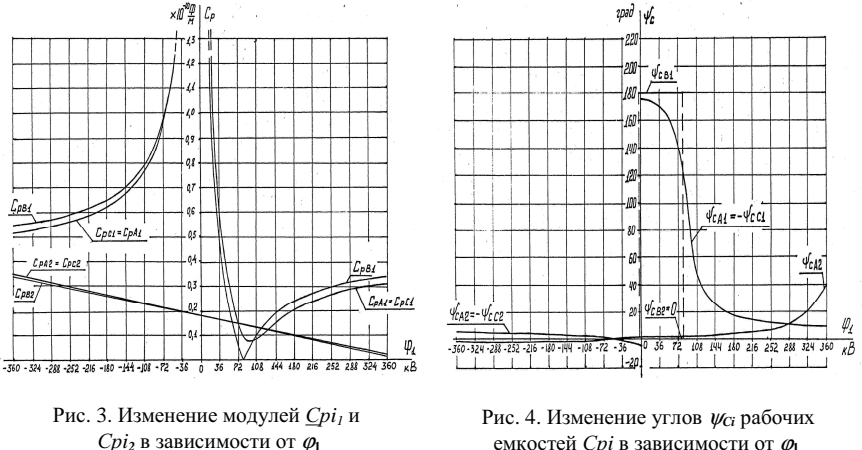

емкостей Срі в зависимости от  $\varphi$ 1.

В зоне значений  $0 < \varphi_1 < 80$  кВ, когда модуль потенциала наружной цепи переходит в область положительных значений, а линейные плотности зарядов фаз наружной цепи ещё остаются отрицательными, рабочая ёмкость фазы В1 делается отрицательной ( $\psi_{CB1} = 180^\circ$  и  $C_{pBI} = -C_{pBI}$ ). Фазные углы  $\psi_{CAI}$  и  $\psi_{CCI}$  рабочих емкостей  $C_{pAI}$  и  $C_{pCI}$  изменяются в этой зоне от 175 до 125°, «переворачиваясь» на 180° при прохождении фичерез значение 0 и делая реальные части рабочих емкостей фаз А1 и В1 отрицательными. В этой области наблюдается перекомпенсация наружной цепи линии по электрическому полю, когда реальные части С<sub>рі</sub> отрицательны.

Определение оптимального режима работы двухцепных коаксиальных и однорадиусных воздушных линий электропередачи

На рис. 5 приведены зависимости реактивных мощностей  $Q_{ci}$  и перетоков между фазами активных мощностей  $P_{ci}$  в зависимости от  $\varphi_1$ . При  $\varphi_1 \approx -51$  kB Bce  $P_{ci} = 0$  и  $Q_{CAI} = Q_{CBI} = Q_{CCI}$ , а также  $Q_{CA2} = Q_{CB2} = Q_{CC2}$ .

Произведение рабочей ёмкости фазы на её фазное напряжение даёт линейную плотность заряда  $\dot{\tau}$ , фазы. Для режима  $\varphi_1 = -50$  кВ получим  $\dot{\tau}_{A1} \approx -\dot{\tau}_{A2}$ ,  $\dot{\tau}_{B1} \approx -\dot{\tau}_{B2}$ ,  $\dot{\tau}_{C1} \approx -\dot{\tau}_{C2}$ . На рис. 6 показано изменение значений напряжённости ЭП на уровне 1,8 м от поверхности земли в сечении рассматриваемой линии для  $X = 0$  м, 19 м и 30 м в зависимости от  $\varphi_1$ .

При  $\varphi_1 = -50$  кВ напряжённость электрического поля в этих точках практически равна нулю.

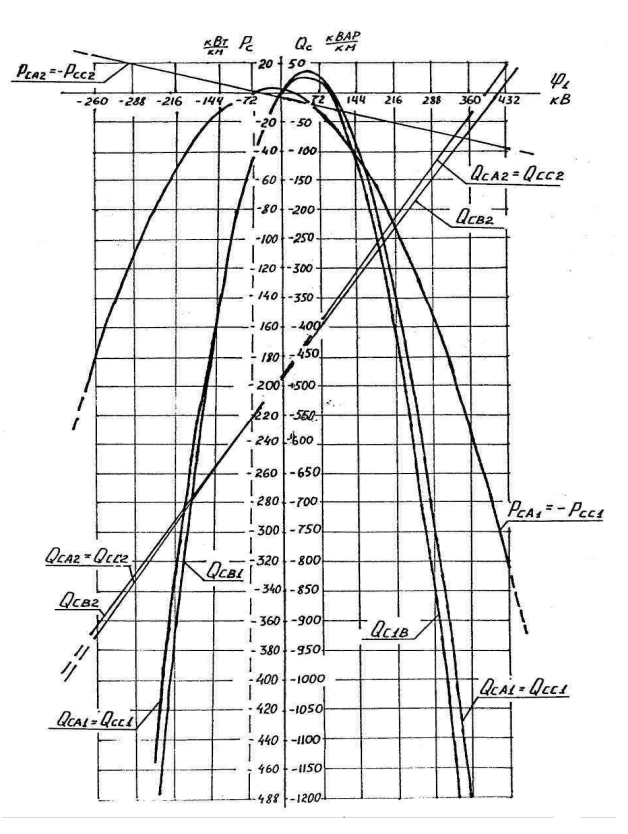

Рис. 5. Изменение мощностей  $P_{ci}$  и  $Q_{ci}$  в зависимости от  $\varphi_1$ 

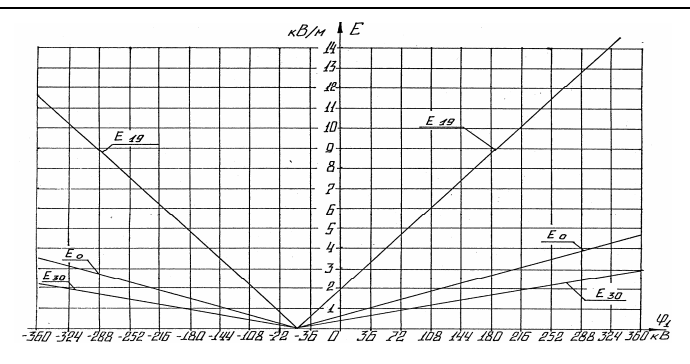

Рис. 6. Изменение *Еmax* на уровне 1,8 м от поверхности земли для *Х*, равного 0 м (*Е0*), 19 м ( $E_{19}$ ) и 30 м ( $E_{30}$ ) в зависимости от  $\varphi_1$ 

На рис. 7 показано распределение напряжённости электрического поля в сечении УСВЛ 500 кВ для <sup>ϕ</sup>**1** = –50 кВ на уровнях от поверхности земли У = 10 м и У = 1,8 м. На уровне 10 м *Emax* не превышает 440 В/м, а на уровне 1,8 м – 20 В/м.

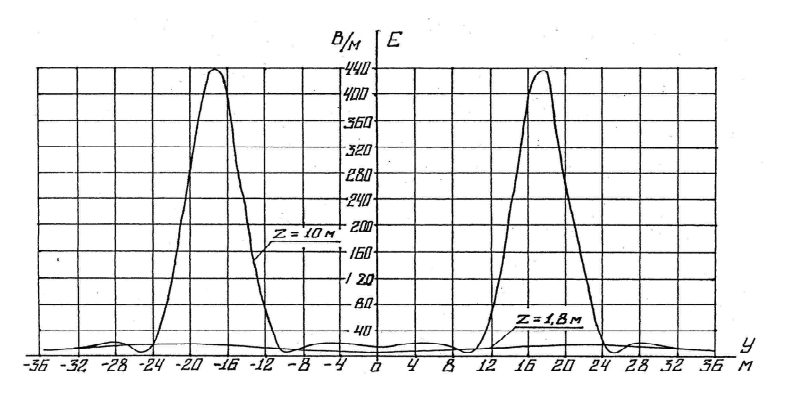

Рис. 7. Распределение  $E_{max}$  на уровнях 1,8 м и 10 м от поверхности земли при  $\varphi_1 = -50$  кВ

Характер поведения индуктивных параметров УСВЛ 500 кВ получим, изменяя отношение модулей фазных токов  $I_1/I_2$  в пределах от -3,2 до 0.

На рис. 8 и 9 показано изменение модулей *Lэ<sup>i</sup>* и фазных углов <sup>ψ</sup>*Li* эквивалентных индуктивностей  $L_{2i}$  в зависимости от  $I_1/I_2$ .

Анализируя кривые рис. 8 и 9, обнаруживаем зону перекомпенсации первой (наружной) цепи по магнитному полю, которая находится в зоне изменения отношения токов  $I_1/I_2$  от  $-0.72$  до 0. В этой зоне ток  $I_1$  ещё отрицателен, а эквивалентный магнитный поток фазы В1 уже положителен и направлен на комплексной плоскости встречно току  $I_{B1}$ . В результате эквивалентная индуктивность  $L_{BI}$  фазы В1 отрицательна (угол  $\psi_{BI} = 180^\circ$  и  $L_{BI} = -L_{BI}$ ). У фаз А1 и С1 в этой области фазный угол индуктивности изменяется от 125 до 180°, и реальные части у  $L_{41}$  и  $L_{C1}$  (начиная от отношения  $I_1/I_2 = -0.8$ , когда углы  $\psi_{A1}$  и  $\psi_{A1}$  меньше 90°) имеют отрицательные значения. При  $I_1/I_2 = -1$  фазные углы индуктивностей фаз обеих цепей равны нулю, это означает, что сами индуктивности фаз имеют чисто реальные значения, а также величины индуктивностей фаз внутри каждой цепи равны между собой.

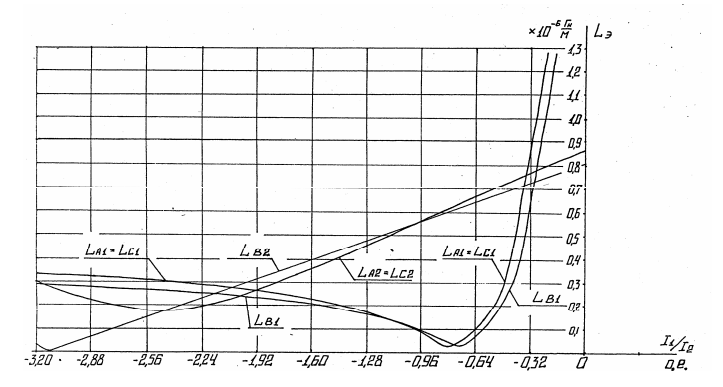

Рис. 8. Изменение  $L_{ni}$  в зависимости от  $I_1/I_2$ 

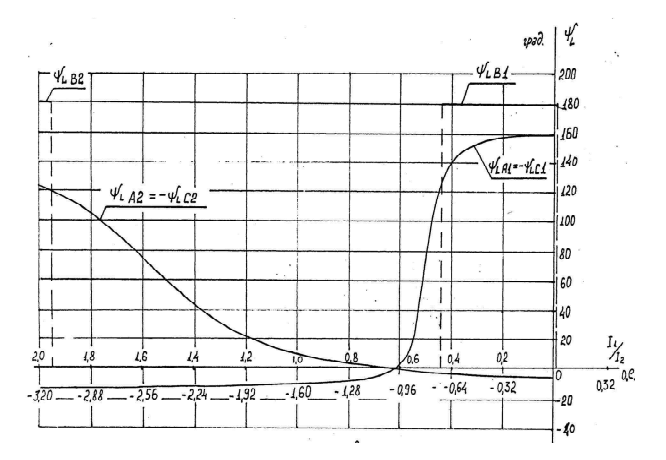

Рис. 9. Изменение  $\psi_i$  в зависимости от отношения  $I_1/I_2$ 

На рис. 10 представлены изменения реактивных мошностей, потребляемых индуктивностями фаз  $Q_{Li}$ , и перетоков активных мощностей  $P_{Li}$ по индуктивным связям между фазами.

При отношении модулей фазных токов цепей  $I_1/I_2 = -1$  напряжённость  $H_{\text{max}}$  МП на уровне 1.8 м от поверхности земли в сечении компактной коаксиальной УСВЛ 500 кВ очень мала и измеряется в миллиамперах на метр, поэтому на рис. 11 показано распределение  $H_{max}$  на уровнях 9, 10 и 11 м от поверхности земли (на уровнях 3,67, 2,67 и 1,67 м от нижних проводов наружных цепей). Даже для столь близкого расположения расчётных уровней к проводам фаз напряжённость МП на них не превышает 0.5, 1.0 и 4.0 А/м соответственно при модуле фазного ток каждой цепи  $I_{\phi} = 1.46$  кА.

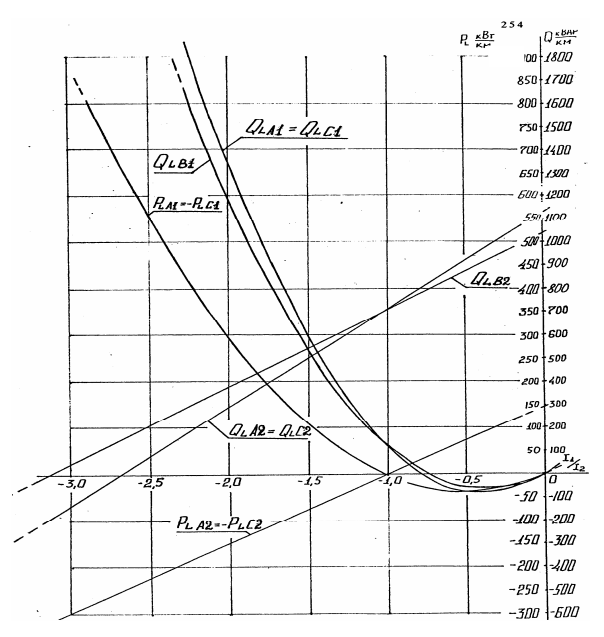

Рис. 10. Изменение  $P_{Li}$  и  $Q_{Li}$  в зависимости от отношения  $I_1/I_2$ 

Проводя анализ рис. 3 и 4, а также 8 и 9, приходим к заключению, что в режиме  $\varphi_1 \approx -50$  кВ имеют наибольшие значения рабочие ёмкости фаз цепи с изменяемым модулем фазного напряжения, а в режиме  $I_1/I_2 = -1$  получаем наименьшие значения эквивалентных индуктивностей фаз цепи с изменяемым модулем фазного тока для условия равенства нулю мнимых частей  $C_{pi}$ и  $C_{pi}$ , а также  $L_{i}$  и  $L_{i}$ .

Подобные исследования можно провести с регулированием модулей фазных напряжений и токов второй (внутренней) цепи [1, 2] и прийти к аналогичному заключению. Это означает, что, совместив оба режима, мы получим режим, в котором рассмотренная УСВЛ 500 кВ будет иметь минимальное волновое сопротивление, а значит, и максимальное значение натуральной мощности. Также мы получим полную симметрию рабочих емкостей и эквивалентных индуктивностей фаз внутри каждой цепи. С учетом того, что в полученном режиме  $\dot{\tau}_{A1} = -\dot{\tau}_{A2}$ ,  $\dot{\tau}_{B1} = -\dot{\tau}_{B2}$ ,  $\dot{\tau}_{C1} = -\dot{\tau}_{C2}$ и  $\dot{I}_1/\dot{I}_2 = -1$ , этот режим работы линии будет ещё и экологически безопасным с точки зрения электромагнитных полей, создаваемых УСВЛ, что в свою очередь следует из теоремы Гаусса и закона полного тока.

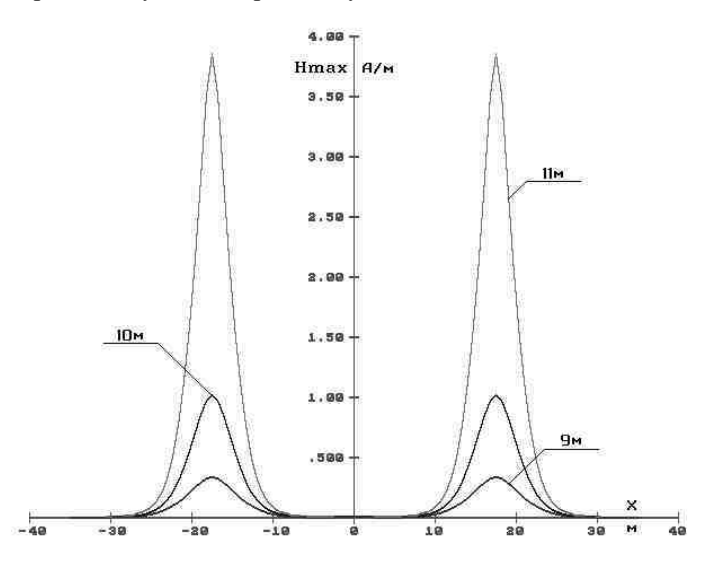

Рис. 11. Распределение  $H_{max}$  в сечении двухцепной коаксиальной ВЛ 500 кВ на уровнях 9, 10 и 11 м от поверхности земли при  $I_{\phi}I/I_{\phi} = -1$  и  $I_{\phi} = 1.46$  кА

Рассмотрим уединённую коаксиальную пару (рис. 12), содержащую  $N$ проводов: *n*1 – число проводов внутренней цепи и *n*2 – наружной цепи.

Считая, что напряжение внутренней цепи коаксиальной пары равно  $\dot{\varphi}_1$ , а наружной  $-\dot{\varphi}_2$ , что все провода внутренней цепи несут заряды линейной плотности  $\dot{\tau}_1$ , а наружной  $\dot{\tau}_2$ , зная радиусы расщепления  $r_{PI}$  и  $r_{P2}$  обеих цепей, получим для потенциалов обеих цепей следующие выражения [1, 2]:

$$
\dot{\varphi}_1 = -\frac{1}{2\pi\varepsilon_0} \left[ \sum_{j=1}^{n_1} \dot{\tau}_j \ln r_{1j} + \sum_{j=n_1+1}^{N} \dot{\tau}_j \ln r_{1j} \right],
$$

$$
\dot{\varphi}_2 = -\frac{1}{2\pi\varepsilon_0} \left[ \sum_{j=1}^{n_1} \dot{\tau}_j \ln r_{(n_1+1)j} + \sum_{j=n_1+1}^{N} \dot{\tau}_j \ln r_{(n_1+1)j} \right],
$$

где  $r_{1i}$  и  $r_{(n1+1)i}$  – расстояние между проводом 1 и *j*, а также между проводом  $(n1+1)$  и проводом *і* соответственно.

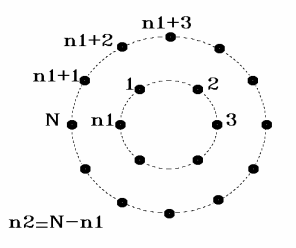

Рис. 12. Уединённая коаксиальная пара

Поделив первое из полученных выражений на второе, с учётом того, что

$$
\sum_{j=1}^{N} \dot{\tau}_j = 0 \quad \text{if} \quad \dot{\varphi}_1 = -\dot{\varphi}_2,
$$

добавляя условие

$$
\frac{\dot{\phi}_1}{\dot{\phi}_2} = \frac{\dot{I}_1}{\dot{I}_2},
$$

после преобразований получим выражение достижения коаксиальной парой режима максимальной натуральной мощности, симметрии параметров составляющей её фаз и экологической безопасности [1, 2]:

$$
\frac{\dot{\varphi}_1}{\dot{\varphi}_2} = \frac{\dot{I}_1}{\dot{I}_2} = \frac{\frac{1}{n1} \sum\limits_{j=1}^{n1} \ln \frac{r_{p1}}{r_{1j}} - \frac{1}{n2} \sum\limits_{j=n1+1}^{N} \ln \frac{r_{p1}}{r_{1j}}}{\frac{1}{n1} \sum\limits_{j=1}^{n1} \ln \frac{r_{p2}}{r_{(n1+1)j}} - \frac{1}{n2} \sum\limits_{j=n1+1}^{N} \ln \frac{r_{p2}}{r_{(n1+1)j}}} = -1.
$$

Последнее выражение используется для выбора конструкций коаксиальных пар компактных двухцепных коаксиальных ВЛ (ДКВЛ). Для *Четырёхцепная компактная ВЛ 500 кВ для электропередачи «Сибирь – Урал»* 

компактных двухцепных однорадиусных ВЛ (ДОРВЛ) любой конструкции последнее выражение выполняется автоматически.

#### **Библиографический список**

1. **Токарский А.Ю.** Электромагнитные поля высоковольтных воздушных линий электропередачи: Дис… канд. техн. наук. – Рига, 1984. – 258 с.

2. **А.с.** 1382346 СССР. Двухцепная воздушная линия электропередачи / Я.Ф. Кузьмин, А.Ю. Токарский и др., 1984.

УДК 621.315.1

## **Четырёхцепная компактная ВЛ 500 кВ для электропередачи «Сибирь – Урал»**

М.Ш. Мисриханов, д-р техн. наук, А.Ю. Токарский, канд. техн. наук

**Введение.** Для повышения надёжности электроэнергетической связи между энергосистемами Сибири и Урала проектно-изыскательским и научно-исследовательским институтом по проектированию энергетических систем и электрических сетей «Энергосетьпроект» по заданию РАО «ЕЭС России» с 1996 г. разрабатывалось технико-экономическое обоснование (ТЭО) для электропередачи «Сибирь – Урал» с перспективным на 2015 г. значением пропускной способности 4000 МВт.

Были альтернативно рассмотрены:

- линия постоянного тока напряжением 1500 кВ,
- две цепи ВЛ 750 кВ переменного тока,
- пять цепей ВЛ 500 кВ переменного тока,

трасса и один из режимов загрузки которых показаны на рис. 1.

Две цепи ВЛ 750 кВ и пять цепей ВЛ 500 кВ имеют очень большую площадь отчуждения земли и поэтому не были взяты за основу проектирования, хотя возможности регулирования режимами работы с помощью отключения одной или нескольких цепей при недозагрузке электропередачи эти варианты имеют большие.

Для линии 1500 кВ постоянного тока вопрос генерации избыточной реактивной мощности и связанных с ней перенапряжений не стоит, но такая ВЛ нуждается в преобразовательных подстанциях на ПС Итатская

и Челябинская, а также на ней не предусмотрен промежуточный отбор мощности для ПС Омская «Восход».

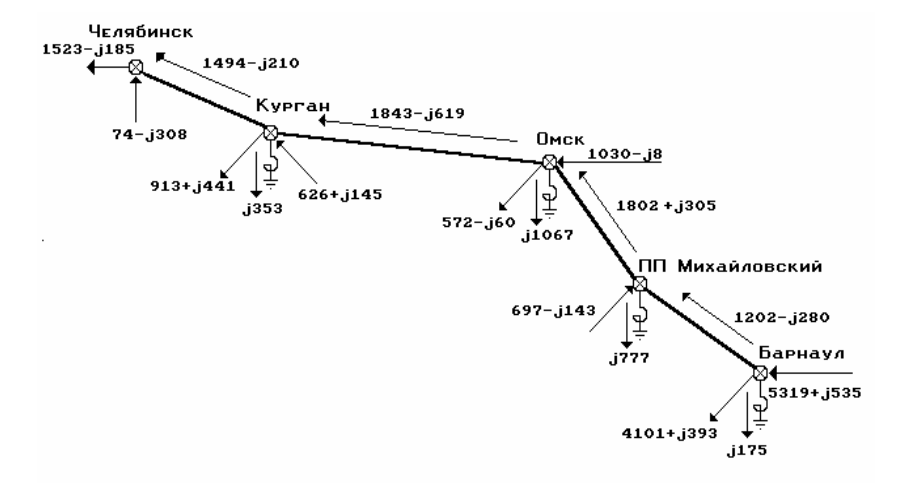

Рис. 1. Трасса и один из режимов загрузки электропередачи «Сибирь – Урал», выполненной пятью ВЛ 500 кВ традиционной конструкции

За основу были выбраны ВЛ 1150 кВ переменного тока на промежуточных опорах ПСД-1150 с конструкциями фаз 10хАС-300/48 (вариант 1) и 8хАС-300/48 (вариант 2), а также на опорах ПОГ-1150 с конструкцией фаз 10хАС-300/48 (вариант 3), для которых проведён выбор трасс следования линий, выбор числа реакторов на переключающих пунктах (ПП) и подстанциях (ПС), проведены расчёты режимов работы линии и т.д. Натуральная мощность  $P_H$  этих линий составляет  $5200 - 5700$  MB<sub>T</sub>, напряжённость *Е* электрического поля под ВЛ на уровне 1,8 м от поверхности земли составляет 15 кВ/м, а магнитного (*Н*) 25 А/м (при мощности нагрузки, равной натуральной мощности линии). Большое значение  $P_H$  этих ВЛ (в 2 – 3 раза большее, чем необходимая мощность передачи на начальных этапах ввода линии в эксплуатацию) приводит к необходимости установки на ПП и ПС четырнадцати трёхфазных групп шунтирующих реакторов, часть из которых (регулируемые шунтирующие реакторы на напряжение 500 кВ) подключаются к ВЛ 1150 кВ через автотрансформаторы.

Филиал ФСК ЕЭС России МЭС Центра предложил вариант применения для электропередачи «Сибирь – Урал» компактной ВЛ 500 кВ, выполненной по схеме двухцепной однорадиусной воздушной линии.

ДОРВЛ 500 кВ размещается на промежуточной свободностоящей металлической опоре ПСД-1150 (укороченной на 6 м и усиленной). Звёзды фазных напряжений цепей по одному из вариантов выполнения линии сдвинуты друг относительно друга на 60°. Фазы разноимённых цепей, фазные напряжения которых развёрнуты на 60°, объединены в однорадиусные пары так, как показано на рис. 2. Фазы разбиты на две полуфазы: верхнюю и нижнюю, каждая из которых выполнена проводом 2хАСР-770/86. Грозозащитные тросы состоят каждый из двух проводов марки АС-95/141. На рис. 2 приняты следующие обозначения: буквой обозначается фаза, первый индекс у буквы – номер цепи, второй – номер полуфазы. Нижние полуфазы имеют радиус расщепления 20 см, а верхние 27 см (А11, С11, В22 и С22) и 30 см (В11 и А22), это выравнивает параметры верхних и нижних полуфаз, что позволяет не менять их местами, т.е. не делать вертикальной транспозиции.

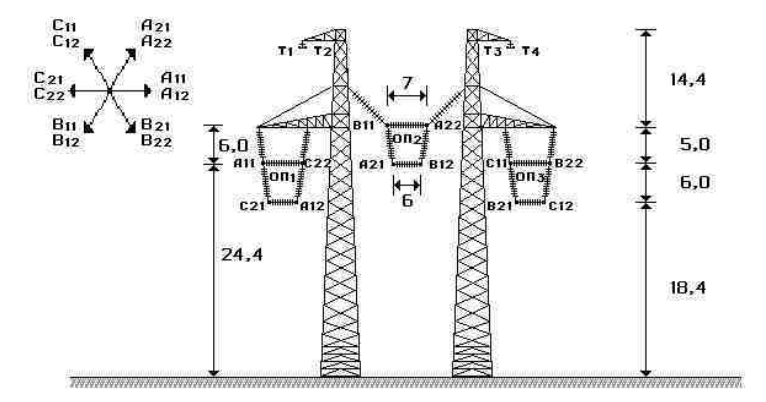

Рис. 2. Компактная ДОРВЛ 500 кВ на промежуточной опоре ПСД-1150

На рис. 3 показана схема расположения однорадиусных пар ДОРВЛ 500 кВ на анкерно-угловой опоре, которая состоит из четырёх стоек опоры ПСД-1150, укороченных на 6 м и усиленных. ДОРВЛ 500 кВ в режиме работы обеих цепей, т.е. в режиме максимальной пропускной способности (МПС), имеет натуральную мощность *Р<sup>Н</sup>* = 4400 МВт и вполне может конкурировать с ВЛ 1150 кВ ранее рассмотренных конструкций. Нагрузка на опору ПСД-1150 ВЛ 1150 кВ от проводов фаз (3х10хАС-330/48) составляет 35,6 т/км. Нагрузка на опору ДОРВЛ 500 кВ от проводов фаз (3х8-АСР-770/86) составит 70,8 т/км, т.е. увеличивается в два раза, что требует усиления опоры ПСД-1150. Однако уменьшение высоты опоры на 6 м и усиление конструкции опоры может в значительной степени компенсировать увеличение её общего веса и стоимости.

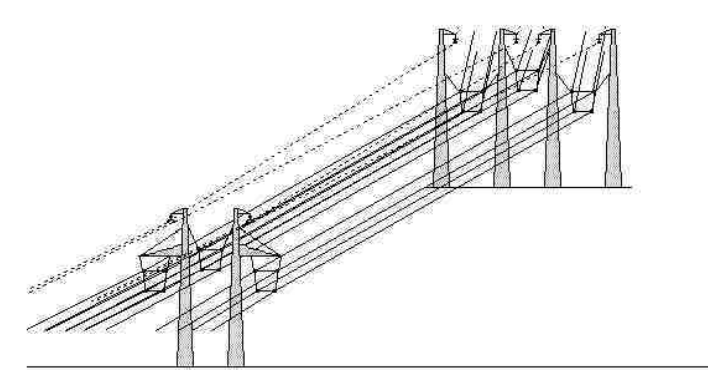

Рис.3. Схема расположения однорадиусных пар ДОРВЛ 500 кВ на анкерно-угловой опоре ПСД-1150

**Схемы работы ДОРВЛ 500 кВ в двухцепном режиме.** Любая ДОРВЛ в двухцепном режиме может быть включена по трём схемам работы:

• максимальной пропускной способности (МПС), когда работают обе цепи линии;

• уменьшенной пропускной способности (УПС), когда одна из цепей ВЛ отключена и заземлена;

• в режиме проведения работ под напряжением (ПРН), когда все фазы, составляющие однорадиусную пару (ОП), подключены к одному фазному напряжению одной (допустим, первой) цепи.

На рис. 4 показана схема переключения режимов электропередачи с применением ДОРВЛ 500 кВ. Такая схема подключения ДОРВЛ к питающим трансформаторам, соединённым по схеме *Y*0/∆-9 и *Y*0/∆-11 [1], возможна в том случае, когда обмотки низшего напряжения трёхфазных трансформаторов или группы однофазных трансформаторов могут быть соединены треугольником. Использование стандартных трансформаторов с такими схемами соединения позволяет сдвинуть звезды фазных напряжений цепей на 60°. При работе линии по схеме МПС выключатели Q1, Q2, Q5 и Q6 находятся во включенном состоянии, а Q3, Q4, Q7 и Q8 – в отключенном.

При работе ДОРВЛ по схеме УПС выключатели Q1, Q4, Q5 и Q8 включены, а выключатели Q2, Q3, Q6 и Q7 отключены. Для схемы ПРН включены выключатели Q1, Q3, Q5 и Q7, а выключатели Q2, Q4, Q6 и Q8 выключены.

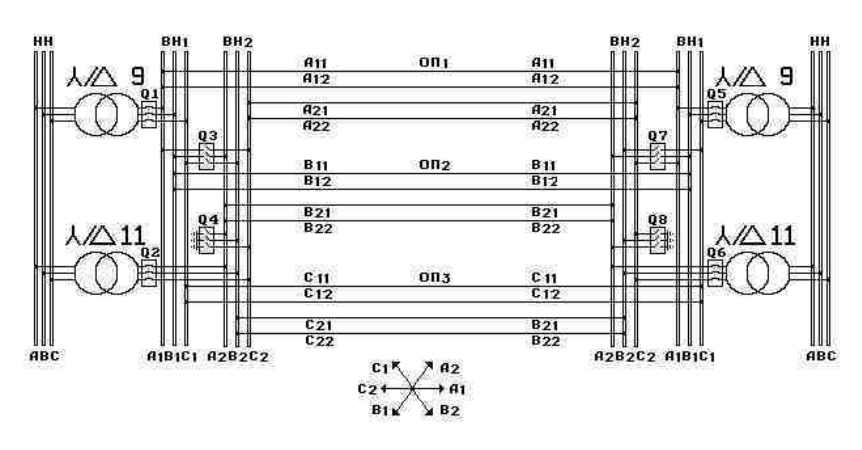

Рис. 4. Схема переключения режимов работы двухцепных ДКВЛ и ДОРВЛ

Если соединение треугольником на низшей стороне трансформаторов невозможно, то могут быть применены схемы их соединения  $Y_0/Z_0$ -9 и  $Y_0/Z_0$ -11 [1].

Возможен ещё один вариант подключения ДОРВЛ к питающим трансформаторам, когда звёзды фазных напряжений цепей повёрнуты друг относительно друга на 180°, как это показано на векторной диаграмме рис. 5.

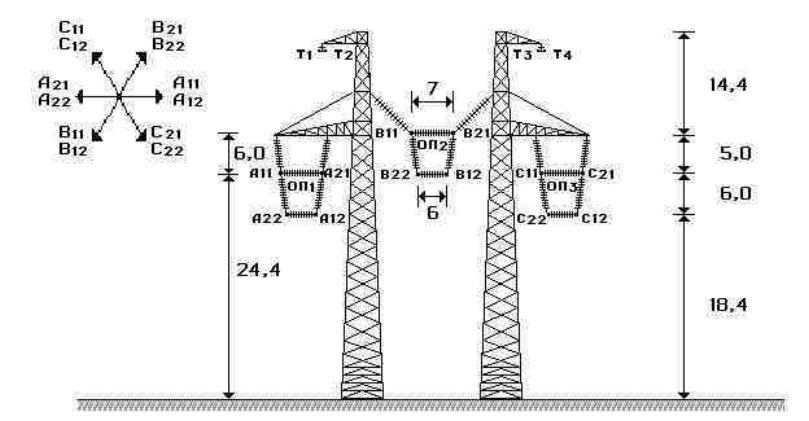

Рис. 5. Расположение полуфаз компактной ДОРВЛ 500 кВ при намотке обмоток низшего напряжения трансформаторов в разные стороны

Такой поворот можно осуществить путём намотки обмоток низшего напряжения трансформаторов, питающих разноимённые цепи линии, в разные стороны, т.е. встречно. На рис. 5 показано расположение полуфаз ДОРВЛ 500 кВ при встречных звёздах фазных напряжений разноимённых цепей, а на рис. 6 – схема электропередачи.

Волновые сопротивления фаз ДОРВЛ 500 кВ, работающей в режиме УПС, имеют значение  $Z_B = 175$  Ом, а натуральная мощность составляет *Р<sup>Н</sup>* = 1400 МВт.

При работе линии по схеме ПРН однорадиусные пары ДОРВЛ 500 кВ подключены на звезду фазных напряжений одной цепи (например, на звезду фазных напряжений цепи 1). При этой схеме включения каждая цепь имеет  $Z_B = 262$  Ом, а  $P_H = 950$  MB<sub>T</sub>, т.е. суммарная натуральная мощность линии составит *Р<sup>Н</sup>*Σ = 1900 МВт.

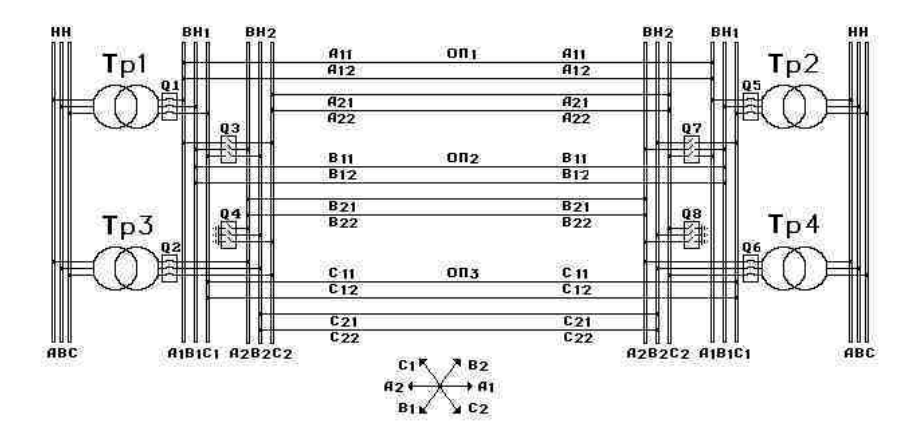

Рис. 6. Схема переключения режимов работы двухцепных ДКВЛ и ДОРВЛ при намотке обмоток низшего напряжения трансформаторов в разные стороны

Переключение схем работы ДОРВЛ 500 кВ, работающей в двухцепном режиме, позволяет изменять не только величину *РН*, но и зарядную мощность  $O_C$  линии. Так в режиме МПС  $O_C$  = 4999 квар/км, в режиме УПН *Q<sup>С</sup>* = 1916 квар/км, а в режиме ПРН *Q<sup>С</sup>* = 2198 квар/км. Это позволяет уменьшить число шунтирующих реакторов, устанавливаемых на линии для ограничения перенапряжений. Если для обеспечения не более 5 %-го уровня перенапряжения на электропередаче «Сибирь – Урал», выполненной ДОРВЛ 500 кВ, проходящей по трассе ПС Барнаульская –

ПП Михайловский – ПС «Восход» Омск – ПП Курган – ПС Челябинская (протяжённость 1918 км) и работающей по схеме МПС при х.х. на стороне Челябинска, необходимо установить на каждую фазу цепи по 29 шунтирующих реакторов типа РОДЦ-60000/500 (5 на ПС Барнаульская, по 6 на ПП Михайловский и ПП Курган, 9 на ПС «Восход» и 3 на ПС Челябинская), то для того же режима работы, но при включении линии по схеме УПС необходимо 9 таких реакторов: по 2 на ПС Барнаульская и «Восход», а также на ПП Михайловский и Курган и 1 на ПС Челябинская.

Двухцепный режим ДОРВЛ 500 кВ позволяет осуществлять переключения на две долговременные схемы работы МПС и УПС, т.к. режим ПРН используется кратковременно только для проведения работ под напряжением. Большой разброс в значениях *Р<sup>Н</sup>* и *Q<sup>С</sup>* делает малоэффективным метод переключение схем такой линии, работающей в двухцепном режиме. Однако ДОРВЛ может работать в четырёхцепном режиме.

**Четырёхцепный режим работы ДОРВЛ 500 кВ.** Рассмотрим работу ДОРВЛ 500 кВ по четырёхцепной схеме. Конструкция самой линии в этом случае остаётся прежней (за исключением того, что одноимённые полуфазы одноимённых цепей электрически не соединены по всей трассе линии), но изменяется схема подключения ДОРВЛ к питающим трансформаторам, которая показана на рис. 7. Первую цепь составляют полуфазы А11, В11 и С11, вторую цепь – полуфазы А12, В12 и С12, третью – А21, В21 и С21, четвёртую цепь − А22, В22 и С22.

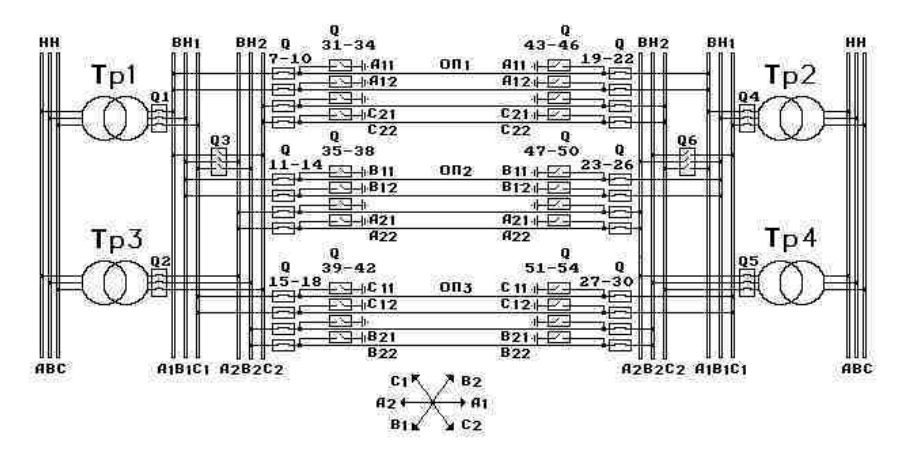

Рис. 7. Схема подключения ДОРВЛ и ДКВЛ к питающим трансформаторам при четырёхцепном режиме работы

ДОРВЛ 500 кВ может работать по четырём рабочим схемам:

1. *Одноцепная схема включения*. Включена одна цепь на три верхние полуфазы А11, В11 и С11 (или А22, В22 и С22), остальные полуфазы отключены и заземлены. В этом случае натуральная мощность линии составит  $P_H$  = 800 МВт, а зарядная мощность  $Q_C$  = 998 квар/км.

2. *Двухцепная схема включения.* Включены шесть верхних полуфаз А11, В11 и С11, а также А22, В22, С22, остальные полуфазы отключены и заземлены. При включении линии по этой схеме *Рн* = 2000 МВт, а  $Q_C$  = 2301 квар/км.

3. *Трёхцепная схема включения.* Включены полуфазы А11, В11, С11, А12, В12 и С12, а также полуфазы А22, В22 и С22 (две пары нижних полуфаз и одна верхняя), остальные полуфазы отключены и заземлены. Для этой схемы включения *Р<sup>Н</sup>* = 3100 МВт, а *Q<sup>С</sup>* = 3511квар/км.

4. *Четырёхцепная схема включения.* Включены все 12 полуфаз, что соответствует схеме включения МПС двухцепного режима работы ДОРВЛ с *Р<sup>Н</sup>* = 4400 МВт и *Q<sup>С</sup>* = 4999 квар/км.

Полуфазы, входящие в одно-, двух- и трёхцепную схемы включения, выбраны по принципу минимума значений напряжённостей электрических и магнитных полей, создаваемых линией.

Таким образом, ДОРВЛ может работать по пяти схемам включения: одно-, двух - и трёхцепной схемам четырёхцепного режима, а также схемам УПС и МПС двухцепного режима работы.

Изменяя схемы включения, можно выбирать наиболее экономичный по тепловым потерям и безопасный по перенапряжениям вариант работы ДОРВЛ. В таблице приведены сводные результаты расчёта *РН*, *Q<sup>С</sup>* и удельных потерь электроэнергии на корону *Р<sup>К</sup>* для рассмотренных схем включения ДОРВЛ 500 кВ.

**Сводная таблица результатов расчёта** *Р***Н,** *Q***<sup>С</sup> и** *Р***<sup>К</sup> ДОРВЛ 500 кВ при различных схемах включения**

| Схема включения                                | Элноцепная | УПС    | Лвухцепная | Трёхцепная | МПС    |
|------------------------------------------------|------------|--------|------------|------------|--------|
| $P_{H}$ . MBT                                  | 800        | 1400   | 2000       | 3100       | 4400   |
| $O_C$ , к $BAp/kM$                             | 998,1      | 1916.4 | 2301.0     | 3510.9     | 4999.2 |
| $P_{\scriptscriptstyle K}$ . к $\rm Br/\rm km$ | 2.54       | 4.49   | 11.38      | 23.23      | 22.06  |

Для вариантов 1, 2 и 3 электропередачи «Сибирь – Урал», выполненной ВЛ 1150 кВ, удельные потери на корону  $P_K$  состоят 40,0, 81,1 и 73,4 кВт/км соответственно, т.е. ДОРВЛ 500 кВ при любых схемах включения имеет значительно меньшие потери электроэнергии на корону, чем линии 1150 кВ.

*Четырёхцепная компактная ВЛ 500 кВ для электропередачи «Сибирь – Урал»* 

**Подключение ДОРВЛ 500 кВ в Барнауле и Челябинске.** Рассмотрим подключение ДОРВЛ 500 кВ в Барнауле и Челябинске (рис. 8). В Барнаул приходит ВЛ 1150 кВ от ПС Итатская и ВЛ 500 кВ от ПС Кузбасская. Трансформаторы Тр1 и Тр2 связывают ошиновки 1150 кВ и 500 кВ, от которых отходит ДОРВЛ 500 кВ, причём обмотки Тр1 и Тр2 на стороне 500 кВ намотаны встречно, создавая сдвиг звёзд фазных напряжений на 180°. От ошиновки А1, В1 и С1 отходит ВЛ 500 кВ на ПС Светлая, а от ошиновки 1150 кВ отходит электропередача 1150 кВ на ПП Михайловский. По трассе ДОРВЛ 500 кВ в Омске и на ПП Курган отбор и приток мощности ведётся только по ошиновкам А1, В1 и С1. Цепь с напряжением А2, В2 и С2 проходит до Челябинска транзитом без отбора и притока мощности. В Челябинске обе цепи ДОРВЛ 500 кВ переводятся на одну звезду фазных напряжений 1150 кВ с помощью трансформаторов Тр3 и Тр4, обмотки 500 кВ которых намотаны встречно. Далее от ошиновки А1, В1 и С1 на ПС Златоуст и ПС Приваловская отходят ВЛ 500 кВ, а на ПС Кустанай отходит ЛЭП 1150 кВ.

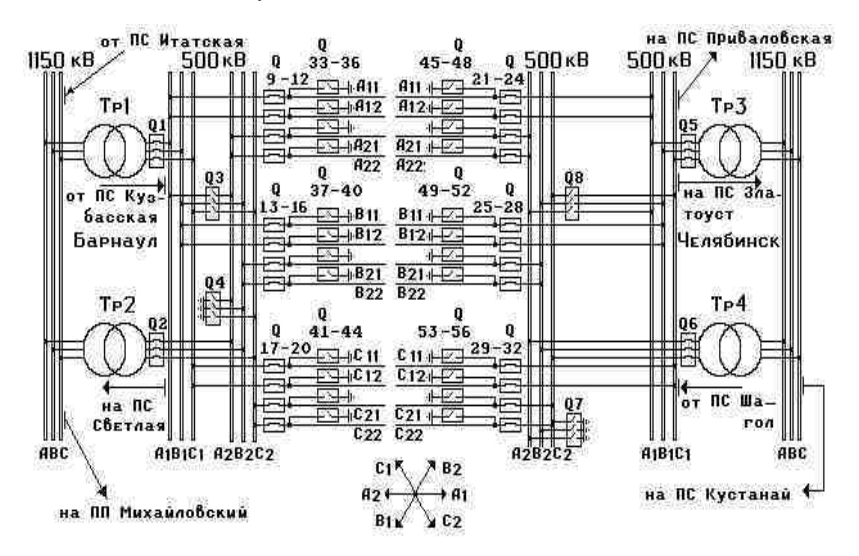

Рис. 8. Схема подключения ДОРВЛ 500 кВ в Барнауле и Челябинске

#### **Библиографический список**

1. **Трансформаторы** силовые // Общетехнические условия. ГОСТ 11677-75. – М.: Государственный комитет стандартов Совета Министров СССР, 1975. – 44 с.

УДК 621.314.2.222.6

# **Несимметричные режимы работы трансформаторов при соединении обмоток по схеме ∆/Y<sup>0</sup>**

## *В.А. Мартынов, д-р техн. наук*

Трехфазные трансформаторы со схемами соединения обмоток ∆/*Υ*<sup>0</sup> широко используются как блочные повышающие трансформаторы электрических станций, так и трансформаторы понизительных подстанций. Несимметричная работа таких трансформаторов может быть связана либо с несимметрией подведенного напряжения, либо с несимметрией нагрузки. Та и другая причины приводят к несимметрии вторичных напряжений трансформаторов, что сказывается на качестве электроснабжения потребителей. Для самого трансформатора несимметричная работа может быть опасна в отношении перегрузки отдельных обмоток, а также чрезмерных повышений фазных напряжений и насыщения магнитопровода.

В связи с важностью вопроса уже более половины века назад был проведен теоретический анализ и дан общий подход к расчету различных несимметричных режимов работы трансформаторов. Здесь в первую очередь можно отметить работу Г.Н. Петрова [1] и многие другие. В [2] подробно рассмотрена несимметричная работа трехфазных трансформаторов при всех практически встречающихся на практике схемах соединений обмоток. Несмотря на появление в последние годы эффективных численных методов расчета электромагнитных устройств в инженерной практике анализ несимметричных режимов трансформаторов, как правило, проводится на основе метода симметричных составляющих. Основным достоинством данного подхода является возможность использования схем замещения приведенного трансформатора для токов различных последовательностей и проведение расчетов с помощью простых аналитических формул. При этом анализ многих несимметричных режимов может быть произведен по параметрам трансформаторов, взятым из справочника. К основным недостаткам метода симметричных составляющих следует отнести невысокую точность, обусловленную, главным образом, допущением о линейности магнитной цепи и постоянстве параметров намагничивающей ветви схемы замещения.

Анализ несимметричных режимов трансформаторов методом симметричных составляющих можно встретить практически в любом учебнике по электрическим машинам [4], однако некоторые из встречающихся на практике режимов рассмотрены в технической литературе недостаточно подробно. Это относится, прежде всего, к режимам, возникающим при неполнофазных отключениях или включениях трансформаторов, а также при их пофазной коммутации [5]. Кроме того, в [2] при рассмотрении неполнофазных режимов трехфазных трансформаторов допущены неточности при выводе формул, приводящие к неверным результатам.

В данной работе на основе метода симметричных составляющих рассмотрены неполнофазные режимы работы трехфазных трансформаторов при соединении обмоток по схеме  $\Delta/Y_0$ .

При исследовании несимметричных режимов, как и в [1, 2], будем считать, что числа витков первичной и вторичной обмоток равны, то есть коэффициент трансформации фазных напряжений равен единице. Это не нарушает общности рассуждений, но позволяет не писать штрихов, соответствующих приведенным величинам. Поскольку схема замещения трансформатора одинакова для токов прямой и обратной последовательностей, то при анализе несимметричных режимов можно не рассматривать отдельно токи и напряжения этих последовательностей, а брать их сумму [1]. При этом в общем случае фазные напряжения и токи трансформатора можно представить в виде

$$
\underline{U}_{A} = \underline{U}_{A}^{'} + \underline{U}_{A0} ; \ \underline{U}_{a} = \underline{U}_{a}^{'} + \underline{U}_{a0} ;
$$
\n
$$
\underline{U}_{B} = \underline{U}_{B}^{'} + \underline{U}_{A0} ; \ \underline{U}_{b} = \underline{U}_{b}^{'} + \underline{U}_{A0} ;
$$
\n
$$
\underline{U}_{C} = \underline{U}_{C}^{'} + \underline{U}_{A0} ; \ \underline{U}_{c} = \underline{U}_{c}^{'} + \underline{U}_{A0} ;
$$
\n
$$
\underline{I}_{A} = \underline{I}_{A}^{'} + \underline{I}_{A0} ; \ \underline{I}_{a} = \underline{I}_{a}^{'} + \underline{I}_{a0} ;
$$
\n
$$
\underline{I}_{B} = \underline{I}_{B}^{'} + \underline{I}_{A0} ; \ \underline{I}_{b} = \underline{I}_{b}^{'} + \underline{I}_{a0} ;
$$
\n
$$
\underline{I}_{C} = \underline{I}_{C}^{'} + \underline{I}_{A0} ; \ \underline{I}_{c} = \underline{I}_{c}^{'} + \underline{I}_{a0} ,
$$
\n(1)

где  $\underline{U}_A$ ,  $\underline{U}_B$ ,  $\underline{U}_C$ ,  $\underline{I}_A$ ,  $\underline{I}_B$ ,  $\underline{I}_C$  – комплексные первичные фазные напряжения и токи трансформатора прямой и обратной последовательностей;  $\underline{U}_a, \underline{U}_b, \underline{U}_c, \underline{I}_a, \underline{I}_b, \underline{I}_c$  – комплексные вторичные фазные напряжения и токи трансформатора прямой и обратной последовательностей;  $U_{A0}$ ,  $I_{A0}$  – комплексные первичные фазные напряжение и ток нулевой последовательности;  $U_{a0}$ ,  $I_{a0}$  – комплексные вторичные фазные напряжения и ток нулевой последовательности.

Поскольку сопротивление намагничивающей ветви  $Z_m$  схемы замещения для токов прямой и обратной последовательностей гораздо больше активных и индуктивных сопротивлений рассеяния, то при расчетах для этих последовательностей можно использовать Г-образную схему замещения трансформатора (рис. 1), где  $Z_k$  - сопротивление короткого замыкания. При этом для токов прямой и обратной последовательностей намагничивающими токами можно пренебречь и считать, что

$$
\underline{I}_A = \underline{I}_a; \ \underline{I}_B = \underline{I}_b; \ \underline{I}_C = \underline{I}_c. \tag{2}
$$

Как известно, сопротивление намагничивающей ветви  $\underline{Z}_{m0}$  в схеме замещения нулевой последовательности зависит от конструкции сердечника трансформатора. В групповых и бронестержневых трансформаторах  $\underline{Z}_{m0} \approx \underline{Z}_m$ , а в трехстержневых –  $Z_{m0} \approx (7 \div 15) Z_k$  и гораздо меньше  $Z_m$ . В инженерных расчетах для токов нулевой последовательности может быть также использована Г-образная схема замещения (рис. 2), при этом величина  $Z_k$  взята такой же, как и в схеме на рис. 1 [1].

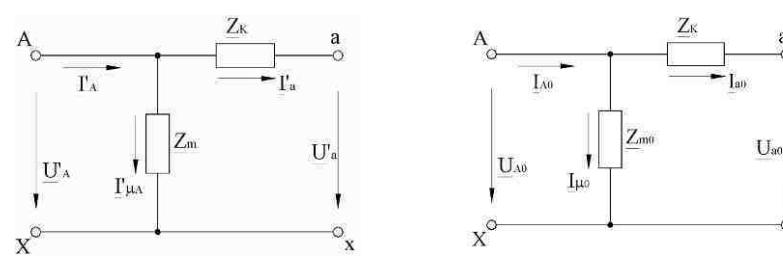

Рис. 1. Схема замещения трансформатора для токов прямой и обратной последовательностей

Рис. 2. Схема замещения трансформатора для токов нулевой последовательности

При анализе несимметричных режимов будем считать известными параметры трансформатора  $\underline{Z}_m$ ,  $\underline{Z}_{m0}$ ,  $\underline{Z}_k$ , сопротивления нагрузки  $\underline{Z}_a$ ,  $\underline{Z}_b$ ,  $\underline{Z}_c$ , а также приложенные первичные линейные напряжения  $U_{AB}$ ,  $U_{BC}$  и  $U_{CA}$ .

При схеме соединения обмоток  $\Delta Y_0$  (рис. 3), если нет разрывов в фазах треугольника, первичные фазные напряжения  $U_A$ ,  $U_B$  и  $U_C$  не будут содержать нулевой последовательности. Токи же нулевой последовательности могут существовать в обеих обмотках, при этом обмотка, соединенная треугольником, замкнута относительно этих токов накоротко. При условии  $Z_{m0} >> Z_{k}$  [1]

$$
\underline{I}_{A0} = \underline{I}_{a0} = -\frac{\underline{U}_{a0}}{\underline{Z}_k}.
$$
 (3)
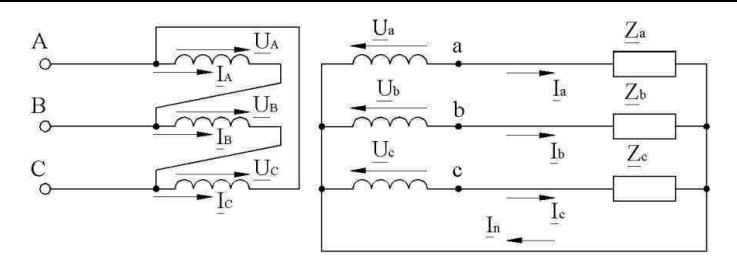

Рис. 3. Общий случай несимметричной работы трансформатора при соединении обмоток по схеме  $\Delta Y_0$ 

Таким образом, при соединении обмоток по схеме  $\Delta/Y_0$  первичные и вторичные фазные токи будут соответственно равны между собой. Для фазных токов и напряжений прямой и обратной последовательностей булут справелливы следующие соотношения:

$$
\underline{U}_a = \underline{U}_A - \underline{I}_a \underline{Z}_k \; ; \; \underline{U}_b = \underline{U}_B - \underline{I}_b \underline{Z}_k \; ; \; \underline{U}_c = \underline{U}_C - \underline{I}_c \underline{Z}_k \; . \tag{4}
$$

Из (3) и (4) вытекают уравнения связи первичных и вторичных фазных напряжений трансформатора:

$$
\underline{U}_a = \underline{U}_a + \underline{U}_{a0} = \underline{U}_A - \underline{I}_a \underline{Z}_k = \underline{I}_a \underline{Z}_a ;
$$
\n
$$
\underline{U}_b = \underline{U}_b + \underline{U}_{a0} = \underline{U}_B - \underline{I}_b \underline{Z}_k = \underline{I}_b \underline{Z}_b ;
$$
\n
$$
\underline{U}_c = \underline{U}_c + \underline{U}_{a0} = \underline{U}_C - \underline{I}_c \underline{Z}_k = \underline{I}_c \underline{Z}_c .
$$
\n(5)

Как следует из (5), первичные фазные напряжения связаны со вторичными токами нагрузки выражениями:

$$
\underline{U}_A = \underline{I}_a \underline{Z}_A; \ \underline{U}_B = \underline{I}_b \underline{Z}_B; \ \underline{U}_C = \underline{I}_c \underline{Z}_C \,, \tag{6}
$$

где

$$
\underline{Z}_A = \underline{Z}_a + \underline{Z}_k \; ; \; \underline{Z}_B = \underline{Z}_b + \underline{Z}_k \; ; \; \underline{Z}_C = \underline{Z}_c + \underline{Z}_k \; .
$$

Из полученных выражений следует, что при известных первичных фазных напряжениях каждую фазу трансформатора при соединении обмоток по схеме  $\Delta/Y_0$  можно рассматривать как независимый трансформатор и нет необходимости разлагать токи на симметричные составляющие.

1. Отключение (обрыв) фазы А треугольника. Данный режим можно смоделировать, введя в каждую фазу треугольника источники ЭДС [5] (рис. 4). При этом будут справедливы следующие уравнения:

$$
\underline{E}_A = \underline{E}_A + \underline{E}_{A0}; \ \underline{E}_B = \underline{E}_B + \underline{E}_{A0} = 0; \ \underline{E}_C = \underline{E}_C + \underline{E}_{A0} = 0; \underline{I}_A = \underline{I}_A + \underline{I}_{A0} = 0; \ \underline{I}_a = \underline{I}_A = -\underline{I}_{A0}; \ \underline{I}_{A0} = \underline{I}_{a0} + \underline{I}_{\mu 0} = \underline{I}_{a0} - \frac{\underline{E}_{A0}}{\underline{Z}_{m0}}.
$$
\n(7)

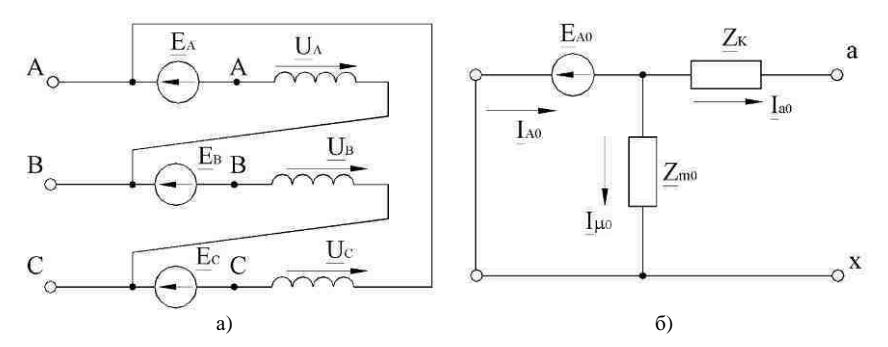

Рис. 4. Расчетная схема первичной обмотки трансформатора ( $\Delta$ /Y<sub>o</sub>) при отключении фазы треугольника (а) и схема замещения для токов нулевой последовательности (б)

Как следует из (7),

$$
\underline{I}_a + \underline{I}_{a0} = \underline{I}_a = \frac{\underline{E}_{A0}}{\underline{Z}_{m0}}.
$$
\n(8)

Из условий  $\underline{E}_A + \underline{E}_B + \underline{E}_C = 0$  и  $\underline{E}_B = \underline{E}_C = -\underline{E}_{A0}$  вытекает, что

$$
\underline{E}_A = 2\underline{E}_{A0}; \ \underline{E}_A = 3\underline{E}_{A0} \,. \tag{9}
$$

Так как первичные фазные напряжения  $U_B$  и  $U_C$  в рассматриваемом режиме не изменились, то в соответствии с (6) токи  $I_R = I_b$  и  $\underline{I}_C = \underline{I}_c$  также не изменятся. Для первичного фазного напряжения  $\underline{U}_A$ будет справедливо уравнение

$$
\underline{U}_A = \underline{U}_{AB} - \underline{E}_A = \underline{I}_a \underline{Z}_A. \tag{10}
$$

Решая (10) с учетом (8) и (9), получим

$$
\underline{E}_{A0} = \underline{U}_{AB} \frac{\underline{Z}_{m0}}{3\underline{Z}_{m0} + \underline{Z}_A}; \ \underline{I}_a = \frac{\underline{U}_{AB}}{3\underline{Z}_{m0} + \underline{Z}_A} \,. \tag{11}
$$

Из (11) следует, что для групповых и бронестержневых трансформаторов, у которых  $\underline{Z}_{m0} \approx \underline{Z}_m \gg \underline{Z}_A$ ,

$$
\underline{E}_{A0} = \frac{1}{3} \underline{U}_{AB} \; ; \; \underline{U}_A = \underline{U}_a = 0 \; ; \; \underline{I}_A = \underline{I}_a = 0 \,. \tag{12}
$$

Для трехстержневых трансформаторов, у которых  $\underline{Z}_{m0}<<\underline{Z}_{m}$ , пренебрегать сопротивлением  $\underline{Z}_{m0}$  нельзя. Так если  $\underline{Z}_{m0} \ll \underline{Z}_{A}$ ,  $\underline{E}_{A0} \approx 0$  и ток  $I_a$  практически не изменится по сравнению с нормальным режимом.

Здесь же можно отметить, что уравнения, приведенные в [2] для рассмотренного несимметричного режима, являются неверными, так как получены из предположения, что токи нулевой последовательности при открытом треугольнике не могут замкнуться в первичной обмотке.

2. Отключение (обрыв) линейного провода А со стороны питания. Моделирование данного режима показано на рис. 5, а, где вместо разрыва линейного провода включен источник ЭДС  $E_A$ . Поскольку в данном режиме целостность треугольника не нарушена и фазные напряжения  $U_A$ ,  $U_B$  и  $U_C$  не содержат нулевой последовательности, то анализ можно вести относительно полных токов и напряжений, не раскладывая их на симметричные составляющие.

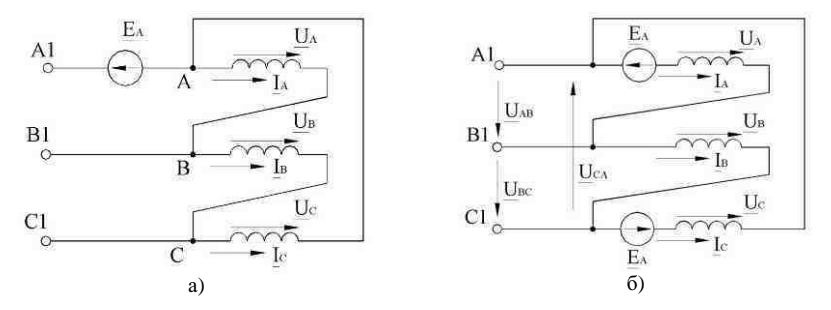

Рис. 5. Расчетная схема первичной обмотки трансформатора  $(\Delta Y_o)$ при отключении линейного провода со стороны питания

В соответствии с [5] перенесем источник ЭДС  $E_A$  через узел и включим его в ветви фаз (рис. 5, б). Тогда

$$
\underline{U}_{AB} = \underline{E}_A + \underline{U}_A = \underline{E}_A + \underline{I}_a \underline{Z}_A; \ \underline{U}_{BC} = \underline{U}_B = \underline{I}_b \underline{Z}_B; \underline{U}_{CA} = -\underline{E}_A + \underline{U}_C = -\underline{E}_A + \underline{I}_c \underline{Z}_C.
$$
\n(13)

Как видно из этих уравнений, при обрыве линейного провода А токи и напряжения фазы В трансформатора не меняются. В то же время первичные обмотки фаз А и С оказываются включенными последовательно, поэтому

$$
\underline{I}_A = \underline{I}_a + \underline{I}_{\mu A} = \underline{I}_C = \underline{I}_c + \underline{I}_{\mu C} \,. \tag{14}
$$

Первичные фазные напряжения

$$
\underline{U}_A = \underline{I}_a \underline{Z}_A = \underline{I}_{\mu A} \underline{Z}_m; \ \underline{U}_C = \underline{I}_c \underline{Z}_C = \underline{I}_{\mu C} \underline{Z}_m \,, \tag{15}
$$

откуда

$$
\frac{U_A}{U_C} = \frac{I_a Z_A}{I_c Z_C} = \frac{I_{\mu A}}{I_{\mu C}}.
$$
\n(16)

Если при исследовании данного несимметричного режима считать  $\underline{I}_A = \underline{I}_a$ ;  $\underline{I}_C = \underline{I}_c$ , то из (14) получим  $\underline{I}_{\mu A} = \underline{I}_{\mu C}$ ;  $\underline{U}_A = \underline{U}_C$ , и соотношения (16) будут справедливы только при условии  $\underline{Z}_A = \underline{Z}_C$ .

В общем случае вторичная нагрузка является несимметричной. Поэтому при анализе этого режима нельзя не учитывать процессы, связанные с намагничиванием магнитопровода трансформатора.

Из (14) следует, что

$$
\underline{I}_c - \underline{I}_a = \underline{I}_{\mu A} - \underline{I}_{\mu C} \,. \tag{17}
$$

Вычитая из первого уравнения (15) второе, получим

$$
\underline{I}_a \underline{Z}_A - \underline{I}_c \underline{Z}_C = \left(\underline{I}_{\mu A} - \underline{I}_{\mu C}\right) \underline{Z}_m = \left(\underline{I}_c - \underline{I}_a\right) \underline{Z}_m, \tag{18}
$$

откуда

$$
\underline{I}_a\left(\underline{Z}_m + \underline{Z}_A\right) = \underline{I}_c\left(\underline{Z}_m + \underline{Z}_C\right). \tag{19}
$$

Отметим, что уравнение (19) справедливо как при наличии, так и при отсутствии нейтрального провода со вторичной стороны.

Перепишем первое и третье уравнения (13) с учетом (19):

$$
\underline{U}_{AB} = \underline{E}_A + \underline{I}_a \underline{Z}_A \tag{20}
$$

$$
\underline{U}_{CA} = -\underline{E}_A + \underline{I}_a \, \frac{\underline{Z}_m + \underline{Z}_A}{\underline{Z}_m + \underline{Z}_C} \underline{Z}_C \, .
$$

Склалывая левые правые части  $(20)$  и И учитывая, что  $\underline{U}_{AB} + \underline{U}_{CA} = -\underline{U}_{BC}$ , найдем токи  $\underline{I}_a$  и  $\underline{I}_c$ :

$$
\underline{I}_a = -\underline{U}_{BC} \frac{\underline{Z}_m + \underline{Z}_C}{2\underline{Z}_A \underline{Z}_C + \underline{Z}_m (\underline{Z}_A + \underline{Z}_C)};
$$
\n
$$
\underline{I}_c = -\underline{U}_{BC} \frac{\underline{Z}_m + \underline{Z}_A}{2\underline{Z}_A \underline{Z}_C + \underline{Z}_m (\underline{Z}_A + \underline{Z}_C)}.
$$
\n(21)

Первичные напряжения фаз А и С определим из (6):

$$
\underline{U}_A = \underline{I}_a \underline{Z}_A = -\underline{U}_{BC} \frac{\underline{Z}_A (\underline{Z}_m + \underline{Z}_C)}{2\underline{Z}_A \underline{Z}_C + \underline{Z}_m (\underline{Z}_A + \underline{Z}_C)};
$$
\n
$$
\underline{U}_C = \underline{I}_c \underline{Z}_C = -\underline{U}_{BC} \frac{\underline{Z}_C (\underline{Z}_m + \underline{Z}_A)}{2\underline{Z}_A \underline{Z}_C + \underline{Z}_m (\underline{Z}_A + \underline{Z}_C)}.
$$
\n(22)

При условии  $\underline{Z}_m \gg \underline{Z}_A$ ;  $\underline{Z}_m \gg \underline{Z}_C$  уравнения (21), (22) существенно упрощаются:

$$
\underline{L}_a = \underline{I}_c = -\frac{\underline{U}_{BC}}{\underline{Z}_A + \underline{Z}_C};
$$
\n
$$
\underline{U}_A = -\underline{U}_{BC} \frac{\underline{Z}_A}{\underline{Z}_A + \underline{Z}_C};
$$
\n
$$
\underline{U}_C = -\underline{U}_{BC} \frac{\underline{Z}_C}{\underline{Z}_A + \underline{Z}_C}.
$$
\n(23)

Из (23) следует, что вторичные токи  $I_a$  и  $I_c$  будут практически равны, а сопротивления  $\underline{Z}_A$  и  $\underline{Z}_C$  можно считать включенными последовательно и подсоединенными к напряжению  $\underline{U}_{CB} = -\underline{U}_{BC}$ . При этом токи намагничивания  $I_{\mu A}$  и  $I_{\mu C}$  при необходимости могут быть определены из (15).

На работу фаз А и С в этом режиме существенное влияние оказывает соотношение сопротивлений нагрузки  $\underline{Z}_a$  и $\underline{Z}_c$ . Так, при отключении нагрузки фазы а ( $\underline{Z}_a = \infty$ ,  $\underline{I}_a = 0$ ), из (21) и (22) получим

$$
\underline{I}_{c} = \frac{-\underline{U}_{BC}}{2\underline{Z}_{C} + \underline{Z}_{m}} \approx 0; \ \underline{U}_{A} = -\underline{U}_{BC} \frac{\underline{Z}_{C} + \underline{Z}_{m}}{2\underline{Z}_{C} + \underline{Z}_{m}}; \underline{U}_{C} = -\underline{U}_{BC} \frac{\underline{Z}_{C}}{2\underline{Z}_{C} + \underline{Z}_{m}}.
$$
\n(24)

Как видно из (24), при  $Z_a = \infty$  величина  $Z_c$ , практически не влияя на ток  $I_c$ , оказывает существенное влияние на напряжения  $U_A \approx U_a$  и  $\underline{U}_C \approx \underline{U}_c$ . Так, если  $\underline{Z}_m$ >> $\underline{Z}_C$ , то  $\underline{U}_A \approx -\underline{U}_{BC}$ ,  $\underline{U}_C \approx 0$ . Если же  $\underline{Z}_c = \infty$ , то для фаз А и С будет иметь место режим холостого хода. При  $\sigma$  or  $U_A = U_C = -0.5U_{BC}$ .

При симметричной нагрузке Z в этом режиме

$$
\underline{I}_b = -2\underline{I}_a = -2\underline{I}_c = \frac{\underline{U}_{BC}}{\underline{Z} + \underline{Z}_k},\tag{25}
$$

и ток в нейтральном проводе протекать не будет, а действующие значения вторичных линейных напряжений будут приблизительно равны:

$$
U_{ab} = U_{bc} \approx 1.5 U_{BC}; \ U_{ca} \approx 0. \tag{26}
$$

Полученные аналитические выражения позволяют определять токи и напряжения отдельных фаз трансформатора при различных несимметричных режимах. Однако при их использовании необходимо помнить, что метод симметричных составляющих базируется на допущении о постоянстве параметров схемы замещения. И в тех случаях, когда фазные напряжения трансформатора сильно возрастают, вплоть до линейных значений, точность расчета может быть весьма невысокой из-за резкого насыщения магнитной цепи и многократного возрастания намагничивающих токов.

#### Библиографический список

1. Петров Г.Н. Трансформаторы. - М.: ОНТИ, 1934. - 446 с.

2. Васютинский С.Б. Вопросы теории и расчета трансформаторов. - Л.: Энергия,  $1970. - 432$  c.

3. Филатов А.А. Обслуживание электрических подстанций оперативным персоналом. - М.: Энергоатомиздат, 1990. - 304 с.

4. Иванов-Смоленский А.В. Электрические машины: Учеб. для вузов. - М.: Энергия,  $1980. - 928$  c.

5. Основы теории цепей: Учеб. для вузов / Г.В. Зевеке, П.А. Ионкин, А.В. Нетушил, С.В. Страхов. - М.: Энергоатомиздат, 1989. - 528 с.

УДК 621.312.004.67

# Оценка чувствительности математической модели определения предельного срока эксплуатации электрооборудования к изменению точности задания исходных данных

А.Н. Назарычев, канд. техн. наук. Д.А. Андреев, инж.

Определение предельного срока эксплуатации электрооборудования (ЭО) является важным вопросом при решении актуальной проблемы выбора объемов и очередности реконструкции и технического перевооружения электроэнергетических объектов сетевых и генерирующих компаний. Для этих целей в [1] разработана специализированная методика, позволяющая определить технически и экономически оправданный срок продления эксплуатации ЭО, отработавшего свой нормативный срок службы, установленный в паспортных данных. Конечным результатом методики принятия решений по замене ЭО или продления его срока службы являются две зависимости [1]:

$$
Z_{cpl} = \frac{(d_1 + d_2) \left[ C_{nog} \left( \beta - \frac{\gamma_1}{(1 + d_1 + d_2)^{T_{cgn}}} \right) + \frac{Z_0}{\ln(\prod_{j=1}^n (1 + a_j))} \left( \prod_{j=1}^n (1 + a_j) \right)^{T_{cgn}} - 1 \right]}{1 + \left( \frac{1}{1 + d_1 + d_2} \right)^{T_{cgn}}}
$$
\n
$$
Z_{cpl} = \frac{(C_{nog} (1 - \gamma_2) + Z_0 T_{cgn}) (d_1 + d_2)}{1 + \left( \frac{1}{1 + d_1 + d_2} \right)^{T_{cgn}}} \,,
$$
\n(2)

где  $j = 1$  ...  $n -$  количество технических факторов, влияющих на сработку ресурса ЭО;  $\alpha_i$  – коэффициент, учитывающий ежегодный относительный прирост ремонтно-эксплуатационных затрат за счет одного из технических факторов;  $Z_0$  = const - ежегодные ремонтно-эксплуатационные затраты за нормативный срок эксплуатации;  $T_{ca}$  – сверхнормативный срок эксплуатации, причем  $0 < T_{c, \epsilon, H} \leq T_{noph}$ ;  $\beta$  – доля стоимости восстановления

от стоимости нового ЭО;  $C_{\mu q q}$  – стоимость нового оборудования;  $\gamma$  – доля остаточной стоимости ЭО, отработавшего свой нормативный и сверхнормативный сроки эксплуатации, от стоимости нового ЭО;  $\chi$  – доля остаточной стоимости ЭО, отработавшего свой нормативный срок, от стоимости нового. Остаточная стоимость в общем случае зависит от технического состояния ЭО и возможностей покупателя, причем  $\gamma \leq \gamma$ ;  $d_1$  дисконт без учета инфляции;  $d_2$  – уровень инфляции.

В результате решения уравнения (3) относительно величины  $T_{\text{cav}}$ получается величина  $T_{np}$  – предельный срок продления, которая показывает время продления эксплуатации старого ЭО после проведения над ним восстановительного ремонта стоимостью  $\beta C_{\text{max}}$ , в течение которого его эксплуатация будет не менее эффективной, чем покупка и эксплуатация нового ЭО. Подставляя полученное время  $T_{nn}$  в формулу (1) или (2), получаем соответствующий уровень среднегодовых затрат.

$$
\frac{d\left[C_{\text{noe}}\left(\beta - \frac{\gamma_1}{(1+d)^{T_{\text{co,m}}}}\right) + \frac{Z_0}{\ln(1+\alpha)}\left((1+a)^{T_{\text{co,m}}}-1\right)\right]}{1 + \left(\frac{1}{1+d}\right)^{T_{\text{co,m}}}} = \frac{(C_{\text{noe}}(1-\gamma_2) + Z_0 T_{\text{co,m}})d}{1 + \left(\frac{1}{1+d}\right)^{T_{\text{co,m}}}}.
$$
(3)

Прежде чем применять изложенную в [1] методику, необходимо оценить чувствительность разработанной математической модели определения предельного срока эксплуатации ЭО, выражаемой формулами  $(1) - (3)$ , к изменению исходных данных, а также определить погрешность принимаемых решений по выбору варианта продления установленного срока службы ЭО или замены его на новое. При этом оценка чувствительности математической модели к изменению точности исходных данных производится для тех параметров модели, которые характеризуют техническое состояние ЭО на разных стадиях эксплуатации.

Для определения чувствительности модели к изменению исходных параметров воспользуемся уравнением (3) для определения предельного времени продления и функцией (2) для расчета соответствующих среднеголовых затрат.

Так как стоимость нового оборудования всегда известна, то имеет смысл перейти к выражению относительных среднегодовых затрат путем деления выражений (1) и (3) на стоимость нового оборудования С<sub>нов</sub>. В результате этого, а также преобразования выражения (3) получим

Оценка чувствительности математической модели определения предельного срока эксплуатации электрооборудования к изменению точности задания исходных данных

$$
Z_{cp}^{2} = \frac{(1 - \gamma_{2} + (Z_{0} / C_{\text{noo}})T_{cs,n})d}{1 + \left(\frac{1}{1 + d}\right)^{T_{cs,n}}},
$$
\n(4)

$$
\beta + \gamma_2 - \left(\frac{\gamma_1}{(1+d)^{T_{\text{CB},H}}} + 1\right) + \frac{Z_0 / C_{\text{HOB}}}{\ln(1+\alpha)} \Big( (1+a)^{T_{\text{CB},H}} - 1 \Big) - (Z_0 / C_{\text{HOB}}) T_{\text{CB},H} = 0. \tag{5}
$$

Дисконт *d* характеризует экономическую стабильность региона страны и может быть определен достаточно точно для каждого конкретного региона. Величину среднегодовых затрат, соответствующих установленному сроку службы оборудования Z<sub>0</sub>, можно определить исходя из применяемого закона амортизации. Для линейного закона

$$
Z_0 = \frac{1}{T_{\text{hopM}}} C_{\text{hog}}\,,\tag{6}
$$

где  $T_{\text{nom}}$  – установленный нормативный срок эксплуатации ЭО, величину которого можно определить из паспортных данных. С учетом (6) выражения (4) и (5) примут вид

$$
Z_{cp}^2 = \frac{(1 - \gamma_2 + T_{cs. n} / T_{nop. n})d}{1 + \left(\frac{1}{1 + d}\right)^{T_{cs. n}}},
$$
\n(7)

$$
\beta + \gamma_2 - \left(\frac{\gamma_1}{(1+d)^{T_{c_{s,n}}}+1}\right) + \frac{1}{T_{nopw}\ln(1+\alpha)}\Big((1+a)^{T_{c_{s,n}}}-1\Big) - T_{c_{s,n}}/T_{nopw} = 0. \tag{8}
$$

Проведем исследование чувствительности математических моделей (7) и (8) к изменению входящих в их состав параметров:  $\gamma_1$ ,  $\gamma_2$ ,  $\beta$ ,  $\alpha$ , d. Koэффициенты  $\gamma_1$ ,  $\gamma_2$ ,  $\beta$ ,  $\alpha$  в общем случае определяются техническим состоянием ЭО с учетом действующих цен на проведение работ, приобретение и использование материальных и энергетических ресурсов.

Для упрощения расчетов без снижения их точности коэффициенты  $\gamma_1$  и  $\gamma_2$  можно принять равными  $\gamma_1 = \gamma_2 = \gamma$ , так как остаточная стоимость обычно не превышает стоимость металлолома, изменение цен на который учитывается дисконтированием.

Коэффициент  $\beta$ , определяющий долю стоимости восстановительного ремонта, рассчитывается на момент его проведения исходя из данных предварительно проведенной технической диагностики и сформированного на основе этих данных перечня необходимых к выполнению работ, характеризующихся своей стоимостью и трудоемкостью.

Коэффициент а отражает рост ремонтно-эксплуатационных затрат за счет постепенного ухудшения технического состояния оборудования в течение сверхнормативного срока эксплуатации относительно нормативного.

Исследование модели на чувствительность к изменению параметров проводится в следующем порядке:

1) на основе нормативных и эксплуатационных данных задаемся средним значением параметра, которое для ЭО конкретного типа и класса напряжения является базовой величиной;

2) изменяем значение параметра в пределах от  $-50$  до  $+50$  % от базового значения с шагом 5 %:

3) определяем отклонение предельного времени продления по выражению

$$
\Delta T_{np} = \frac{T^{\prime}_{np} - T_{np}^0}{T_{np}^0} 100 \,\% \,. \tag{9}
$$

Нахождение предельного времени продления осуществляется с использованием математического пакета MathCAD путем решения уравнения (8) методом численного перебора до тех пор, пока значение функции  $f(T_{nn})$ , равной правой части уравнения (8), по модулю не станет менее  $0,0001$  o.e.;

4) определяем соответствующее отклонение среднегодовых затрат по выражению

$$
\Delta Z_{cp}^{0} = \frac{Z'_{cp}(T'_{np}) - Z_{cp}^{0}(T_{np}^{0})}{Z_{cp}^{0}(T_{np}^{0})} 100\% .
$$
 (10)

Базовые величины исходных параметров сведены в табл. 1.

| v, v, v      | $\upsilon$ . $\upsilon$ | ,.v. | лет<br><b>HODM</b>           | $\mathbf{v} \cdot \mathbf{v}$<br>u |
|--------------|-------------------------|------|------------------------------|------------------------------------|
| $\mathbf{v}$ | ∪⊷                      | ◡.∠  | <b><i><u>L</u></i></b><br>-- | $v_{\cdot}$                        |

Таблица 1. Базовые величины исходных параметров

Зависимости изменения предельного времени продления и соответствующих среднегодовых затрат от отклонения параметров математической модели приведены на рис. 1 - 4 соответственно. Графики на рис. 1 – 4 построены по данным табл. 1.

На рис. 1. представлены зависимости изменения предельного времени продления *Тпр* от отклонения исследуемых параметров математической модели *α*, *β*, *γ*, *Тнорм*. На рис. 2. даны зависимости изменения среднегодовых затрат *Zср*, соответствующих предельному времени продления *Тпр*, от отклонения исследуемых параметров математической модели *α*, *β*, *γ*, *Тнорм*. На рис. 3 показана зависимость изменения предельного времени продления *Тпр* от отклонения дисконта *d*. На рис. 4 представлена зависимость изменения среднегодовых затрат *Zср*, соответствующих предельному времени продления *Тпр*, от отклонения дисконта *d*.

Проведенные исследования влияния точности задания исходных данных на величину предельного времени продления эксплуатации ЭО *Тпр* и соответствующих ему среднегодовых затрат *Zср* позволили выявить степень влияния различных параметров на эти величины.

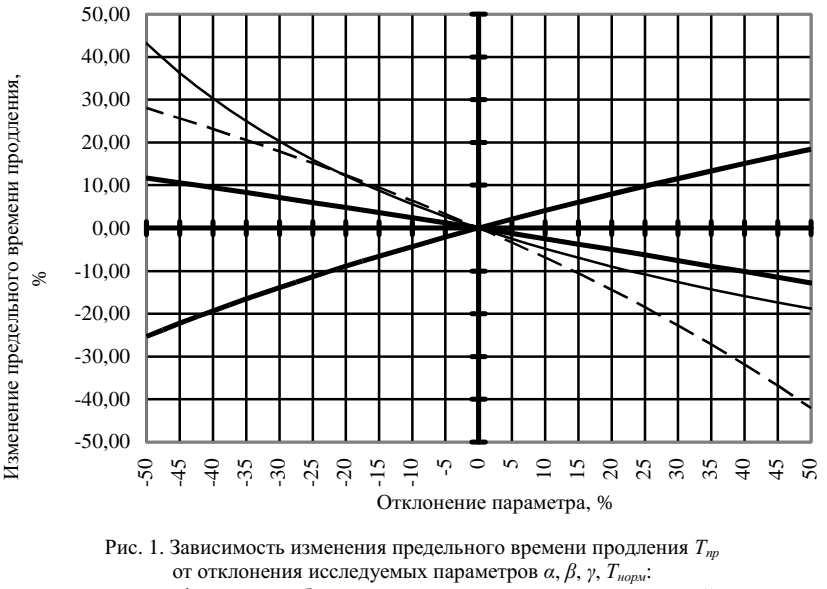

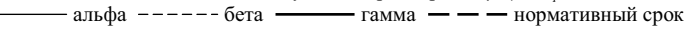

Из рис. 1 – 4 и табл. 2 следует, что отклонение параметров математической модели *α*, *β*, *γ*, *Тнорм*, *d* в диапазоне от –50 до +50 % приводит к изменению предельного времени продления эксплуатации ЭО *Тпр* в пределах от –42,08 до 43,24 %. При точности задания исходных данных 5 % погрешность расчета предельного времени продления эксплуатации ЭО *Тпр* не превышает 3,4 %. Наибольшее влияние на изменение предельного времени продления *Тпр* оказывают параметры *α* и *β*. Отклонение этих параметров в диапазоне от –50 до +50 % приводит к изменению предельного времени продления  $T_m$ : для  $\alpha$  в пределах от -18,84 до 43,24 %; для  $\beta$  – от –42,08 до 28,13 %. При отклонении других параметров математической модели *γ*, *Тнорм*, *d* в диапазоне от –50 до +50 % предельное время продления *Тпр* изменяется соответственно: для *γ* − от –12,85 до 11,73 %; для *Тнорм* − от –25,36 до 18,46 %; для *d* − от –1,43 до 4,64 %.

Аналогично из рис. 1 – 4 и табл. 2 можно установить влияния точности задания исходных данных *α*, *β*, *γ*, *Тнорм*, *d* на величину среднегодовых затрат *Zср*, соответствующих предельному времени продления *Тпр*. Отклонения исследуемых параметров математической модели *α*, *β*, *γ*, *Тнорм*, *d* в диапазоне от –50 до +50 % приводит к изменению величины среднегодовых затрат *Zср* в пределах от –29,51 до 26,27 %.

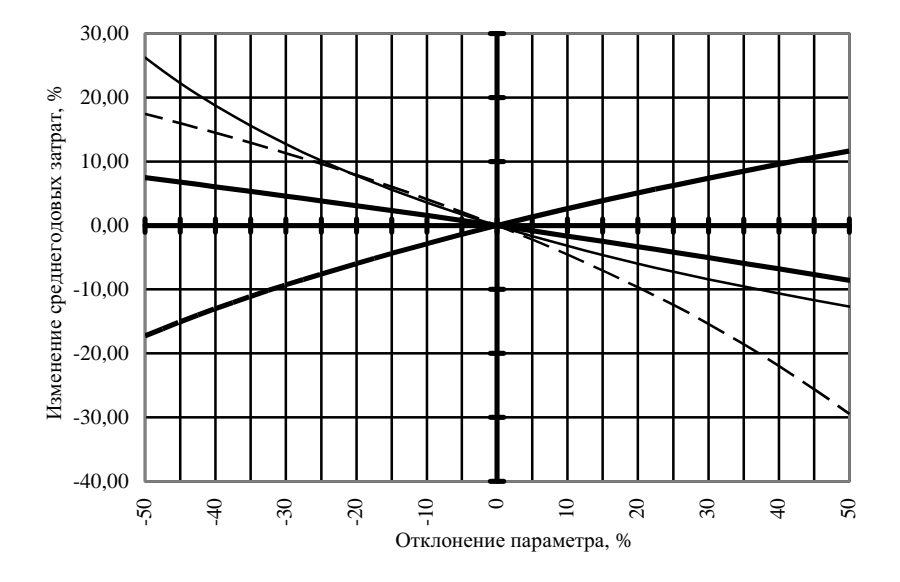

Рис. 2. Зависимость изменения среднегодовых затрат *Zср*, соответствующих предельному времени продления *Тпр*, от отклонения исследуемых параметров *α*, *β*, *γ*, *Тнорм*: - альфа ------ бета <del>------</del> гамма - - нормативный срок

*Оценка чувствительности математической модели определения предельного срока эксплуатации электрооборудования к изменению точности задания исходных данных*

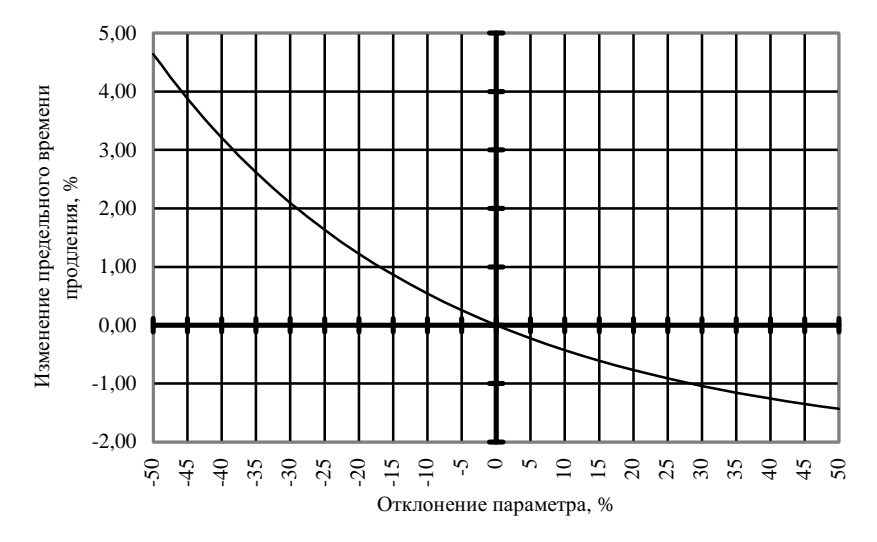

Рис. 3. Зависимость изменения предельного времени продления *Тпр* от отклонения дисконта *d*

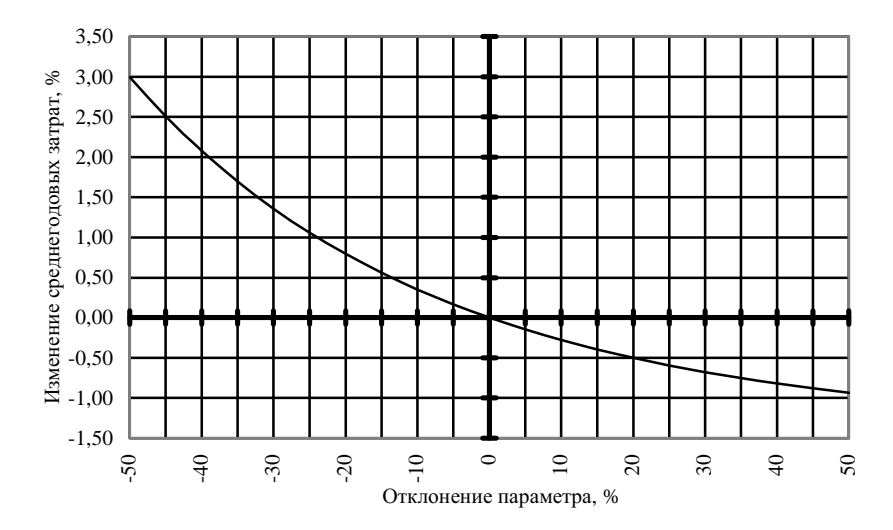

Рис. 4. Зависимость изменения среднегодовых затрат *Zср*, соответствующих предельному времени продления *Тпр*, от отклонения дисконта *d*

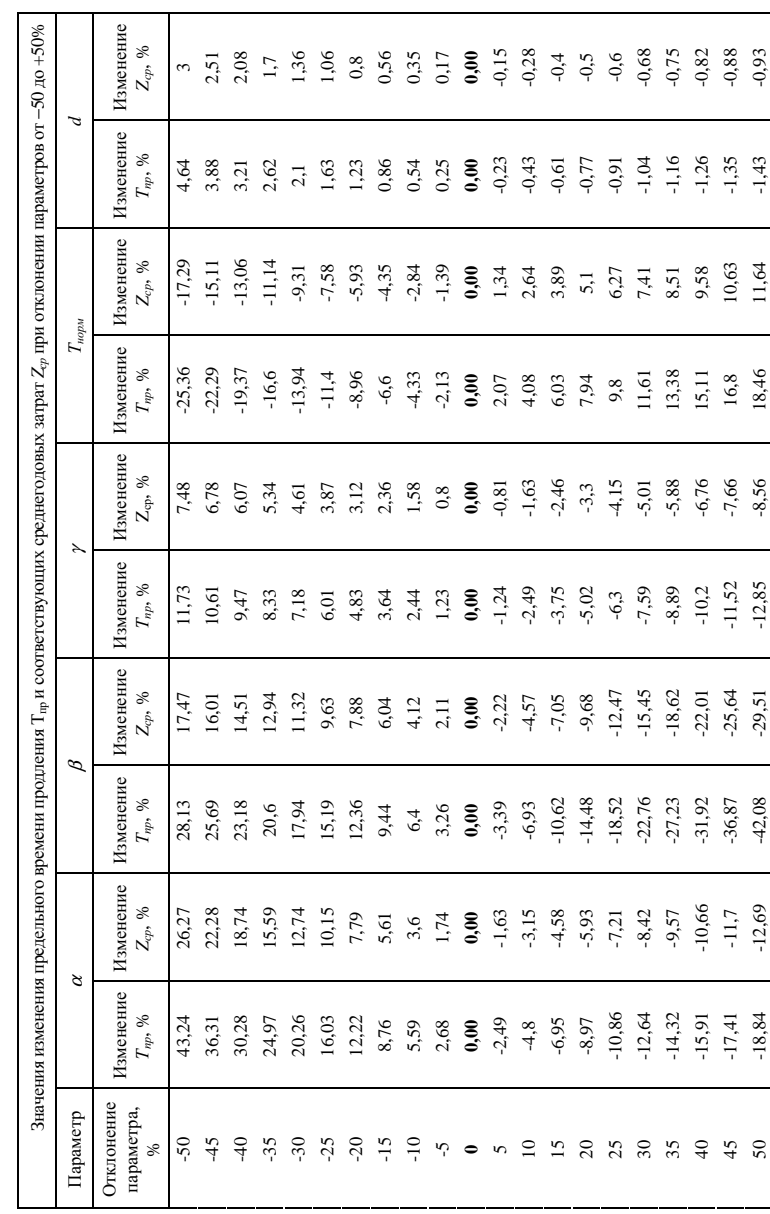

282

## ЭЛЕКТРОЭНЕРГЕТИКА

При точности задания исходных данных 5 % погрешность расчета среднегодовых затрат  $Z_{cp}$  не превышает 2,3 %. Наибольшее влияние на изменение величины среднегодовых затрат  $Z_{cn}$  оказывают также параметры  $\alpha$ и  $\beta$ . Отклонение этих параметров в диапазоне от -50 до +50 % приводит к изменению величины среднегодовых затрат  $Z_{cr}$ : для  $\alpha$  в пределах от -12,69 до 26,27 %; для  $\beta$  – от -29,51 до 17,47 %. При отклонении других параметров математической модели  $(y, T_{\text{hom}}, d)$  в диапазоне от -50 до +50 % среднегодовые затраты Z<sub>cp</sub> изменяются соответственно для  $\gamma$  - от -8,56 до 7,48 %; для  $T_{\text{nonu}}$  – от -17,29 до 11,64 %; для  $d$  – от -0,93 % до 3 %.

Необходимо также отметить, что увеличение отклонения параметров математической модели  $\alpha$ ,  $\beta$ ,  $\gamma$ ,  $d$  в диапазоне от 0 до 50 % приводит к уменьшению величин предельного времени продления эксплуатации ЭО  $T_{nn}$  и соответствующих ему среднегодовых затрат  $Z_{cn}$ , и, наоборот, уменьшение отклонения параметров  $\alpha$ ,  $\beta$ ,  $\gamma$ ,  $d$  – от 0 до –50 % приводит к увеличению величин  $T_{np}$  и  $Z_{cp}$ . Напротив, увеличение отклонения параметра  $T_{\text{nom}}$  в этом же диапазоне приводит к увеличению величин  $T_{\text{no}}$  и  $Z_{\text{co}}$ , а уменьшение отклонения  $T_{\text{non}}$  ведет к их уменьшению.

Приведенные данные свидетельствуют, что зависимости предельного времени продления и среднегодовых затрат имеют сложный характер и поэтому при их построении необходимо учесть возможное влияние изменения значения одного параметра на отклонение предельного срока продления и соответствующих среднегодовых затрат от относительного отклонения одного из других параметров математической модели.

Для анализа и исследования такого взаимовлияния параметров были построены зависимости отклонения предельного срока продления и соответствующих среднегодовых затрат от отклонения двух параметров -  $\alpha$  и В. Эти параметры, как было установлено, являются наиболее важными и сильно влияющими на конечный результат. Для расчета и построения данных зависимостей был применен математический пакет MathCAD.

Пределы изменения отклонения величин  $\alpha$  и  $\beta$ , такие же как и в предыдущем случае, были приняты в диапазоне от -50 до +50 %. Базовые величины значений параметров модели приведены в табл. 1. Для ускорения расчета шаг отклонения параметров по осям  $\alpha$  и  $\beta$  при построении зависимостей был выбран в размере 10 %. При этом время расчета средствами пакета MathCAD сократилось в три раза по сравнению с использованием шага 5 % и не превышает 5 мин. Полученные зависимости приведены на рис. 5 и 6. Координаты точек построения трехмерных графиков сведены в табл. 3 и 4 соответственно для предельного срока продления и соответствующих среднегодовых затрат.

Из проведенных расчетов очевидно, что достоверность полученных результатов не ниже достоверности исходных данных, так как отклонению исходных параметров в пределах от -50 до +50 % соответствует изменение результирующих данных  $T_{np}$  и  $Z_{cp}$  в тех же пределах. Так, одновременное увеличение параметров математической модели  $\alpha$  и  $\beta$  на 50 % не приводит к уменьшению предельного времени продления  $T_{nn}$  более чем на 21,5 % и среднегодовых затрат  $Z_{cp}$  более чем на 14,5 %. При одновременном уменьшении параметров математической модели  $\alpha$  и  $\beta$  на 50 % значение предельного времени продления  $T_{np}$  не увеличивается более чем на 48,5 %, а среднегодовые затраты  $Z_{cp}$  – более чем на 29,5 %. Можно утверждать, что при точности задания параметров математической модели  $\alpha$  и  $\beta$  на уровне 5 % погрешность расчета предельного времени продления эксплуатации ЭО  $T_{np}$  и соответствующих среднегодовых затрат  $Z_{cn}$  также не превышает 5 %.

По таблицам 3 и 4 и зависимостям, приведенным на рис. 5 и 6, можно определить значение изменения величин  $T_{nn}$  и  $Z_{cn}$  при любом возможном сочетании отклонения параметров модели  $\alpha$  и  $\beta$  в пределах диапазона от -50 до +50 %. Для этого искомое значение  $T_{np}$  или  $Z_{cp}$  ищется по табл. 3 и 4 на пересечении соответствующей строки отклонения параметра  $\alpha$  и столбца с отклонением параметра  $\beta$ .

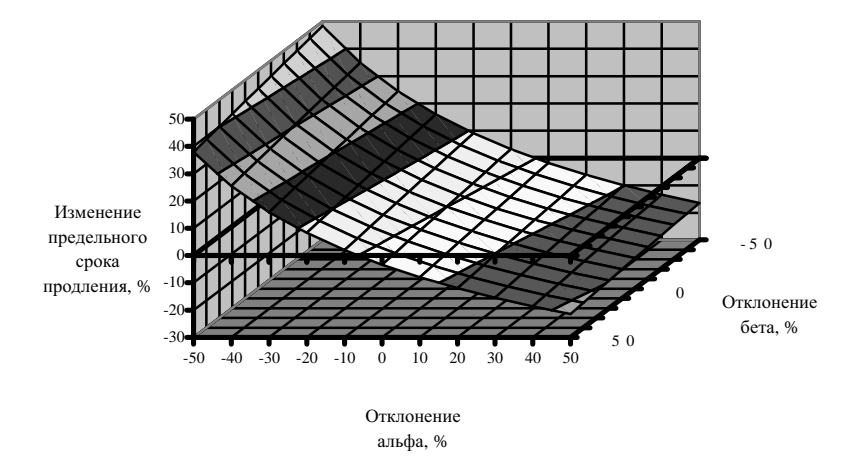

Рис. 5. Зависимость изменения предельного времени продления  $T_m$ от отклонения коэффициентов  $\alpha$ и  $\beta$ 

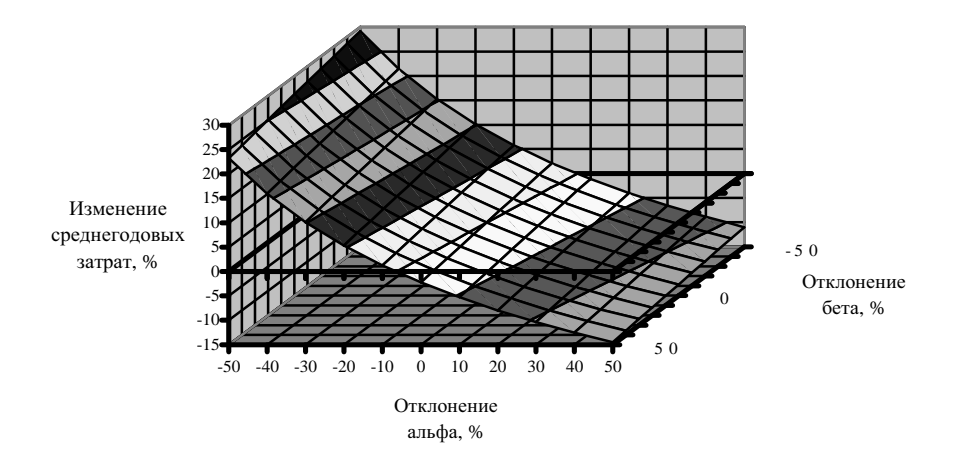

Рис. 6. Зависимость изменения среднегодовых затрат *Zср*, соответствующих предельному времени продления  $T_{np}$ , от отклонения коэффициентов  $\alpha$  и  $\beta$ 

Таблица 3. **Значения изменения предельного времени продления** *Тпр* **при отклонении** параметров математической модели  $\alpha$  и  $\beta$  в диапазоне от -50 до +50 %

|            | Отклонение $\beta$ , % |        |                      |               |                                                                                                    |               |              |                   |    |                              |                             |                  |
|------------|------------------------|--------|----------------------|---------------|----------------------------------------------------------------------------------------------------|---------------|--------------|-------------------|----|------------------------------|-----------------------------|------------------|
|            |                        | $-50$  | $-40$                | $-30$         | $-20$                                                                                                    | $-10$         | $\mathbf{0}$ | 10                | 20 | 30                           | 40                          | 50               |
|            | $-50$                  |        | 48,366 47,358        | 46,34         | 45,316 44,282 43,241                                                                                        |               |              | 42,19             |    |                              | 41,131 40,062 38,984        | 37,897           |
|            | $-40$                  |        |                      |               | 34,842 33,943 33,037 32,124 31,204 30,276                                                                   |               |              | 29.34             |    | 28.397 27.446 26.487         |                             | 25,52            |
| %          | $-30$                  | 24,39  |                      | 23,576 22,756 | 21,93                                                                                                    | 21,097 20,257 |              | 19.411            |    |                              | 18,558 17,697 16,829 15,954 |                  |
| $\alpha$   | $-20$                  | 16,006 | 15.26                |               | 14,509 13,752 12,989                                                                                        |               | 12.22        |                   |    |                              | 11,444 10,663 9,8748 9,0806 | 8,28             |
|            | $-10$                  |        |                      |               | 9,0911 8,4016 7,7064 7,0063 6,3007 5,5893 4,8724 4,1498 3,4216 2,6871                                       |               |              |                   |    |                              |                             | 1.947            |
|            | $\mathbf{0}$           |        | 3.2621 2.6196 1.9723 |               | 1,32                                                                                                    | 0.6621        | $\bf{0}$     | $-0.668$ $-1.341$ |    |                              | $-2,02$ $-2,704$            | $-3.394$         |
| Отклонение | 10                     |        |                      |               | $-1,736$ $-2,339$ $-2,946$ $-3,558$ $-4,174$ $-4,795$ $-5,421$ $-6,053$ $-6,689$                            |               |              |                   |    |                              |                             | $-7.33$ $-7.976$ |
|            | 20                     |        |                      |               | $-6.084$ $-6.652$ $-7.224$ $-7.801$ $-8.382$ $-8.967$ $-9.558$ $-10.15$ $-10.75$ $-11.36$ $-11.97$          |               |              |                   |    |                              |                             |                  |
|            | 30                     |        |                      |               | $-9.911$ $-10.45$ $-10.99$ $-11.54$ $-12.09$ $-12.64$                                                       |               |              |                   |    | $-13,2$ $ -13,76$ $ -14,33 $ |                             | $-14.9$ $-15.48$ |
|            | 40                     |        |                      |               | $-13,31$   $-13,82$   $-14,34$   $-14,86$   $-15,38$   $-15,91$   $-16,44$   $-16,97$   $-17,51$   $-18,05$ |               |              |                   |    |                              |                             | $-18,6$          |
|            | 50                     |        |                      |               | $-16,36$ $-16,85$ $-17,34$ $-17,83$ $-18,33$ $-18,84$ $-19,34$ $-19,85$ $-20,37$ $-20,88$ $-21,41$          |               |              |                   |    |                              |                             |                  |

Более точно эти же значения изменения величин *Тпр* и *Zср* можно установить по зависимостям, приведенным на рис. 5 и 6. В этом случае находится точка пересечения заданных координат  $\alpha$  и  $\beta$ . Далее из точки пересечения необходимо провести перпендикуляр до пересечения с плоскостью графика. Затем для найденной точки пересечения с поверхностью графика устанавливается координата соответствующего изменения величины *Тпр* или *Zср*.

|            |              | Отклонение $\beta$ , % |                                                            |                             |       |       |                                                                                                    |    |                   |                                                           |                   |        |
|------------|--------------|------------------------|------------------------------------------------------------|-----------------------------|-------|-------|----------------------------------------------------------------------------------------------------|----|-------------------|-----------------------------------------------------------|-------------------|--------|
|            |              | $-50$                  | $-40$                                                      | $-30$                       | $-20$ | $-10$ | 0                                                                                                  | 10 | 20                | 30                                                        | 40                | 50     |
|            | $-50$        | 29.185                 |                                                            | 28,615 28,038 27,455 26,867 |       |       | 26,272 25,671                                                                                      |    |                   | 25,063 24,448 23,827 23,198                               |                   |        |
|            | $-40$        | 21.422                 |                                                            | 20,897 20,367 19,831        |       |       | 19,289   18,742   18,189   17,629   17,064                                                         |    |                   |                                                           | 16,492 15,914     |        |
| $\%$       | $-30$        |                        |                                                            |                             |       |       | 15,236 14,747 14,252 13,753 13,249 12,738 12,223 11,702 11,175 10,642 10,104                       |    |                   |                                                           |                   |        |
| α          | $-20$        |                        | 10,136 9,6754 9,2106 8,7411                                |                             |       | 8,267 |                                                                                                    |    |                   | 7,7873 7,3029 6,8132 6,3183                               | 5,818             | 5,3124 |
|            | $-10$        | 5.8247                 | 5.3893   4.9494   4.5052   4.0565                          |                             |       |       | 3.603                                                                                              |    |                   | 3,1448   2,6818   2,2141   1,7411   1,2632                |                   |        |
| Отклонение | $\mathbf{0}$ |                        | 2,1114 1,6975 1,2795 0,8573 0,4305                         |                             |       |       | $\bf{0}$                                                                                           |    | $-0.436$ $-0.875$ | $-1.32$                                                   | $-1.769$ $-2.223$ |        |
|            | 10           |                        |                                                            |                             |       |       | $-1.134$ $-1.529$ $-1.928$ $-2.331$ $-2.738$ $-3.149$ $-3.564$ $-3.984$ $-4.407$ $-4.835$ $-5.268$ |    |                   |                                                           |                   |        |
|            | 20           |                        |                                                            |                             |       |       | $-4.005$ $-4.383$ $-4.765$ $-5.151$ $-5.54$ $-5.934$ $-6.331$ $-6.732$ $-7.138$ $-7.547$ $-7.961$  |    |                   |                                                           |                   |        |
|            | 30           | $-6.569$               | $\left[-6.932\right]$ $-7.299\left[-7.669\right]$ $-8.043$ |                             |       |       |                                                                                                    |    |                   | $-8,42$ $ -8,801 $ $-9,186 $ $-9,575 $ $-9,967 $ $-10,36$ |                   |        |
|            | 40           |                        | $-8,879$ $-9,228$ $-9,581$ $-9,937$ $-10,3$                |                             |       |       | $ -10,66 -11,03 $ $-11,4$ $ -11,77 -12,15 -12,53$                                                  |    |                   |                                                           |                   |        |
|            | 50           |                        |                                                            |                             |       |       | $-10.97$ $-11.31$ $-11.65$ $-11.99$ $-12.34$ $-12.69$ $-13.04$ $-13.4$ $-13.76$ $-14.12$ $-14.49$  |    |                   |                                                           |                   |        |

Таблица 4. **Значения изменения среднегодовых затрат** *Zср***, соответствующих предельному времени продления** *Тпр***, при отклонении параметров математической модели**  $\alpha$  **и**  $\beta$  **в диапазоне от -50 до +50 %** 

#### **Выводы**

1. Исследована чувствительность разработанной математической модели определения предельного срока эксплуатации электрооборудования и соответствующих ему среднегодовых затрат к изменению точности задания различных параметров исходных данных. Выполнена оценка погрешности принимаемых решений по предельным срокам продления эксплуатации электрооборудования.

2. Расчеты показали, что по всем исследуемым параметрам изменения целевых величин *Тпр* и *Zср* не превышают отклонения исходных данных, это говорит о достоверности предлагаемой в [1] модели при задании достоверных исходных данных.

#### **Библиографический список**

1. **Назарычев А.Н., Таджибаев А.И., Андреев Д.А.** Совершенствование системы проведения ремонтов электрооборудования электростанций и подстанций. – СПб.: ПЭИПК,  $2004. - 64$  c.

УДК 621.316.062

# **Методика оценки фактического ресурса электрооборудования с учетом воздействия эксплуатационных факторов**

*А.Н. Назарычев, канд. техн. наук, Д.А. Андреев, инж.* 

Надежность и эффективность функционирования электротехнического оборудования (ЭО) электростанций, подстанций, электрических сетей и систем зависят от его технического состояния, которое обеспечивается не только качеством изготовления, но и правильной организацией системы технического обслуживания и ремонта (ТОР) ЭО. В настоящее время согласно требованиям нормативно-технической документации применяется система планово-предупредительных ремонтов (ППР), в которой сроки и объем проведения ТОР строго регламентированы.

В условиях развития рыночных отношений в области энергоремонта система ППР во многих случаях не обеспечивает принятие оптимальных решений. Это связано с тем, что назначение профилактических работ не зависит от технического состояния конкретной единицы ЭО, а это приводит к появлению дополнительных материальных и трудовых затрат. Новым направлением в развитии системы ТОР является разработка подходов, основанных на индивидуальном наблюдении за реальными изменениями технического состояния оборудования в процессе эксплуатации. Для этого необходимо разрабатывать средства получения диагностической информации, а также математические методы и модели, позволяющие учесть все факторы, влияющие на техническое состояние ЭО. Еще более важной задачей в этом случае является создание комплексного метода определения технического состояния, способного объединить разностороннюю диагностическую информацию и на этой базе рассчитать интегральную количественную характеристику уровня технического состояния. В качестве такой интегральной характеристики целесообразно принять значение сработанного ресурса [1]. Сравнивая полученное значение с допустимыми границами его изменения, можно дать рекомендации о необходимости вывода ЭО в ремонт или о продолжении его эксплуатации. Не менее важной проблемой является задача прогнозирования остаточного ресурса ЭО.

Определим термины и понятия, используемые в дальнейшем для изложения комплексной методики определения технического состояния ЭО на основе оценки остаточного ресурса

• ресурс - это суммарная наработка объекта от начала его эксплуатации до перехода в предельное состояние [2];

• наработка – продолжительность или объем работы объекта. Единицы измерения обычно выбираются в соответствии с назначением ЭО и особенностями его работы (для выключателей - количество коммутаций, для двигателей - количество пусков, для трансформаторов - время работы и т.д.);

• нормативный ресурс  $R_0$  – ресурс ЭО при его работе в нормативных (расчетных, проектных) условиях (известная величина, берется из паспорта или технических условий на эксплуатацию соответствующего ЭО);

• фактический ресурс  $R$  – ресурс ЭО при его работе в конкретных условиях эксплуатации;

• частичный (интервальный) нормативный ресурс  $R_i$  – участок (интервал) наработки при условии эксплуатации ЭО в нормативных условиях;

• фактический сработанный ресурс  $R_{\phi}$  – ресурс ЭО, фактически сработанный при его работе в конкретных условиях эксплуатации за наработку определенного объема, соответствующую нормативным условиям эксплуатации;

• нормативный остаточный ресурс  $R_{0,ocm}$  – ресурс ЭО, который оно сможет еще сработать в нормативных условиях эксплуатации с момента расчета до перехода в предельное состояние;

• фактический остаточный ресурс  $R_{ocm}$  – ресурс ЭО, который оно сможет еще сработать в конкретных условиях эксплуатации с момента расчета до перехода в предельное состояние.

Временные единицы наработки являются универсальными, т.к., например, зная частоту коммутаций выключателей, всегда можно перейти от дискретных (количество раз) к временным единицам измерения наработки. Если используются временные единицы измерения ресурса, то нормативный ресурс соответствует установленному сроку службы, а фактический ресурс - фактическому сроку службы.

В нормативных условиях эксплуатации фактический ресурс ЭО принимается равным нормативному, установленному в его паспортных данных. При повышенной интенсивности действия эксплуатационных факторов фактический ресурс ЭО будет больше установленного, а при пониженной - меньше.

В процессе эксплуатации ЭО подвергается воздействию различных эксплуатационных факторов, каждый из которых в определенной степени влияет на изменение его технического состояния. Предположим, что при работе ЭО в реальных условиях на него оказывают действие  $N$  различных эксплуатационных факторов, характеризующихся величиной  $X_i$  (далее

фактор  $X_i$ ). Фактором  $X_i$  может быть как некоторый единичный измеряемый параметр, так и комплекс величин, характеризующих природу исследуемого эксплуатационного фактора.

Допустим, что на конкретное ЭО действует некоторый фактор  $X_i$ . При увеличении фактора  $X_i$  на величину  $\Delta X_i$  фактический ресурс ЭО увеличивается в *п* раз, а при уменьшении – уменьшается в *п* раз. Тогда можно записать следующие выражения для вычисления фактического ресурса ЭО в зависимости от изменения величины  $X_i$ :

$$
R = R_0 n^{\frac{(X_i - X_{0i})}{\Delta X_i}}, \qquad (1)
$$

где  $R$  – фактический ресурс ЭО при постоянной величине фактора  $X_i$  = const;  $X_{0i}$  – нормативное значение фактора  $X_i$ ;  $\Delta X_i$  = const – абсолютное отклонение фактора  $X_i$ . При  $X_i = X_0$ . ЭО работает в нормативных условиях. Зависимость (1) показывает фактически сработанный ресурс ЭО на интервале наработки в объеме нормативного установленного ресурса при постоянной величине фактора  $X_i$  = const.

Для удобства дальнейших вычислений разделим обе части выражения (1) на величину  $R_0$ , а числитель и знаменатель показателя степени в этом же выражении – на  $X_{0i}$ , после чего получим выражение для определения фактического ресурса ЭО в относительных единицах:

$$
R^* = R_0^* n^{\frac{(X_i^*-1)}{4X_i^*}},
$$
\n(2)

где  $R^*$  – фактический ресурс ЭО в относительных единицах при постоянной величине фактора  $X_i^*$ ;  $X_i^*$  – относительное значение *i*-го фактора или кратность *i*-го фактора;  $\Delta X_i^*$  – относительное отклонение *i*-го фактора;  $R_0^* = 1$  o.e.

Величину и можно принять равной любому числу, кроме нуля. Тогда при определении величин  $\Delta X_i$  или  $\Delta X_i^*$  надо исходить из принятого значения п. Для удобства математических преобразований примем величину  $n = e$ . Тогда выражение (2) примет вид

$$
R^* = e^{\frac{(X_i^*-1)}{\Delta X_i^*}}.
$$
 (3)

Зависимость  $R^*(X_i^*)$  для принятого множества значений  $\Delta X_i^* = \{0,1\}$ 0,2; 0,3} в пределах изменения  $X_i^* \in [0,5; 1,5]$  приведена на рис. 1.

Из графиков на рис. 1 видно, что чем больше кратность фактора  $X_i^*$ и чем меньше относительное отклонение  $\Delta X_i^*$ , тем больше фактический ресурс ЭО. То есть чем выше интенсивность воздействия эксплуатационных факторов (в данном случае фактора  $X_i$ ), тем больше будет расход фактического ресурса ЭО при постоянном значении  $\Delta X_i^* = \text{const.}$  Поэтому, если фактор кратностью  $X_i^*$  = const действует в течение всей наработки, по объему равной величине  $R_0^*$ , то фактический ресурс при этом определится по графику на рис. 1 и будет равен фактически сработанному ресурсу за наработку в объеме  $R_0^*$ .

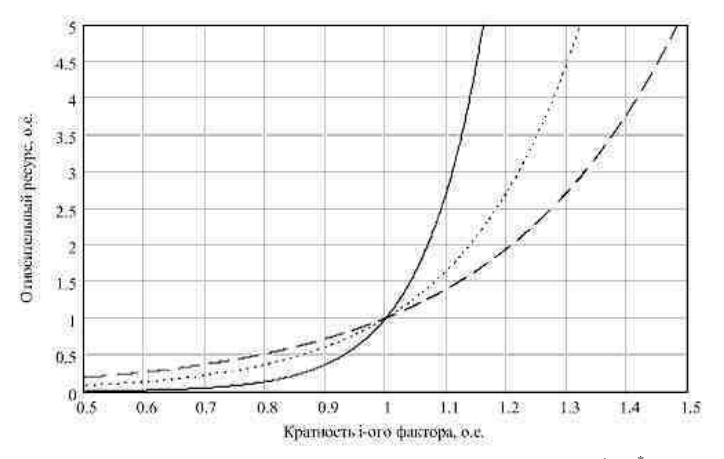

Рис. 1. Зависимость относительного фактического ресурса  $R^*(X_i^*)$  при принятом множестве значений кратности *i*-го фактора  $\Delta X_i^* = \{0, 1; 0, 2; 0, 3\}$ : - относительное отклонение 0.1 о.е. - относительное отклонение 0,2 о.е.  $---$  относительное отклонение 0.3 о.е.

Формула (3) справедлива для случая, когда на ЭО оказывает воздействие один единственный *i*-й фактор  $X_i^*$ . Если на ЭО действуют  $N$  эксплуатационных факторов, то для определения относительного фактического ресурса необходимо воспользоваться принципом суперпозиции, по которому считается, что воздействия  $N$  факторов на ЭО не зависят друг от друга. Поэтому формулу (3) с учетом действия  $N$  эксплуатационных факторов можно записать в виде

$$
R^* = \prod_{i=1}^N R_i^* = \prod_{i=1}^N e^{\frac{(X_i^* - 1)}{\Delta X_i^*}},
$$
\n(4)

где  $I = 1...N$  – количество эксплуатационных факторов, оказывающих влияние на фактический ресурс ЭО;  $R_i^*$  – относительный фактический сработанный ресурс ЭО при условии воздействия на него только одного эксплуатационного фактора  $X_i$ . Так как основание степени в выражении (4) одинаково для всех сомножителей и равно  $e = 2.718...$  то выражение для определения относительного фактического ресурса ЭО можно записать в виде

$$
R^* = e^{i \frac{\sum_{i=1}^{i} (X_i^* - 1)}{\Delta X_i^*}}.
$$
 (5)

Все основные эксплуатационные факторы, воздействующие на ЭО, по своей физической природе могут быть подразделены на четыре группы: тепловые (связанные с нагревом); электрические (связанные с изменением напряженности электрического поля); механические (связанные с механическими повреждениями); химические (связанные с химическими процессами, протекающими в материалах ЭО). С учетом этого выражение (5) можно представить в виде

$$
R^* = e^{i\overline{r} = 1} \frac{\sum\limits_{i=1}^{N_T} \frac{(X_{i\overline{r}}^* - 1)}{\Delta x_{i\overline{r}}^*} + \sum\limits_{i=1}^{N_S} \frac{(X_{i\overline{r}}^* - 1)}{\Delta x_{i\overline{r}}^*} + \sum\limits_{i=1}^{N_M} \frac{(X_{i\overline{M}}^* - 1)}{\Delta x_{i\overline{M}}^*} + \sum\limits_{i=1}^{N_X} \frac{(X_{i\overline{X}}^* - 1)}{\Delta x_{i\overline{X}}^*}}{\Delta x_{i\overline{X}}^*},
$$
(6)

где  $i_T = 1...N_T$  – количество электрических факторов;  $i_3 = 1...N_3$  – количество тепловых факторов;  $i_M = 1...N_M$  - количество механических факторов;  $i_X = 1...N_X$  – количество химических факторов;  $X_{i_r}^*$  – кратность  $i_T$ -го теплового фактора;  $\Delta X_{i_r}^*$  – относительное отклонение  $i_T$ -го теплового фактора;  $X_{i_2}^*$  – кратность  $i_3$ -го электрического фактора;  $\Delta X_{i_2}^*$  – относительное отклонение  $j_3$ -го электрического фактора;  $X_{i,j}^*$  – кратность  $i_M$ -го механического фактора;  $\Delta X_{i,j}^*$  – относительное отклонение  $j_M$ -го механического фактора;  $X_{i_{V}}^{*}$  – кратность  $i_{X}$ -го химического фактора;  $\Delta X_{i_{V}}^{*}$  – относительное отклонение  $j_X$ -го химического фактора.

В общем случае за факторы  $X_i$  можно принимать величины, изменение которых оказывает существенное влияние на фактический ресурс ЭО. Для выключателей в качестве величины  $X_i$  может быть принят коммутируемый ток, для трансформаторов - температура работы изоляции, для электродвигателей - пусковой ток и т.д. Очевидно, что такие величины обычно характеризуют все группы факторов и при таком подходе при определении фактического ресурса ЭО можно учитывать только их, особенно, если известна сила их влияния у на значение фактического ресурса. Под силой влияния фактора  $X_i$  на значение фактического ресурса ЭО можно понимать степень корреляции двух наборов данных: значений фактора  $X_i$  и соответствующих значений фактического ресурса при условии постоянного воздействия данного фактора  $(X_i = \text{const})$  на интервале наработки в объеме  $R_0$ . Если степень корреляции по модулю близка к 1, то данный фактор является определяющим в расчете фактического ресурса ЭО. Если степень корреляции принимает значение близкое к 0, то сила влияния данного фактора мала. Если известна сила влияния, которая измеряется в процентах, тогда можно говорить о величине гаммапроцентного фактического ресурса.

В реальных условиях ЭО работает при различной интенсивности воздействия эксплуатационных факторов. Предположим, что фактор  $X_i$ имеет определенное значение в течение наработки dr, величина которой бесконечно мала, тогда фактический сработанный ресурс  $dR^*$  будет

$$
dR^* = e^{\frac{(X_i^* - X_{0i}^*)}{\Delta X_i^*}} dr.
$$
 (7)

Уравнение (7) представляет собой дифференциальное уравнение первого порядка. Для его решения возьмем интеграл от обеих частей и получим

$$
\Delta R^* = \int_{R_2^*}^{R_2^*} e^{\frac{(X_i^* - X_{0i}^*)}{\Delta X_i^*}} dr , \qquad (8)
$$

где  $\Delta R^*$  – фактический сработанный ресурс при данном значении фактора  $X_i$  на интервале наработки [ $R_i^*$ ;  $R_2^*$ ]. Если  $X_i^* > X_{0i}^*$  ( $X_i^* < X_{0i}^*$ ), то ЭО сработает больший (меньший) ресурс по отношению к ресурсу, который бы оно сработало при  $X_i^* = X_{0i}^*$  на интервале  $[R_i^*; R_i^*]$ . Если принять  $R_1^* = 0$ , а  $R_2^* = R_0^*$ , то формула (8) при  $X_i^* = \text{const}$  и  $\Delta X_i^* = \text{const}$  принимает вид выражения (3).

Если на К интервалах интенсивность воздействия эксплуатационных факторов на ЭО становится отличной от номинальной, то суммарный сработанный на этих интервалах наработки фактический ресурс ЭО  $\Delta R_{\rm y}^{*}$ рассчитается по выражению

$$
\Delta R_{\Sigma}^{*} = \sum_{j=1}^{K} \int_{0}^{R_{j}^{*}} e^{\frac{(X_{ij}^{*} - X_{0i}^{*})}{\Delta X_{i}^{*}}} dr , \qquad (9)
$$

где  $j = 1...K$  – количество интервалов, на которых наблюдаются ненормативные условия эксплуатации выключателя;  $R_i^*$  – частичный нормативный ресурс на *ј*-м интервале наработки;  $X_{ii}^*$  – значение *i*-го фактора на *j*-м интервале наработки. С учетом выражения (6) формула (9) примет вид

$$
\Delta R_{\Sigma}^{*} = \sum_{j=1}^{K} \int_{0}^{R_{j}^{*}} e^{i \tau_{j}-1} \frac{\sum_{j=1}^{N_{T}} \frac{(X_{ij}^{*}-1)}{X_{ij}^{*}} + \sum_{i,j=1}^{N_{S}} \frac{(X_{i,j}^{*}-1)}{X_{i,j}^{*}} + \sum_{i,j=1}^{N_{M}} \frac{(X_{i,j}^{*}-1)}{X_{i,j}^{*}} + \sum_{i,j=1}^{N_{X}} \frac{(X_{i,j}^{*}-1)}{X_{i,j}^{*}}}{\Delta x_{i,j}^{*}} dr,
$$
(10)

где  $X_{i_Tj}^*$ ,  $X_{i_{2}j}^*$ ,  $X_{i_Mj}^*$ ,  $X_{i_Xj}^*$  – значения  $i_T$ -го теплового,  $i_3$ -го электрического,  $i_M$ -го механического,  $i_X$ -го химического факторов на *j*-м интервале наработки. Причем  $\sum_{i=1}^{K} R_j^* \leq R_0^*$ .

Фактический сработанный ресурс ЭО за наработку в объеме  $R_0^*$  при воздействии эксплуатационных факторов определится как сумма наработки при нормативных (суммарный частичный нормативный ресурс) и при ненормативных условиях (фактически сработанный ресурс за оставшуюся часть суммарного частичного нормативного ресурса):

$$
R_{\phi}^* = \Delta R_0^* + \Delta R_{\Sigma}^*,\tag{11}
$$

где  $\Delta R_0^*$  – суммарная наработка в нормативных условиях, определяется по выражению

$$
\Delta R_0^* = R_0^* - \sum_{i=1}^K R_j^* \ . \tag{12}
$$

Подставив выражения (10) и (12) в (11) получим формулу для определения фактического сработанного ресурса ЭО за наработку в объеме нормативного ресурса  $R_0^*$ :

$$
R_{\phi}^* = R_0^* - \sum_{i=1}^K R_j^* + \sum_{j=1}^K \int_0^{R_j^*} \frac{\sum\limits_{j=1}^{N_T} \frac{(X_{IT}^*)^{-1}}{\Delta X_{IT}^*} + \sum\limits_{i,j=1}^{N_2} \frac{(X_{ij,j}^*)^{-1}}{\Delta X_{ij}^*} + \sum\limits_{i,j=1}^{N_M} \frac{(X_{iM}^*)^{-1}}{\Delta X_{iM}^*} + \sum\limits_{i,j=1}^{N_X} \frac{(X_{iM}^*)^{-1}}{\Delta X_{iN}^*} \frac{(X_{iM}^*)^{-1}}{dt}.
$$
 (13)

Преобразуем формулу (13) и получим конечное выражение для определения фактического сработанного ресурса ЭО за наработку в объеме  $R_0^*$ :

$$
R_{\phi}^* = R_0^* + \sum_{j=1}^K \left( \int_0^{R_j^*} e^{i r s} \frac{\sum\limits_{j=1}^{N_T} \frac{(X_{ij}^* - 1)}{(X_{ij}^* - 1)}}{\Delta x_{ij}^*} + \sum\limits_{i,j=1}^{N_3} \frac{(X_{ij}^* - 1)}{\Delta x_{ij}^*} + \sum\limits_{i,j=1}^{N_M} \frac{(X_{i,j}^* - 1)}{\Delta x_{i,j}^*} \frac{(X_{i,j}^* - 1)}{\Delta x_{i,j}^*} \frac{(X_{i,j}^* - 1)}{\Delta x_{i,j}^*} \right). \tag{14}
$$

Важным моментом при использовании выражения (14) в случае, когда  $X_i^* = 1$ , является то, что величина под знаком суммы будет всегда равно 0. Поэтому при расчетах по выражению (14) в независимости от того,  $R_i^* < R_0^*$  или, наоборот,  $R_i^* > R_0^*$ , значение  $R_d^*$  всегда будет равно 1 о.е. Это справедливо, т.к. в модели рассматриваются только те участки наработки, где условия эксплуатации отличаются от нормативных. Величина  $R_{\phi}^{*}$  рассчитывается за наработку  $R_{0}^{*}$ , в связи с чем при расчетах по формуле (14) необходимо выполнять условие  $\sum_{i=1}^{K} R_i^* = R_0^*$ . Если требуется рассчитать фактический ресурс за наработку, отличную от нормативного ресурса  $R_0^* = 1$  о.е., то в выражении (14) надо положить значение  $R_0^*$ , равное этой наработке, либо воспользоваться выражением (10).

Методика оиенки фактического ресурса электрооборудования с учетом воздействия эксплуатационных факторов

Отметим, что разность в скобках в выражении (14) является величиной превышения фактического сработанного ресурса над величиной  $R_i^*$ . Обозначим ее  $\Delta R_{\nu\gamma\delta i}^{*}$ . Тогда формула (14) примет вид

$$
R_{\phi}^* = R_0^* + \sum_{j=1}^K \Delta R_{u36j}^* \tag{15}
$$

где

$$
\Delta R_{us\acute{o}j}^{*} = \int_{0}^{R_{j}^{*}} e^{\frac{X_{r}^{*}}{l} - 1} \frac{(X_{rj}^{*}-1)}{\Delta X_{i\gamma}^{*}} + \sum_{j=1}^{N_{\mathcal{I}}} \frac{(X_{i\mathcal{I}}^{*}-1)}{\Delta X_{i\mathcal{I}}^{*}} + \sum_{i_{M}=1}^{N_{M}} \frac{(X_{i_{M}j}^{*}-1)}{\Delta X_{i_{M}}^{*}} + \sum_{i_{X}=1}^{N_{X}} \frac{(X_{i_{X}j}^{*}-1)}{\Delta X_{i_{X}}^{*}} \frac{(X_{i_{X}j}^{*}-1)}{d\tau - R_{j}^{*}}, \tag{16}
$$

причем

$$
\begin{cases}\n\Delta R_{u36j}^* < 0, \text{ условия эксплуатации на интервале } R_j^* \text{ облегчены;} \\
\Delta R_{u36j}^* > 0, \text{условия эксплуатации на интервале } R_j^* \text{ утяжелены;} \\
\Delta R_{u36}^* < 0, \text{условия эксплуатации на интервале } R_j^* \text{ соответствуют нормативным.}\n\end{cases}
$$
\n
$$
(17)
$$

Найлем отношение

$$
c = \frac{R_{\phi}^{*}}{R_{0}^{*}} = 1 + \frac{\sum_{j=1}^{K} \left( \int_{0}^{R_{j}^{*}} e^{i\tau - 1} \frac{(x_{rj}^{*} - 1)}{(x_{rj}^{*})^{1}} + \sum_{i,j=1}^{N_{3}} \frac{(x_{rj}^{*} - 1)}{(x_{rj}^{*})^{1}} \right) \frac{N_{M}}{i_{M} - 1} \frac{(x_{i_{M}^{*}}^{*} - 1)}{(x_{i_{M}^{*}}^{*})^{1}} + \sum_{i_{N} = 1}^{N_{X}} \frac{(x_{i_{N}^{*}}^{*} - 1)}{(x_{i_{N}^{*}}^{*})^{1}}}{\left(18\right)}
$$
\n
$$
c = \frac{R_{\phi}^{*}}{R_{0}^{*}} = 1 + \frac{\left(18\right)^{N_{X}}}{K_{0}^{*}} = \frac{1}{K_{0}^{*}} \tag{18}
$$

Если  $R_0^* = 1$  о.е., то выражение (18) принимает вид выражения (14).

Величина с - это характеристика оптимальности эксплуатации ЭО. Если  $c > 1$ , то это означает, что ЭО работает не в оптимальных для него утяжеленных условиях. Если задать максимальное отклонением величины с от 1 (например, 5 %), то величина этого отклонения будет определять возможность использования данного ЭО при наблюдаемой в месте установки интенсивности воздействия эксплуатационных факторов. Величина этого отклонения должна определяться И3 техникоэкономического обоснования, которое может осуществляться на стадии проектирования конкретного энергообъекта.

Если величина  $c < 1$ , то ЭО эксплуатируется в облегченном режиме. Это говорит о запасе ресурса, который может быть использован для продления эксплуатации ЭО. При этом величина отклонения может быть выбрана намеренно при проектировании для учета неточности исходных данных, а также возможности дальнейшей реконструкции или расширения схемы энергообъекта, связанной с увеличением рабочих токов.

В зависимости от того, по каким факторам было рассчитано значение фактического сработанного ресурса за наработку  $R_0^*$ , необходимо определять величину отклонения с от 1. Это можно сделать, если известно значение гамма-процентного ресурса. Тогда величина отклонения является запасом для ликвидации неточности при определении величины  $R_{ab}^*$ и определяется как  $(1 - \gamma)$ %, где  $\gamma$  – сила влияния учитываемого фактора на фактический ресурс. Если таких факторов несколько, то у может быть определена как сумма  $\chi$  от каждого  $X_i$  фактора.

Таким образом, величина  $(1 - \gamma)$  характеризует необходимый запас ресурса для учета неточностей при расчете связанных с рассмотрением не всех действующих на ЭО факторов. Параметр  $(1 - \gamma)$  может быть использован также для определения минимальной величины диагностического интервала.

Вернемся к формуле (16). Значение  $\Delta R_{\text{unif}}^*$ , полученное по ней, также может являться критерием оптимальности эксплуатации ЭО на отрезке наработки объемом  $R_i^*$ , причем если  $\Delta R_{i\alpha\delta i}^*$  < 0, то это равносильно выводам, сделанным для случая, когда  $c < 1$ , а если  $\Delta R_{\text{u}}^{*} > 0$ , то - выводам для  $c > 1$ . Сумма  $\sum \Delta R_{u20i}^{*}$  за наработку в объеме  $\sum R_{i}^{*}$  также является критерием оптимальности эксплуатации ЭО, с такими же ограничениями, как и для  $\Delta R_{u36j}^*$ :  $\sum \Delta R_{u36j}^* = 0$  – оптимальная эксплуатация,  $\sum \Delta R_{u36j}^* < 0$ соответствует облегченному режиму эксплуатации,  $\sum \Delta R_{u36i}^* > 0$  соответствует утяжеленному режиму эксплуатации.

Если ЭО уже сработало некоторый ресурс  $R_{cp}^{*}$ , тогда можно определить нормативный остаточный ресурс при условии дальнейшей работы ЭО в нормативных условиях по выражению

$$
R_{0,ocm}^* = 1 - R_{cp}^* \,. \tag{19}
$$

При ненормативных условиях дальнейшей работы ЭО величина  $R_{0,com}^{*}$  должна быть скорректирована с учетом воздействия эксплуатационных факторов. Это можно сделать по выражению (14), положив в нем  $R_0^* = R_0^*$ . После этого по выражению (14) получим значение фактического остаточного ресурса  $R_{\text{norm}}^*$ .

Зная величину нормативного остаточного ресурса  $R_{0,com}^*$ , можно решить обратную задачу, которая заключается в следующем: известно значение  $R_{0,con}^*$ , и необходимо, чтобы данная единица оборудования наработала  $R_{\text{norm}}^* > R_{0,\text{norm}}^*$ . При этом имеется возможность облегчить режим работы по нескольким факторам  $X_i$  на отдельных *j*-х интервалах наработки. Встает вопрос, каковы должны быть значения этих факторов  $X_i$ , чтобы оборудование отработало наработку в объеме  $R_{\text{com}}^*$ ? Таким образом, необходимо рассчитать режим эксплуатации ЭО с учетом требуемой величины наработки.

Для решения поставленной задачи воспользуемся выражением (14), положив в нем  $R_{\phi}^* = R_{ocm}^*$  и  $R_0^* = R_{0,ocm}^*$ . Получим уравнение следующего вида:

$$
R_{ocm}^{*} = R_{0,ocm}^{*} + \sum_{j=1}^{K} \left( \int_{0}^{R_{j}^{*}} \frac{\sum_{j=1}^{N_{T}} \frac{(X_{iT}^{*})^{-1}}{\Delta X_{iT}^{*}} + \sum_{i,j=1}^{N_{2}} \frac{(X_{i,j}^{*})^{-1}}{\Delta X_{i,j}^{*}} + \sum_{i,j=1}^{N_{M}} \frac{(X_{i,j,j}^{*})^{-1}}{\Delta X_{i,j}^{*}} + \sum_{i,j=1}^{N_{X}} \frac{(X_{i,j}^{*})^{-1}}{\Delta X_{i,j}^{*}} \frac{(X_{i,j}^{*})^{-1}}{d\tau - R_{j}^{*}} \right) \tag{20}
$$

Варьируя значениями эксплуатационных факторов  $X_i$  на *j*-х интервалах, добиваемся выполнения тождества (20). Значения полученных при этом факторов  $X_i$  являются искомыми величинами для эксплуатации ЭО на интервале наработки в объеме  $R_{\text{ocm}}^*$ .

Для повышения точности результатов расчета необходимо учитывать несколько эксплуатационных факторов. Взаимосвязь эксплуатационных факторов между собой и их взаимное воздействие друг на друга и влияние на величину ресурса показаны на рис. 2.

На этой диаграмме отражено влияние каждого из  $N$  эксплуатационных факторов, оказывающих воздействие на выключатель в процессе эксплуатации. Сила влияния этих факторов на величину ресурса характеризуется коэффициентами  $\Delta X_i$  (см. формулу (5)). Взаимное влияние

коэффициентами эксплуатационных факторов описывается **BCCX**  ${b_{1i...b_{Ni}}}$ . В общем случае коэффициент влияния *i*-го фактора на *j*-й фактор  $b_{ii}$  и коэффициент влияния *j*-го фактора на *i*-й  $b_{ii}$  равны друг другу:  $b_{ii} = b_{ii}$ . Чем ближе значение  $b_{ii}$  к нулю, тем меньше сила влияния одного фактора на другой, а чем ближе к 1 - тем выше.

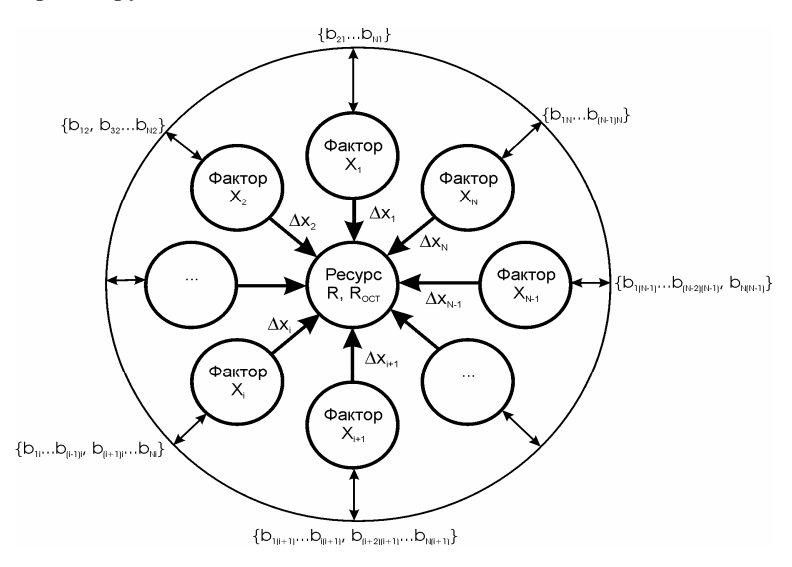

Рис. 2. Взаимное влияние эксплуатационных факторов друг на друга и на величину ресурса электрооборудования

Допустим, і-й фактор оказывает влияние на ј-й. Тогда, если требуется полностью учесть *j*-й фактор, то величина  $\Delta X_i$  для *i*-го фактора должна быть скорректирована с использованием коэффициента  $b_{ii}$ . Это необходимо сделать, т.к. из-за влияния факторов друг на друга значение ресурса может получиться завышенным. Учитывая это, выражение (4) можно записать в виде

$$
R^* = e^{\frac{(X_j^*)^{-1}}{\Delta X_j^*} + b_{ji} \frac{(X_i^*)^{-1}}{\Delta X_i^*}}.
$$
 (21)

Для N взаимно влияющих друг на друга эксплуатационных факторов выражение (6) запишется как

$$
R^* = e^{\frac{(X_i^*-1)}{\Delta X_i^*} + \sum_{j=1}^{i-1} b_{ij1} \frac{(X_{j1}^*-1)}{\Delta X_{j1}^*} + \sum_{j=1+i}^N b_{ij2} \frac{(X_{j2}^*-1)}{\Delta X_{j2}^*}},
$$
(22)

где і-й фактор принимается за основной и учитывается полностью, а остальные - учитываются частично с помощью коэффициентов  $b_{ii}$ .

Коэффициенты  $b_{ii}$  можно определить как степень корреляции между двумя наборами данных  $\{X_i^*\}\$ и  $\{X_i^*\}$ . Так как корреляция по определению отражает силу влияния одного параметра на другой, это можно сделать по выражению

$$
b_{ij} = 1 - \frac{\left| \frac{1}{n} \sum_{k=1}^{n} (x_{ki}^{*} - \mu_{ki}^{*})(x_{kj}^{*} - \mu_{kj}^{*}) \right|}{\sigma_{x_i} \sigma_{x_j}},
$$
\n(23)

где  $k = 1...n$  – количество членов во множествах  $\{X_i^*\}\$ и $\{X_j^*\}$ ;  $x_{ki}^* \in \{X_i^*\}$ ;  $x_{ki}^* \in \{X_j^*\}$ ;  $\mu_i^*$  и  $\mu_i^*$  – математические ожидания (средние значения) для множеств  $\{X_i^*\}\$ и  $\{X_j^*\}$  соответственно;  $\sigma_{x_i}$  и  $\sigma_{x_i}$  – стандартные отклонения для множеств  $\{X_i^*\}\,$ и $\{X_i^*\}$ , определяются по выражениям

$$
\sigma_{x_i} = \frac{1}{n} \sum_{k=1}^{n} (x_{ki}^* - \mu_i^*),
$$
\n(24)

$$
\sigma_{x_j} = \frac{1}{n} \sum_{k=1}^{n} (x_{kj}^* - \mu_j^*).
$$
 (25)

Если учитываемые эксплуатационные факторы не влияют друг на друга, то соответственно  $b_{ii} = 1$ .

Очевидно, что все эксплуатационные факторы кроме взаимодействия между собой имеют корреляцию с ресурсом. При этом ни один эксплуатационный факторов не определяет величину ресурса полностью, т.е. величина  $\gamma$  < 1. Учесть все факторы практически невозможно, поэтому необходимо выбрать наиболее весомые из имеющихся и учесть их при расчете величины ресурса. Для этого можно воспользоваться аналогом, широко известной в теории управления качеством, диаграммы Ишикавы (рис. 3).

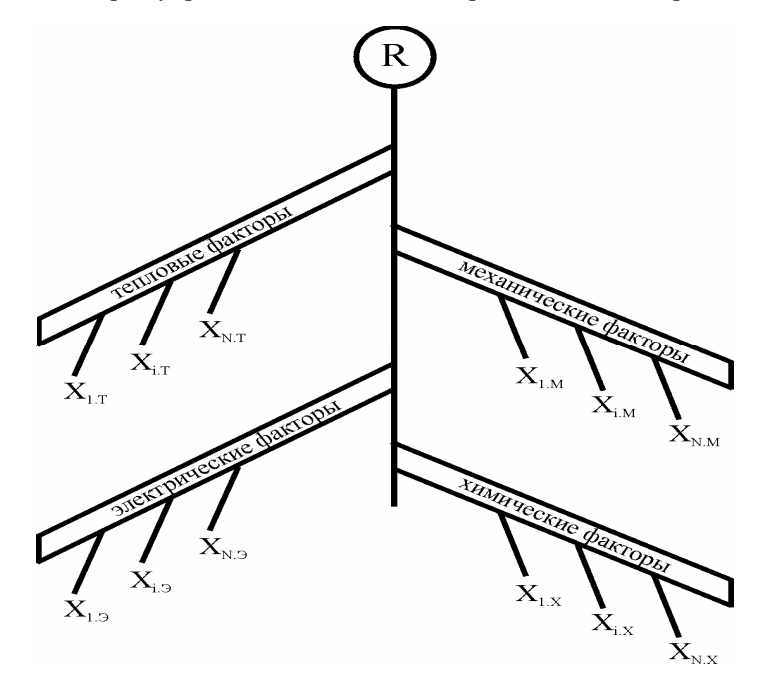

Рис. 3. Диаграмма выявления наиболее значимых эксплуатационных факторов

Целью построения диаграммы на рис. 3 является выявление максимально возможного числа эксплуатационных факторов, а также их видов и характеризующих параметров. Для формализации этой процедуры целесообразно подразделить все факторы на 4 группы, как уже отмечалось выше, и отразить это на диаграмме соответствующими ветвями. Далее по каждой группе выявляются отдельные эксплуатационные факторы. Важно отметить, что если фактор может быть включен в любую из групп, то целесообразно включать его в ту, по которой он оказывает наибольшее влияние на ресурс. Если известна сила влияния данного фактора на ресурс по каждой группе или ее можно определить в виде процентного соотношения, то данный фактор можно подразделить на несколько. При этом вес каждого дочернего фактора следует учесть соответствующим весовым коэффициентом, сумма которых должна быть равна 1.

Методика оиенки фактического ресурса электрооборудования с учетом воздействия эксплуатационных факторов

Далее необходимо задаться требуемым уровнем достоверности, т.е. допустимым значением суммарного коэффициента у. Зная силу влияния каждого фактора на величину ресурса у, а также оценив сложность оценки каждого эксплуатационного фактора, учитываемые факторы можно выбрать в порядке уменьшения коэффициента у и увеличения сложности. Поэтому первым учитывается фактор с наибольшим значением у и с наименьшей сложностью оценки. Отбор продолжается до тех пор, пока суммарная величина у не достигнет требуемого значения. После этого начинается анализ отобранных факторов для выявления их взаимосвязи, определяются коэффициенты  $b_{ii}$  и проводится расчет величины ресурса по приведенным выше формулам.

Разработанная методика пригодна для оценки фактического сработанного ресурса различных видов ЭО: трансформаторов, выключателей, электродвигателей и др. Рассмотрим пример использования методики для выключателей и трансформаторов.

### Пример 1. Расчет ресурса для выключателя типа У-110-2000-40.

Пусть на выключатель действует один единственный эксплуатационный фактор - коммутируемый ток. Воспользовавшись данными, приведенными в табл. 1, подберем соответствующую величину относительного отклонения коммутируемого тока  $\Delta t^*$ . При этом воспользуемся рекомендацией из [3] о том, что точки для построения кривой необходимо брать из середины отрезков.

| Коммутируемый ток I                                                  | Допустимое количество коммутаций $N_{\text{don}}$ |
|----------------------------------------------------------------------|---------------------------------------------------|
| $I < 30\%$ $I_{a}$ <sub>10M</sub>                                    | 16                                                |
| 30 % $I_{\alpha\mu\alpha\mu}$ < $I$ < 60 % $I_{\alpha\mu\alpha\mu}$  | 12                                                |
| 60 % $I_{\alpha\mu\alpha\mu}$ < $I$ < 100 % $I_{\alpha\mu\alpha\mu}$ | 10                                                |
| $I = I_{\text{max}}$                                                 | 150                                               |

Таблица 1. Паспортные данные по допустимому количеству коммутаций лля выключателя типа У-110-2000-40

**Примечание.**  $I_{0,100V}$  – номинальный ток отключения, в данном случае 40 кА,  $I_{100V}$  – номинальный ток, в данном случае 2000 А.

Таким образом, получается несколько точек, по которым и определяется величина  $\Delta I^*$ . По результатам проведенных расчетов величина  $\Delta I^*$ получилась равной 0,783 о.е., при этом  $I_0 = 40$  кА,  $n_0 = 7$  раз. Кривая зависимости относительного фактического ресурса от коммутируемого тока приведена на рис. 4.

### $IIFKTPOJHFPIFTHKA$

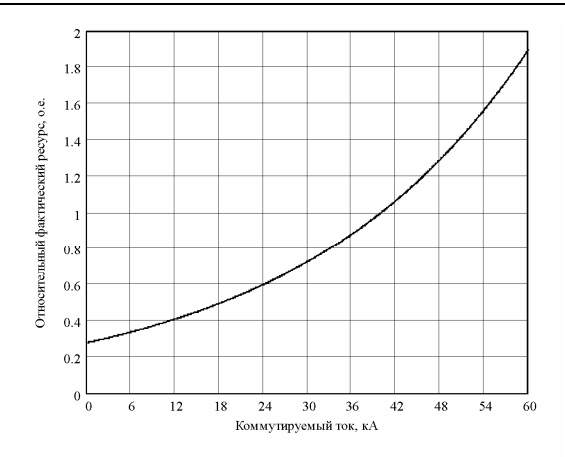

Рис. 4. Зависимость относительного фактического ресурса от величины коммутируемого тока при  $I_0 = 40$  кА и  $n_0 = 7$  раз,  $\Delta I^* = 0.783$ 

Воспользовавшись данными табл. 2 и графиком на рис. 4 рассчитаем величины фактического сработанного и остаточного ресурса, используя выражения (14) и (20). Результаты расчета приведены в табл. 3.

| Режим | Значения коммутируемых токов, кА |  |  |  |    |  |    |    |  |  |
|-------|----------------------------------|--|--|--|----|--|----|----|--|--|
|       |                                  |  |  |  | 22 |  | 30 | эJ |  |  |
|       |                                  |  |  |  |    |  |    |    |  |  |
|       |                                  |  |  |  |    |  |    |    |  |  |
|       |                                  |  |  |  |    |  |    |    |  |  |
|       |                                  |  |  |  |    |  |    |    |  |  |

Таблица 2. Распределение количества совершенных коммутаций по интервалам коммутируемого тока

Таблица 3. Расчетные значения сработанного и остаточного коммутационного ресурса выключателя У-110-2000-40

| Режим | $\chi_{cpa\tilde{o}}$ | $\mathbf{v}_{ocm}$ |
|-------|-----------------------|--------------------|
|       | 0,963                 | 0,037              |
|       | 1,112                 | $-0,112$           |
|       | 0,813                 | 0,187              |
|       | 1,429                 | $-0,429$           |

Отрицательное значение остаточного ресурса означает, что выключатель полностью выработал свой ресурс. Важно отметить, что рассчитанное значение остаточного ресурса будет таковым только в случае дальнейшей работы выключателя при принятой за номинальное значение величине коммутируемого тока. В ином случае величина фактического ресурса должна быть скорректирована с помощью выражения (14), в котором необходимо положить  $R_0^* = R_{ocm}^*$ .

## Пример 2. Расчет ресурса для трансформатора.

Наработка трансформаторов обычно измеряется во временных единицах. Согласно [4] основным эксплуатационным фактором, влияющим на ресурс трансформаторов, является температура. Этот показатель входит в группу тепловых факторов. В [4] принято шестиградусное правило, по которому считается, что при увеличении температуры наиболее нагретой точки (ННТ) на каждые 6 °С срок службы трансформатора уменьшается в 2 раза. Так как в нашем случае наработка измеряется во временных единицах, то понятия ресурса эквивалентно понятию срока службы. Величина, равная 6 °С, является абсолютным отклонением фактора температуры  $\Delta \vartheta$ , но для основания степени 2. Пересчитаем его для основания степени е и получим величину  $\Delta \vartheta = 8,656$  °С. Номинальным (базовым) значением фактора температуры является величина  $v_0 = 98$  °С. Относительное отклонение  $\Delta v^* = 0.088$  o.e. Очевидно, что фактор температуры является не единственным, однако сила влияния остальных факторов мала по сравнению с ним. Предположим, что в сумме она не превышает 15 %. Тогда, как и в предыдущем примере, величина  $\gamma = 85$  %. Нормативный ресурс трансформатора примем  $R_0 = 25$  лет. Допустим, температурные режимы в течение времени  $R_0$  велись согласно табл. 4.

| Номер | Суммарная наработка в  | Значение         | Относительное значение фактора |
|-------|------------------------|------------------|--------------------------------|
| режи- | конкретном температур- | температуры      | температуры по отношению к     |
| ма    | ном режиме, лет        | $\vartheta$ , °C | базисному $\vartheta$ , о.е.   |
|       |                        | 98               |                                |
|       |                        | 90               | 0.918                          |
|       |                        | 85               | 0,867                          |
|       |                        | 100              | 1.122                          |

Таблица 4. Температурные режимы работы трансформатора

Рассчитаем фактический ресурс трансформатора за 25 лет, воспользовавшись формулой (14). Для принятых исходных данных ее можно переписать в виде

$$
R_1\left(e^{\frac{(\partial_1^* - 1)}{\Delta \partial^*}} - 1\right) + R_2\left(e^{\frac{(\partial_2^* - 1)}{\Delta \partial^*}} - 1\right) + R_3\left(e^{\frac{(\partial_3^* - 1)}{\Delta \partial^*}} - 1\right) + R_1\left(e^{\frac{(\partial_4^* - 1)}{\Delta \partial^*}} - 1\right),
$$
  

$$
R_0
$$

где  $R_1$ ,  $R_2$ ,  $R_3$ ,  $R_4$  – время работы (наработка) в каждом из температурных режимов, характеризующихся температурами  $\vartheta_1$ ,  $\vartheta_2$ ,  $\vartheta_3$ ,  $\vartheta_4$  соответственно. В результате расчета по выражению (21) получаем

$$
R_{\phi}^{*} = 1 + \frac{19\left(e^{\frac{(1-1)}{0,088}} - 1\right) + 2\left(e^{\frac{(0,918-1)}{0,088}} - 1\right) + 3\left(e^{\frac{(0,867-1)}{0,088}} - 1\right) + 1\left(e^{\frac{(1,122-1)}{0,088}} - 1\right)}{25} = 0,978.
$$

По получившемуся значению  $R_{ab}^* = 0.978$  видно, что эксплуатация трансформатора велась практически оптимально, т.к. за наработку в 25 лет он фактически выработал свой нормативный ресурс. В именованных единицах фактический ресурс будет равен 24,45 года (25 $\cdot$ 0,978 = 24,45).

Нормативный остаточный ресурс также определится по выражению (19):  $R_{0,com}^* = 1 - 0.978 = 0.22$  и  $R_{ocm} = 25 - 24.45 = 0.55$  года.

Допустим, что необходимо эксплуатировать этот трансформатор в течение года и есть возможность облегчить температурный режим. Найдем требуемое для этого значение температуры наиболее нагретой точки (ННТ)  $\vartheta_{HHT}$ . Воспользовавшись выражением (20), для приведенных исходных данных получим следующее выражение:

$$
R_{ocm}^{*} = R_{0,ocm}^{*} + R_{0,ocm}^{*} \left( e^{\frac{(\mathcal{O}^{*}-1)}{\Delta \mathcal{O}^{*}}} - 1 \right) \Longrightarrow \mathcal{O}^{*} = \Delta \mathcal{O}^{*} \ln \left( \frac{R_{ocm}^{*} - R_{0,ocm}^{*}}{R_{0,ocm}^{*}} + 1 \right) + 1,
$$
  

$$
\mathcal{O}^{*} = 0,088 \ln \left( \frac{\frac{1}{25} - 0,22}{0,22} + 1 \right) + 1 = 0,85.
$$

Таким образом, температурный режим трансформатора должен быть облегчен на 15 %. Температура ННТ при этом составит  $\vartheta_{\text{HHT}} = 0.85.98 = 83.3 \text{ °C}$ .
## **Выводы**

1. Разработана методика и комплексная математическая модель определения фактического сработанного и остаточного ресурса ЭО различных типов и классов напряжения.

2. Выведено условие оптимальности эксплуатации ЭО в течение всего срока службы.

3. Разработан подход к планированию режима эксплуатации ЭО в целях его надежной эксплуатации на интервале наработки требуемого объема.

4. Рассчитаны контрольные примеры для определения фактического сработанного и остаточного ресурса ЭО различных типов высоковольтных выключателей и трансформаторов.

5. Определена достоверность полученных результатов, а также величина гамма-процентного ресурса.

#### **Библиографический список**

1.**Назарычев А. Н.** Методы и модели оптимизации ремонта электрооборудования объектов энергетики с учетом технического состояния / Иван. гос. энерг. ун-т. – Иваново, 2002. – 168 с.

2.**ГОСТ** 27.002-89. Надежность в технике. Термины и определения.

3.**Методические** указания по определению расхода коммутационного ресурса выключателей при эксплуатации. – М.: СПО ОРГРЭС, 1992.

4.**ГОСТ** 14209-85. Трансформаторы силовые масляные общего назначения.

УДК 621.31.004.67

# **Оценка ремонтопригодности электрооборудования с учётом результатов диагностирования**

*А.Н. Назарычев, канд. техн. наук, Е.А. Сироткин, инж.* 

Обеспечение надёжности электротехнического оборудования энергетических систем в настоящее время является актуальной проблемой по ряду причин. Во-первых, значительная часть работающего оборудования эксплуатируется более установленного в паспортных данных срока службы, т.е. практически исчерпало свой ресурс. Вовторых, с ростом количества ремонтируемого оборудования растут трудовые и материальные затраты.

Переход к рыночным отношениям в энергетике диктует необходимость внедрения более прогрессивной (по сравнению со стратегией планово-предупредительных ремонтов - ППР) стратегии проведения технического обслуживания и ремонтов (ТОиР) оборудования по техническому состоянию. Основное отличие такой стратегии от системы ППР состоит в отказе от жесткого регламентирования периодичности и объема проведения ТОиР в условиях широкого использования результатов технической диагностики. В связи с этим особую важность приобретает задача оценки параметров электрооборудования (как существующего, так и вновь вводимого), характеризующих приспособленность его к проведению диагностирования и к выполнению ТОиР.

Свойство электрооборудования, характеризующее пригодность его к проведению ТОиР в целях восстановления работоспособного состояния, называется ремонтопригодностью. Это свойство является одним из единичных свойств надежности. Согласно ГОСТ 27.002-89 «Надёжность в технике. Термины и определения» [1] ремонтопригодность - это свойство объекта, заключающееся в приспособленности его к предупреждению и обнаружению причин возникновения отказов, повреждений и поддержанию и восстановлению работоспособного состояния путём проведения технического обслуживания и ремонтов. Приведенное в сборнике рекомендованных терминов «Надёжность систем энергетики» [2] понятие ремонтопригодности несколько отличается от данного, хотя и не противоречит ГОСТ 27.002-89. Согласно [2] ремонтопригодность - это свойство объекта, заключающееся в приспособленности к предупреждению и обнаружению причин возникновения его отказов, повреждений и устранению их последствий путем проведения технического обслуживания и ремонтов.

Последнее определение лишь устраняет некоторую неточность, определяемую введением в [2] двух видов отказов - отказа работоспособности и отказа функционирования. Подробная трактовка этих понятий приведена в [3].

Отказ работоспособности связан с изменением способности объекта к выполнению заданных функций в заданном объеме (переход из полностью работоспособного в частично работоспособное или неработоспособное состояние).

Отказ функционирования связан с фактическим выполнением либо не всех заданных функций, либо не в заданном объеме (переход из полностью рабочего в частично рабочее или нерабочее состояние).

Оборудование находится в исправном состоянии, если оно соответствует всем требованиям нормативно-технической и конструкторской документации. Оборудование находится в неисправном состоянии, если оно не соответствует хотя бы одному из этих требований.

В определении понятия *ремонтопригодность* используется термин *повреждение*. Под *повреждением* понимается событие, заключающееся в нарушении исправного состояния оборудования при сохранении его работоспособного состояния. Аналогичный смысл вкладывается в понятия неисправности и дефекта. Такие события возникают как вследствие влияния внешних воздействий, превышающих уровни, установленные в нормативно-технической документации на оборудование, так и вследствие естественных процессов старения и износа.

Повышение ремонтопригодности может достигаться применением методов, средств и систем технической диагностики, которая делится на оперативную и ремонтную. Оперативная диагностика − осуществляет оценку технического состояния оборудования в процессе его работы. Ремонтная диагностика − осуществляет поиск повреждений и локализацию неисправной сборочной единицы на отключенном, а иногда и частично разобранном оборудовании. Кроме того, ремонтная диагностика отвечает на вопрос, в чем причина неисправности той или иной сборочной единицы электрооборудования.

Непосредственно ремонтные работы выполняются путем восстановления или замены поврежденных (изношенных) сборочных единиц. Другие работы относятся к вспомогательным или подготовительно-заключительным операциям. К ним относятся и операции ремонтной диагностики.

Взаимосвязь между трудозатратами на выполнение основных ремонтных операций (по восстановлению и замене сборочных единиц) и дополнительными ремонтными работами (вспомогательными и подготовительно-заключительными) можно представить в виде следующего соотношения:

$$
\gamma = \frac{E_{Bi} + E_{3j}}{E_{Bi} + E_{3j} + E_{Aij}},\tag{1}
$$

где <sup>γ</sup> – коэффициент, учитывающий вспомогательные операции; *EВ<sup>i</sup>*, *EЗ<sup>i</sup>* – ремонтные трудозатраты соответственно на восстановление *i*-й и на замену *j*-й СЕ; *EД ij* – трудозатраты на вспомогательные операции.

Вспомогательные операции характеризуют результативность ремонта, его полезный выход [4]. Несмотря на то, что вспомогательные операции лишь косвенно участвуют в поддержании работоспособности оборудования, это не уменьшает их значения для успешного проведения ремонта. Например, тщательно проведенная ремонтная диагностика с локализацией поврежденных сборочных единиц может существенно сократить длительность ремонта. Поэтому перспективным направлением повышения ремонтопригодности является оснащение электрооборудования специальными встроенными средствами диагностирования, которые способны без дополнительной подготовки и трудозатрат указать неисправную сборочную единицу и причину повреждения. Это позволит уменьшить объем вспомогательных или подсобных операций и их трудоемкость, но увеличивает стоимость оборудования.

Ремонтопригодность оборудования является качественной характеристикой. Её количественным выражением служат показатели ремонтопригодности. Их можно разделить на две группы: оперативные и экономические [5].

В первую группу входят показатели надежности, контролепригодности и взаимозаменяемости.

1. Показатели надежности (основные показатели):

- среднее время восстановления:
- интенсивность восстановления:
- вероятность восстановления за заданное время.
- 2. Показатели контролепригодности (дополнительные показатели):
- средняя продолжительность поиска отказов;
- вероятность обнаружения отказов за заданное время;
- средняя стоимость и трудоемкость контроля;
- трудоемкость подготовки оборудования к контролю;
- коэффициент глубины поиска дефекта и т.д.

3. Показатели взаимозаменяемости сборочных единиц (дополнительные показатели):

• коэффициент унификации;

• коэффициент стандартизации и др.

Ко второй группе относятся показатели характеристик ремонта, эффективности использования рабочего времени при ремонте и удобства выполнения ремонта.

1. Показатели характеристик ремонта данного вида (основные показатели):

- стоимость ремонта;
- средняя стоимость ремонта;
- средняя трудоемкость планового (непланового) ремонта и др.

2. Показатели эффективности использования рабочего времени при ремонте (дополнительный показатель).

3. Показатели удобства выполнения ремонта (дополнительные показатели):

- коэффициент доступности;
- коэффициент легкосъёмности и др.

Поскольку время простоя оборудования в ремонте ( $T_{IP}$ ) эквивалентно материальным потерям от упущенной экономической прибыли, то особую важность приобретает вопрос прогнозирования  $T_{IP}$  в целях оптимизации алгоритма загрузки генерирующих и передающих мощностей. Поэтому в первую очерель следует рассмотреть именно этот показатель. который непосредственно характеризует ремонтопригодность оборудования. Его можно представить выражением

$$
T_{\Pi P} = T_B + T_H \,,\tag{2}
$$

 $T_R$  – затраты времени на восстановление работоспособного состояния оборудования путём проведения ТОиР;  $T<sub>W</sub>$  – затраты времени на проведение приёмо-сдаточных испытаний.

Наиболее регламентированным и поддающимся оценке является время на проведение приёмо-сдаточных испытаний [6].

Время же восстановления, в свою очередь, можно подразделить на три составляющие:

$$
T_B = T_{\overline{A}} + T_{PCP} + T_H, \qquad (3)
$$

 $T_{\eta}$  – затраты времени на диагностирование электрооборудования;  $T_{PCP}$  – затраты времени на проведение разборно-сборочных работ;  $T_H$  – затраты времени на устранение неисправности.

Время диагностирования (время отыскания повреждения, неисправности) зависит от достаточно большого количества факторов, большинство из которых носят вероятностный характер [7]:

• конструктивной и функциональной сложности объекта диагностирования (ОД);

• опыта, навыков и психологических особенностей специалистаремонтника;

• наличия в данном объекте встроенных средств диагностирования с различными степенями автоматизации;

• ограничения возможностей внешних средств диагностирования, если применение таковых технически возможно и экономически целесообразно;

• глубины поиска, т.е. возможности логического разделения ОД на функциональные блоки (сборочные единицы), что позволяет, используя алгоритмы логического поиска, обнаружить и локализовать поврежденный блок (отыскание неисправного блока или конечного элемента);

• наличия информативной документации по ОД, позволяющей оценить временные и материальные затраты на проведение диагностирования, для решения вопроса об экономической целесообразности ремонта.

Время на проведение вспомогательных и разборно-сборочных работ зависит от следующих факторов [6, 8]:

• конструктивных особенностей ОД;

• компоновки оборудования на месте установки, условий и режимов эксплуатации;

- технической оснащённости ремонтной организации;
- наличия и организации ремонтной площадки (ремонтных зон);
- организации грузопотоков на территории энергообъекта.

Затраты времени на устранение неисправности находятся в зависимости от следующих факторов [6, 7]:

• глубины поиска, как исходного параметра диагностирования (функциональный блок, сборочная единица или конечный элемент);

• характера отказа, повреждения или неисправности сборочной единицы или функционального блока;

• опыта и технической оснащённости специалиста-ремонтника.

В зависимости от конструктивных и функциональных особенностей рассматриваемого ОД и возможности применения средств технической диагностики процесс разборки может являться составной частью ремонтного диагностирования.

В процессе эксплуатации оборудование может находиться в различных состояниях, характеризующих уровни его работоспособности и полноту выполнения своих функций. Множество состояний, в которых может находиться оборудование, составляет пространство состояний. К множеству состояний, определяющих уровень работоспособности, относятся [2]: полностью работоспособное состояние, частично работоспособное состояние, предельное состояние, неработоспособное состояние. К множеству состояний, определяющих полноту выполнения оборудованием своих функций, относятся: полностью рабочее состояние, частично рабочее состояние, нерабочее состояние.

Кроме того, к состояниям процесса эксплуатации электрооборудования относятся: состояния предупредительного или аварийного ремонта, резервное состояние, состояние ненагруженного резерва и др.

Все события, приводящие к переходу объекта из одного состояния в другое, составляют группу независимых событий.

Рассмотрим подробнее порядок определения времени восстановления электрооборудования.

Пусть имеем  $i = 1...n$  возможных повреждений данного объекта, возникновение которых переводит объект в неработоспособное или частично работоспособное состояние. Каждому из таких состояний соответствует вероятность его возникновения  $P[i]$ .

Для каждого *i*-го повреждения характерно проведение  $j = 1...m$  операций по восстановлению объекта (если восстановление экономически оправдано). Соответственно имеем значения временных затрат  $T_{Rij}$  на проведение каждой из операций.

Составим таблицу, характеризующую затраты времени на восстановление объекта  $T_{B,i,i}$  (табл. 1).

|                  | СTЬ                                        | Затраты времени на восстановление объекта, $T_{Rij}$  |             |                      |                      |                              |           |                      |              |                        |                 |           |                      |
|------------------|--------------------------------------------|-------------------------------------------------------|-------------|----------------------|----------------------|------------------------------|-----------|----------------------|--------------|------------------------|-----------------|-----------|----------------------|
| Повреждение      |                                            | Затраты времени на<br>диагностику $T_{\mathcal{I}ij}$ |             |                      |                      | Затраты времени на           |           |                      |              | Затраты времени на     |                 |           |                      |
|                  | $\mathbb{P}[\mathfrak{l}]$                 |                                                       |             |                      |                      | разборно-сборочные           |           |                      |              | устранение             |                 |           |                      |
|                  | НИЯ                                        |                                                       |             |                      |                      | работы $T_{PCP\,i,i}$        |           |                      |              | неисправности $T_{Hi}$ |                 |           |                      |
|                  | возникнове<br>$\overline{\mathrm{Bep}}$ оя |                                                       |             |                      |                      |                              |           |                      |              |                        |                 |           |                      |
|                  |                                            |                                                       |             | $\cdot$              | k                    | $k+1$                        | $k+2$     | $\cdot$ .            |              | $l+1$                  | $l+2$           | $\cdot$ . | $\boldsymbol{m}$     |
|                  | P[1]                                       | $T_{B,1,1}$                                           | $T_{B,1,2}$ |                      | $T_{B,1,k}$          | $T_{B\,1,k+1}\,T_{B\,1,k+2}$ |           | $\ddot{\phantom{a}}$ | $T_{B\ 1,l}$ | $T_{B\ 1,l+1}$         | $T_{B\ 1,l+2}$  |           | $T_{B\ 1,m}$         |
| $\overline{2}$   | P[2]                                       | $T_{B,2,1}$                                           | $T_{B,2,2}$ | $\cdot$              | $T_{B\ 2,k}$         | $T_{B,2,k+1}$ $T_{B,2,k+2}$  |           | $\cdot$ .            | $T_{B,2,l}$  | $T_{B\ 2,l+1}$         | $T_{B,2,l+2}$   |           | $T_{B,2,m}$          |
| $\cdot$ .        | $\cdot$ .                                  | $\cdot$                                               |             |                      | $\ddot{\phantom{0}}$ | $\cdot$ .                    | $\cdot$ . |                      | $\cdot$ .    |                        |                 |           | $\ddot{\phantom{0}}$ |
|                  | P[i]                                       | $T_{Bi,1}$                                            | $T_{Bi,2}$  | $\cdot$              | $T_{B\,ik}$          | $T_{B i,k+1}$ $T_{B i,k+2}$  |           | $\ddot{\phantom{a}}$ | $T_{Bil}$    | $T_{B\,i,l+1}$         | $T_{B\ i, l+2}$ |           | $T_{B\,i,m}$         |
| $\boldsymbol{n}$ | P[n]                                       | $T_{B n,1}$                                           | $T_{Bn,2}$  | $\ddot{\phantom{a}}$ | $T_{B,n,k}$          | $T_{B n,k+1} T_{B n,k+2}$    |           | $\cdot$ .            | $T_{Bnl}$    | $T_{B\,n,l+1}$         | $T_{B n,l+2}$   |           | $T_{\it B \, n,m}$   |

Таблица 1. Определение времени восстановления электрооборудования

Определим среднее время восстановления данного электрооборудования по следующему выражению:

$$
T_B = \sum_{i=1}^{n} \left( \sum_{j=1}^{m} T_{Bi,j} \cdot P[i] \right),
$$
 (4)

где Т<sub>в ij</sub> - величина временных трудозатрат на проведение *j*-й операции по восстановлению объекта при *i*-м виде повреждения;  $P[i]$  – вероятность возникновения *i*-го повреждения.

Полученная величина есть математическое ожидание времени восстановления электрооборудования путём технического обслуживания и/или ремонта.

Для удобства оценки таких характеристик объекта, как ремонтодоступность и контролепригодность, введём соответствующие коэффициенты, определяющие эти параметры.

Определим коэффициент контролепригодности для каждого *i*-го вида повреждения как разницу между единицей и отношением временных затрат на проведение диагностических операций (поиска повреждения) к величине трудозатрат на проведение всего комплекса операций по восстановлению объекта после *i*-го повреждения. С учётом (3) получим коэффициент, оценивающий трудозатраты на отыскание повреждения, определённый в интервале (0; 1):

$$
K_{K\Pi i} = 1 - \frac{\sum_{j=1}^{k} T_{Bi,j}}{\sum_{j=1}^{m} T_{Bi,j}} = 1 - \frac{\sum_{j=1}^{k} T_{Ai,j}}{\sum_{j=1}^{k} T_{Ai,j} + \sum_{j=k+1}^{l} T_{PCPi,j} + \sum_{j=l+1}^{m} T_{Hi,j}}.
$$
(5)

Контролепригодность электрооборудования оценим как разницу между единицей и отношением математического ожидания времени диагностирования к математическому ожиданию времени восстановления электрооборудования:

$$
K_{KII} = 1 - \frac{\sum_{i=1}^{n} \left( \sum_{j=1}^{k} T_{\mathcal{J}i,j} \cdot P[i] \right)}{T_R}.
$$
 (6)

Аналогично (5) определим коэффициент ремонтодоступности для каждого *і*-го повреждения

$$
K_{P\mathcal{I}i} = 1 - \frac{\sum_{j=k+1}^{l} T_{Bi,j}}{\sum_{j=1}^{m} T_{Bi,j}} = 1 - \frac{\sum_{j=k+1}^{l} T_{PCPi,j}}{\sum_{j=1}^{k} T_{\mathcal{I}i,j} + \sum_{j=k+1}^{l} T_{PCPi,j} + \sum_{j=l+1}^{m} T_{Hi,j}}
$$
(7)

и аналогично (6) для объекта в целом

$$
K_{P/I} = 1 - \frac{\sum_{i=1}^{n} \left( \sum_{j=k+1}^{l} T_{PCPi,j} \cdot P[i] \right)}{T_R}.
$$
 (8)

На рис. 1 представлены графики зависимости коэффициентов контролепригодности и ремонтодоступности от времени диагностирования  $T_{\pi}$  при постоянном времени устранения неисправности  $T_{H}$  и уменьшении времени на разборно-сборочные работы с 80 до 10 % от полного времени восстановления.

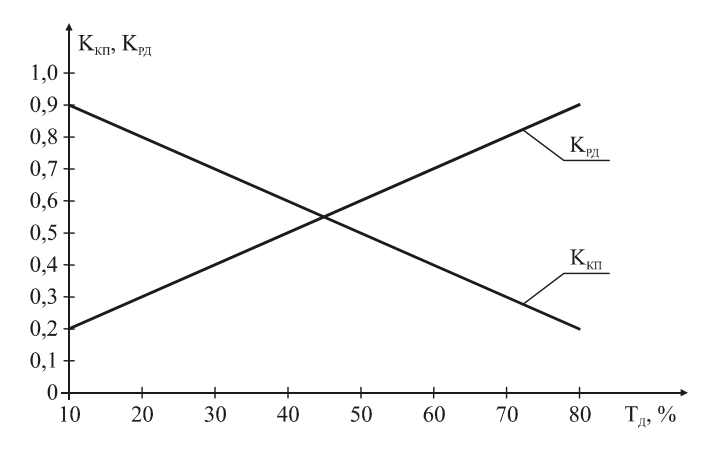

Рис. 1. Графики зависимости коэффициентов ремонтопригодности Крд и контролепригодности  $K_{\kappa\pi}$  от времени диагностирования  $T_{\pi}$ 

Имея необходимые данные (см. табл. 1), можем оценить среднегодовое время простоя электрооборудования в ремонте по причине отказа. Исходя из (2) и (4) оно определится следующим образом:

$$
T_{HP} = \sum_{i=1}^{n} \left( \sum_{j=1}^{m} T_{Bi,j} \cdot P[i] \right) + T_H,
$$
\n(9)

где  $T_H$  – среднестатистическое время проведения приёмо-сдаточных испытаний.

Вероятность простоя оборудования в ремонте по причине отказа определится как вероятность возникновения одного из независимых событий, приводящих к переходу в нерабочее состояние:

$$
P_{\Pi P} = 1 - \prod_{i=1}^{n} (1 - P[i]). \tag{10}
$$

### Выволы

1. Проанализировано понятие ремонтопригодности и предложена классификация показателей ремонтопригодности.

2. Приведен порядок оценки среднего времени восстановления оборудования как одного из основных показателей ремонтопригодности.

3. Введены понятия коэффициентов контролепригодности и контроледоступности. Предложены выражения для количественной оценки показателей. Приведены графики зависимостей этих коэффициентов от времени диагностирования.

Показана целесообразность повышения ремонтопригодности оборудования на стадии проектирования и производства путем оснащения его специальными встроенными средствами диагностирования, а также проведения испытаний в целях накопления статистических данных по трудозатратам на выполнение операций, необходимых для восстановления ресурса оборудования.

#### Библиографический список

1. ГОСТ 27.002-89. Надёжность в технике. Термины и определения.

2. Надёжность систем энергетики: Терминология // Сб. рекомендованных терминов. -М.: Наука, 1980. - Вып. 95. - 43 с.

3. Руденко Ю.Н., Сеньчугов Ф.И., Смирнов Э.П. Основные понятия, определяющие свойство надежности систем энергетики // Изв. АН СССР. Сер. Энергетика и транспорт. - $1981. - N<sub>2</sub> 2. - C. 3-17.$ 

4. Коварский Л.Г. Расчетные основы оптимизации ремонта электрооборудования. - Л.: Энергоатомиздат. Ленингр. отд-ние, 1985. - 112 с.

5. Надежность и эффективность в технике. Справ. В 10 т. Том 8. Эксплуатация и ремонт / Под ред. В.Н. Кузнецова и Е.Ю. Барзиловича - М.: Машиностроение, 1990.

6. Производственная эксплуатация, техническое обслуживание и ремонт энергетического оборудования: Справ. / В.И. Колпачков, А.И. Ящура. - М.: Энергосервис, 1999. - 439 с.

7. Ксенз С.П. Диагностика и ремонтопригодность радиоэлектронных средств. - М.: Радио и связь, 1989. - 248 с.

8. Ремонтопригодность котельных установок / Е.Я. Гофман, Г.А. Уланов, В.И. Чистяков и др. - М.: Энергоатомиздат, 1987. - 89 с.

УДК 621.311.3.45

# О методике определения максимального значения навеленного напряжения на воздушных линиях электропередачи

Б.В. Папков, д-р техн. наук, А.О. Мирзаабдуллаев, инж.

Постановка задачи. В связи с введением межотраслевых правил охраны труда [1] появились новые критерии для оценки наведенного напряжения (НН) на ВЛ. Изменилась методика его определения и предельно допустимое по условиям безопасности значение: вместо прежних 42 В стало 25 В. Это обстоятельство еще больше обострило проблему обеспечения безопасности ремонтных работ на ВЛ. Возникла необходимость уточнения перечня ВЛ, находящихся под НН, а также проведение измерений на них. Действующие в настоящее время методические указания [2] позволяют при проведении измерений определять лишь остаточные значения НН, которые даже после пропорционального пересчета на максимальные нагрузки могут оказаться значительно заниженными. Поэтому для персонала, эксплуатирующего ВЛ, определение максимального значения НН продолжает оставаться актуальной задачей.

Необходимо отметить, что и в [1], и в [2] требования по безопасной организации работ на ВЛ в условиях НН сформулированы на основе ранее действовавших [3]. В них НН представлено в упрощенном виде и базируется на теоретических предпосылках, изложенных в [4]. Приведенное там же уравнение потенциальной характеристики получено для одного провода при пофазном ремонте ВЛ:

$$
U(x) = -\frac{E}{l} \quad x + \frac{E}{2} = -e \ x + \frac{E}{2}, \tag{1}
$$

где  $E$  - продольная ЭДС, В;  $l$  - протяженность участка взаимодействия ВЛ, км; x - текущие координаты рассматриваемой точки на проводе, км; е - удельная продольная ЭДС, В/км.

При получении (1) была использована схема замещения, в которой не учтено сопротивление провода ВЛ, а также падение напряжения в нем. Поэтому (1) не может характеризовать потенциал ни изолированного, ни заземленного с двух сторон провода, если даже в нем действует продольная, линейно распределенная ЭДС. Тем не менее (1) широко применяется для оценки НН при электромагнитном взаимодействии ВЛ [5, 6].

Известно, что в случае отсутствия связи провода ВЛ с землей о потенциале (или о разности потенциалов) можно говорить лишь относительно различных точек самого провода, а по отношению к земле его потенциал будет неопределенным [7]. Если учесть емкостную связь провода с землей, то, ввиду распределенного характера этой емкости, изменение потенциала вдоль провода окажется отличным от линейного. При этом необходимо учитывать изменение потенциала провода из-за падения напряжения на собственном сопротивлении при прохождении емкостных токов.

На этом основании можно утверждать, что (1) характеризует изменение потенциала провода ВЛ только в случае жесткой фиксации точки его нулевого потенциала с потенциалом земли, то есть при заземлении его в середине ВЛ. Поэтому (1) является лишь частным случаем уравнения потенциальной характеристики отключенного и заземленного в любой точке линии провода при воздействии на него продольной ЭДС:

$$
U(x) = e(x_0 - x), \tag{2}
$$

где  $x_0 \in \{0 - l\}$  – координаты точки ВЛ с нулевым потенциалом, где установлено заземление.

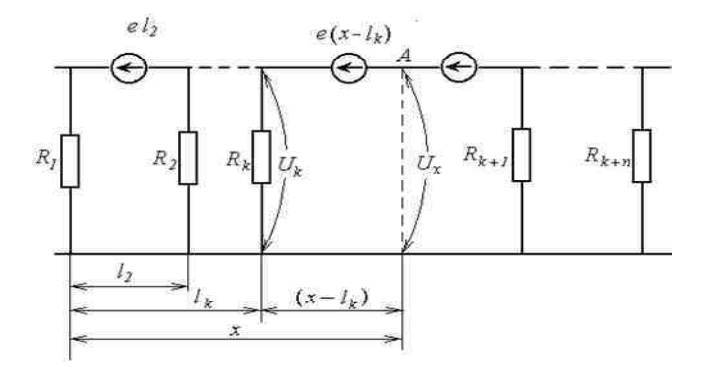

Рис.1. К определению уравнения потенциальной характеристики заземленного провода, подверженного электромагнитному влиянию

На основании анализа схемы замещения (рис. 1) в [4] получено уравнение потенциальной характеристики заземленного провода

$$
U(x) = -e x + (e l_k + U_k).
$$
 (3)

Здесь  $e = tg \alpha = \omega M I$  – удельная продольная ЭДС, В/км;  $\alpha$  – угол наклона потенциальной характеристики; ω – угловая скорость, рад/с; *М –* удельная взаимная индуктивность, Гн/км; *I* – действующее значение суммарного тока на влияющих проводах ВЛ, А; *l<sup>k</sup>* –координаты *k*-й опоры, км; *U<sup>k</sup>* – потенциал провода, заземленного у *k*-й опоры, В.

При этом угол наклона потенциальной характеристики зависит только от частоты, суммарного тока, протекающего во влияющих проводах ВЛ, и величины взаимоиндукции. Однако и при таком подходе не учитывается сопротивление провода, и, как результат, получено ошибочное утверждение о том, что угол наклона потенциальной характеристики не зависит ни от числа заземлений провода, ни от места их установки, ни от величины сопротивлений заземляющих устройств. Очевидно, что именно в связи с этим возникло в [1, 2, 3] утверждение о том, что для определения максимального значения НН на проводах отключенной ВЛ необходимо (и достаточно) проведение замеров при максимальных токах на влияющих линиях. Вместе с тем по (3) можно определить наведенную ЭДС и угол наклона потенциальной характеристики провода, только для случая, когда в нем отсутствует ток НН.

**Результаты экспериментов.** Результаты многочисленных замеров НН, проведенных в течение более 10 лет на 45 ВЛ 35 – 220 кВ ОАО «Нижновэнерго», не вписываются в рамки изложенных выше представлений. Например, на ВЛ 220 кВ подстанций «Луч – Нагорная» (протяженность ВЛ 50 км, ток на влияющей ВЛ 220 кВ порядка 350 А) максимальное значение НН на проводах, заземленных с обеих сторон на подстанциях и на месте производства измерений, не превышало 10 В. После пересчета согласно [2] на максимальный ток пропускной способности ВЛ-1 по проводу БС 300 порядка 750 А величина НН составила 21,5 В. Согласно [3], это значение находится в пределах норматива.

Используя в качестве расчетного выражения (1), можно получить максимальное значение ЭДС порядка 43 В. В то же время потенциалы незаземленных на месте измерений проводов (на подстанциях они заземлены) оказались *U<sup>A</sup>* = 132 В, *UC* = 83 В. На этой линии пофазно были измерены и наведенные ЭДС, действующее значение которых значительно превысило норму и составило  $E_A = 600 B$ ,  $E_B = 180 B$ ,  $E_C = 516 B$ . Действующие значения наведенных токов при этом следующие:  $I_A = 20 \text{ A}$ ,  $I_B = 5 \text{ A}$ ,  $I_C = 16 \text{ A}$ .

Для подготовки и проведения измерений исследуемая линия была выведена в ремонт с заземлением на обеих подстанциях. Затем заземления были оставлены только на подстанции «Луч», а на подстанции «Нагорная» сняты (рис. 2, б). Наведенные ЭДС и токи измерялись между проводами и контуром заземления подстанции «Нагорная».

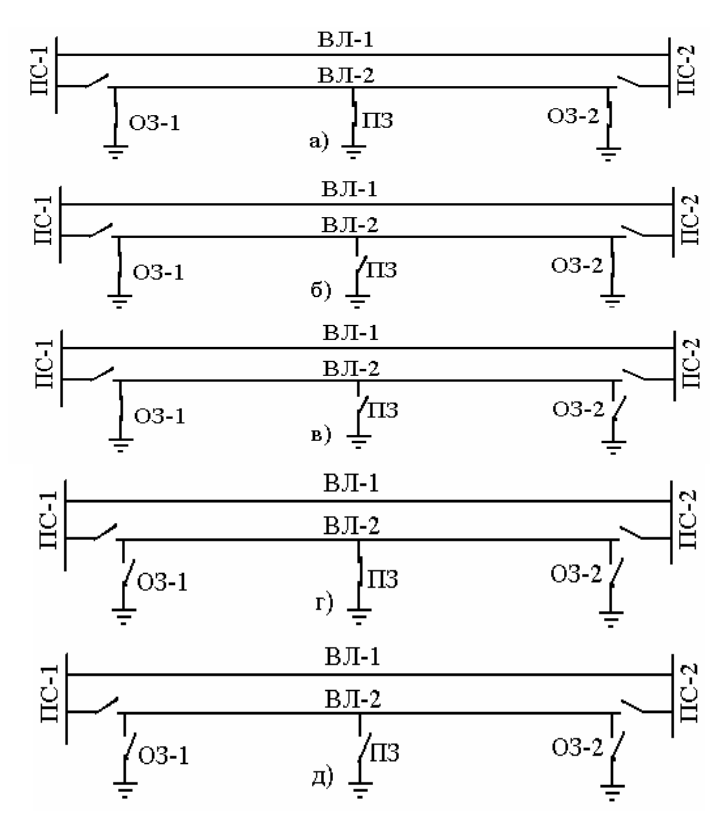

Рис. 2. Схемы заземления отключенной ВЛ

Измерение НН на выведенной в ремонт цепи двухцепной ВЛ 110 кВ длиной 10 км, проведенное по методике [2], дало результаты, не

превышающие 7 В. При пересчете на максимально возможные токи на влияющих ВЛ, за исключением режима несимметричных коротких замыканий (в [1] режим короткого замыкания вообще не рассматривается), также получено значение НН, не превышающее 20 В. Однако при измерении потенциала на проводах этой же линии без заземления их на опоре (аналогично схеме на рис. 2, б) установлен постепенный рост потенциала верхнего провода до 180 В при перемещении от одной подстанции к другой. На остальных проводах наведенный потенциал не превышал ожидаемых результатов.

Причиной возрастания наведенного потенциала одной фазы явилось отсутствие контакта на включенных заземляющих ножах линейного разъединителя. Поэтому при выводе в ремонт ВЛ этот провод оказался заземленным односторонне (аналогично схеме рис. 2, в).

Таким образом, приведенные примеры наглядно показывают необходимость учета изменений схемы заземления отключенной ВЛ в процессе ремонтных работ, а также более точного определения понятий, связанных с НН.

Анализ и обсуждение результатов. В настоящее время известен порядок величин эквивалентной электростатической ЭДС на ВЛ. Они изменяются от сотен вольт до десятков киловольт и зависят от класса напряжения и геометрических размеров взаимодействующих ВЛ. Поэтому нет никакой необходимости в проведении измерений электростатической ЭДС. Если провод заземлен на контур с малым сопротивлением, то электростатической составляющей НН можно вообще пренебречь [1, 2, 5 – 7].

Однако следует учесть, что такое пренебрежение недопустимо без оценки факторов, влияющих на величины этого напряжения. Необходимым условием обеспечения безопасности воздействия электростатической составляющей НН является надежное заземление проводов ВЛ на месте производства работ на контур заземления с сопротивлением

$$
R_{3}I_{c} < 25\,,\tag{4}
$$

где  $R_3$  – сопротивление заземляющих устройств, Ом;  $I_c$  – действующее значение электростатического тока, протекающего через заземляющие устройства на месте выполнения работ на ВЛ, А.

Для оценки опасности электростатической составляющей необходимо знать величины протекающего через заземляющие устройства тока, сопротивления проводов и контуров заземлений подстанций, опор ВЛ [8]. В зависимости от конкретных условий отключенная ВЛ

(или отключенный провод при пофазном ремонте) может находиться в пяти наиболее характерных состояниях (рис. 2). Как правило, для допуска ремонтных бригад ВЛ выводится в ремонт по схеме, изображенной на рис. 2, а.

При этом расчетная схема согласно [9] имеет вид рис. 3. Из этой схемы получено выражение, характеризующее потенциал провода для любой точки ВЛ. Поскольку все провода заземлены на общий заземлитель и через заземляющие устройства протекают утроенные значения токов нулевой последовательности, то в схему замещения сопротивления опор и подстанций введены утроенным значением. Применяя метод контурных токов, получим

$$
U(x) = 9R \t R_x \frac{e^{-(2x-l)}}{z^2(l \t x - x^2) + \nabla},
$$
\t(5)

где  $\nabla = 3[z \ l(R + R_x) + 3R(R + 2R_x)]; \ z -$  удельное сопротивление ВЛ. Ом/км.

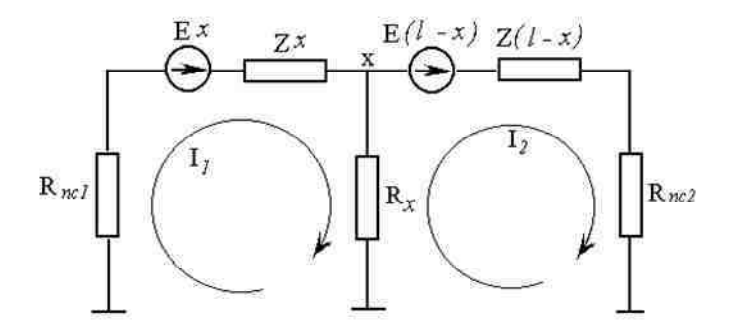

Рис. 3. Расчетная схема отключенной и заземленной с двух сторон и на опоре ВЛ

График этой функции представляет собой кривую, возрастающую при перемещении к концам ВЛ, и имеет нулевую точку на середине (рис. 4, кривая а).

При ухудшении удельного сопротивления грунта или нарушении контакта переносного заземления с заземляющим устройством  $R_r \rightarrow \infty$ изменяется схема заземления ВЛ и возникает ситуация, аналогичная приведенной на рис. 2, б). Расчетная схема ВЛ представлена на рис. 5. На ее

основании получена уточненная потенциальная характеристика проводов отключенной ВЛ:

$$
U(x) = 3R \quad e \frac{(2x-l)}{z \quad l+6 \quad R} \,. \tag{6}
$$

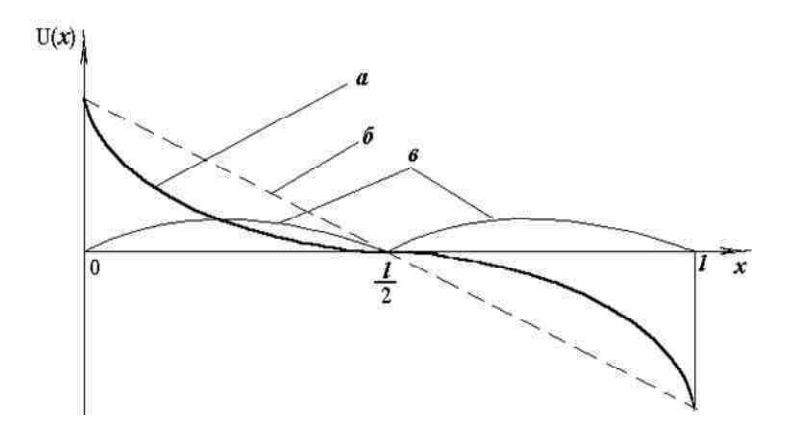

Рис. 4. Потенциальная характеристика отключенного и заземленного на ПС и на месте работ провода ВЛ

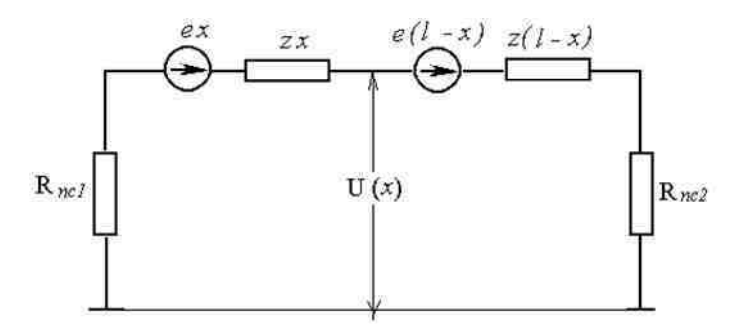

Рис. 5. Расчетная схема отключенной и заземленной с двух сторон ВЛ

На рис. 4. показан график этой характеристики в виде наклонной прямой б и изменения разности потенциалов на заземленных и не заземленных на месте работ проводов ВЛ - в. Эта разность характеризует степень опасности НН при установке и снятии переносного заземления

на ВЛ. Из более общего выражения (6) при  $z \rightarrow 0$  или  $R \rightarrow \infty$  можно получить исходное уравнение (1).

Если схема заземления ВЛ перейдет в состояние, показанное на рис. 2, в. что возможно при нарушении контакта на заземляющих ножах линейного разъединителя, то схема ее замещения будет соответствовать рис. 6. Потенциальная характеристика проводов ВЛ получается из формулы (2) при  $x_0 = 0$  и имеет вид

$$
U(x) = -e x . \tag{7}
$$

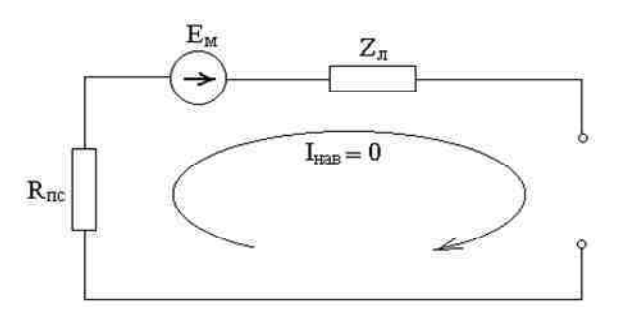

Рис.6. Расчетная схема отключенной и односторонне заземленной ВЛ

Согласно [2] для измерения НН на проводах и грозозащитных тросах ВЛ ее необходимо вывести в ремонт по схеме рис. 2, а. В этом случае по (5) его максимальное значение на концах ВЛ

$$
U(x)_{\text{max}} = | U(0) | = | U(l) | = \frac{3 R R_x e l}{z (R + R_x) + 3 R (R + 2R_x)}.
$$
 (8)

Однако при изменении схемы заземления ВЛ эти значения также будут меняться. В соответствии с (6)

$$
U(x)_{\text{max}} = | U(0) | = | U(l) | = \frac{3 R \text{ } e l}{Z_0 l + 6 R}, \tag{9}
$$

а на основании (7) получим:

$$
U(x)_{\text{max}} = | U(0) | = | U(l) | = e l. \tag{10}
$$

В этой связи максимальное значение НН, получаемое из (1),

$$
U(x)_{\text{max}} = | U(0) | = | U(l) | = \frac{E}{2}
$$
 (11)

возможно только в случае заземления ВЛ (или провода) в середине линии на один или несколько заземлителей.

В случае применения двух и более заземлений на ВЛ они должны удовлетворять условию  $z_{a6} \ll R_x$ , где  $z_{a6}$  – сопротивление участка ВЛ (или провода), ограниченного крайними заземлителями, установленными в точках  $x_a$  и  $x_6$ ;  $R_x$  – сопротивление заземляющего устройства.

При различных схемах заземления ВЛ вычислены максимальные величины НН при следующих значениях параметров ВЛ:

$$
R_X = 10
$$
 Om,  $R = 0.5$  Om,  $z = 0.4$  OM/km,  $l = 100$  km,  $e = 5$  B/km.

Подставляя эти параметры в (8), получим  $U(x)_{\text{max}} = 13.5$  В, а при их подстановке в (10) –  $U(x)_{\text{max}} = 500$  В. Такой потенциал может появиться на проводах ВЛ при плохом контакте на заземляющих устройствах электрических станций и подстанций, а также при обрывах проводов или шлейфов на анкерных опорах ВЛ. Очевидно, что измеряя НН согласно рекомендациям [2], можно было бы получить результат, не превышающий 13,5 В, а информация для ремонтных бригад о возможности появления потенциала порядка 500 В отсутствовала бы.

Заключение. На основании полученных результатов предлагается классифицировать возможные значения НН на ВЛ по следующим уровням:

1) остаточный уровень - имеет место, когда ВЛ заземлена по концам и на месте работ (рис. 2, а);

2) промежуточный - это значение НН, когда ВЛ заземлена только по концам (рис. 2, б);

3) уровень электромагнитной ЭДС - НН на незаземленном конце при одностороннем заземлении ВЛ (рис. 2, в);

4) уровень электростатической ЭДС - потенциал незаземленных проводов и грозозащитных тросов отключенной ВЛ (рис. 2, д).

Эти уровни должны быть разделены и для случаев, когда влияющие ВЛ работают в нормальном или аварийном режиме.

Практика показывает, что и сама наведенная ЭДС, в зависимости от режима работы сети и схемы заземления, может меняться в довольно широких пределах. Поэтому недопустимо разделять ВЛ на «опасные» и «неопасные» с точки зрения НН только на основании измерений или расчетов, выполненных для ремонтного режима.

### **Выводы**

1. Правильное определение максимального значения НН невозможно при производстве измерений по рекомендациям [2].

2. Угол наклона потенциальной характеристики зависит от количества, качества и места установки заземлений на отключенной ВЛ.

3. Изменение величин НН при разных схемах заземления ВЛ при проведении ремонтных работ зависит от состояния заземляющих устройств и целостности проводов ВЛ.

4. В качестве максимального значения НН на отключенных и заземленных ВЛ рекомендуется принимать величину наведенной продольной ЭДС, которую можно измерить на односторонне заземленной линии.

5. Приведенные рекомендации по классификации уровней НН должны быть учтены при переработке «Перечня ВЛ, находящихся под наведенным напряжением», составляемого согласно [1].

#### **Библиографический список**

1.**Межотраслевые** правила по охране труда (правила безопасности) при эксплуатации электроустановок. – М.: Изд-во НЦ ЭНАС, 2001.

2.**Методические** указания по измерению наведенных напряжений на отключенных ВЛ, проходящих вблизи действующих ВЛ напряжением 35 кВ и выше и контактной сети электрифицированной железной дороги переменного тока. – М.: ОРГРЭС, 1993. – 12 с.

3.**Правила** техники безопасности при эксплуатации электроустановок. – М.: Энергоатомиздат, 1986. –144 с.

4.**Долин П.А.** Основы техники безопасности в электроустановках. – М.: Энергия, 1979. – 408 с.

5.**Шарандин А.А.** Характер проявления наведенного напряжения и меры защиты // Энергетик. – 1992. – № 6. – С. 16–17.

6.**Метод** безопасного производства работ на ВЛ 110 – 750 кВ, находящихся под наведенным напряжением / Б.А. Дядищев, А.А. Вакуленко, С.А. Шеляженко, Г.П. Езовит // Электр. станции. – 1988.– № 4. – С. 59–62.

7.**Тураев В.А.** О наведенных напряжениях на воздушных линиях электропередачи // Электр. станции. – 1995. – № 8.

8.**Мирзаабдуллаев А.О.** Исследование наведенного напряжения при однородном взаимодействии ВЛ // Конференция молодых специалистов электроэнергетики − 2000. – М.: Изд-во НЦ ЭНАС, 2000. – С. 121–124.

9.**Характеристика** распределения потенциала наведенного напряжения на отключенной линии / В.А. Попов, М.Ш. Мисриханов, А.А. Онищенко и др. // Энергетик. – 1994 – № 2. – С. 17–18.

УДК 621.3

# **Принцип экстремума в электрических цепях**

*С.И. Хмельник, канд. техн. наук*

**Постановка задачи.** Представляет теоретический и практический интерес поиск вариационных принципов в электрических цепях произвольного состава и конфигурации, содержащей сопротивления, емкости, индуктивности, взаимоиндуктивности, источники переменного напряжения и тока. В связи с этим ниже рассматривается задача поиска функционала, у которого уравнения стационарного значения являются уравнениями электрической цепи. Для частных случаев решение такой задачи известно. Так, для цепей с сопротивлениями решение найдено еще Максвеллом [1] и сравнительно недавно распространено на цепи с диодами и трансформаторами постоянного тока [2]. Еще одно обобщение для цепей с нелинейными сопротивлениями можно найти в [3, 4]. Для цепей с емкостями и индуктивностями (но без сопротивлений) решение этой задачи также известно в [3, 5]. В [6] перечислены работы с попытками ее решения для электрических цепей общего вида и доказана их несостоятельность. Эти поиски понятны, так как отсутствие принципа экстремальности для электрических цепей кажется странным. Что касается практической стороны дела, то наличие такого принципа позволяет использовать электрические цепи переменного тока в качестве моделей задач вариационного исчисления: в виде этих цепей природа дает нам в руки простую в исполнении вычислительную машину, решающую весьма сложную математическую задачу (по неизвестному нам алгоритму). С другой стороны, рассуждения о терминах электрических цепей могут привести к развитию способов решения определенных задач вариационного исчисления. Примером аналогичного влияния теории цепей постоянного тока на теорию математического программирования может служить работа [2]. Наконец, можно использовать теорию вариационного исчисления для расчета электрических цепей. Этот подход применил автор.

Принцип экстремума для электрических цепей переменного тока сформулирован автором в [8, 9, 10]. Основная идея состоит в том, что функция тока расщепляется на две независимые компоненты. Рассматривается функционал от этих функций, для которого существует седловая точка глобального оптимума. Сумма оптимальных значений этих функций дает функцию тока в электрической цепи. Ниже обобщаются и развиваются ранее изложенные результаты, а также рассматривается вычислительный аспект применения указанного принципа.

Последовательная RCL-цепь. Рассмотрим функционал

$$
F(x, y) = \int_0^T f(x, y) dt,
$$
\n(1)

гле

$$
f(x, y) = S(x2 - y2) - L(x2 - y2) + R(xy - xy) - E(x - y),
$$
 (2)

 $x, y$  – неизвестные функции времени t с непрерывными вторыми производными;  $E$  – известная функция времени t; S, L, R – положительные числа.

Найдем необходимые условия экстремума этого функционала [7]:

$$
\frac{\partial f}{\partial x} - \frac{d}{dt} \left( \frac{\partial f}{\partial \dot{x}} \right) = 0, \ \frac{\partial f}{\partial y} - \frac{d}{dt} \left( \frac{\partial f}{\partial \dot{y}} \right) = 0
$$

или

$$
2Sx + 2L\ddot{x} + 2R\dot{y} - E = 0,
$$
\n<sup>(3)</sup>

$$
-2Sy - 2L\ddot{y} - 2R\dot{x} + E = 0.
$$
 (4)

Найлем еше

$$
\frac{\partial^2 f}{\partial \dot{x}^2} = -L < 0, \frac{\partial^2 f}{\partial \dot{y}^2} = L > 0. \tag{5}
$$

Следовательно, экстремаль, определенная уравнениями (3) и (4), доставляет функционалу (1) и (2) глобальный слабый максимум по функции х и глобальный слабый минимум по функции у. Уравнения (3) и (4) являются необходимыми, а уравнения (5) достаточными условиями для этого [7]. Это означает, что существуют оптимальные функции  $x_0$  и  $y_0$ , являющиеся решением системы дифференциальных уравнений (3) и (4) и доставляющие функционалу (1) и (2) экстремальное значение

$$
F_0 = F(x_0, y_0).
$$

Оптимальность функций  $x_0$  и  $y_0$  проявляется при сравнении значений функционала, зависящих от оптимальных и неоптимальных функций и от их производных.

Оптимальные функции удовлетворяют условию

$$
x_0 = y_0, \tag{6}
$$

что следует из симметрии уравнений (3) и (4) и может быть доказано строго при переходе к записи этих уравнений в операторной форме [9]. Вычитая уравнение (4) из (3), получаем

$$
Sq + L\ddot{q} + R\dot{q} - E = 0,\tag{7}
$$

где

$$
q = x + y.\tag{8}
$$

Таким образом, функционал (1) и (2) оптимизируется при таких функциях *х* и *у*, которые в сумме удовлетворяют уравнению (7). Этот функционал имеет оптимальную седловую точку, в которой выполняются условия (6), (7) и (8). Уравнение (7) является уравнением RCL-цепи, подключенной к источнику ЭДС *E*, где  $\dot{q}$  - ток в этой цепи. Следовательно, в RCL-цепи объективно соблюдается принцип экстремума величины F, определенной по (1) и (2), а следствием этого принципа является уравнение (7). Подынтегральное выражение (2) функционала (1) имеет размерность энергии. Поэтому при интерпретации указанного принципа можно полагать, что в электрической цепи оптимизируется алгебраическая сумма электрической, магнитной, тепловой энергий и потенциальной энергии источника ЭДС.

Вычислительный алгоритм для RCL-цепи. Существование глобального оптимума позволяет воспользоваться методом градиентного спуска для расчета электрической цепи. Идея метода состоит в следующем. При данных значениях функций х и у их новые значения вычисляются по формулам

$$
x_n = x - ap \tag{9}
$$

$$
y_n = y + bh,\tag{10}
$$

где р и  $h$  – вариации функций х и у, вычисляемые по (11) и (12); а и  $b$  – константы.

При изменении функций от *х* до  $x_n$  и от у до  $y_n$  функция (9) изменяется на величину

$$
\Delta F = F(x_n, y_n) - F(x, y).
$$

Далее имеем

$$
\frac{\partial \Delta F}{\partial a} = \frac{\partial F(x_n, y_n)}{\partial a} = \int_0^T \frac{\partial f(x_n, y_n)}{\partial a} dt =
$$

$$
= \int_0^T \left[ \frac{\partial f(x_n, y_n)}{\partial x_n} \cdot \frac{\partial x_n}{\partial a} dt + \frac{\partial f(x_n, y_n)}{\partial x_n} \cdot \frac{\partial x_n}{\partial a} \right] dt =
$$

$$
= \int_0^T \left[ -p \frac{\partial f(x_n, y_n)}{\partial x_n} - p \frac{\partial f(x_n, y_n)}{\partial x_n} \right] dt.
$$

Оптимальное значение величины а определяется из условия

$$
\big(\partial \Delta F/\partial a\big)=0
$$

или

$$
-\int_{0}^{T} \left[ p \frac{\partial f(x_n, y_n)}{\partial x_n} + p \frac{\partial f(x_n, y_n)}{\partial \dot{x}_n} \right] dt = 0.
$$

Таким образом, оптимальное значение величины а определяется из условия

$$
\int_{0}^{T} \left[ \begin{array}{l} 2pSx - 2pL\dot{x} - pRy + pR\dot{y} - pE + \\ +2a(pSp - pL\dot{p}) - b(pRh - pRh) \end{array} \right] dt = 0.
$$

Аналогично оптимальное значение величины *b* определяется из условия

$$
\int_{0}^{T} \left[ \frac{-2hSy + 2hL\dot{y} + hRx - hRx + hE -}{-2b(hSh - hL\dot{h}) + a(hRp - hR\dot{p})} \right] dt = 0.
$$

Итерационный процесс позволяет найти оптимальные значения  $x$ и у. Признаком остановки служат условия  $p \approx 0$  и  $h \approx 0$ . Если итерационный процесс начинается при  $x_0 = y_0$ , то в силу симметрии

$$
p_0=-h_0.
$$

При этом

$$
\dot{p}h - p\dot{h} = 0
$$

и два последних условия превращаются в следующие эквивалентные условия:

$$
A - Ba = 0, -A + Bb = 0
$$

где

$$
A = \int_0^T [-2Sxp + 2L\dot{x}\dot{p} + R(\dot{p}y - p\dot{y}) + Ep]dt,
$$
  
\n
$$
B = \int_0^T [-2Sp^2 + 2L\dot{p}^2]dt.
$$
\n(11)

Причем  $a = b$ . Поскольку  $x = y = q/2$ , то

$$
A = \int_0^T \left[ = Sqp + L\dot{q}\dot{p} + R(\dot{p}q - p\dot{q})/2 + Ep \right] dt \,, \tag{12}
$$

$$
p = Sq + L\ddot{q} + R\dot{q} - E. \tag{13}
$$

Таким образом, итерационный процесс поиска экстремума функционала (1) позволяет найти функцию *q*. При этом в каждой итерации:

- вычисляется градиент  $p$  по (5) при данной функции  $q$ ;
- вычисляется коэффициент  $a = A/B$  по (3) и (4) при данных р и q;
- вычисляется новое значение функции

$$
q = q - ap/2. \tag{14}
$$

Уравнения электрической цепи общего вида. Рассмотрим электрическую цепь общего вида и выделим в ней ветви двух типов:

- ветвь с источником тока  $H$ ;
- последовательную RCL-цепь с элементами  $R_k$ ,  $S_k$ ,  $L_k$ ,  $E_k$ .

Будем полагать, что ветви второго типа связаны, кроме того, индуктивностями  $M_{km}$ . Такая электрическая цепь описывается следующей системой уравнений:

$$
Sq + M\ddot{q} + R\dot{q} - E + N^T \varphi = 0, \qquad (15)
$$

$$
N\dot{q} + H = 0\,,\tag{16}
$$

где  $H$ ,  $\dot{q}$  – векторы токов в ветвях первого и второго типов;  $E$  – вектор ЭДС ветвей второго типа;  $\varphi$  – вектор потенциалов на ветвях второго типа;  $N$  – матрица инциденций с элементами 1, 0, -1; S, R,  $M$  – матрицы вида

$$
S = \text{diag}[S_1 S_2 \dots S_k \dots] \tag{17}
$$

$$
M = \begin{bmatrix} R_1 & M_{12} & M_{13} & \dots & M_{1k} & \dots & M_{1m} & \dots \\ M_{21} & L_2 & M_{23} & \dots & M_{2k} & \dots & M_{2m} & \dots \\ \dots & \dots & \dots & \dots & \dots & \dots & \dots & \dots \\ M_{k1} & M_{k2} & M_{k3} & \dots & L_k & \dots & M_{km} & \dots \\ \dots & \dots & \dots & \dots & \dots & \dots & \dots & \dots \\ \dots & \dots & \dots & \dots & \dots & \dots & \dots & \dots \end{bmatrix}.
$$
 (18)

В этой системе уравнение (3) описывает первый закон Кирхгофа, (2) второй закон Кирхгофа. В ланной системе известны  $H$  и  $E$  как векторфункции времени t, а искомой является вектор-функция времени  $q(t)$ .

Функционал для электрической цепи общего вида. Рассмотрим вектор-функции времени  $x(t)$ ,  $y(t)$ ,  $\vartheta(t)$ ,  $\Psi(t)$ , удовлетворяющие уравнению (8) и уравнению

$$
\varphi = \dot{\vartheta} + \dot{\Psi} \ . \tag{20}
$$

При этом система уравнений (15), (16) может быть переписана в следующем виде:

$$
2Sx + 2M\ddot{x} + 2R\dot{y} - E + 2N^T\dot{v} = 0, \qquad (21)
$$

$$
2Sy + 2M\ddot{y} + 2R\dot{x} - E + 2N^{T}\dot{\Psi} = 0, \qquad (22)
$$

$$
2N\dot{x} + H = 0\tag{23}
$$

$$
2N\dot{y} + H = 0. \tag{24}
$$

Рассмотрим теперь функционал (9), где

$$
f(x, y) = xT Sx - yT Sy - \dot{x}T M\dot{x} + \dot{y}T M\dot{y} ++ xT R\dot{y} - \dot{x}T Ry - ET (x - y) +- \partialT (2N\dot{x} + H) - \PsiT (2N\dot{y} + H),
$$
 (25)

и задачу поиска экстремума этого функционала.

Необходимые условия экстремума в этом случае имеют вид уравнений (2) - (5), где  $\vartheta(t)$ ,  $\Psi(t)$  являются векторами неопределенных множителей Лагранжа для условий (4) и (5) соответственно.

Складывая уравнения (2) и (3), получаем (15), а складывая (4) и (5), получаем (16). Далее имеем

$$
\frac{\partial^2 f}{\partial \dot{x}^2} = -M \ , \ \frac{\partial^2 f}{\partial \dot{y}^2} = M \ . \tag{26}
$$

 $\sim$   $\sim$ 

Ниже показано, что матрица М является положительно определенной. Отсюда и из (7) следует, что функционал (9), (6) имеет седловую точку, в которой достигается глобальный слабый максимум по функции х и глобальный слабый минимум по функции у. Пояснения для этого вывода аналогичны приведенным в разделе 2, откуда следует, что оптимум этого функционала достигается при

$$
x_0 = y_0
$$
,  $v_0^0 = \Psi_0$ ,  $q_0 = x_0 + y_0$ ,  $\varphi_0 = v_0^0 + \Psi_0$ .

Свойства матрицы взаимоиндуктивностей. Покажем, что для реальных электрических цепей матрица  $M = \{M_{km}\}\$ является положительно определенной. Элемент, создающий взаимоиндуктивность  $M_{km}$ , создает также индуктивности  $L_k^{km}$  и  $L_m^{km}$  в ветвях  $k$  и *m* соответственно. Пусть, например, таким элементом служит трансформатор с количеством витков  $n_k$  и  $n_m$  в обмотках. Тогда

$$
L_k^{km} = an_k^2, \ L_m^{km} = an_m^2, \ M_{km} = an_k n_m,
$$
 (27)

где а - постоянная величина. Таким образом, взаимоиндуктивность

$$
M_{km} = \sqrt{L_k^{km} L_m^{km}}, \ M_{mk} = M_{km}, \tag{28}
$$

а полная индуктивность *k*-ветви

$$
L_k = M_{kk} = L_k^o + \sum_{m \neq k} L_k^{km} \,, \tag{29}
$$

где  $L_k^o$  – индуктивность элемента, не создающего взаимоиндуктивность.

Рассмотрим теперь квалратичную форму

$$
Q=\dot{x}^T M \dot{x},
$$

входящую в функционал (1), (25). Очевидно,

$$
Q = \sum_{k} L_k \dot{x}_k^2 + \sum_{k} \sum_{m > k} \left( M_{km} + M_{mk} \right) \cdot \dot{x}_k \dot{x}_m.
$$

Из (1), (2), (3) следует, что

$$
Q = \sum_{k} L_{k} \dot{x}_{k}^{2} + \sum_{k} \sum_{m > k} \left( 2M_{km} \cdot \dot{x}_{k} \dot{x}_{m} + L_{k}^{km} \dot{x}_{k}^{2} + L_{m}^{km} \dot{x}_{m}^{2} \right)
$$

 $\overline{u}$ пи

$$
Q = \sum_{k} \left[ L_k \dot{x}_k^2 + \sum_{m>k} \left( \dot{x}_k \sqrt{L_k^{km}} + \dot{x}_m \sqrt{L_m^{km}} \right)^2 \right].
$$

Таким образом,

 $Q > 0$ ,

т.е. матрица

$$
M = \left\{ M_{km} \right\}
$$

является положительно определенной. Это свойство данной матрицы использовалось выше

## Заключение

Итак, в электрических цепях соблюдается принцип экстремума величины F, определенной по (9) и (25). Следствием этого принципа являются уравнения второго закона Кирхгофа (27), (28) и уравнения первого закона Кирхгофа (23), (24). Оптимизируемый квадратичный функционал имеет размерность «энергияхвремя». Подынтегральная функция (25) имеет размерность энергии и может интерпретироваться как алгебраическая сумма электрической, магнитной, тепловой энергий и потенциальной энергии источников ЭДС. Принцип экстремума функционала от х и у приводит к такому их распределению, при котором максимизируется указанная энергия в функции от  $x$  и минимизируется указанная энергия в

функции от у. При этом сумма оптимальных значений х и у равна наблюдаемой величине q.

Заметим, что относительно рассмотренной задачи вариационного исчисления может быть получена двойственная ей задача, где неизвестными являются пары функций, дающие в сумме искомые напряжения на элементах цепи.

Кроме того, этот принцип обобщается на электромеханические системы, поскольку может быть объединен с известными в механике принципами наименьшего действия.

Автор использует описываемый принцип для разработки универсального комплекса программ для быстродействующих расчетов электромеханических систем произвольного состава и конфигурации. Универсальность обеспечивается единообразием формулировки принципа для любой электрической цепи. Что касается быстродействия, то оно обеспечивается тем, что решение сводится к поиску единственного оптимума.

#### Библиографический список

1. Максвелл Кларк Д. Трактат об электричестве и магнетизме. - М.;Л.: Гостехиздат,  $1939. - T. 1. - 321$  c.

2. Деннис Дж. Б. Математическое программирование и электрические цепи. - М.: Изд-во иностр. лит., 1961. - 430 с.

3. Пенфилд П., Спенс Р., Дьюинкер С. Энергетическая теория электрических цепей. - М.: Энергия, 1974. - 270 с.

4. Образцов И.Ф., Гвишиани А.Д., Гурвич В.А. Расчет схем и двойственные задачи выпуклого программирования: Доклады Академии наук СССР. - Математика, 1986. - 287,  $N_2$ 5. – C. 48–52.

5. Уайт Д., Вудсон Г. Электромеханическое преобразование энергии. – Л.: Энергия,  $1964. - 281$  c.

6. Лазебник А.И., Левитин Е.С., Хранович И.Л. О вариационных принципах электрических цепей / Теоретическая электротехника: Республиканский межведомственный сборник. Вып.18. – Львов: Изд-во Львовского университета, 1975. – С. 85–91.

7. Цлаф У. Вариационное исчисление и интегральные уравнения. - М.: Наука,  $1966. - 254$  c.

8. Хмельник С.И. Принцип максимума для электрических цепей переменного тока. - М.: ВНИИ Электроэнергетики, депонировано в Информэнерго, № 2960-ЭИ-88,  $1988. - 26$  c.

9. Хмельник С.И. Вариационные принципы в электрических моделях сплошных сред. Задачи технической гидродинамики: Сб. статей. - М.: Наука, 1991. - 148-158 с.

10. Хмельник С. И. Комплекс программ расчета электромеханических систем // IV Международная конференция «Творческие поиски ученых Израиля сегодня». - Израиль, Ашкелон, 1999. - С. 148-155.

УДК 621.313. 1.016

# Сферические векторные диаграммы развитых электрических сетей и их применение

М.В. Ольшванг, канд. техн. наук

Введение. К развитым электрическим сетям относят обширные сети, включающие линии разных классов напряжения, вследствие чего развитые сети характеризуются многослойной структурой. В России, США и некоторых других странах нижние слои сети образуются сетями 110 - 133 кВ из маломощных линий, средние слои - сетями 220 - 245 или 330 кВ, состоящими из в 5 - 10 раз более мощных линий. Мощные системообразующие линии электропередачи напряжением 500  $\overline{u}$ 735 - 765 кВ составляют верхние слои. Практически все линии электропередачи, используемые для транспортирования электроэнергии, образуют замкнутые контуры.

Число подстанций напряжением 110 - 750 кВ в указанных сетях находится в пределах от одной до трех тысяч, а число линий этих классов напряжения - до десяти тысяч.

В настоящее время разработаны и применяются программные комплексы, обеспечивающие расчет таких сетей. Применение их ограничивается двумя проблемами: проблемой мониторинга больших баз данных, получаемых на сотнях объектов, удаленных друг от друга на большие расстояния, и проблемой эффективного восприятия результатов расчетов диспетчером и исследователем сетей. Первая проблема в условиях наличия глобальных информационных сетей вполне решаема технически при условии обеспечения надлежащих организационных действий. Вторая проблема решается все более искусно по мере развития вычислительной техники и совершенствования диспетчерского управления. На развитие методов решения второй проблемы и направлена данная работа.

Расчет потоков мощности по ветвям сложнозамкнутых развитых сетей, более известный в отечественных работах как задача решения системы уравнений установившегося режима энергосистемы (УУР), стал возможным благодаря применению матричных методов вычислений по специализированным программам  $[1 - 3]$ . Методы отличаются друг от друга в зависимости от конечных целей комплексов программ: оптимизации режимов энергосистем [1], расчета устойчивости, длительных переходных процессов и самораскачивания [2], нахождения условий оптимального потокораспределения [3]. В разных расчетных методах имеется общая центральная часть, ядро решения УУР. Именно оно использовано при разработке метода анализа установившегося режима на основе отображения схемы сети и ее режима сферической векторной диаграммой.

Процедуре решения УУР предшествует составление расчетной схемы сети, отображающей граф сети. В расчетной схеме электрические подстанции образуют узлы сети, а линии - ее ветви. По графу сети составляются таблицы связей узлов. Последние вместе с их параметрами, а также внешними (по отношению к множеству ветвей сети) источниками потоков и нагрузками сети заносятся в базу данных режима сети. Результаты расчетов УУР обычно представляются в виде таблиц искомых характеристик узлов и ветвей - напряжений, токов, мощностей, углов и т. д. Из этого множества величин целесообразно выделить некоторое более компактное подмножество, не очень подробно и вместе с тем достаточно полно характеризующее режим, а затем представить это подмножество графически. Это подмножество назовем ядром решения.

Ядро решения УУР сети. Во всех применяемых на практике методах решения УУР сетей переменного тока вводится базовый узел, от которого ведется отсчет фазовых углов остальных узлов, и нулевой узел, от которого отсчитываются векторы узловых напряжений. Базовый и нулевой узлы являются точками отсчета фазовых углов и радиус-векторов и в графике сферических векторных диаграмм.

Задача решения УУР сетей формализуется следующим образом. Уравнения линий записываются в форме, адекватной П-образной схеме замещения линии, причем продольные ветви П-схемы, представленные активно-индуктивными сопротивлениями, образуют ветви графа схемы сети. Генераторы и нагрузки представляются внешними потоками мощности (генераторы - истоковыми потоками, нагрузки - стоковыми или выходными потоками).

Развитие методов расчета потокораспределения в большинстве работ основывалось на системе УУР, имеющей вид [1]

$$
\dot{Y}(\dot{U} - \dot{U}_0) = \dot{I},\qquad(1)
$$

где  $\dot{Y}$  – квадратная матрица проводимостей порядка *n*;  $\dot{U}$  – векторстолбец комплексов напряжений узлов  $\dot{U}_1,...,\dot{U}_n$ ;  $U_0$  – вектор-столбец, все элементы которого равны напряжению балансирующего узла;  $\dot{I}$  – векторстолбец комплексов внешних токов узлов  $\hat{I}_1, ..., \hat{I}_n$ ;  $n+1$  – число узлов сети.

Формулу (1) называют прямой формой записи матрицы УУР.

Для перехода к параметрам генераторов и нагрузок токи  $i_1, ..., i_n$  заменяются: токи узлов генераторов - мощностями и напряжениями в этих узлах, токи нагрузок - проводимостями и соответствующими напряжениями. Проводимости могут задаваться функциями напряжения и частоты.

Угол вектора  $U_0$  принимается равным нулю. Углы остальных векторов напряжений определяются в результате решения задачи потокораспределения. Вектор  $\dot{U}$  – вектор искомых узловых напряжений, каждое из которых представлено модулем  $U_i$  и углом  $\delta_i$ .

По найденному вектору  $\dot{U}$  находятся потоки мощности ветвей. Поток в ветви іј со стороны і-го узла находят из выражения

$$
\overline{S}_{ij} = P_{ij} - jQ_{ij} = \overline{U}_i(\dot{U}_i - \dot{U}_j)\dot{Y}_{ij},
$$
\n(2)

где  $\overline{S}_i, P_i, Q_i$  – полная, активная и реактивная мощности ветви  $ij$  с проводимостью  $\dot{Y}_{ii}$ ; черта сверху символа обозначает сопряженную комплексную величину.

В протоколе результатов решения узловые напряжения вводятся в список характеристик узлов, каждое отдельно. В расчете потоков ветвей по формуле (2) они используются попарно, для пар непосредственно связанных между собой узлов *і*, *ј*.

В отличие от этого сферические векторные диаграммы представляют множество узловых напряжений на одной диаграмме, где они распределены по слоям сети соответственно величинам фазовых углов. Диаграммы также отображают связи между узлами сети.

В предлагаемой трактовке режима с помощью сферических диаграмм основную роль играет угол  $\delta_{rn}$  между векторами напряжения в комплексной плоскости несмежных, удаленных по графу сети узлов г и р одного из слоев сети и разность модулей этих векторов.

С ростом нагрузки сети угол  $\delta_{rp}$  растет, тогда как разность модулей напряжений находится в пределах допуска на напряжение сети k-го класса напряжения  $DU_k$ :

$$
DU_k = \max(U_{r-k} - U_{p-k}).
$$
\n(3)

Поэтому на сферической векторной диаграмме сети разных классов напряжения представлены слоями сетевидных сферических поверхностей, толщина слоя которых ограничена максимальной разностью модулей напряжений узлов данного слоя (3).

Все элементы вектора-столбца напряжений узлов  $\dot{U}_1, ..., \dot{U}_n$ , а также вектор напряжения балансирующего узла  $\dot{U}_0$  содержат существенную информацию о режиме. Модули векторов отражают уровень напряжения в узлах сети, разность векторов напряжения непосредственно связанных узлов используется для расчета. Угол  $\delta_{rn}$  отражает величину потока между двумя произвольно взятыми узлами сети. Таким образом, множество комплексных величин узловых напряжений является ядром решения УУР.

**Комплексное потенциальное пространство электрической сети.**  В целях адекватного совмещения ядра решения УУР с графом сети потребовалось ввести понятие комплексного пространства. Вновь предложен способ его образования вращением комплексной полуплоскости вокруг мнимой оси. Плоскость, образованная при таком вращении действительной осью, названа плоскостью экватора. Точка пересечения оси вращения с плоскостью экватора – нуль сферических координат. В качестве сферических координат приняты координаты глобуса: радиус сферы *U*, широта  $\delta$  и долгота  $\theta$ .

Координатная сетка глобуса заменяется трехмерной координатной сеткой сферических координат: долгота задает положение полуплоскости, ограниченной мнимой осью меридиональной полуплоскости; широта задает угол конической поверхности с центром в точке нуль и осью вращения – мнимой осью. Положительный луч оси вращения – ось конических поверхностей положительного полушария, отрицательный луч – отрицательного полушария. Радиус-вектор комплекса – третья составляющая координатной сетки – радиус.

Плоскость экватора – поверхность, в которую вырождаются конические поверхности широты. Крайние конусы широты вырождаются в полупрямые – положительную и отрицательную части мнимой оси. Соответственно углы широты делятся на положительные и отрицательные. Нулевая широта находится в плоскости экватора. Одна из меридиональных плоскостей называется полуплоскостью нулевого меридиана. От нее ведется отсчет долготы.

Меридиональные полуплоскости в комплексном пространстве занимают особое положение: именно в них располагаются радиус-векторы комплексных величин узловых напряжений. Соответственно при определении углов радиус-векторов (фазовых углов узловых напряжений) надо пользоваться этими плоскостями и их пересечением с плоскостью экватора.

Из описанной структуры комплексного пространства следует, что для определения разности углов двух радиус-векторов, оказавшихся в разных меридиональных полуплоскостях, их надо свернуть вращением вокруг мнимой оси в одну плоскость. Это правило назовем правилом разности углов.

Правило разности углов принципиально отличает сферические координаты комплексного пространства от обычных сферических координат. В принятых сферических координатах точка P изображается  $P = (U, \delta, \theta)$ .

Известно, что множество комплексных чисел в каждой комплексной полуплоскости является более мощным, несчетным множеством относительно бесконечного множества целых чисел N. Множество самих комплексных полуплоскостей - множество действительных чисел, которое также является более мощным несчетным множеством относительно N. Множество комплексных чисел в предложенном комплексном пространстве равно произведению двух несчетных множеств: множества комплексных чисел на плоскости и множества действительных чисел. Этим расширяется его область применения.

Комплексное пространство можно применить, например, для отображения линейчатого или сплошного спектра с координатами амплитуда, фаза, частота.

Введением понятия потенциала комплексное пространство приспосабливается для многих электротехнических задач.

Для перехода к комплексному потенциальному пространству достаточно принять, что радиус *U* соответствует модулю напряжения, а широта  $\delta$  – фазе этого напряжения. Напряжение измеряется в точке некоторой электрической системы с пространственной, например линейной, координатой  $\theta$ . Величина напряжения растет по мере удаления от нуля. Она определяется модулем комплексной величины  $\dot{U}$ . Электрическая система, встраиваемая в пространство сугубо «электрических» комплексных чисел с помощью «неэлектрической» координаты  $\theta$ , занимает часть пространства, некоторое множество его точек, которые назовем множеством активных точек.

Внесение электрической системы в комплексное потенциальное пространство не сопровождается искривлением его структуры и соответственно координатной сетки, т. е. появление среди множества точек пространства некоторого подмножества активных точек не влияет на конфигурацию комплексного потенциального пространства. Наоборот, структура пространства помогает выявить и описать аналитически некоторые существенные свойства отображенной в этом пространстве электрической системы. Наглядность отображения зависит от процедуры встраивания электрической системы в рассматриваемое математическое пространство.

Комплексное потенциальное пространство позволяет наглядно отобразить напряжение длинной однородной линии с координатами амплитуда *U* и фаза  $\delta$  напряжения в точке с удалением от конца линии  $X = \theta$ . С теми же координатами можно отобразить более сложную электрическую систему – напряжение длинной неоднородной линии. Еще один пример – многослойная электрическая сеть – рассматривается ниже.

В комплексном потенциальном пространстве напряжение растет по мере удаления от нуля. Оно определяется модулем комплексной величины *U*, т.е. потенциалом активной точки.

Учитывая наличие комплексных полуплоскостей, введем дополни-тельную, векторную функцию координат радиуса и широты ${\vec{U}}_\delta$ . Для этого выделим вектор в точке с координатами  $[U, \delta, \theta]$ . Точка лежит на поверхности сферы радиуса  $U$  в комплексной плоскости с координатой  $\theta$ . Вектор  $\vec{U}_\delta$  направлен перпендикулярно к пересекаемой сферой конусной поверхности с координатой  $\delta$ , модуль его равен произведению радиуса на широту: -

$$
\vec{U}_{\delta} = iU\delta \,. \tag{4}
$$

Мнимая единица *i* отражает направление вектора  $\,{U_\delta}\,$  $\vec{U}_\delta$  перпендикулярно конической поверхности широты. На сферической поверхности радиуса  $U$  вектор  $\overline{U}_\delta$  направлен по касательной к поверхности сферы в плоскости меридиана от положительного полюса к отрицательному при  $\delta$  > 0 и от отрицательного полюса к положительному при  $\delta$  < 0. Знак минус перед *i* в (4) меняет указанные направления на противоположные. (Отображением направления является стрелка над символом *U* в формуле (4).) -

Вектор-функцию (4) назовем угловым напряжением $\vec{U}_\delta$ . Таким образом, угловое напряжение есть вектор-функция  $\,U_\delta\,$ жением с  $\delta$  . Таким со ки *P* с координатами (*U*, δ , <sup>θ</sup> ). Потенциал точки равен *U*.

Применительно к электрической сети комплексное потенциальное пространство позволяет отразить потенциал не только узлов, но и ветвей. Иными словами, активная точка сети  $P = [U, \delta, \theta]$  может принадлежать не только узлу, но и ветви сети, соответствующей длинной линии с распределенными параметрами.

Каждой ветви соответствует множество потенциальных точек, крайние из которых узловые. Потенциальной точке  $P$  соответствует меридиональная полуплоскость с координатой  $\theta$ . Точки разных ветвей могут принадлежать одной полуплоскости.

При измерениях углов между точками сети должно соблюдаться указанное выше правило разности углов: угол  $\Delta\delta$  между двумя активными точками пространства измеряется после их проектирования на обшую меридиональную комплексную плоскость. При пользовании координатами широты правило разности углов двух сопоставляемых активных точек выполняется автоматически.

Таким образом, в комплексном потенциальном пространстве, предназначенном для отображения электрической сети, каждому из номинальных напряжений слоев сети соответствует своя сферическая поверхность, углу радиуса-вектора соответствует широта  $\delta$ , географическому положению узла (подстанции) или определенной точки ветви (точки х линии электропередачи) - долгота. Связь долготы с географическим положением неоднозначна, так как положение точки на поверхности Земли имеет две координаты, а в комплексном потенциальном пространстве ему отводится только одна.

Для получения сферической векторной диаграммы требуется выполнить определенную процедуру встраивания «дерева» сети в потенциальное комплексное пространство.

Сферическая векторная диаграмма. Сферической векторной диаграммой (СВД) назовем многослойные сферические поверхности, полученные развертыванием множества концов векторов напряжения узлов сети в комплексном потенциальном пространстве с отображением связей сети между узлами - линий электропередачи.

Вид СВД определяется местоположением узлов, задаваемым в сферических координатах - долготе, широте и радиусе. В качестве долготы на СВД принимается одно из географических направлений развертывания схемы сети на сферических поверхностях СВД. Географическое направление развертывания (азимут развертывания) меняется по мере продвижения по схеме сети от начала к концу в зависимости от расположения узлов с равными фазами узловых напряжений.

Удобно проложить линию развертывания на схеме сети по узлам с нулевой фазой. Эту линию назовем линией нулевого уровня фазы. Аналогично могут быть выделены на схеме сети линии фазы 1, 2  $\delta$  град. Это изолинии фазы на схеме сети.

При перенесении узлов с географической карты на сферические поверхности СВД линии географического развертывания располагаются
вдоль линий широты, линии нулевого уровня – на экваториальных линиях сферических поверхностей слоев сети. Вдоль экваториальных линий отсчитывается координата долготы  $\theta$  как узлов нулевой фазы, так и ненулевых узлов. Широта узла на СВД принимается равной фазовому углу, радиус – модулю узлового напряжения. Линии отображаются дугами большого круга, скорректированными с учетом потери напряжения вдоль линии.

Структура слоевых поверхностей сферической векторной диаграммы отображена на рис. 1. Множеству потенциальных точек узлов и линий каждого слоя сети соответствует слой сферы.

При естественном потокораспределении токи по ветвям сети растекаются в соответствии с величинами полных сопротивлений ветвей. Добротность линий такова, что полные сопротивления линий по величине близки к индуктивным. Удельные индуктивные сопротивления линий 110 – 220 кВ равны 40 – 42 Ом на 100 км длины; линий 330 – 750 кВ – 29 – 31 Ом. Эти величины близки между собой.

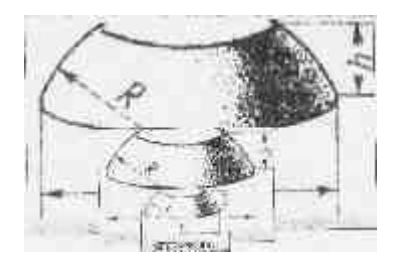

Рис. 1. Сферические поверхности расположения слоев 500, 220 и 110 кВ с фазовыми углами узловых напряжений от 20 до 70 град. на СВД

В современных сетях 110 и 220 кВ преобладают транзитные потоки активной мощности. Вследствие относительной близости величин сопротивлений линий разных классов напряжения на параллельных участках сети средние величины активных токов линий разных классов напряжения растут пропорционально номинальному напряжению линий. Следовательно, при естественном потокораспределении активные мощности параллельных потоков в линиях разных слоев сети растут пропорционально квадрату напряжения.

С помощью фазосдвигающих трансформаторов можно обеспечить оптимальное потокораспределение – распределение потоков активной мощности, соответствующее минимуму потерь в сети. В этом случае транзитные потоки распределяются по слоям сети так, что плотность тока

нарастает пропорционально номинальному напряжению. Из экономических расчетов линий следует, что сечение проводов целесообразно увеличивать пропорционально номинальному напряжению, что и наблюдается на практике. Следовательно, при оптимальном потокораспределении активные мощности параллельных потоков распределяются по линиям разного класса напряжения пропорционально кубу номинального напряжения линий.

Поверхность сферы пропорциональна квадрату радиуса, а объем кубу. Из сказанного вытекает, что СВД мнемонически отражает распределение активных потоков мощности по линиям сетей разных классов напряжения: при растекании параллельных потоков по слоям сети величины активных мощностей линий при естественном потокораспределении пропорциональны поверхностям сфер, а при оптимальном - объему сфер, отображающих слои сети на СВД.

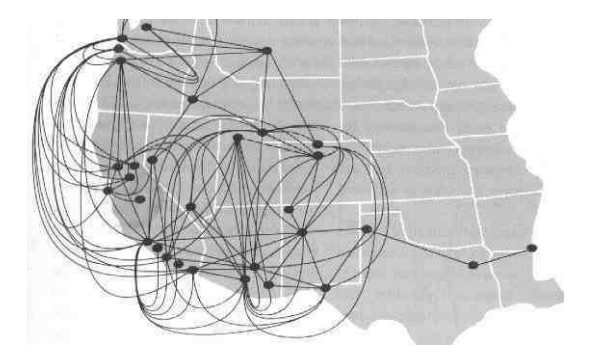

Рис. 2. Изображение плотного размещения узлов сети из EPRI Journal с вытягиванием линий на свободное пространство листа

Увеличение числа параллельных линий в одном из слоев сети ведет к увеличению суммарного потока в этом слое, но указанные соотношения между мощностями отдельных линий разных слоев остаются теми же: «квадраты номинальных напряжений» (поверхности сфер) при естественном и «кубы» (объемы сфер) при оптимальном распределении паралпельных потоков активной мошности

Из приведенных пояснений относительно индуктивных и полных сопротивлений линий разных классов напряжения следует, что эти соотношения носят ориентировочный характер.

Конфигурация каждой из относительно протяженных линий на СВД имеет большое значение. Упомянутое представление линий дугами большого круга со смещенными центрами является первым приближением. В процедуре построения СВД отображению линий уделяется особое внимание.

**Процедура построения сферической векторной диаграммы.** Источниками исходной информации для построения СВД служат множество векторов узловых напряжений и географически привязанная схема сети. Наиболее рациональной следует считать схему сети, на которой узлы расположены в соответствии с географическими координатами относящихся к ним подстанций, а ветви (линии) изображены прямыми, соединяющими соответствующие узлы по графу сети. Некоторые линии из-за недостатка места изображаются условно в виде дуг, вытянутых на свободное место чертежа. Пример подобной схемы сети пула энергетических компаний Запада США представлен на рис. 2.

Каждому слою сети отводится сферическая поверхность, радиус которой пропорционален номинальному напряжению линий электропередачи этого слоя. Узлы сети располагаются вблизи этих поверхностей на расстояниях, равных разности расчетного и номинального напряжений. Для узлов устанавливаются координаты: долгота, широта и модуль комплекса узлового напряжения. Широта принимается равной фазовому углу узлового напряжения  $\delta$ . Нахождение долготы определяется ниже. Узлы соединяют соответствующими ветвями.

На следующем за разделением узлов по сферическим поверхностям шаге намечаются линии экваторов и на схеме сети выделяются узлы с нулевыми фазовыми углами. По ним проводятся линии нулевого уровня, которые на схеме сети в случае развитой сети получаются ломаными. Эти линии далее распрямляются и отображаются экваториальными линиями – линиями нулевой широты на сферических поверхностях номинальных напряжений СВД.

Размер сети по линии на экваторе удобно принять в пределах от 40 до 120 град. долготы в зависимости от числа узлов сети. Тем самым задается масштаб по долготе СВД относительно схемы сети.

Узлы с нулевыми углами наносятся не строго на линии экватора, а с поправкой по индивидуальным величинам модулей напряжения. Таким образом, линии нулевого уровня фазы располагаются в экваториальных плоскостях СВД.

Далее с помощью линии нулевого уровня схемы для каждого из остальных, ненулевых, узлов определяется долгота. Она находится по точке на нулевой линии схемы сети, в которую проектируется узел. Из нескольких возможных выбирается точка, расположенная на минимальном расстоянии от данного узла и ближе к началу нулевой линии. Длина нулевой линии от ее начала до указанной точки, переводимая в градусы экватора СВД, и является долготой узла по СВД.

Выше отмечалось, что широта узла принимается равной углу узлового напряжения. Для большей наглядности может потребоваться введение масштабного коэффициента и по широте, так чтобы линии максимальной и минимальной широты находились в пределах 60 град. Для устранения этого недостатка СВД вместо сферических координат можно применить цилиндрические координаты, но они не так привычны, как сферические.

Активная точка СВД располагается в конце радиус-вектора потенциального напряжения сети, которое определяется классом напряжения линии и нахолится в узком лиапазоне лопустимых отклонений от номинального напряжения линий данного слоя сети. Долгота и широта определяют направление радиус-вектора напряжения на СВД. Конец радиусвектора отображает потенциальное напряжение - напряжение активной точки (узла или точки линии) относительно земли.

Потенциальное напряжение есть скалярная величина в точке трехмерного пространства, тождественно равная одной из координат - радиусу. Две другие координаты - долгота и широта - вместе с радиусвектором однозначно определяют положение точки с потенциалом  $U$ . Потенциальное напряжение необходимо отличать от углового напряжения - векторной функции (4) и вводимого ниже слоевого напряжения.

Концы радиус-векторов заключены в слоях в виде экстремальных точек рельефных сферических поверхностей каждого из слоев СВД. Отдельные вершины связаны дугообразными ветвями соответственно графу сети. Выпуклость ветвей соответствует дугам большого круга своего слоя сети, так что минимальные и максимальные радиусы каждой поверхности определяются точками узлов, а не расположенными между ними точками линий.

Проекция ветви на меридиональную плоскость отражает так называемое слоевое напряжение во всех активных точках между началом и концом ветви.

Физический смысл слоевого напряжения в каждой точке линии можно представить таким образом. Предположим, что между начальным и конечным узлами включена длинная линия с промежуточными переключательными пунктами и что фазовый угол конечного узла равен нулю. На пунктах размещены режимные, вспомогательные генераторы с регуляторами активной и реактивной мощности. Регуляторы настроены на поддержание напряжения в точках подключения на уровне  $U = \text{const.}$ 

Расстояние между переключательными пунктами таково, что и в промежуточных между пунктами точках линии напряжение практически не отличается от  $U =$  const.

Наряду со вспомогательными генераторами к линии подключены: рабочий генератор в начале линии и нагрузка в ее конце. В такой схеме слоевое напряжение обеспечит передачу активной мощности от основного генератора к нагрузке тем, что компенсирует падение на индуктивности и активном сопротивлении линии. Мощность, передаваемая по такой компенсируемой линии, пропорциональна слоевому напряжению.

Подобные компенсированные линии всесторонне исследованы [4]. В отличие от них в нашем примере предусмотрена компенсация не только реактивной мощности, но и потерь активной мощности, так что потенциал линии не меняется при изменении потока активной мощности от начала к концу линии.

По мере приближения к концу линии (в данном примере он расположен на экваторе, так как фаза узлового напряжения равна нулю) угловое напряжение снижается до нуля. Производная углового напряжения приложена к бесконечно малому участку длинной линии и направлена в том же направлении, что и само угловое напряжение. Интеграл от производной есть угловое напряжение в данной точке линии, кончающейся на экваторе.

При неполной компенсации реактивной мощности и потерь в линии будет иметь место снижение модуля напряжения вдоль линии - потенциала относительно земли. Появится потенциальная составляющая напряжения  $\Delta U$ .

Результирующее напряжение между двумя произвольными точками в слое сети г и р называется слоевым:

$$
U_s = \Delta U_{rp} + \vec{U}_{\delta r} - \vec{U}_{\delta p}.
$$
 (5)

Режим работы реальной сети, при всем ее внешнем отличии от одиночной линии, в общих чертах близок к описанному режиму работы длинной линии с компенсацией реактивной мощности и потерь в ней. Поэтому функция углового напряжения  $\vec{U}_s$  в реальной сети – компенсировать падение на эквивалентном индуктивном сопротивлении между точками R и P. В формулу слоевого напряжения (5) входит разность угловых напряжений двух точек. Максимальной величины мнимая часть комплекса (5) достигает для узлов слоя с максимальным фазовым углом между ними.

Действительная часть слоевого напряжения  $\Delta U$  отражает неполную компенсацию потерь и (или) свидетельствует о наличии потоков реактивной мощности в направлении снижения модуля узлового напряжения.

Сеть состоит из длинных линий с различной загрузкой. При мощности загрузки линии меньше ее натуральной мощности напряжение на центральных участках линий меньше, чем на концевых подстанциях. П-схема замещения линии является приближенной и все емкости линии ставит под напряжение концов линии. Средняя загрузка большинства линий 500 и 750 кВ существенно меньше натуральной мощности даже в режимах максимальных нагрузок объединенных энергосистем.

Напряжение распределенной вдоль линии емкости выше напряжения в узлах, генерируемая емкостью реактивная мощность пропорциональна квалрату напряжения. Это является причиной ошибки расчета установившегося режима сети. Ошибка расчета состоит в занижении расчетных величин напряжений в узлах и необходимой величины потребления реактивной мощности генераторами объединенной энергосистемы в ночные часы. Выявить эту особенность расчетов установившегося режима помогла СВД.

Влияние режима. Трансформаторные связи. Процесс нарастания нагрузки сети проявляется на диаграмме в виде растяжения сети в широтном направлении. При непропорциональном изменении источников и нагрузок меняется также и состав узлов на нулевой линии, и взаимное расположение многих узлов. Наибольшим изменениям подвергается огибающая крайних узлов диаграммы, наиболее удаленных от экватора. По смещению этой огибающей относительно предварительно установленной огибающей желаемого режима можно судить о степени расхождения желаемого и исследуемого режимов.

Сети разных классов напряжения имеют относительно редкие перекрестные связи между собой через автотрансформаторы. Собственное сопротивление трансформатора или автотрансформатора можно выделить из его схемы замещения и отнести к верхнему (или нижнему) слою связываемых сетей. Обособленный относительно собственного сопротивления трансформатор становится идеальным. Идеальный автотрансформатор жестко, независимо от режима нагрузки сети, связывает два слоя сети: однозначно определяет соотношение модулей напряжений в примыкающих узлах, а разность фазовых углов этих напряжений всегда равна нулю.

Автотрансформаторные связи между слоями - «перекрестки» сети влияют на конфигурацию СВД и, следовательно, на работу развитой многослойной сети в гораздо большей степени, чем примыкающие к ним отдельные линии. При изменении режима энергосистемы линии - дуги СВД - как бы растягиваются в соответствии с изменением широты узлов, причем в зависимости от соотношения мощности внешних потоков конфигурация сети на СВД может существенно меняться. Но при всех изменениях конфигурации сети ветви идеальных трансформаторов остаются неизменными по величине и всегда направлены по линии радиуса.

Аналогичные свойства имеет и фазосдвигающий трансформатор (ФСТ), но не в радиальном, а в слоевом направлении СВД. Его собственное сопротивление также уместно выделить в виде ветви с активноиндуктивным сопротивлением, а сам ФСТ представить в виде жесткой, идеальной фазосдвигающей вставки в слой сети. Действительно, изменение потока через идеальный ФСТ не меняет угол между его входным и выходным зажимами. Ветвь ФСТ расположена на СВД по меридиану.

Теоретически сеть может иметь нулевую нагрузку. На СВД такая сеть практически располагается на экваториальных линиях. С ростом нагрузки часть углов с нулевыми фазовыми углами остается на этих линиях, а остальные удаляются по широте.

Таким образом, автотрансформатор связи и ФСТ отражаются на СВД неизменными ветвями: первый - в радиальном, второй - в слоевом направлении, тогда как все продольные ветви схем замещения линий изменяются при изменении режима. Изменение происходит так, что проекция ветвей линий на плоскость мерилиана, в первом приближении пропорциональная потоку активной мощности в этих ветвях, изменяется от нуля до максимума. Приведенные сведения о поведении ветвей ФСТ и окрестных ветвей линий помогают выбрать точки схемы сети для установки ФСТ в целях оптимизации потокораспределения.

Измерительные линии и шунты. Благодаря наглядности СВД способствует постановке ряда вопросов по распределению потоков в сети. Для исследования такого рода вопросов в некоторых случаях целесообразно изменить расчетную схему или определить некоторые из параметров режима из числа не фиксируемых ни в протоколе расчета, ни в файлах исходных данных и вспомогательных величин. С этой целью предлагается применять специальные ветви: шунты и измерительные линии. Так, например, для приведения к нулю разности углов и модулей пары узловых напряжений двух произвольно выбранных в пределах слоя узлов  $r$  и  $p$  можно применить ветвь «шунт». Ее сопротивление принимается минимально допустимым, например  $X_u = 0.1$  Ом.

Своеобразное «измерение» напряжений или углов между двумя произвольно выбранными узлами можно произвести, включив между ними ветвь с относительно большим сопротивлением, например  $X = 9999$  Ом. Очередной расчет УУР выдаст ток в этой ветви, по которому рассчитывается напряжение. В ряде расчетных комплексов фиксируется и выводится в таблицу протокола результатов расчета и угол. Таким образом, измерительная ветвь с сопротивлением  $X$  и используется для измерения напряжений и углов между любыми двумя узлами схемы сети. Измерительная линия не позволяет измерить непосредственно угловое напряжение, но дает данные для его расчета в виде угла по линии. Величина угла в радианах равна величине углового напряжения, отнесенной к радиусу дуги узлового напряжения. Далее приведены три примера применения СВД для анализа режимов сети.

Разделение потоков на «свои» и «чужие». В целях определения долевого участия в использовании линий 220 и 110 кВ районной энергосистемы для передачи по сети собственных потоков и транзитных потоков единой энергосистемы следует исключить сначала транзитные потоки и произвести расчет режима, а затем собственные потоки и произвести новый расчет. Первый расчет выделит свои потоки - потоки от собственных генераторов и нагрузок энергосистемы, второй - чужие, транзитные.

СВД помогает дать ответ на непростой вопрос, как исключить транзитные потоки из данного участка сети. Для этого необходимо и достаточно, чтобы узлы этого участка, имеющие внешние связи, находились на одних и тех же широте и потенциале, т. е. чтобы углы и модули узловых напряжений крайних узлов были равны между собой, что будет свидетельствовать о равенстве нулю слоевых напряжений между граничными узлами сети энергосистемы. Соединив группу выделенных по этому принципу узлов шунтами, обеспечим выполнение этого требования. Это условие не выполнимо в реальной сети, но без труда обеспечивается в расчетной схеме.

Таким путем были разделены собственные и транзитные потоки в энергосистемах Ивэнерго и Костромаэнерго. После разделения потоков были подсчитаны потери в сетях той и другой энергосистем. Результаты расчетов потерь мощности в сетях Ивановской и Костромской энергосистем приведены в табл. 1.

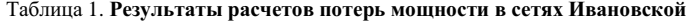

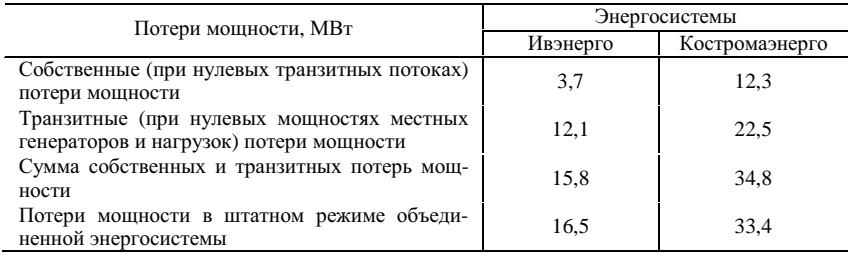

## и Костромской энергосистем

Расстановка опорных узлов в схеме сети. Важное значение для выполнения расчетов УУР имеет рекомендация по расстановке опорных узлов - узлов со стабилизацией напряжения, достигаемой регулированием реактивной мощности в установленных пределах.

Лля предупреждения затруднений, связанных с неоднозначностью решения и условиями существования режима, интервал между опорным и ближайшим по дереву схемы неопорным узлом не должен превышать 30 – 35 град. [1]. СВД или карта режима облегчают контроль выполнения этого ограничения, поскольку на каждой из них одной из координат сети является фазовый угол.

Опорные узлы эффективны для обеспечения устойчивости и в реальной энергосистеме. Но кроме привеленного ограничения их удаленности от неопорных по широте следует выполнить и ограничение по инерционности замкнутого контура стабилизации напряжения. Требования к показателям быстродействия зависят от протяженности сети. Так при протяженности 1000 км постоянная времени в контуре стабилизации не должна превышать 30 мс, а при протяженности 2000 км - 10 мс [5].

Карты режима и СВД-схемы сети. Рассмотрим рост нагрузки сети, начиная с режима холостого хода энергосистемы. Штатным режимом холостого хода следует считать такой режим энергосистемы, когда нагрузки во всех узлах равны нулю и при этом обеспечивается необходимая величина модулей узловых напряжений, а именно во всех узлах отклонение напряжения от номинального находится в допустимых пределах. При этом фазовые углы узловых напряжений зависят от перетоков реактивной мощности и связанных с ними потерь. Потери активной мощности покрываются мощностью генераторов. Расстановка потребителей реактивной мощности на практике такова, что потери от перетоков реактивной мощности незначительны. Поэтому на сферических векторных диаграммах развертки сетей в режиме холостого хода сжаты по широте, т.е. сосредоточены на экваториальных линиях. Набор нагрузки проявляется на СВД в удалении узлов от экватора.

Удаление узлов в сторону положительных широт свидетельствует о росте потока активной мощности от данного узла в меридиональном направлении, в сторону отрицательных - о росте потребления. Положение огибающих удаленных узлов характеризует степень нагрузки сети и места наибольшего напряжения слоя сети. По положению огибающих относительно границ штатных режимов можно быстро и достаточно полноценно определить допустимость данного режима, не прибегая к табличным данным множества ветвей.

Реальная сеть имеет такую же сферическую конфигурацию вследствие шарообразности Земли. Картографические правила географии Земли хорошо разработаны и в силу использования аналогичной системы координат – долгота и широта на сферической поверхности. По этим же правилам обширные слои СВД переносятся на плоские чертежи. При таком перенесении координаты широты узлов сети будут зависеть от электрического режима сети. Косвенно присутствует и уровень номинального напряжения, поскольку на чертеж наносится определенный слой сети. В результате получим условную схему, конфигурация которой зависит и от режима энергосистемы и от дерева сети. Эту схему назовем картой режима.

Заметим, что развертывание графа сети на диаграмме может производиться по широтным или меридиональным координатам узлов сети, что снижает наглялность СВД, но вполне приемлемо для карт режима.

Параллели СВД являются линиями равного фазового угла. Проведя ряд параллелей, на поверхности слоя СВД можно определить точки пересечения ветвей схемы с этими параллелями. С помощью этих точек перенесем линии равного угла одного из слоев СВД, например слоя 220 кВ, на схему сети. Параллели, перенесенные на схему сети, становятся изолиниями угла. Они будут играть теперь ту же роль, что и изолинии на географической карте Земли.

Направление перпендикуляра к изолинии есть направление градиента угла на схеме сети. Следовательно, направление перпендикуляра к изолинии угла является преимущественным направлением потока активной мощности на исследуемом участке сети. Угловое напряжение пропорционально густоте изолиний углов. Оно определяет интенсивность потоков активной мощности на исследуемом участке сети.

На схеме сети можно нанести и изолинии модулей напряжения - потенциальные линии уровня. Напряжение потока реактивной мощности пропорционально густоте потенциальных изолиний, а преимущественное направление потока перпендикулярно к этим изолиниям.

Разделение направлений потоков активной и реактивной мощности описанным способом носит приближенный характер. Погрешность тем меньше, чем больше добротность продольной ветви схемы замещения **линии DV:** 

$$
DV = X_0/R_0,\tag{6}
$$

где  $X_0$  и  $R_0$  – удельные параметры линии.

Добротность (6) линий современных сетей с ростом номинального напряжения увеличивается с 1,5 для сетей 110 кВ до 12,5 для сетей 500 кВ и 14,8 для линий 750 кВ.

Следует иметь в виду, что эквивалентная добротность многослойной сети существенно меньше добротности верхнего слоя. Для трехслойной сети 110 - 220 - 500 кВ она в среднем равна 9.2. Отношение добротности сетей 500 кВ и эквивалентной добротности данной трехслойной сети 1,36  $(12,5/9,2 = 1,36)$ . Из этого следует, что потери на транспортирование энергии в сети  $110 - 220 - 500$  кВ в среднем в 1,36 раза превышают проектные потери, рассчитанные для отдельной сети 500 кВ. Размыкание половины контуров сети 110 кВ снижает расчетную величину превышения до 1,25; размыкание всех контуров сети 110 кВ – до 1,1.

Схемы сети с нанесенными сетками изолиний и градиентных линий отражают преимущественное направление потоков активной или реактивной мощности и интенсивность угловых или потенциальных напряжений слоев сети. Такие схемы названы СВД-схемами сети.

Максимальный и минимальный углы, максимальный и минимальный модули узловых напряжений являются короткой информацией о картах режима каждого из слоев сети. Дополнительную информацию о режиме содержит слоевое напряжение. В табл. 2 приведены параметры для нескольких схем сетей в режимах максимальных нагрузок центральных регионов России.

В действительности все приведенные схемы табл. 2 относятся к единой схеме сети РАО «ЕЭС России» и сетям 220 и 110 кВ двадцати двух самостоятельных региональных энергосистем.

В первой и второй значащих строках таблицы указаны географические границы каждой из схем - долгота и широта. По мощности входящих энергосистем рассмотренные схемы заметно отличаются.

Таким образом, схемы охватывают различные случаи расчетов, проводимых службами режимов объединенных и региональных энергосистем. Это позволяет сопоставить итоговые характеристики, приведенные в последних пяти строках табл. 2, в качестве которых приняты слоевые напряжения всех сетей. В частности, из этих данных вытекает, что слои 220 и 110 кВ схемы 22 областей отражены неадекватно, поскольку мнимые части комплексов их слоевых напряжений  $i$ 70 и  $i$ 45,1 существенно меньше приведенных величин *j*112 и *j*56 мнимой части *j*254,7 комплекса слоевого напряжения сети 500 кВ (коэффициенты приведения 500/220 и 500/110). Поэтому расчеты потерь с вытеснением потоков из нижних слоев в верхние по этой схеме будут давать ошибку.

Подобные таблицы - это самое начальное представление о режимах сетей. С другой стороны, протоколы результатов расчетов дают достаточно полные, но трудно обозримые сведения, анализ которых затруднен.

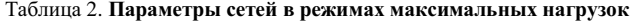

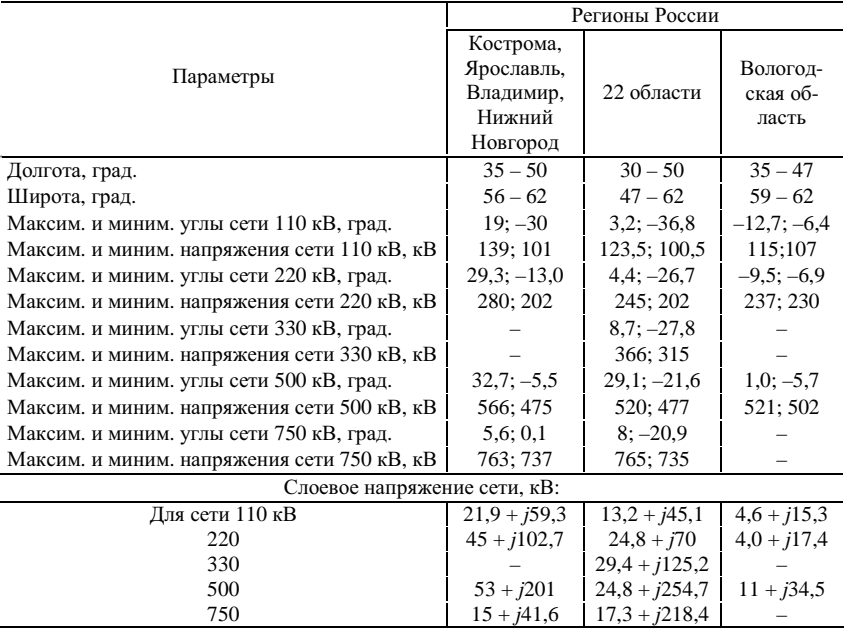

## **центральных регионов России**

Карты режимов и СВД-схемы являются рациональным компромиссом между сводными таблицами и полными протоколами решения УУР. Их главное преимущество перед протоколами результатов решения – отражение направлений и интенсивности потоков мощности не отдельных ветвей, а участков сетей. Размеры и границы участков определяются диспетчером на основании опыта работы с анализируемой сетью. Чем ближе схема сети по составу линий, транспортирующих электроэнергию, к реальной сети, тем большее число ветвей и узлов входит в исследуемый участок сети. В современных расчетных схемах отбрасывают или замещают условным эквивалентом множество «второстепенных» линий; на практике число отброшенных линий превышает число включенных в схему, что приводит к расчетным ошибкам.

Необходимо отметить, что различные карты режимов и СВД-схемы сети могут быть построены по ядру решения УУР, минуя стадию построения самих сферических векторных диаграмм.

Уровни углов и напряжений можно отразить на одной и той же СВД-схеме сети. Уровни углов - сеткой линий уровня и соответствующих градиентных линий, как описано выше, а уровни напряжений - яркостью цветных кружков, обозначающих узлы. Современные компьютеры позволяют программно устанавливать 256 степеней яркости любого цвета. При желании с помощью указателя мыши их степени яркости можно считать в виде цифры уровня напряжения.

Составление и оформление полноценных карт режимов и СВД-схем сети выходят за рамки данной статьи.

Все три схемы, отраженные в табл. 2, относятся к одной и той же сети. Однако ряд введенных в таблицу данных пришлось корректировать, отступая от протокола решения. Основанием для коррекции были оценки характеристик участков сети, оказавшихся на периферии схемы.

Взаимные несоответствия характеристик схем табл. 2 еще раз указывают на необходимость сведения всех схем одной сети ЕЭС России в одну расчетную схему. Предварительная оценка показывает, что число узлов такой схемы не превышало бы трех тысяч, а ветвей - десяти тысяч. Современные персональные компьютеры позволяют в считанные секунды решать уравнения установившегося режима таких схем, а СВД - адекватно отобразить эти решения графически.

## Заключение

Для отображения режима обширных электрических систем с синусоидальными напряжениями разработан общий метод перехода от комплексной плоскости к комплексному пространству и далее к комплексному потенциальному пространству, в которое встраиваются сферические векторные диаграммы (СВД) развитых электрических сетей, для чего используются модули и аргументы узловых напряжений и граф сети. Предложены различные виды отображения СВД на плоскости в виде карт режима сети. Приведены примеры применения СВД для разделения потоков мощности, расстановки опорных узлов, построения карт режима. Даны предложения по повышению информативности схем сети посредством нанесения на них элементов СВД.

Ядро решения уравнений установившегося режима составляет вектор комплексных величин узловых напряжений. На основе совмещения п-комплексных величин этого вектора с графом сети разработана методика отображения схемы сети и ее режима в комплексном потенциальном пространстве в виде сферической векторной диаграммы.

Развертывание графа сети на диаграмме может производиться по широтным или меридиональным координатам узлов сети или по линии узлов с нулевой фазой комплекса узлового напряжения, что предпочтительно для сферической диаграммы. Протяженность и форма полученной диаграммы позволяют наглядно отразить режим сети, так что изменение режима сопровождается изменением конфигурации сети в направлении падения напряжения вдоль слоя сети. С помощью современных вычислительных средств и профессиональных программных комплексов типа Mathcad Professional и Matlab сферическая векторная диаграмма и карты режимов можно с успехом отобразить на экране монитора и на твердых копиях экранных изображений.

На схему сети можно нанести изолинии углов и перпендикулярные к ним линии преимущественного направления потоков в виде нелинейной сетки. Густота сетки изолиний будет свидетельствовать об интенсивности потоков активной мошности на ланном участке схемы. Яркость цвета узлов с успехом может быть использована для отображения потери напряжения вдоль слоя сети и указания преимущественного направления потоков реактивной мощности.

Сферическая векторная диаграмма помогает исследовать и трактовать процессы потокораспределения, анализировать распределение потоков по слоям сети, по принадлежности потоков в ветвях сети к той или иной группе потоков (собственные и транзитные потоки), строить карты режимов, устанавливать преимущественные направления потоков активной и реактивной мощности непосредственно на схеме сети. Разработанная сферическая векторная диаграмма и ее приложения в виде карт режима и изолиний на схеме сети ориентированы на применение для современных расчетных схем с числом узлов лесятки и сотни, но в еще большей степени лля схем завтрашнего дня с числом узлов до трех тысяч и ветвей до десяти тысяч.

## Библиографический список

1. Горнштейн В.М., Тимофеев В.А., Мирошниченко Б.П. Методы оптимизации режимов энергосистем / Под ред. В.М. Горнштейна. – М.: Энергия, 1981. – 336 с.

2. Лоханин Е.К., Скрыпник А.И. Анализ статической устойчивости электроэнергетических систем на основе программного комплекса ВРК/ДАКАР // Электричество. - 1998.  $-$  No 8. - C. 2-8.

3. Идельчик В.И. Расчеты и оптимизация режимов электрических сетей и систем. -М.: Энергоатомиздат, 1988. - 288 с.

4. Крюков А.А., Либкинд М.С., Сорокин В.М. Управляемая поперечная компенсация передачи переменного тока. - М.: Энергоиздат, 1981. - 183 с.

5. Статические тиристорные компенсаторы для энергосистем и сетей электроснабжения / И.М. Бортник, С.Ф. Буряк, М.В. Ольшванг, И.П. Таратута // Электричество. - 1985.  $-$  No 2. – C. 13–19.